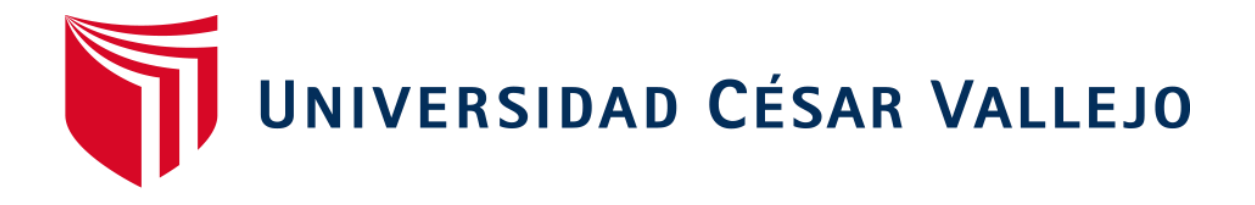

# FACULTAD DE INGENIERÍA Y ARQUITECTURA ESCUELA PROFESIONAL DE INGENIERÍA INDUSTRIAL

Gestión de Inventarios para aumentar la Productividad en el área de almacén de una empresa de Radiocomunicaciones, Lima, 2021.

TESIS PARA OBTENER EL TÍTULO PROFESIONAL DE: Ingeniero Industrial

### **AUTORA:**

Huamán Gutierrez, Jereni Nataly (ORCID: [0000-0001-6](https://orcid.org/0000-0001-6999-8620)999-8620)

**ASESORA:** 

Mg. Chirinos Marroquin Maritza (ORCID: 0000-0002-1867-4412)

**LÍNEA DE INVESTIGACIÓN:** 

Gestión Empresarial y Productiva

LIMA - PERÚ

2021

#### **Dedicatoria**

<span id="page-1-0"></span>A mi familia por apoyarme siempre y darme lo mejor, por motivarme a ser mejor cada día, a mi hermano Sebastián Huamán, quien con su sola presencia me da motivación para seguir adelante, dándome fuerzas para luchar por lo que quiero. Gracias a todos, por los valores y consejos brindados.

Mil gracias por ayudarme a cumplir mi meta tan anhelada.

#### <span id="page-2-0"></span> **Agradecimiento**

En primer lugar, agradezco a Dios por brindarme salud, agradezco a mi familia que me apoyo para estudiar siempre y además dándome su motivación para continuar con mi tesis.

Al Ing. Maritza Chirinos por darme sus consejos y enseñanzas; por el tiempo compartido; y la dedicación brindada a lo largo del transcurso del desarrollo de mi tesis.

### Índice de contenidos

<span id="page-3-0"></span>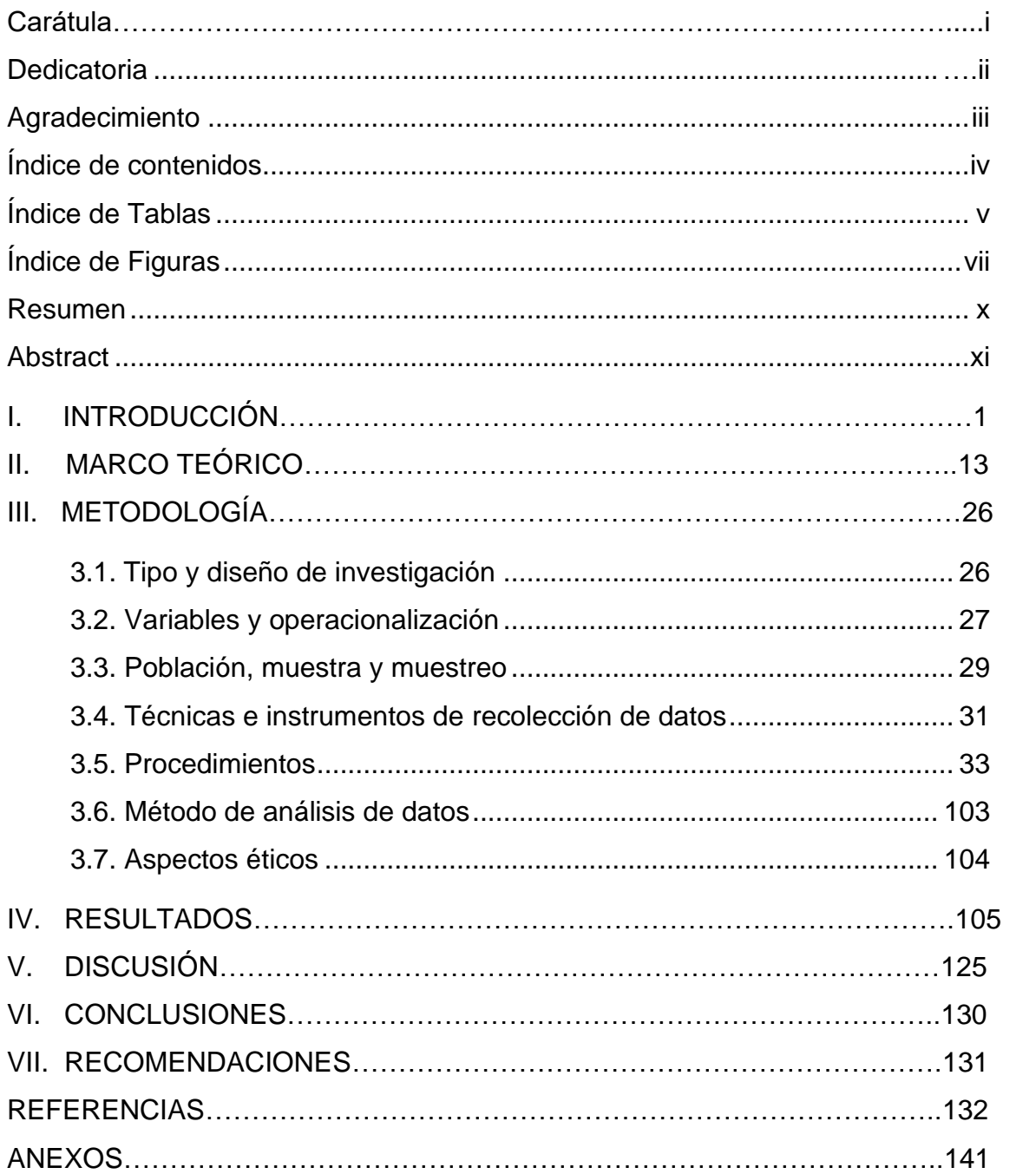

## Índice de Tablas

<span id="page-4-0"></span>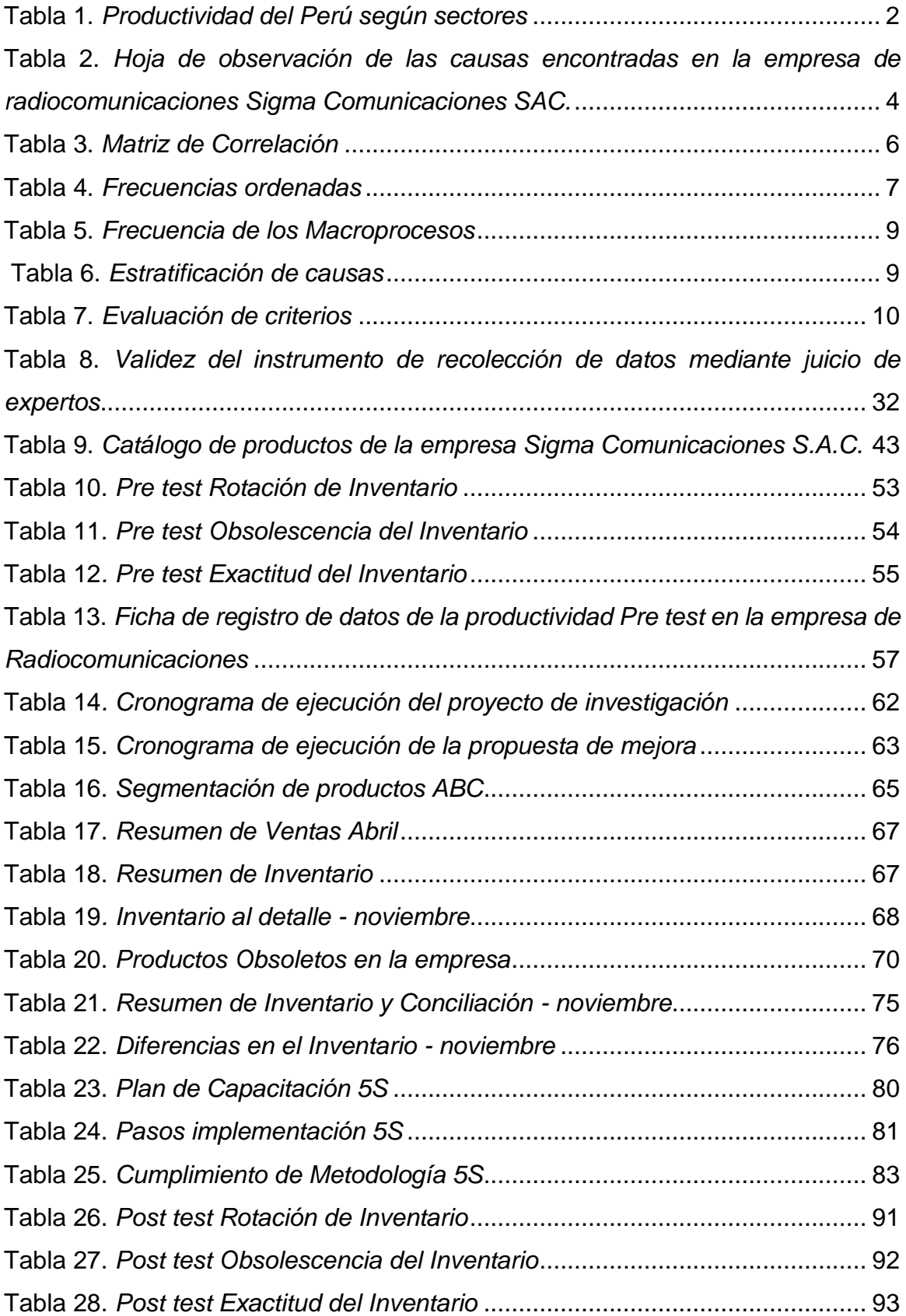

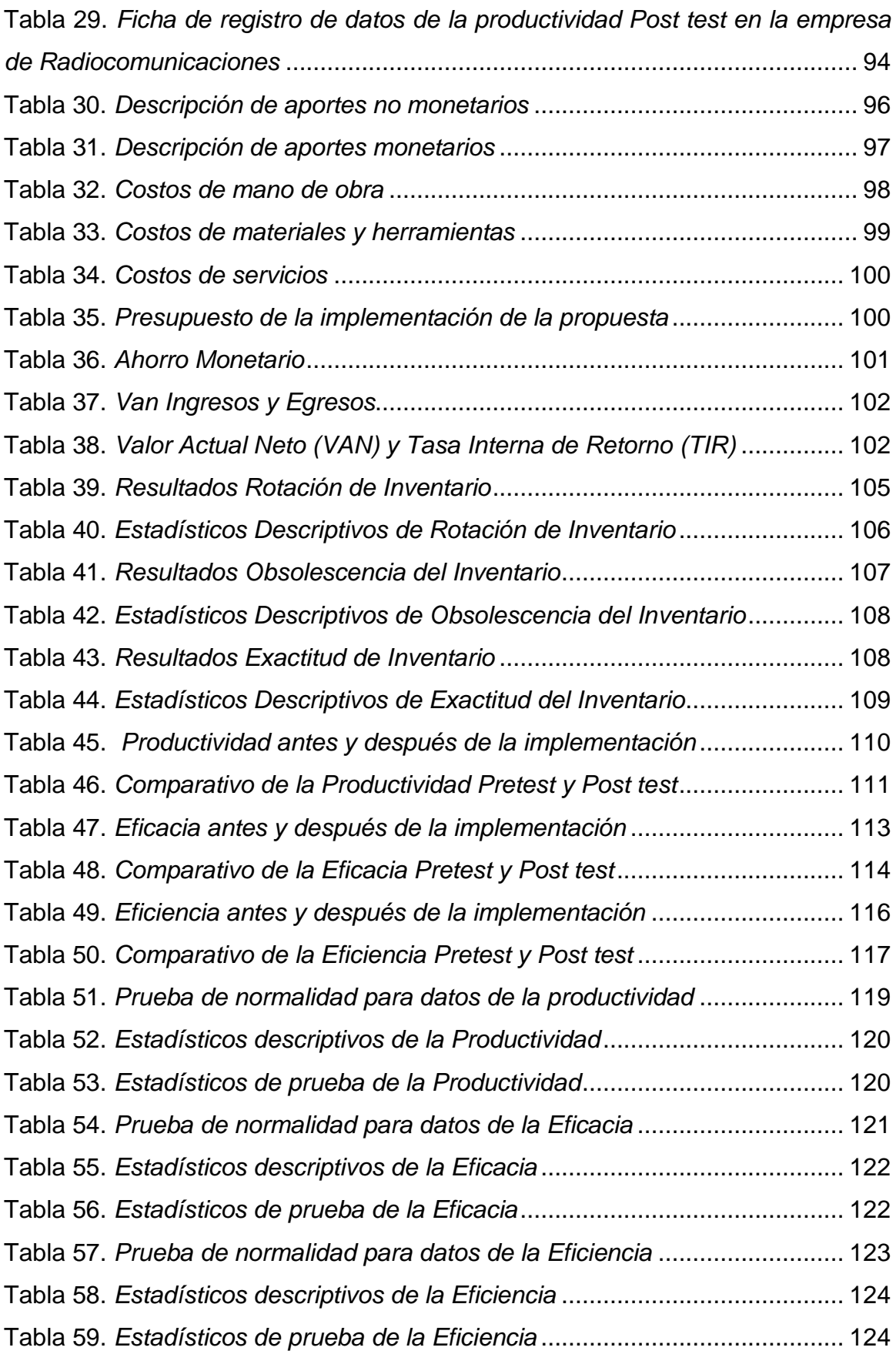

# Índice de Figuras

<span id="page-6-0"></span>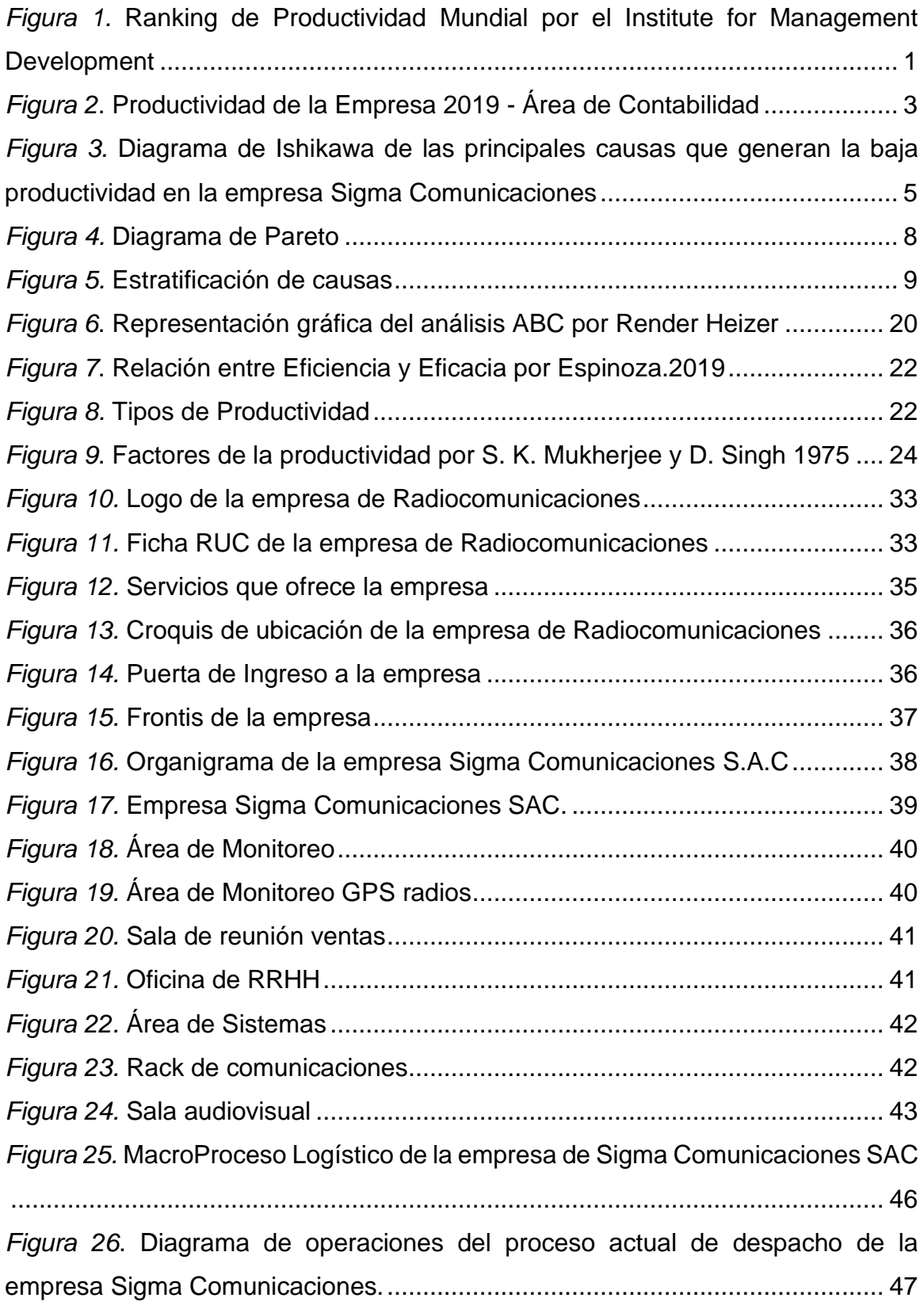

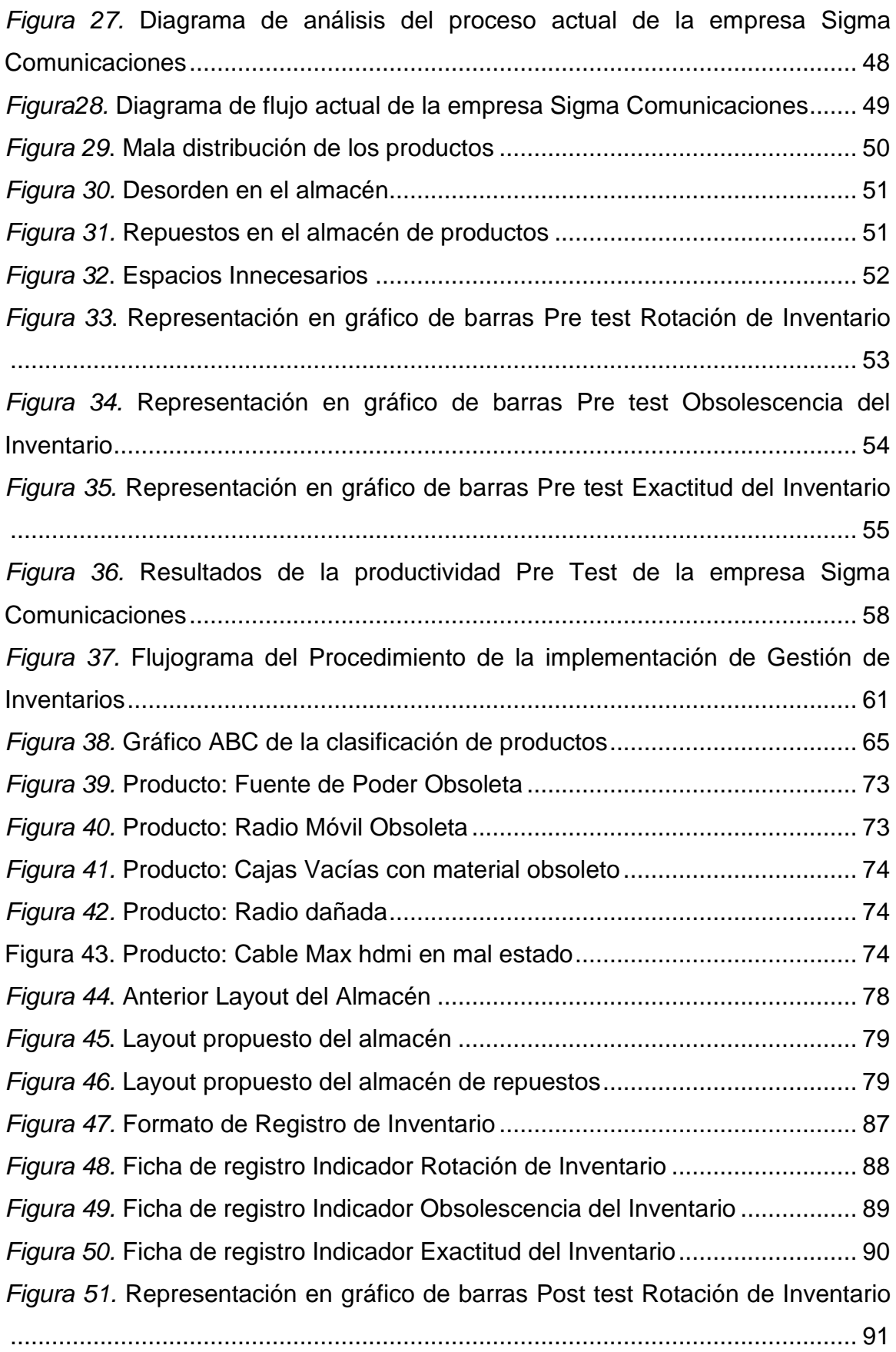

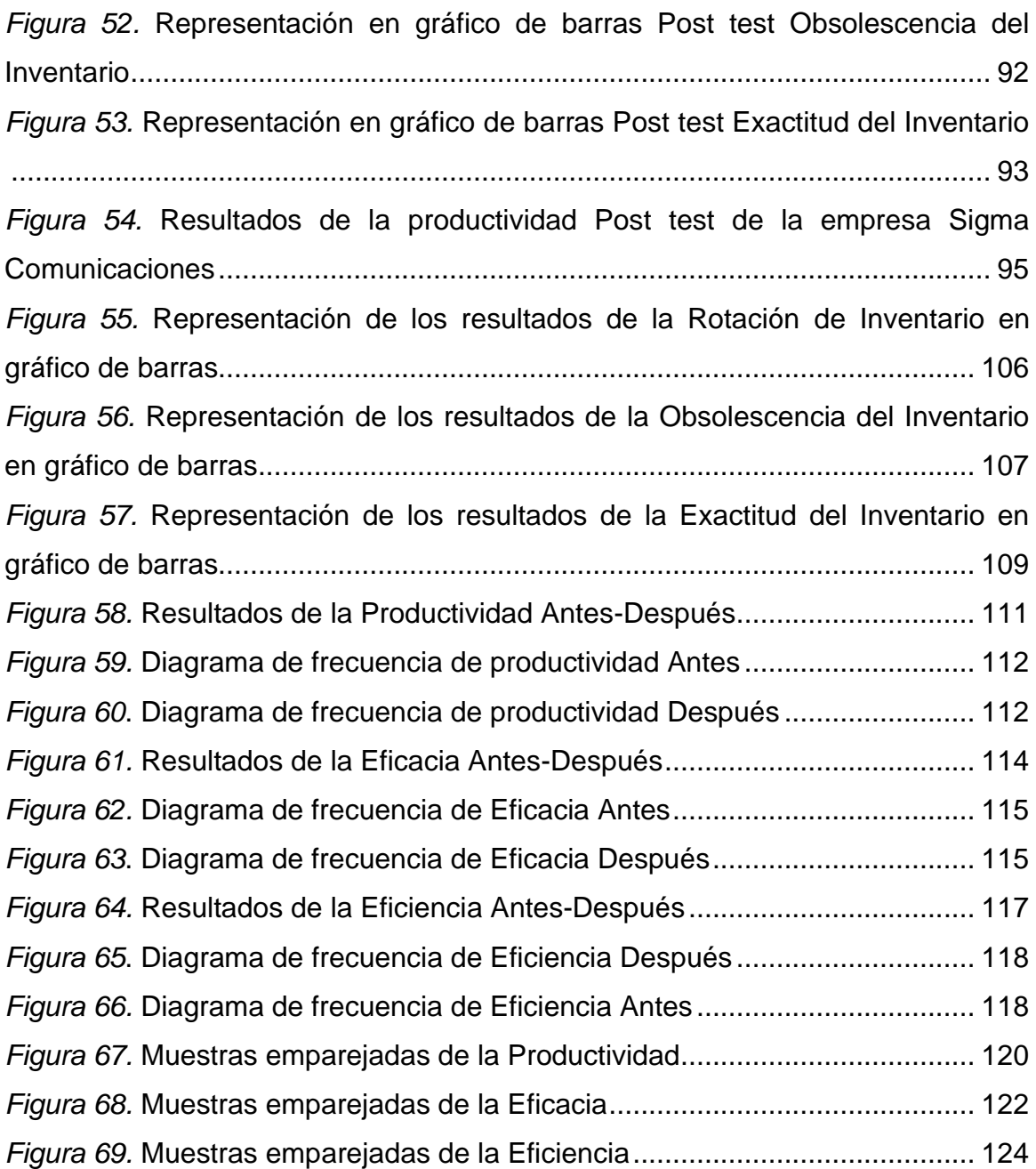

#### **RESUMEN**

<span id="page-9-0"></span>El presente informe de investigación tuvo como objetivo general identificar como la aplicación de la metodología Gestión de inventarios aumenta la productividad en el área de almacén de una empresa de radiocomunicaciones, Lima, 2021. El estudio fue de tipo aplicada, con un enfoque cuantitativo, tuvo un diseño pre experimental y un nivel explicativo. La población estuvo constituida por los despachos del área de almacén de la empresa de Radiocomunicaciones y el tiempo de la recolección de datos fue un mes para el pre y un mes para el post test. La presente investigación tiene gran importancia en la empresa debido a que atraviesa un problema con respecto a la baja productividad, es por este motivo, que se propuso realizar la implementación del modelo de Gestión de inventario por la Clasificación ABC, la aplicación de la herramienta trae un impacto positivo a la productividad de la organización específicamente en el área de almacén. La variable dependiente está conformada por dos indicadores claves los cuales son la eficacia y la eficiencia, la presenta investigación tiene como objetivos específicos poder aumentar la eficacia y la eficiencia de los despachos del área del almacén generando así una mayor competitividad y mejores ingresos para la empresa en estudio. Tras la implementación de la propuesta y diversos planes de mejora se tuvo como resultados que la aplicación de la metodología Gestión de inventario aumentó la productividad de la empresa de radiocomunicaciones en un 29.14%. Así como un aumento de 13.87% la eficacia y un 12.64% la eficiencia de los despachos del área del almacén de la empresa de radiocomunicaciones, Por lo tanto, se llegó a la conclusión que la implementación de herramienta Gestión de Inventarios fue de suma importancia en la empresa, logrando múltiples beneficios no solo a la empresa sino también a los trabajadores que laboran en la industria.

Palabras Claves: Gestión de Inventarios, Clasificación ABC, eficacia, eficiencia, productividad.

#### **ABSTRACT**

<span id="page-10-0"></span>The general objective of this research report was to identify how the application of the Inventory Management methodology increases productivity in the warehouse area of a radiocommunications company, Lima, 2021. The study was of an applied type, with a quantitative approach, had a pre-experimental design and an explanatory level. The population consisted of the offices of the warehouse area of the Radiocommunications company and the data collection time was one month for the pre and one month for the post test. The present investigation is of great importance in the company because it is going through a problem with respect to low productivity, it is for this reason, that it was proposed to carry out the implementation of the Inventory Management model by ABC Classification, the application of the tool brings a positive impact on the productivity of the organization specifically in the warehouse area. The dependent variable is made up of two key indicators which are effectiveness and efficiency, the research presents as specific objectives to be able to increase the effectiveness and efficiency of dispatches in the warehouse area, thus generating greater competitiveness and better income for the company in study. After the implementation of the proposal and various improvement plans, the results were that the application of the Inventory Management methodology increased the productivity of the radiocommunications company by 29.14%. As well as an increase of 13.87% in the efficiency and a 12.64% in the efficiency of the dispatches of the warehouse area of the radiocommunications company, Therefore, it was concluded that the implementation of the Inventory Management tool was of utmost importance in the company, achieving multiple benefits not only to the company but also to the workers who work in the industry.

Keywords: Inventory Management, ABC Classification, effectiveness, efficiency, productivity.

#### <span id="page-11-0"></span>I. INTRODUCCIÓN

Con respecto al aspecto internacional, las empresas de radiocomunicaciones son uno de los sectores más relevantes en los países, debido a que ayuda al crecimiento económico, social, tecnológico, entre otros. Es por ello, que estas organizaciones adaptándose a los nuevos tiempos tienen una mayor competitividad entre las mismas, uno de los pilares fundamentales es la productividad generada en cada empresa. El trayecto único para que una empresa pueda elevar sus niveles de competitividad para poder ir mejorando la dimensión de productividad. En el presente, la productividad es de vital importancia, a continuación, se muestra una gráfica por Valora Analitik donde se aprecia los países con mayor índice de productividad y competitividad en el cual destaca Singapur, Dinamarca, Suiza, Hong Kong, entre otros.

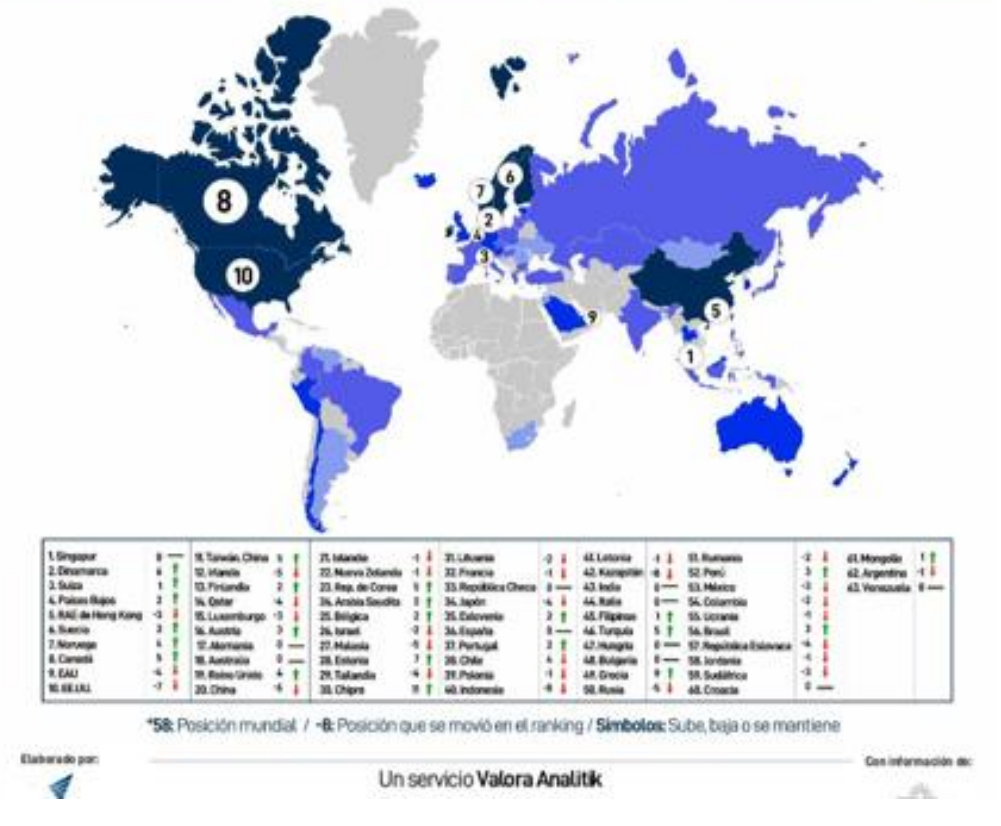

# Clasificación de la productividad mundial 2020

*Figura 1.* Ranking de Productividad Mundial por el Institute for Management Development

Se puede explicar que el liderazgo de Singapur se debe a que es sólido en sus resultados a nivel económico y por las inversiones, también se debe a su infraestructura y otros factores de tecnología, Dinamarca el segundo en la lista aumentó su nivel, dejando de lado a uno de los países potencia como Estados Unidos y China debido al contexto actual por la crisis debido a la pandemia Covid-19 en el mundo, puesto que afectó a todos los sectores y sobre todo el económico. A futuro es una realidad incierta, pero se pronostica que los países potencias vuelvan a ser los líderes en los índices de productividad y competitividad debido que tienen una mayor innovación y mejores recursos.

A nivel nacional, existe una gran cantidad de empresas en el Perú, en el sector comercial, las cuales generan una competitividad constante entre ellas, desarrollando estrategias de mercado, con el pasar del tiempo las empresas han sobresalido, aumentando sus niveles de crecimiento, posicionándose en uno de los mejores sectores que favorecen en la economía. En la siguiente tabla, según el INE en el año 2019, indica los sectores económicos y la productividad generada en dichos rubros.

|                         | <b>Total</b>   | Productividad Productividad<br>Formal | Productividad<br><b>Informal</b> | Ratio Formal /<br><b>Informal</b> |
|-------------------------|----------------|---------------------------------------|----------------------------------|-----------------------------------|
|                         | Miles de soles |                                       |                                  |                                   |
| <b>Total</b>            | 27             | 82                                    |                                  | 12                                |
| Agropecuario y Pesca    |                | 24                                    | 6                                |                                   |
| Mineria e Hidrocarburos | 258            | 472                                   | 11                               | 42                                |
| Manufactura             | 43             | 101                                   |                                  | 12 <sub>12</sub>                  |
| Construcción            | 28             | 90                                    |                                  | 10                                |
| Comercio                | 18             | 48                                    | 8                                |                                   |
| Otros Servicios*        | 32             | 71                                    |                                  |                                   |

**Tabla 1.** *Productividad del Perú según sectores*

Fuente: INEI (2019)

Según la tabla presentada, el sector minero e hidrocarburo es el principal rubro de mayor productividad en el país, el sector comercio también se considera uno de los sectores que representan una mayor productividad en el Perú.

En el contexto local, la empresa Sigma Comunicaciones es una industria del comercio, con alta experiencia de servicio en la venta de equipos de radiocomunicaciones, organización con capital netamente nacional, ubicada en el Distrito de Miraflores, comprometida en darle prioridad a urgencias del usuario a través de las ventas.

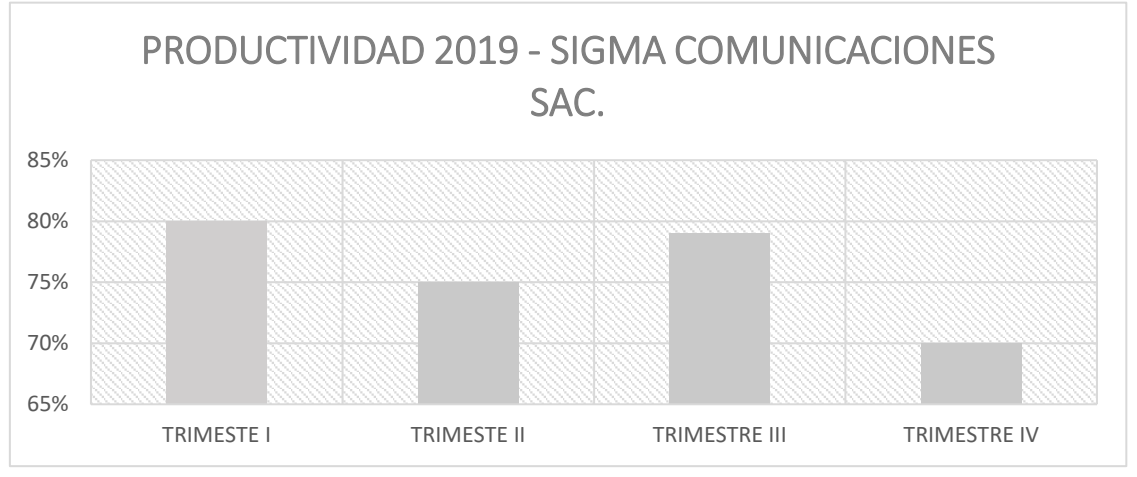

*Figura 2.* Productividad de la Empresa 2019 - Área de Contabilidad

Es una industria cuyo objetivo es incrementar sus niveles de competitividad y productividad las cuales son decrecientes, por ello creen necesario replantear sus ideas y empezar la búsqueda de nuevas estrategias que ayuden con este propósito. En el área de estudio, el almacén de radios, se presentan diversas problemáticas, entre ellas destacan; una deficiente clasificación de los artículos-productos, los materiales permanecen clasificados en un determinado sistema y son repartidos según un conjunto de familias; es decir grupos, radios portátiles-radios móviles, y otros accesorios; no se tiene una diferenciación entre ellos y no existe un porcentaje de rotación de dichos productos. Además, no se tiene un control del inventario, con certeza no se sabe las cantidades exactas de los productos terminados, deficiente distribución de la organización de las radios, falta de orden y de la limpieza del lugar, entre otros, lo que genera serios retrasos al momento de realizar un determinado despacho en el área. Por consiguiente, el nivel de productividad es baja.

Por este motivo, se realizará en este estudio la hoja de observación de las causas próximas que producen la problemática, además del esquema representativo Ishikawa utilizando 4M para clasificar todas las causas, encontrar la problemática, y así poder brindar la herramienta de solución.

**Tabla 2.** *Hoja de observación de las causas encontradas en la empresa de radiocomunicaciones Sigma Comunicaciones SAC.*

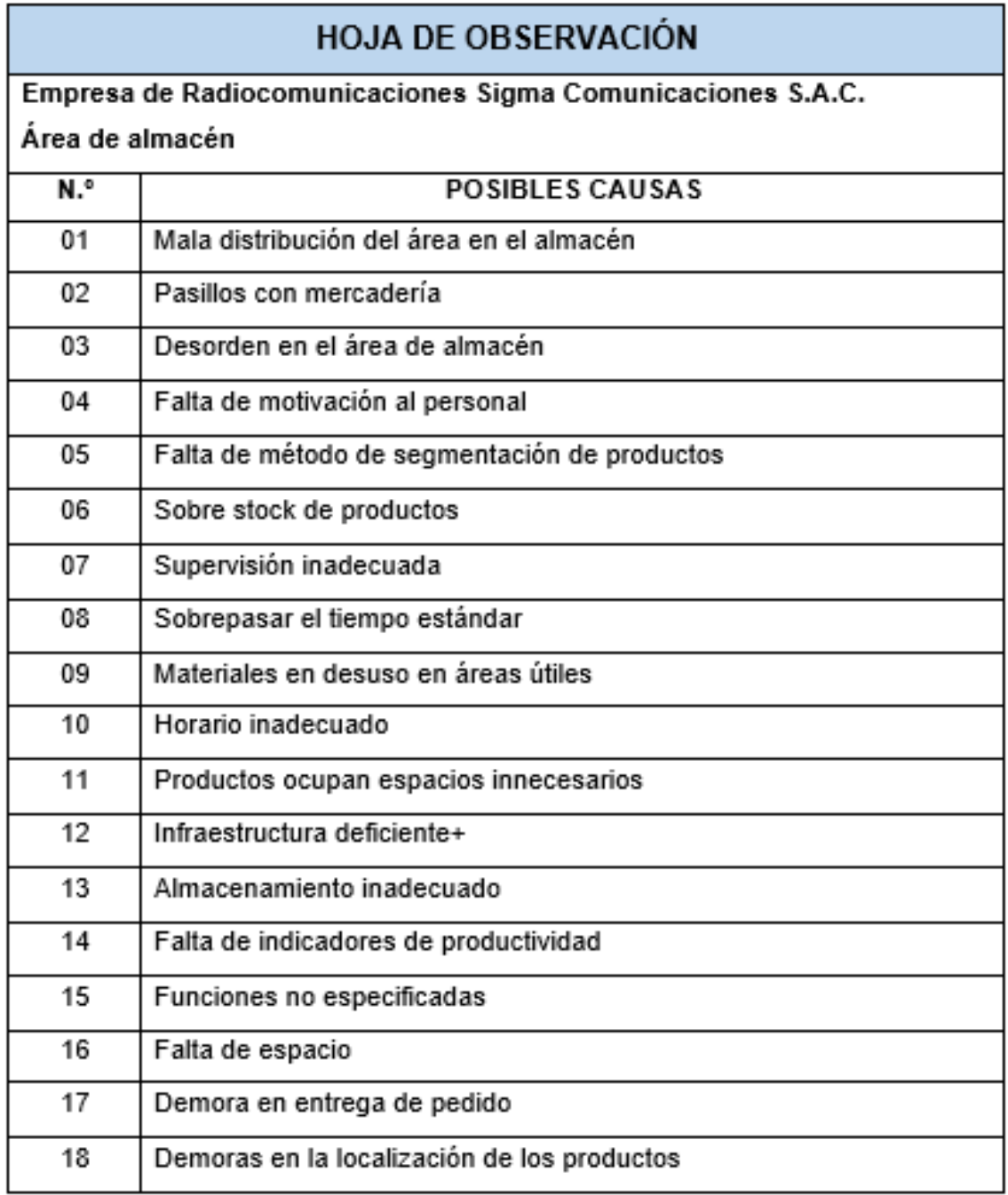

Fuente: Elaboración Propia

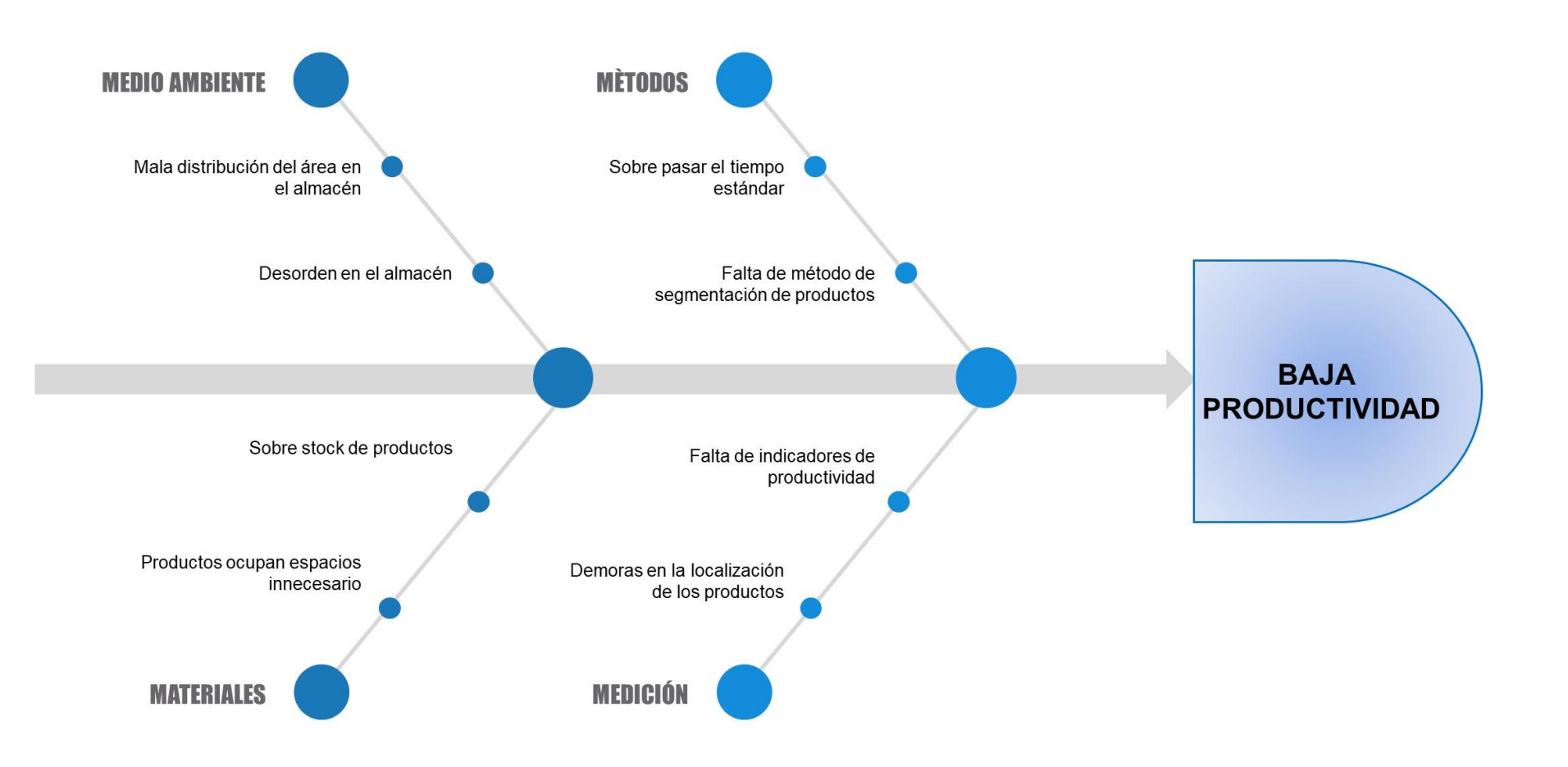

*Figura 3.* Diagrama de Ishikawa de las principales causas que generan la baja productividad en la empresa Sigma Comunicaciones

**Tabla 3.** *Matriz de Correlación*

| Cod.           | Causas                                                        | C <sub>1</sub> | C2           | C3 | C4           | C5             | C6 | C7 | C8 | Infl. |
|----------------|---------------------------------------------------------------|----------------|--------------|----|--------------|----------------|----|----|----|-------|
| C <sub>1</sub> | Mala distribución del<br>área en el almacén                   | $\mathbf{0}$   | 3            | 2  | 3            | 2              | 3  | 3  | 3  | 19    |
| C <sub>2</sub> | Productos<br>ocupan<br>espacios<br>innecesarios               | 3              | $\mathbf{0}$ | 1  | 1            | 1              | 3  | 1  | 2  | 12    |
| C <sub>3</sub> | Falta de indicadores<br>de productividad                      | 3              | 3            | 0  | 3            | 2              | 1  | 2  | 1  | 15    |
| C4             | Demoras<br>en<br>la<br>localización<br>de<br>los<br>productos | 3              | 3            | 1  | $\mathbf{0}$ | 1              | 1  | 0  | 3  | 12    |
| C <sub>5</sub> | Sobre pasar el tiempo<br>estándar                             | 3              | 3            | 3  | 3            | 0              | 1  | 0  | 3  | 16    |
| C6             | Falta de método<br>de<br>segmentación<br>de<br>productos      | 3              | 3            | 2  | 3            | 1              | 0  | 1  | 2  | 15    |
| C7             | Sobre<br>stock<br>de<br>productos                             | 2              | 2            | 1  | 1            | 3              | 1  | 0  | 3  | 13    |
| C8             | Desorden<br>el<br>en<br>almacén                               | 3              | 3            | 3  | 2            | $\overline{2}$ | 3  | 2  | 0  | 18    |
| <b>TOTAL</b>   |                                                               |                |              |    |              | 120            |    |    |    |       |

Fuente: Elaboración Propia

La Tabla número 3 presenta la matriz correlacional que compara cada una de las causas para analizar la relación que existe entre las causas que dan lugar al problema de baja productividad en el lugar de investigación, el depósito de la empresa de Radiocomunicaciones.

Las ponderaciones utilizadas en la tabla son las siguientes:

 $(0 =$ ninguna relación, 1 = poca relación, 2 = mediana relación y 3 = alta relación).

**Tabla 4.** *Frecuencias ordenadas*

| Cód.           | CAUSAS                                                      | Frecuencia | Frecuencia<br>Normalizada | Frecuencia<br>Acumulada | 80-20 |
|----------------|-------------------------------------------------------------|------------|---------------------------|-------------------------|-------|
| C <sub>1</sub> | Mala<br>distribución<br>del área de<br>almacén              | 19         | 16%                       | 16%                     | 80%   |
| C8             | Desorden en<br>el almacén                                   | 18         | 15%                       | 31%                     | 80%   |
| C <sub>5</sub> | Sobre<br>pasar<br>el<br>tiempo<br>estándar                  | 16         | 13%                       | 44%                     | 80%   |
| C <sub>3</sub> | Falta<br>de<br>indicadores<br>de<br>productividad           | 15         | 13%                       | 57%                     | 80%   |
| C <sub>6</sub> | Falta<br>de<br>método<br>de<br>segmentación<br>de productos | 15         | 13%                       | 69%                     | 80%   |
| C7             | stock<br>Sobre<br>de productos                              | 13         | 11%                       | 80%                     | 80%   |
| C <sub>4</sub> | Demoras<br>en<br>la localización<br>de<br>los<br>productos  | 12         | 10%                       | 90%                     | 20%   |
| C <sub>2</sub> | Productos<br>ocupan<br>espacios<br>innecesarios             | 12         | 10%                       | 100%                    |       |
|                | <b>TOTAL</b>                                                | 120        | 100%                      |                         |       |

Fuente: Elaboración Propia

La tabla 4, se ordenaron las causas por frecuencias para poder determinar el porcentaje del total que representa cada una de ellas y hallar la frecuencia acumulada. Finalmente, con este porcentaje de las ponderaciones, se ha realizado un diagrama, el de Pareto, esto facilitará hallar las causas más importantes del problema a investigar.

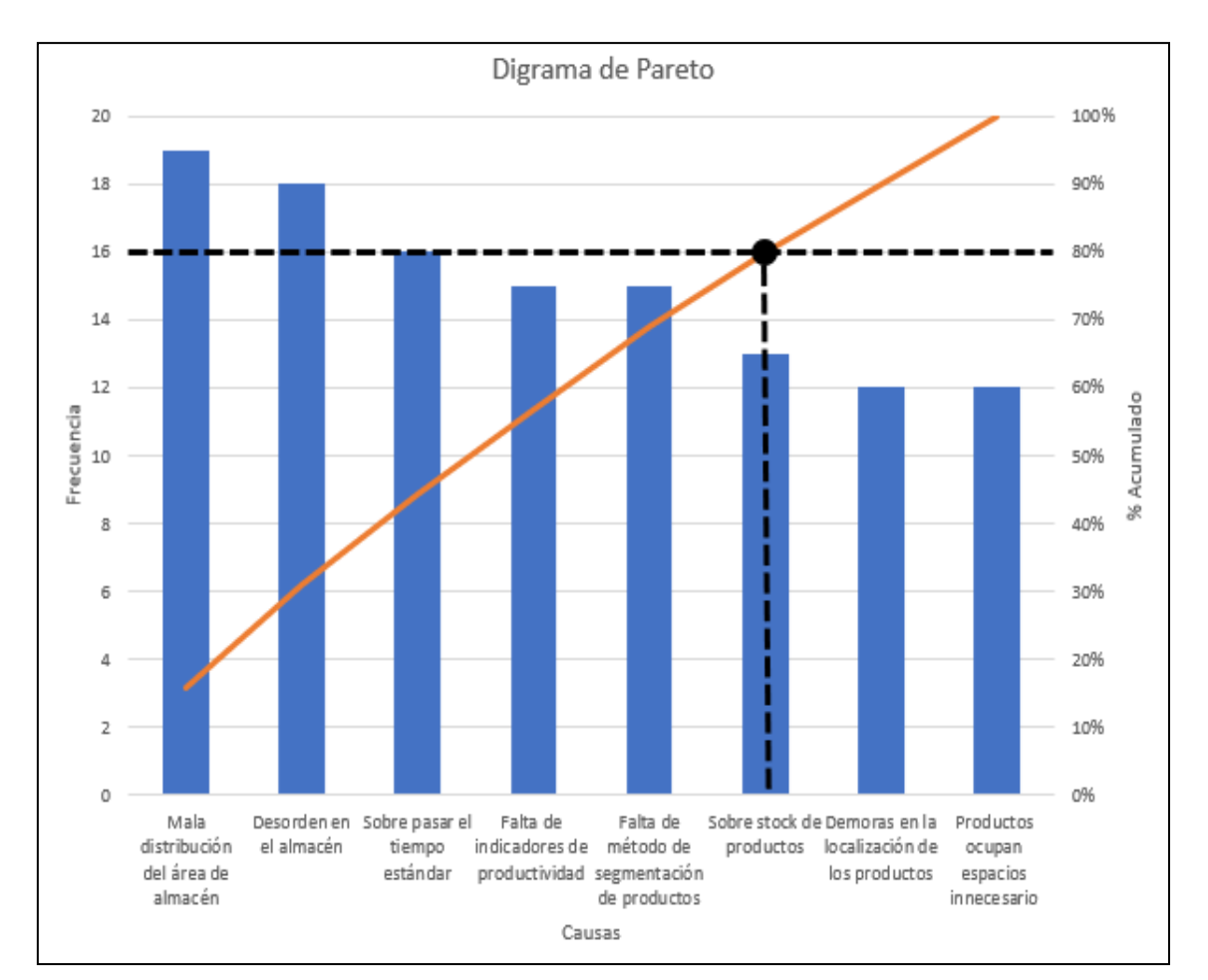

*Figura 4.* Diagrama de Pareto

<span id="page-18-0"></span>En el gráfico anterior se dibuja un diagrama de Pareto mediante el cual se pueden analizar las causas más comunes de problemas que generan la baja eficiencia en el área de estudio, el almacén. Aquí están los más importantes de ellas: la mala distribución, el desorden del almacén, sobrepasar el tiempo estándar, la falta de los indicadores en la industria, no existe una segmentación de las radios y el sobre stock de los productos, ello concentra el 80%. Con respecto al 20% se definen las causas como demoras en la ubicación de los artículos de radiocomunicaciones, algunos de ellos ocupan espacios innecesarios, Todos ellos son las razones más importantes de la baja productividad en la organización

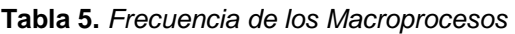

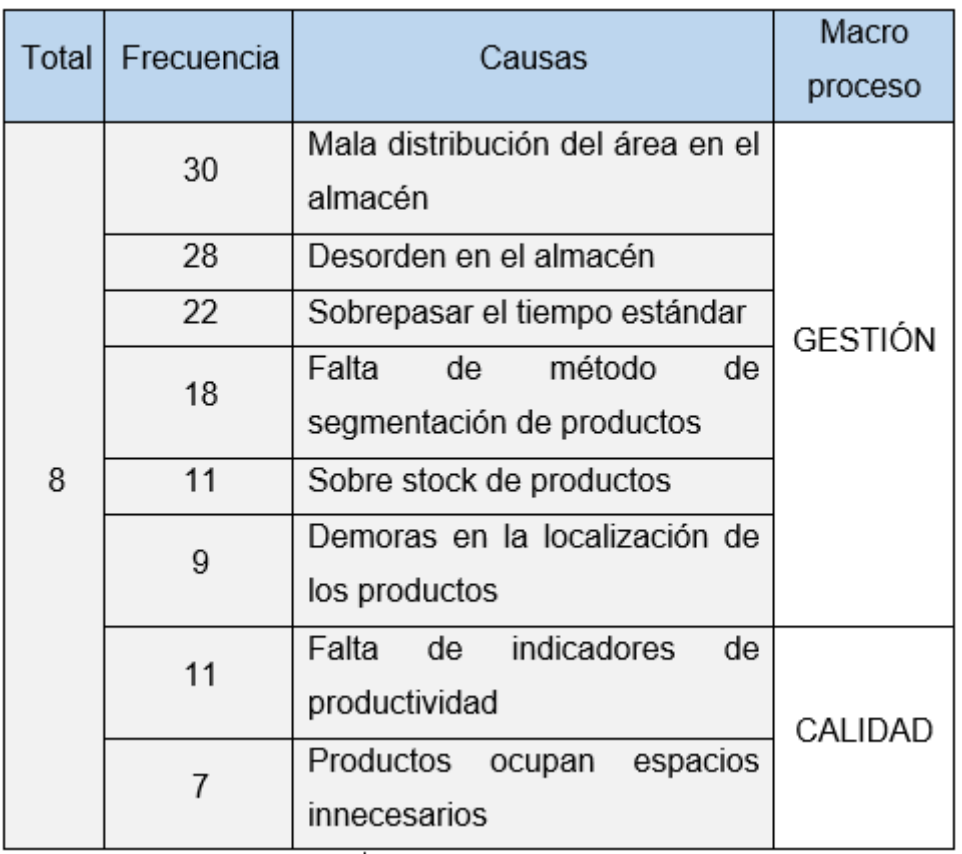

Fuente: Elaboración Propia

<span id="page-19-0"></span>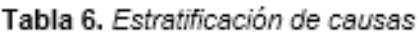

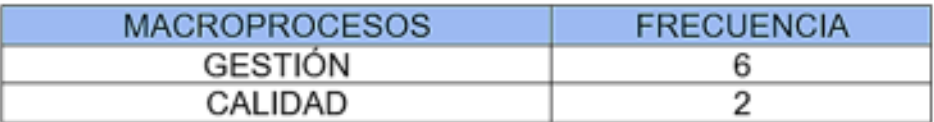

Fuente: Elaboración Propia

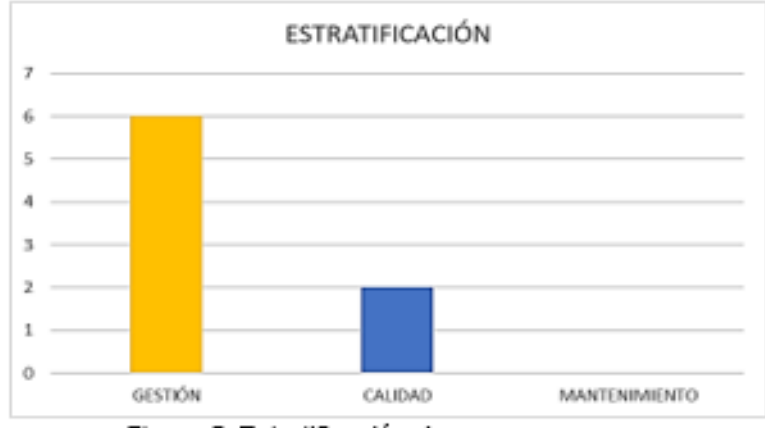

*Figura 5.* Estratificación de causas

<span id="page-20-0"></span>**Tabla 7.** *Evaluación de criterios*

|   | PONDERACIÓN  |  |  |  |
|---|--------------|--|--|--|
|   | Nada Bueno   |  |  |  |
|   | <b>Bueno</b> |  |  |  |
| 2 | Muy bueno    |  |  |  |
|   | Excelente    |  |  |  |

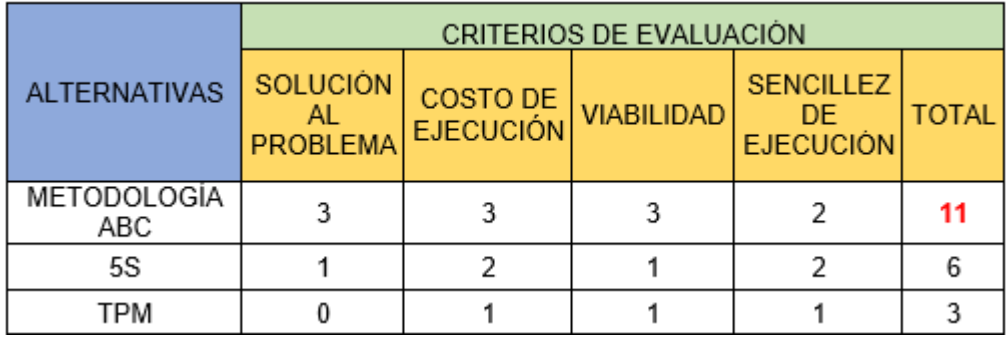

Fuente: Elaboración Propia

De acuerdo con la evaluación de los criterios realizados para dar solución a los problemas identificados, así como para el área de almacén, brinde mejores servicios de transporte rápidos, seguros y oportunos, mejorar el nivel de eficiencia. Para garantizar un buen control del producto, una mejor clasificación de inventario y más, debe implementar una metodología de gestión de inventario. Una de las herramientas más importantes para implementar la clasificación de los productos de rotación y ventas en la empresa es clasificar los productos en un sistema ABC, cumplir con los requisitos de aumentar el rendimiento en la empresa.

El problema principal de este estudio se define a continuación: ¿De qué manera la aplicación de la gestión de inventarios aumentará la productividad en el área de almacén de una empresa de radiocomunicaciones, Lima, 2021?

Además, como problemas específicos se enuncia: ¿De qué manera la aplicación de la gestión de inventarios aumentará la eficacia en el área de almacén de una empresa de radiocomunicaciones, Lima, 2021? Y ¿De qué manera la aplicación de la gestión de inventarios aumentará la eficiencia en el área de almacén de una empresa de radiocomunicaciones, Lima, 2021?

Así mismo, la justificación del estudio se presenta:

Justificación Económica; Ríos (2017) indica que la justificación económica dar a conocer los beneficios de lo obtenido en el estudio, haciendo que aumente la facturación económica de la organización. La gestión de la toma de inventarios aumentaría la productividad en el área de estudio, el almacén, con lo que se lograría un mejor cumplimiento a los consumidores, aumentaría las ventas; por lo tanto, los ingresos, esto puede tener mucha relación con los salarios de los empleados.

Justificación Teórica, la justificación teórica se enfoca en demostrar los aspectos de teoría, un modelo teórico en representación al punto de vista del investigador, donde se interpreta la teoría que ayude al problema del estudio. Aplicando los modelos de análisis se puede argumentar los procedimientos teóricos ya existentes, es decir, la metodología ABC y la importancia de aplicarlo en el área de almacén.

Justificación Práctica, Vega (2014) nos menciona la aplicación del estudio en el campo social, donde la sociedad es el factor que recibe los resultados de la investigación. Otros autores mencionan que un estudio con argumento practico debido a que ayuda a la resolución de cualquier problemática. En la presente investigación, erradicar la problemática primordial beneficia a la entrega de los pedidos a tiempo, generando una mayor productividad en el sector del almacén y de esta forma no tener no producir costos innecesarios.

Justificación Metodológica, el autor Valderrama (2016 p.140), indica y hace referencia a la aplicación de los métodos y técnicas concretas, así poder darle solución de al problema general. Para cumplir con las objetivos o metas del estudio planteado, en este estudio se utilizarán instrumentos para recolectar los datos así obtener un mejor estudio de las variables de la investigación planteada. El presente informe ayudará de manera relevante a la organización debido a que dará los conocimientos necesarios y la manera de implementar una adecuada gestión de inventarios tras el modelo representado, la metodología ABC, así solucionar los problemas que aquejan al área de almacén, ayudando a mejor los niveles de productividad, organización y control, reducción de costos.

El objetivo a modo general de este informe es identificar cómo la gestión de inventarios aumenta la productividad en el área de almacén de una empresa de radiocomunicaciones, Lima, 2021.

Los objetivos específicos se enuncian: determinar cómo la gestión de inventarios aumenta la eficacia en el área de almacén de una empresa de radiocomunicaciones, Lima, 2021 y determinar cómo la gestión de inventarios aumenta la eficiencia en el área de almacén de una empresa de radiocomunicaciones, Lima, 2021.

La hipótesis a modo general del presente informe se define: la gestión de inventarios aumenta la productividad en el área de almacén de una empresa de radiocomunicaciones, Lima, 2021.

Además, como hipótesis específicas se definen: la gestión de inventarios aumenta la eficacia en el área de almacén de una empresa de radiocomunicaciones, Lima, 2021 y la gestión de inventarios aumenta la eficiencia en el área de almacén de una empresa de radiocomunicaciones, Lima, 2021.

#### <span id="page-23-0"></span>II. MARCO TEÓRICO

En este presente informe de investigación se consultaron diversas fuentes bibliográficas sobre el tema propuesto, entre ellas tenemos tesis y artículos los cuales contrastan la variable Gestión de Inventarios y Productividad, el cual, es importante para el análisis del proyecto de desarrollo, entre estas fuentes informativas internacionales tenemos:

Villota y otros (2017), en su tesis titulada *Diseño de un sistema de control de gestión para la planificación y control de inventarios aplicando el método ABC y 5S's de una empresa importadora para mejorar la productividad*. El propósito de la investigación es proporcionar a la empresa medidas y controles óptimos para aumentar la productividad. La metodología fue aplicada, explicativo, de enfoque cuantitativo y tipo preexperimental, la selección de la zona de Estudio, población fue el departamento de bodega y la muestra son los artículos, el análisis fueron encuestas, las observaciones de los procesos analizados y la visita a las distintas bodegas. Obteniendo principales resultados en las dimensiones de eficiencia y eficacia, representado con un nivel de significancia mayor a 0.05 y un nivel de correlación de 0.8, las dimensiones de la variable de productividad. Se concluyó que debe existir una motivación a los trabajadores, incluyéndolos en distintas actividades dentro de la organización, como la planificación anual de compras o tareas específicas del inventario, asimismo evitar problemáticas a futuro. Además de generar controles en el almacén de los artículos, como la rotación de los bienes y no excedan a 5 años. El aporte de este estudio es poder identificar un sistema de gestión y los resultados obtenidos.

Garrido y otros (2017), en su artículo titulado *Inventory management as a strategic factor in business administration. El objetivo es permitir un análisis eficiente, el aspecto del rendimiento, mediante el uso de la gestión de inventario junto con modelos de implementación para pequeñas empresas*. El artículo fue de tipo explicativo, experimental, cuantitativo, la muestra estuvo constituida por 3 organizaciones en el cantón de Riobamba. Como resultado, fue posible realizar diagnósticos, costos de gestión de inventarios y clasificación de productos, logrando una mejora del 23,4% en la eficiencia organizacional en relación con los niveles de envío. En conclusión, se ha demostrado que una buena gestión de inventarios asegura la rentabilidad de las PYMES, aumentando los ingresos

y los activos totales. El aporte generado de la investigación fue de gran importancia, debido a que indica el procedimiento de clasificación respecto al costo de la gestión de inventario según los productos y relaciona a la dimensión de efectividad que representa la productividad de las empresas.

Atnafu y otros (2018), en su informe de revision titulado *The impact of inventory management practice on firms' productivity and organizational performance: Empirical evidence from micro and small enterprises.* El objetivo principal del trabajo es realizar un estudio sobre la gestión de inventarios y la productividad variable en relación con las pequeñas empresas que operan en el sector minorista. El tipo de investigación es descriptiva, experimental y cuantitativa, con una población de 188 industrias. Los resultados muestran que la aplicación de la gestión de inventarios eleva los niveles de productividad, dichas organizaciones incrementaron un 32.93% sus dimensiones de control de inventario. Los analistas indicaron como conclusión que fue un impacto positivo y significativo la práctica de gestión de inventarios para obtener una ventaja con referencia a la productividad en las organizaciones. El aporte que genera este estudio es una descripción de las prácticas de gestión con aspectos clave y una descripción de la relación entre las prácticas de gestión de inventario y la productividad.

*Aguilar (2019), en su artículo titulado Gestión de inventarios como factor de productividad y competitividad en el sector metalmecánico de la región occidental de Venezuela.* El estudio tuvo como principal fin el poder examinar la gestión de inventarios como elemento clave de productividad y competitividad en las empresas del sector metalmecánico de la Región Occidental de Venezuela. Fue un estudio cuantitativo, experimental y aplicado en 20 instituciones de la industria metalmecánica que se dedican a producir maquinaria de herramienta como las fresadoras, tornos entre otros, se realizó el análisis de estudio y los niveles de productividad referente a la gestión de inventarios. Los resultados fueron analizados con el modelo estadístico, los cuales concluyeron que la gestión de inventarios del sector industrial de metalmecánica en la Región Occidental de Venezuela, forma parte clave de la productividad y competitividad en las en las industrias ayudando a reducir costos, mejorando la calidad del servicio y conectar con precisión a los proveedores en la cadena productiva, usando la herramienta de inventario ABC, el siguiente resultado se obtuvo el siguiente resultado en todas las empresas de la industria aumentaron su productividad en un 18.7% matemáticamente. El aporte del estudio fue el procedimiento del modelo de gestión de inventarios, identificando los principales resultados y la relación directa de la productividad como factor clave con la gestión de inventarios.

Kofi et al. (2019), en su investigation titled *Inventory management practices to improve productivity in equipment manufacturing companies - Ghana.* El artículo de análisis tiene como objetivo introducir las prácticas de gestión de inventarios como base para mejorar la productividad en las empresas manufactureras. Este estudio pertenece al método experimental, cuantitativo, aplicado porque se enfoca en recopilar información medible y luego en base al análisis estadístico de la población de investigación identificada, la muestra es de 4 sectores relacionados con la fabricación de equipos. Después de implementar la estrategia de gestión de inventario, los analistas dieron como resultado ganancias de productividad del 10 %, 9,6 % y 8,7 %, respectivamente, un aumento promedio del 9,43 % en todas las posiciones encuestadas de las organizaciones. Además, se sugiere que el sector manufacturero preste más atención a sus sistemas de gestión de inventarios ya que representan el 45% del capital de trabajo. La contribución de este estudio a la identificación de estrategias y su impacto en la mejora de la productividad.

Entre estas fuentes informativas y trabajos previos nacionales tenemos:

Cherres (2016), en su investigación titulada *Un caso de aplicación del sistema ABC en una empresa peruana Frenosa y su impacto en la productividad.* Revista de Contabilidad y Negocios. Departamento Académico de Ciencias Administrativas, Perú*.* El propósito de este estudio es explicar la implementación de la estrategia de costeo de la línea de productos de la empresa. Con una metodología aplicada, explicativo, cuantitativo, experimental, con la población y muestra de una empresa industrial mecánica, desde el estudio en la situación de aplicación del sistema ABC en la compañía Frenosa, se llega al siguiente resultado y conclusión: La situación de análisis representa el costeo de una línea de producción usando el modelo ABC en una organización peruana, queda demostrado que después de ejercer la administración de inventarios, el proceso mejoró, logrando la optimización del 33% en la productividad, debido a que

previamente no se había llevado a cabo esta utilización, el aumento de la eficiencia en un 19% y aumentar la eficiencia en un 30%. El input generado es un análisis e interpretación de la gestión de inventarios en relación al modelo ABC, las dimensiones y la evaluación resultante.

Saldivar (2017), en su investigación titulada *Gestión de inventarios para incrementar la productividad del almacén de dulcería de la Empresa Cineplanet– Ventanilla, 2017.* Este estudio tuvo como propósito examinar los modelos de optimización con relación a la gestión de inventarios, intentando aumentar la productividad del área de almacén. La metodología del estudio fue explicativa, tipo aplicada, con diseño experimental (preexperimental), cuantitativo, con una pre y post prueba (se tomaron datos antes de la implementación y luego de llevar a cabo la iniciativa para poder equiparar los resultados conseguidos), la población y muestra estuvo conformada por los productos de la organización, la muestra estuvo constituida por 90 artículos, las herramientas fueron la Observación directa, hojas de recolección de datos de la organización. Como resultado, se pudo determinar que por medio de la implementación de la gestión de la cadena de abastecimiento aumenta la productividad del área de dulcería, obteniéndose hasta un grado de correlación 0,905. Como conclusión, el autor indica que los resultados favorables tienen la posibilidad de ver en la Eficiencia y la Eficacia, debido a que se obtienen un grado de significancia de 0,05 y un grado de correlación de 0,900; para las dos magnitudes. Está investigación tiene gran aporte debido a que facilita el entendimiento del procedimiento de gestión de inventarios, mostrando los indicadores utilizados y a su vez los resultados obtenidos.

Salazar (2017), en su investigación titulada *Gestión de inventarios por el método ABC en el proceso de picking para aumentar la productividad en el almacén de la empresa Transber S.A.C.* Tuvo el propósito de identificar como la gestión de inventarios por el procedimiento ABC en la actividad de picking, incrementará la productividad en el área almacén de la compañía Transber S.A.C. El presente estudio fue de tipo aplicada, explicativa, de enfoque cuantitativo, es fundamental nombrar que la población y la muestra son equivalentes por consiguiente es de tipo preexperimental, la muestra fue conformada por la proporción de picking diario en un periodo de 63 días trabajados, la herramienta utilizada es la

recolección de información con la observación directa, resumen estadísticos y check list para la medición y cuantificación del progreso de la productividad. Lo resultados representan que la gestión de inventarios por el modelo ABC en el proceso de picking aumentó la productividad en un 13.99 % más, representando resultados de factor económico bastante relevantes para las actividades que ejecuta la compañía. El aporte de este estudio fue ver el procedimiento de la metodología gestión de inventarios y los indicadores de la variable productividad. Granda y Rodríguez (2018), en su investigación titulada *Diseño de un sistema de control basado en el Método ABC de gestión de inventarios, a través de indicadores de medición de productividad.* El objetivo del estudio fue establecer un sistema de control con base al procedimiento ABC, el cual dejará a la gestión incrementar su productividad, minimizar los precios y manejar los implementos de forma correcta, con el objetivo de implantar un buen rendimiento de las ocupaciones a las que se lleva a cabo y tal cual incrementar la eficiencia y eficacia de las operaciones. La metodología de la investigación fue de tipo aplicada, explicativo con diseño experimental como el preexperimental, cuantitativo, la población fue los ítems de la bodega primordial y el stock de las diferentes sucursales, la muestra la proporción de productos poblacional. Los resultados fueron que es probable el decrecimiento de los asociados a los inventarios si se reconocen y administran oportunamente con base a la herramienta ABC que integran políticas y modelos estandarizados para una correcta gestión y control constante de los productos. Con la metodología planteada se concluyó la disminución del 41,39% de los precios en tienda de los inventarios de la categoría de los productos de obsolescencia aumentando la productividad en un 15%. El aporte de este artículo fue el estudio de los indicadores de evaluación de gestión de inventarios respecto al Método ABC en la organización.

Tarrillo (2019), en su investigación titulada *Gestión de la cadena de suministros para incrementar la productividad en la empresa dulcería Manjar Real.* El estudio tuvo como principal propósito indicar como la gestión de inventarios en la cadena de abastecimiento posibilita aumentar la productividad en la compañía Dulcería Manjar Real. Fue un estudio de tipo aplicativa, explicativo, cuantitativo y preexperimental, puesto que se desarrolló la iniciativa brindando alternativas de

solución en situaciones reales fundamentándose en averiguaciones y conceptos pasados hechos por otros analistas, la población formada en la presente indagación fueron todos los procesos de la cadena de abasto y la muestra fueron todos los procesos de la cadena de suministros de la organización Dulcería Manjar Real. Al final de la investigación, resultó comparable la productividad de hoy 2.03 kg/h-h y la futura 2.44 kg/h-h obteniendo un resultado positivo en el aumento de la productividad. Como conclusión el autor indicó que el proceso de gestión de inventarios debe ser aplicado en toda la cadena de abastecimiento así las organizaciones aumentarán los niveles de productividad. El aporte fue para examinar los resultados con respecto a la productividad, la cual concluye que es rentable y efectiva.

Con respecto a las teorías de las variables de esta investigación se han consultado diferentes autores que nos permiten obtener definiciones claras, sirviendo de guía para el trabajo de estudio.

Las definiciones entre la variable independientes para la gestión de inventarios destacan:

Entre los autores reconocidos destaca Pau (1998), planteó el concepto de la gestión de inventarios definiéndola como el stock, el organizar, planear y mantener el control del grupo de stocks de los productos originarios de una organización (p.711).

Según el autor Domínguez (2018), nos menciona que la gestión de inventario es un proceso de extremo a extremo en la cadena de suministro; forma parte de uno de los puntos logísticos más difíciles en los diversos sectores de la economía en los que se comercializa (p.51)

Domínguez (2018), Indica que una vez que se realiza la planificación, se indican los procedimientos de supervisión y de restauración, manteniendo el control de los productos al ingreso y la salida del almacén, los costos y las actividades a realizar (p.52).

Se define al concepto de inventarios, según Carreño y otros 2019), el inventario se refiere a bienes tangibles, que es un conjunto de productos que satisfarán necesidades futuras que deben ser examinados, verificados e inspeccionados para generar informes contables y calcular las pérdidas y ganancias recibidas del proveedor al consumidor final (p.119).

El objetivo primordial de la gestión de inventarios es proceder como entes reguladores entre el procedimiento de abasto y los consumos de las salidas. Lo cual puede evidenciarse por medio de: Disminución del peligro sobre la demanda de los productos, reducir el costo de los productos en relación al costo de mantenimiento del inventario, facilitando la distribución de las existencias.

Fernández (2018), enuncia a la gestión de inventario es la planificación, coordinación y control de compras, almacenamiento y movimiento de suministros de productos terminados, equipos- herramientas que una empresa posee o utilizará para satisfacer las necesidades de los usuarios (p.38).

Enfatiza que la importancia de la aplicación de la gestión de inventarios que se establece en poder obtener información en el momento que se requiere, tener una óptima clasificación de los productos, el registro, minimizando los costos y perdidas, mejorando los métodos e instrumentos de trabajo lo que conlleva a tener mejor resultados y una mayor presencia y competitividad en el mercado actual.

Según Moreno, Meleán y Bonomie (2019), los tipos de inventario son los siguientes:

Los inventarios de los materiales que utilizan la organizaciones para poder fabricar su producto o brindar el servicio, entre ellos destacan el inventario de los insumos y el inventario de los repuesto. Por otro lado, está el inventario de los productos, aquellos que brinda las empresas a los clientes, entre ellos se clasifican el inventario de I.P.P Y I.PT. (p.104).

El analista Orejuela y Bravo (2016) menciona 2 tipos de segmentación de inventario: La clasificación por demanda; los inventarios de la demanda se dividen en dos: los dependientes y los independientes (p.279).

Y Peña y Silva (2016), define la clasificación ABC como el modelo ABC es una herramienta de segmentación de inventario que determina la clasificación de los productos en tres niveles (A, B y C). El método ABC logró identificar los materiales con mayor rentabilidad, y es una propuesta que se enfoca en la planificación del inventario en base al volumen o valor de venta, donde el ítem A tiene menos con mayor valor de venta, mientras que el ítem B tiene más volumen. Ligeramente más alto que el ítem A pero en términos de valor de venta promedio y el ítem C tiene la demanda más baja (p.186).

Mora (2016) menciono que el propósito del método ABC es identificar materiales con la rotación más grande para controlarlos mejor, lo cual es un proceso de dependencia de la planificación, la gestión y el control de recursos dentro de las compañías, esta gestión de inventarios ayudará que las organizaciones tomen igual decisiones en el cuanto y cuando comprar un artículo, teniendo en cuenta los otros factores importantes como son el tiempo y el costo de adquisición de este. Esta técnica posibilita poder organizar la materia prima, productos o repuestos con el propósito de obtener una relación de los costos de dichos bienes y poder categorizarlos de forma descendente, logrando una organización óptima y un mejor manejo de los recursos.

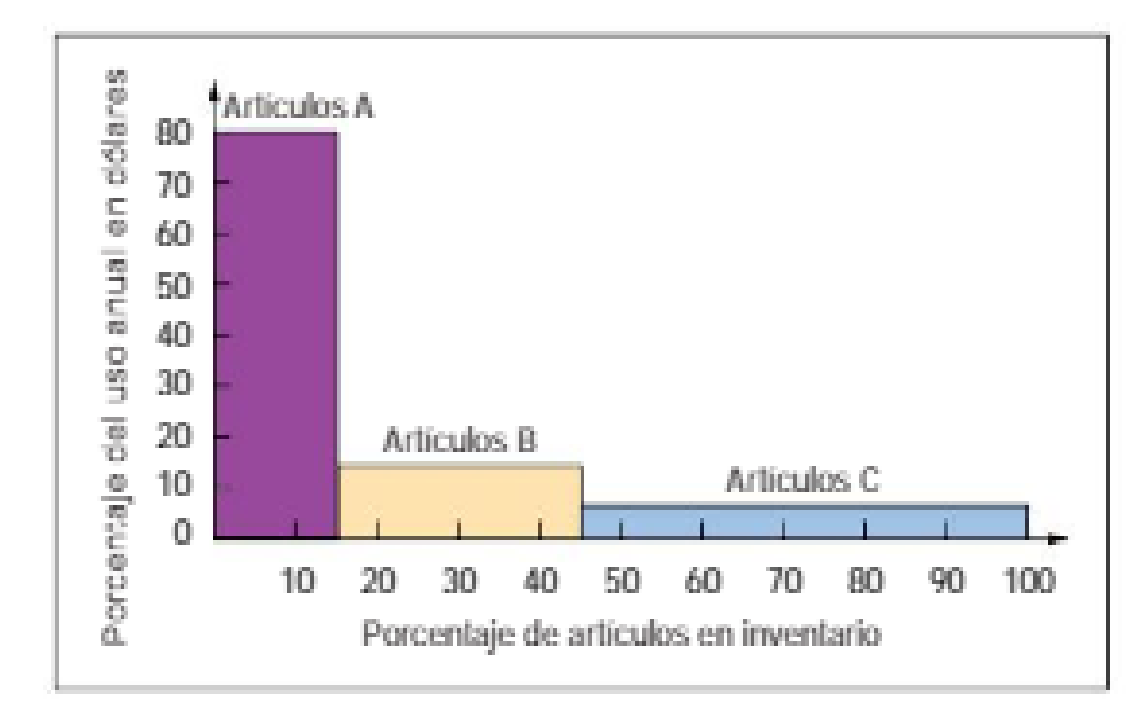

*Figura 6*. Representación gráfica del análisis ABC por Render Heizer

La implementación de gestión de inventarios necesita parámetros o indicadores, estos son fundamentales, debido a que los resultados, representan los avances de la gestión a pequeño y largo plazo.

El autor Parada (2016, p.19), conceptualiza al indicador de rotación de inventario, como el indicador que define la cantidad de veces que rota el inventario en un determinado tiempo y cuál es el costo promedio del producto.

Indicador de Rotación de Mercancías, es relación que existen de las ventas y la existencia media, brinda la información de la cantidad de veces que el dinero de capital se ha invertido y ganado con respecto de las ventas.

Su fórmula se indica como:

Ventas Acumuladas x 100 / Inventario Promedio

El indicador de Durabilidad de Mercancía; define la relación del inventario final y el promedio de las ventas en el tiempo final, este parámetro nos indica la cantidad que dura los inventarios, la formula se define como:

Inventario Final x 30 días/Ventas Promedio

El Indicador de Exactitud del Inventario; establece midiendo los promedios de los costos y la valorización de inventario, se formula de la siguiente manera: Valor Diferencia (\$) / Valor Total de Inventarios

El indicador de vejez del inventario; es la cantidad de existencias que ya no están a disposición de los pedidos debido a que se encuentran en mal estado o están vencidos, etc. el objetivo de este indicador es poder contrarrestar la cantidad de bienes de obsolescencia (p.10).

Se formula:

Unidades dañadas + Unidades obsoletas + Unidades Vencidas / **Inventario Disponible** 

Parada (2016, p.20.21).

La variable dependiente es la Productividad, la cual diferentes analistas lo detallan de la siguiente manera: Según García (2017), esto indica que la productividad es una medida o grado que refleja y representa las utilidades disponibles para una empresa, comparando sus recursos y metas, un bien producido a menor precio y con uso adicional de recursos, pero organizado para mayor eficiencia (p.18).

El analizador Espinoza (2019); define el término "Productividad" como la relación entre los productos que se han fabricado y los materiales que se han utilizado para un fin. Además, existe un índice de productividad que detalla el uso eficiente de cada elemento del sistema productivo durante un período de tiempo (p.17). Productividad = Eficacia x Eficiencia

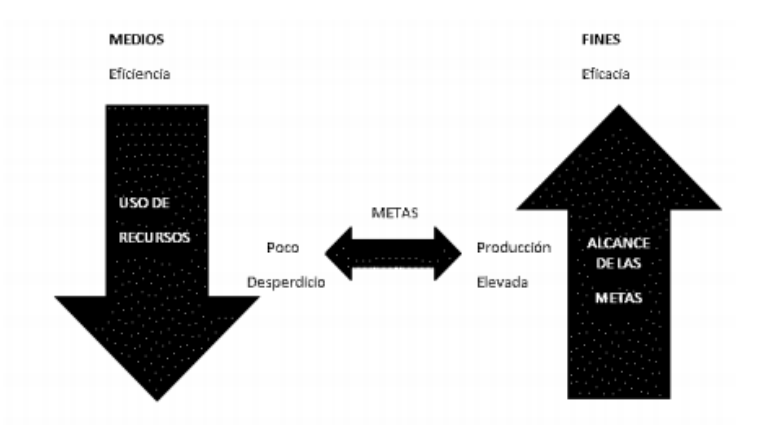

*Figura 7*. Relación entre Eficiencia y Eficacia por Espinoza.2019

Según Ortiz y otros (2017), La productividad es importante porque permite que las empresas crezcan y aumenten sus ganancias, y tiene una relación directa con las condiciones de vida, las tasas de desempleo y todo lo demás que hace crecer una economía o una sociedad. Hoy en día, las organizaciones de hoy utilizan herramientas tecnológicas que están enfocadas en los empleados, enfocadas en sus horizontes de aumento de la productividad (p.170).

El autor Cruelles (2018). Mencionó que la productividad es un indicador o índice de medición entre la producción creada y el número de factores o bienes de consumo utilizados para lograrlo (p.24).

Entre los tipos de productividad Cruelles (2018) definen la productividad parcial, la productividad factorial y la productividad total.

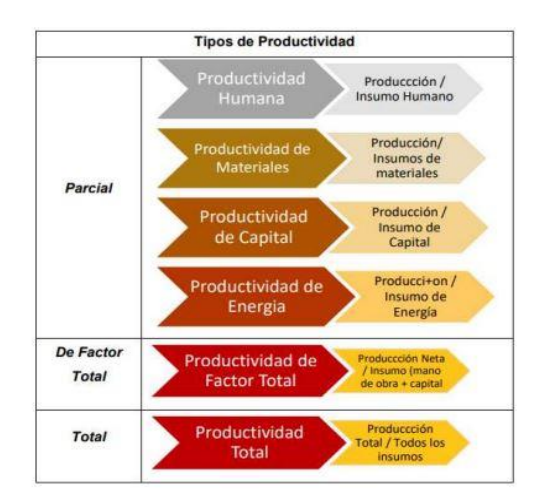

*Figura 8.* Tipos de Productividad

<span id="page-32-0"></span>Según López (2016) menciona que la productividad, es la interacción que existente entre los insumos que una compañía invierte para el proceso productivo y las ventajas que recibe de la misma, es un factor importante en la investigación del estado de una empresa y de la buena administración (p.57). Entre las dimensiones de esta variable se mencionan dos, una de ellas es la Eficiencia, la cual, según los autores Machado y otros (2015). Esta herramienta tiene como objetivo medir en qué medida se está mostrando el desempeño de una organización en términos de ingresos y gastos, desarrollando una serie de métricas como base para recopilar información sobre cómo se está mejorando (p.6) y los expertos Prieto y otros (2016) nos definen que tener potencial de eficiencia significa lograr metas con menos insumos.

Eficiencia = Tiempo utilizado/ Tiempo total

Otra dimensión fundamental es la eficacia, Prieto y Martínez (2016), mencionó que el efecto de lograr las metas ya alcanzadas es lograr la tasa recomendada, separando los productos producidos al final del sistema de producción real de los que se pronostican. son metas que logran resultados máximos dentro de un tiempo específico. Su fórmula es: Eficiencia = "Producción / Producción Estimada".

El autor Ortiz y Gracia (2017), establece que la Eficiencia es hacer correctamente las cosas, hacer una labor intentando encontrar la mejor interacción viable entre los insumos utilizados y los resultados logrados. La eficiencia trata sobre el «cómo». El método para la optimización de la eficiencia se basa en 3 pilares básicos: personas, procedimientos y el cliente. Y se consigue con personas capacitadas o con habilidades, y experiencias. Se requieren procesos fluidos efectivos y seguidos en tareas que añaden un costo al producto y también al servicio a brindar para el comprador, con procesos óptimos y eficientes. Es hacer las cosas de la mejora manera. Es decir, realizar labores de la mejor forma, que conduzcan a la mejora de los resultados. Mientras que la eficacia trata sobre «qué» cosas se realizan, la eficacia es poder cumplir los propósitos establecidos, es hacer lo primordial para conseguir las metas deseadas o estimadas referentes a los niveles de producción, entre otros**.** (p.171).

A continuación, un diagrama que define los factores de la productividad en una organización generalmente por factores internos y externos.

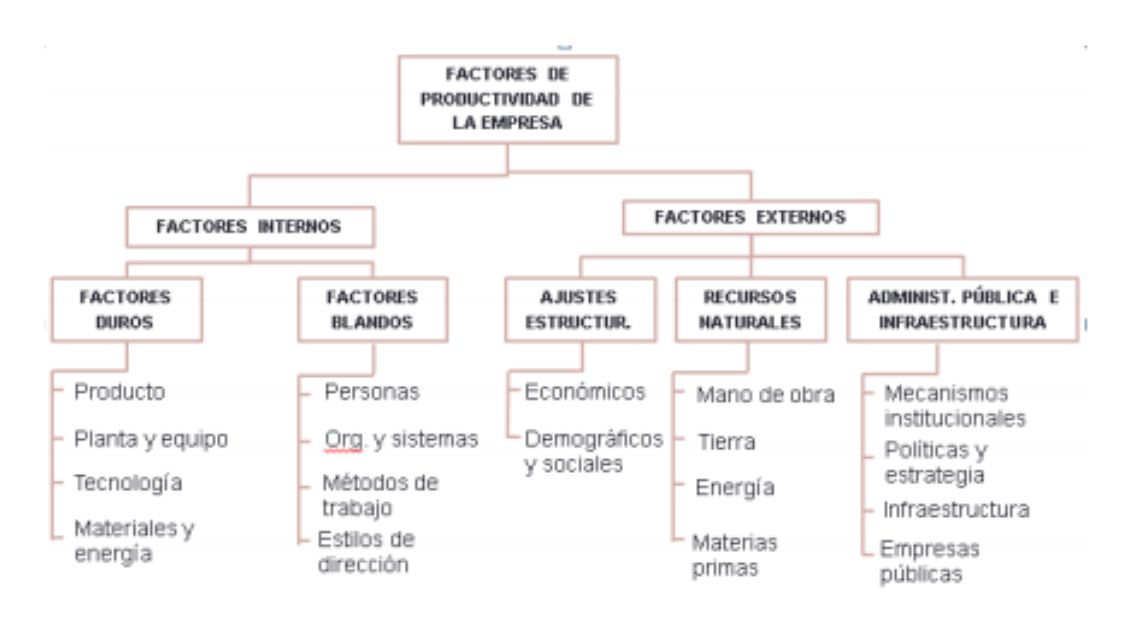

*Figura 9*. Factores de la productividad por S. K. Mukherjee y D. Singh 1975

#### MARCO CONCEPTUAL

La logística está relacionada con los procesos de organización, factor de administración y el sector transporte de los productos comerciales desde el lugar de distribución hasta el usuario final. Por consiguiente, la logística se delega del producto referente a su almacenamiento, el inventario, el transporte y entrega al usuario final.

Almacén es un espacio o lugar que se encuentra físicamente y sirve fundamentalmente para el acopo de los productos en la cadena de abastecimiento

Inventario es la lista ordenada de bienes, cosas valorables que son activos de una persona, organización o instituciones.

La gestión de inventarios pertenece al rubro contable, el valor en una empresa y es definido como el eficiente registro y clasificación de las compras y las salidas de inventario en una compañía.

Productividad es aquella interacción entre las cantidades de los bienes que se adquieren y los recursos utilizados.

Eficacia es la virtud de realizar las cosas en el momento preciso y las cantidades optimas en materia de producción.

Eficiencia es la virtud de realizar la meta y lograr una disminución en los insumos.

Efectividad es la igualdad entre eficiencia y eficacia.

Indicadores son índices de evaluación con el fin de realizar un respectivo control sobre cualquier tipo de hecho o actividad y brindar un análisis para representación o mejora.
## III. METODOLOGÍA.

3.1. Tipo y diseño de investigación.

Este estudio será de carácter aplicada ya que relaciona directamente datos teóricos basados en la herramienta definida como gestión de inventarios para implementarlos en la organización, así como para solucionar el problema de productividad baja de la industria de Radiocomunicaciones.

Hernández y otros (2014), los analistas indican que la finalidad del informe es del tipo, un estudio aplicado, debido a que cumple 2 fines primordiales; generar entendimiento y teorías, solucionar problemáticas que tienen la posibilidad de generar beneficio a las empresas, debido a estos dos fundamentos nuestra sociedad ha evolucionado con el pasar del tiempo. (p.25).

En cuanto a su naturaleza, el enfoque de la investigación será cuantitativa, debido a que se analizarán datos continuos de productividad, y un método de la gestión de los inventarios, que busca brindar soluciones a la problemática de la industria en estudio.

Los analistas Vega, et al. (2014), describen a la investigación cuantitativa como el estudio que aplica la recolección de datos para responder a una o algunas interrogantes de indagación y contrastar las hipótesis establecidas antes, se basa en la evaluación y análisis matemático, en el conteo y la aplicación de la implementación (p.525).

Por otro lado, el nivel de la investigación será explicativa, porque no solo va a describir la problemática, sino también se analizará las variables de este informe, la gestión de los inventarios y la otra variable; la productividad, investigando las dimensiones y determinando las posibles causas que generaron dicho problema.

El autor Cauas (2015), la determinación explicativa es un análisis que infiere la naturaleza de un objeto, problema u otra causa que es objeto de análisis de investigación, de modo que pueda registrar sus propiedades y/o características propias de los grupos para su análisis e interpretación. (p.15).

Respecto al diseño de investigación será preexperimental, donde la variable dependiente se evaluará antes y después de la mejora del modelo, por consiguiente, se analizará cual es el efecto obtenido.

### El estudioso Hernández y otros (2014) enuncian:

Mencionan que el diseño en la categoría preexperimentales es donde se manipula deliberadamente, por lo menos, una variable sin dependencia para analizar su impacto e interacción con una o varias variables dependientes, en el diseño de prueba previa, los sujetos no se dividieron aleatoriamente en grupos o parejas, sino que estos agregados se formaron antes de la prueba. (p.148).

3.2. Variables y operacionalización.

Variable independiente: Gestión de Inventarios Definición conceptual

# Fernández (2018):

Indica que la gestión de los inventarios son las acciones, como planificar, coordinar y controlar la adquisición, el almacenamiento y el movimiento de bienes de consumo, productos listos, repuestos y herramientas que la empresa admite o se utilizará para satisfacer la demanda de producción o ventas (p. 38) Definición operacional

La variable gestión de los inventarios será medida a través de tres dimensiones en el estudio: la gestión de stock, obsolescencia del inventario y exactitud de inventario, lo que le dará un mayor control en la empresa.

La primera dimensión de esta variable es la Gestión de stock, el siguiente autor lo define de la siguiente manera:

Ponce (2015), posibilita indicar cuantas veces el inventario se transforma en dinero, es decir es la proporción de veces que un inventario debería ser remplazado a lo largo de un periodo de tiempo, refleja la efectividad de la cadena de abastecimiento a partir del comprador hasta el abastecedor (p.39).

Con respecto a la segunda dimensión Obsolescencia del inventario el autor Mora (2016) expresa lo siguiente:

Son todas las existencias que ya no están a disposición de los pedidos debido a que se encuentran en mal estado o están vencidos, etc., el objetivo de este es poder contrarrestar la cantidad de bienes de sin utilidad y así poder aumentar las utilidades (p.27).

Gonzales (2020) conceptualiza a la tercera dimensión Exactitud de inventario como:

Es una herramienta para comprobar la corrección del balance de productos de una empresa, y uno de los principales objetivos de esta dimensión es comprobar la fiabilidad del producto de inventario y asegurarse de que el artículo en el inventario corresponde al artículo registrado en el sistema de la empresa (p.136).

Variable dependiente: La Productividad Definición conceptual

El autor Cruelles (2018). Mencionó que la productividad es un indicador o índice de medición entre la producción creada y el número de factores o bienes de consumo utilizados para lograrlo (p.24).

#### Definición operacional

La productividad es un factor primordial porque permite que las empresas crezcan y aumenten las ganancias, se medirá con indicadores relacionados con la eficacia y la dimensión eficiencia de sus aspectos, utilizando la ficha de recopilación de datos.

La primera dimensión es la eficacia.

El autor Prieto y el analista Martínez (2016):

Mencionó que es el efecto de lograr las metas ya alcanzadas, es lograr la tasa recomendada (p.75).

La segunda dimensión, el autor Ortiz y Gracia (2017), establece que la eficiencia es hacer correctamente las cosas, hacer una labor intentando encontrar la mejor interacción viable entre los insumos utilizados y los resultados logrados. La eficiencia se presenta con el «cómo» y se base en tres papeles muy relevantes: las personas, los procedimientos y el usuario final (p.171).

3.3. Población, muestra y el muestreo.

#### Población

El investigador Hernández y otros (2014), se refiere a la población como todos los casos estudiados que cumplen similares características y también especificaciones (pág. 210).

Asimismo, el investigador Valderrama (2016), conceptualiza a la población como el grupo de elementos que pueden ser finitos o infinitos y cosas susceptibles de ser examinados u observados (p.182).

Este informe enuncia que la población de esta investigación son todos los despachos del área de almacén de la industria de Radiocomunicaciones.

**Criterios de inclusión**: Se analizarán todos los envíos-despachos enviados de lunes a sábado.

**Criterios de Exclusión:** Estos envíos-despachos que no sean del área, no están incluidos en el análisis, no serán considerados.

#### Muestra

Los autores Robles y del Carmen (2015), enuncian el término muestra como el subconjunto de mayor consideración del total del conjunto, una parte representativa porque refleja todas las características de la población que puede ser finita o infinita para ser analizado, logrando cumplir con los objetivos planificados (p.4).

El tipo de muestra por motivos del proyecto de estudio se define igual a la población, son todos los despachos realizados en el área de almacén de la empresa de Radiocomunicaciones, durante el periodo de tiempo de 2 meses (26 días son del pretest y 26 son del post test).

#### Muestreo

El estudioso Valderram (2016), define que el muestreo es un método de selección y definición de una muestra poblacional, un método que brinda datos estadísticos beneficiosos para el análisis del estudio (p.235).

El muestreo que se ha seleccionado es de tipo de investigación no probabilístico puesto que con una población finita y pequeña se elige la muestra en relación con las características básicas y en común (Robles y del Carmen, 2015, p. 5).

Además, por juicio propio del analista el presente proyecto de investigación expone un tipo de muestreo de principio no probabilístico y por conveniencia.

Unidad de Análisis.

El autor Arias (2020) sostiene que la unidad de análisis es el primordial objeto de estudio en el estudio, aportando información y datos precisos para el adecuado análisis del informe (p. 62).

Como parte de esta investigación, la unidad de análisis fue un despacho en el área de almacenes de la empresa Radio Comunicaciones.

#### 3.4. Técnicas e instrumentos de la recolección de datos

### Técnica

El autor Hernández y otros (2014), determinó que es el proceso primario del análisis de variables es el método de recolección de datos, es la actividad que le permite al investigador obtener la información precisa y necesaria para lograr los objetivos del estudio. (p.224).

Para la recopilación de datos se utilizará el método de la técnica de observación directa, así obtener una mayor información del contexto de la empresa analizada.

#### **Instrumento**

Según el autor Valderrama (2016), conceptualiza al instrumento como las bases, como el material utilizado por el investigador para recopilar y registrar datos o información que son principalmente variables del estudio propuesto (p.195).

Para este informe de investigación el instrumento que se utilizará será una ficha de observación o ficha de registro de datos y también un cronómetro. Validez

Robles y del Carmen (2015), define a la validez como el grado o el nivel de confianza con relación a la veracidad o falsedad del instrumento para recopilar datos, medir variables o verificar un análisis, es una idea clara de la variable que desea medir y el método de análisis correcto (p.10).

El instrumento de este informe fue validado con la importante herramienta de los expertos y expertas de la carrera profesional de Ingeniería Industrial, de la Universidad Cesar Vallejo, ellos verificaron adecuadamente las fichas de recopilación de la información del estudio.

**Tabla 8.** *Validez del instrumento de recolección de datos mediante juicio de expertos*

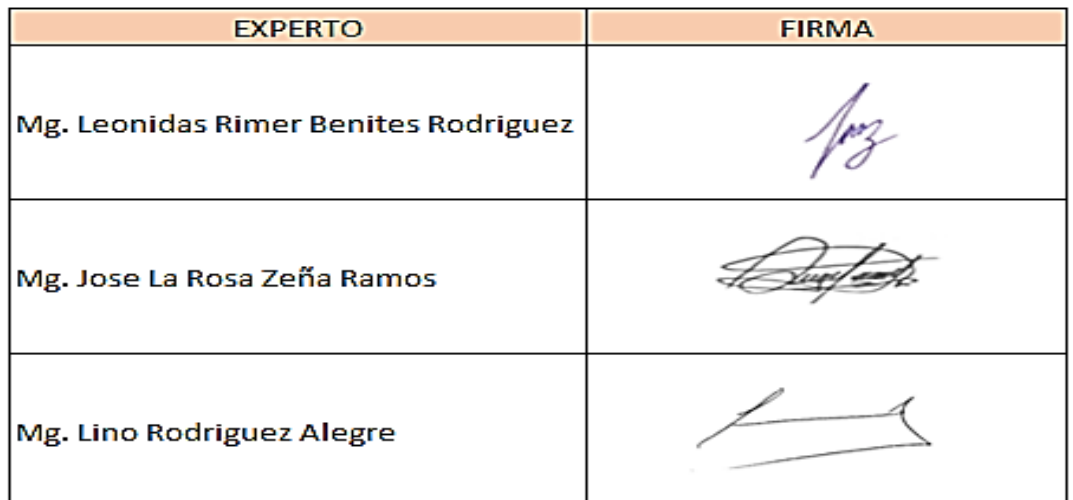

Fuente: Elaboración Propia

#### Confiabilidad

Se refiere al grado en que el instrumento permite que la medición produzca los mismos resultados, en el estudio los resultados se consideran de confiabilidad con la condición de que no presenten sesgos, sino se califican como poco confiable y un estudio de análisis inconsistente (Hernández, Fernández, Baptista, 2014, p. 207).

La información analizada en el presente estudio de investigación será adquirida por el área interna "la administración" de la empresa de radiocomunicaciones. Además, se formaliza la presencia de una ficha documentaria para la realización del levantamiento de datos en el área de almacén con el objetivo de conseguir información real y confiable. (Ver Anexo 9).

Además, la confiabilidad de los instrumentos fue analizado mediante el programa estadístico SPSS., para confirmar que los instrumentos de recolección de datos son en su totalidad confiables. (Ver Anexo 20).

3.5. Procedimientos

Situación actual de la empresa

Razón Social SIGMA COMUNICACIONES S.A.C.

# ¿QUIENES SOMOS?

SIGMA COMUNICACIONES es una empresa con experiencia en el rubro de las Telecomunicaciones, inicio sus actividades en el año 2011, gracias a la iniciativa de un grupo de profesionales especialistas en el área de las telecomunicaciones.

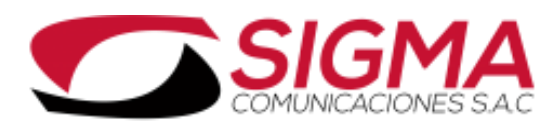

*Figura 10.* Logo de la empresa de Radiocomunicaciones

#### Ficha R.UC.

Sigma Comunicaciones S.A.C.

- $\cdot$  RUC: 20544309065
- · Razón Social: SIGMA COMUNICACIONES S.A.C.
- · Tipo Empresa: Sociedad Anonima Cerrada.
- · Condición: Activo.
- Fecha Inicio Actividades: 08 / Agosto / 2011.
- Actividades Comerciales: Telecomunicaciones. Vta. May. Maquinaria, Equipo y Mater.
- CIIU: 64207.

*Figura 11.* Ficha RUC de la empresa de Radiocomunicaciones

#### GERENTE GENERAL:

BAZAN LOSSIO GERMAN ANTONIO (DESDE: 17/05/2016)

Sigma Comunicaciones SAC, es una organización de origen nacional con experiencia en las telecomunicaciones, en la venta de equipos digitales y radios análogos, todos los equipos de radiocomunicación con tecnología avanzada.

La organización realiza la comercialización, al alquiler y brindar servicio técnico que se refiere, el mantenimiento, la instalación, la programación, y la asesoría personalizada de los productos de comunicaciones. Además, dedicada a proyectos referentes al rubro de comunicación.

La organización cuenta en sus filas personal altamente calificado, cuenta con una buena infraestructura de las diferentes áreas y el más completo catálogo.

El primordial compromiso de la organización es asegurar la venta con soporte después de la comercialización en grupos de comunicación, con el mantenimiento constante, asegurando la confiabilidad del producto.

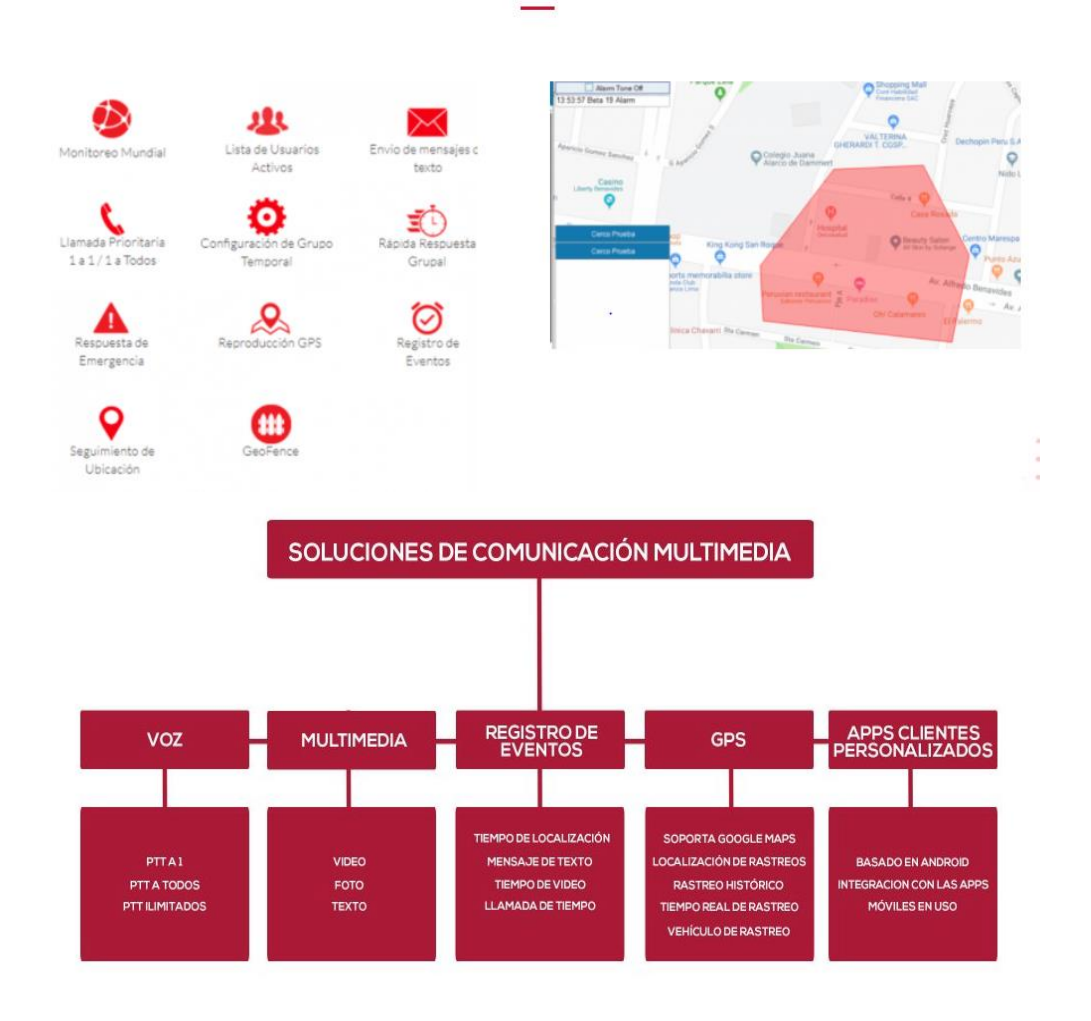

# **CONSOLA DE CLIENTES**

**APLICACIONES** DF **LA CONSOLA** 

*Figura 12.* Servicios que ofrece la empresa

#### Misión

Lograr la satisfacción de las necesidades de las comunicaciones de nuestros clientes, teniendo como función principal el servicio de calidad total de los clientes.

#### Visión

Ser una empresa líder en telecomunicaciones que se enfoque en la solución de las brindar los productos de calidad y buen servicio, cumpliendo las necesidades de los clientes.

# Compromiso

Nuestro objetivo es dar soluciones elementales a las necesidades requeridas formando parte de la solución, ser asesor y abastecedor líder en comunicaciones. Brindar servicio directo, asesorando e informando el catálogo actualizado de los productos más tecnológicos referentes a las comunicaciones.

#### Valores

Vocación de servicio atención al cliente.

Respeto, eficiencia, comunicación, amistad y responsabilidad social.

Localización de la empresa Av. Benavides 2549 oficina 302 - Urbanización Los Tulipanes- Miraflores

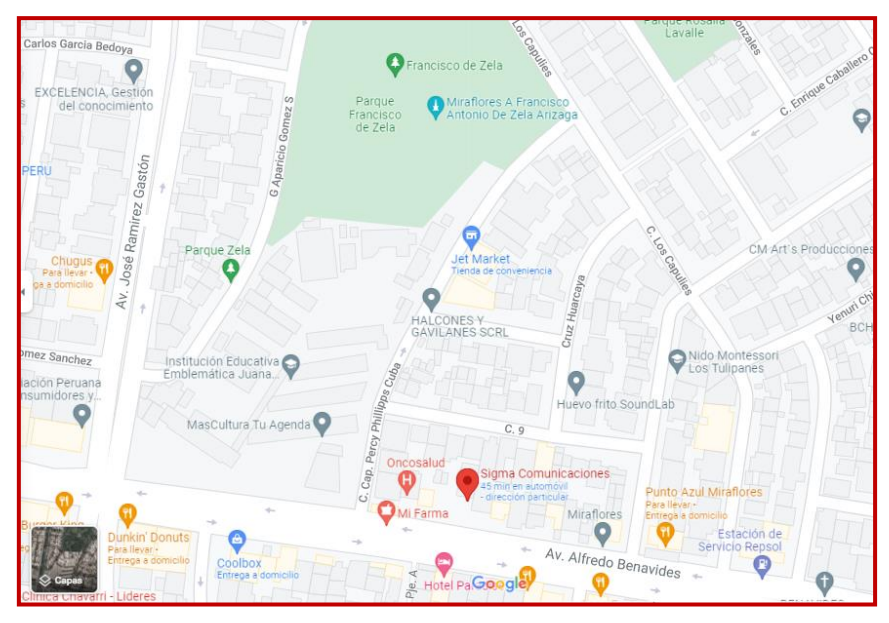

*Figura 13.* Croquis de ubicación de la empresa de Radiocomunicaciones

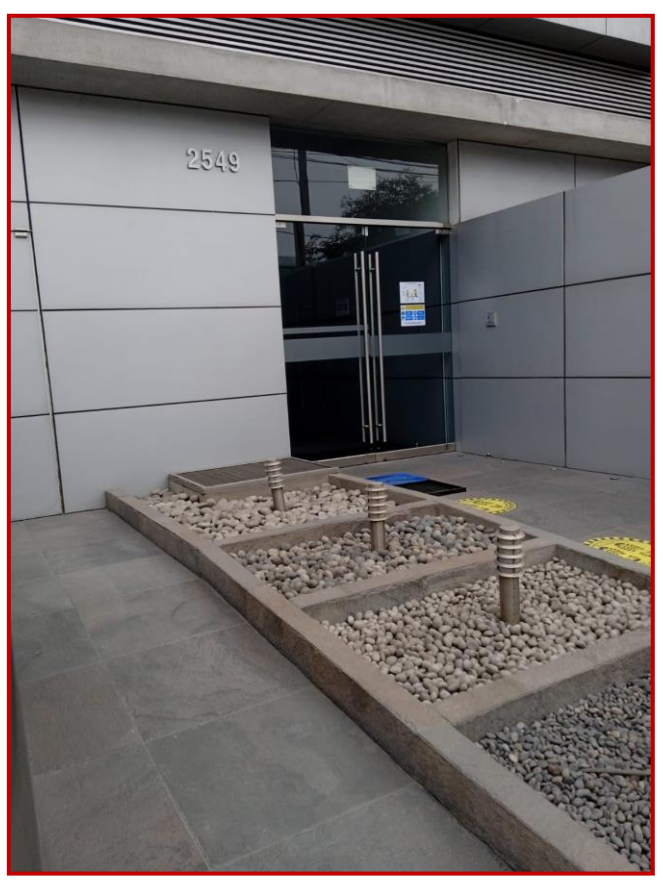

*Figura 14.* Puerta de Ingreso a la empresa

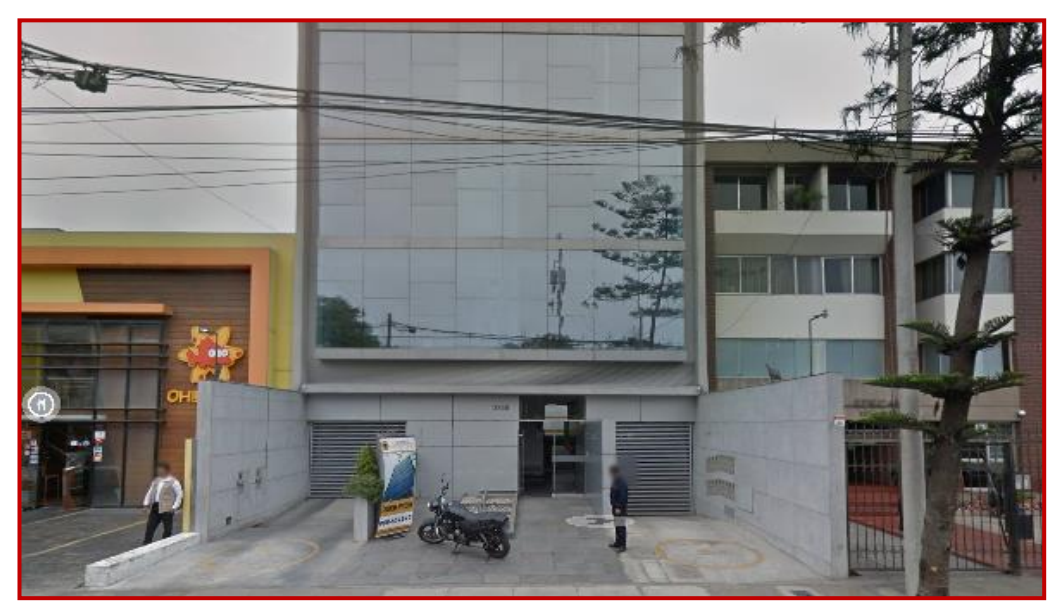

*Figura 15.* Frontis de la empresa

# Organigrama

En el siguiente gráfico, se presenta el organigrama de la organización de Radiocomunicaciones.

**Organigrama de la empresa Sigma Comunicaciones S.A.C**

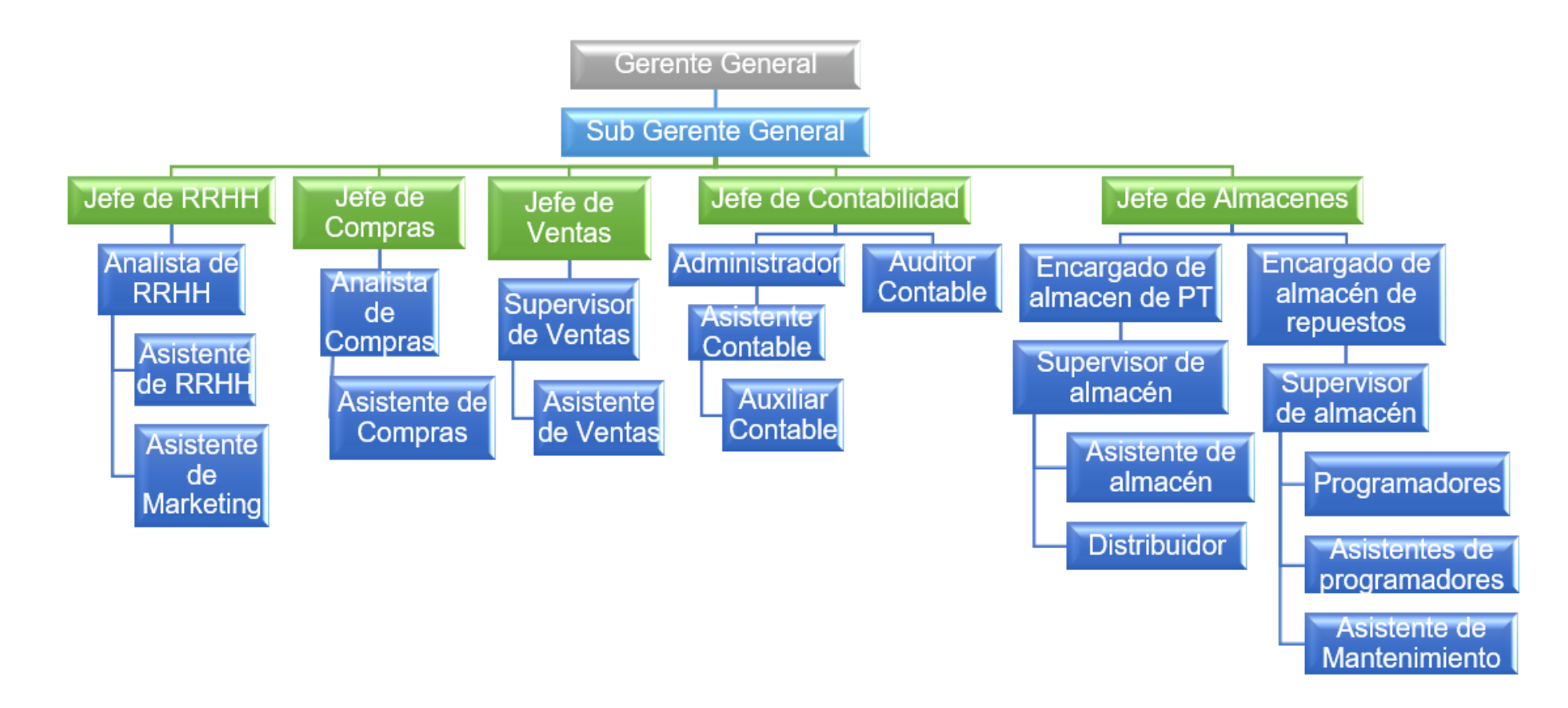

*Figura 16.* Organigrama de la empresa Sigma Comunicaciones S.A.C

En la figura 16, se aprecia que esta compañía esta jerarquizada en primer lugar por la gerencia general, quien es la entidad principal de la empresa, luego continua de la mano con la gerencia, la subgerencia quien se encarga de controlar a las jefaturas como: RRHH, Compras, Ventas, Contabilidad y Almacén. El departamento de RRHH, se encarga de la auditoria de la empresa, además de los contratos del personal y capacitaciones correspondientes, la logística enmarcada por el departamento de Compras que brinda a la organización lo necesario para el buen funcionamiento. El área de Ventas es una parte fundamental, encargado de captar a los clientes, realizar las cotizaciones para el usuario y documentación como realización de guías de remisión, el área de Contabilidad regulariza todo el manejo contable de la empresa y por último el área del almacén, quien recepciona la mercadería, las recauda, maneja y se encarga del despacho-distribución de los productos al usuario final.

A continuación, se muestra diferentes imágenes referentes a las áreas de la empresa Sigma Comunicaciones.

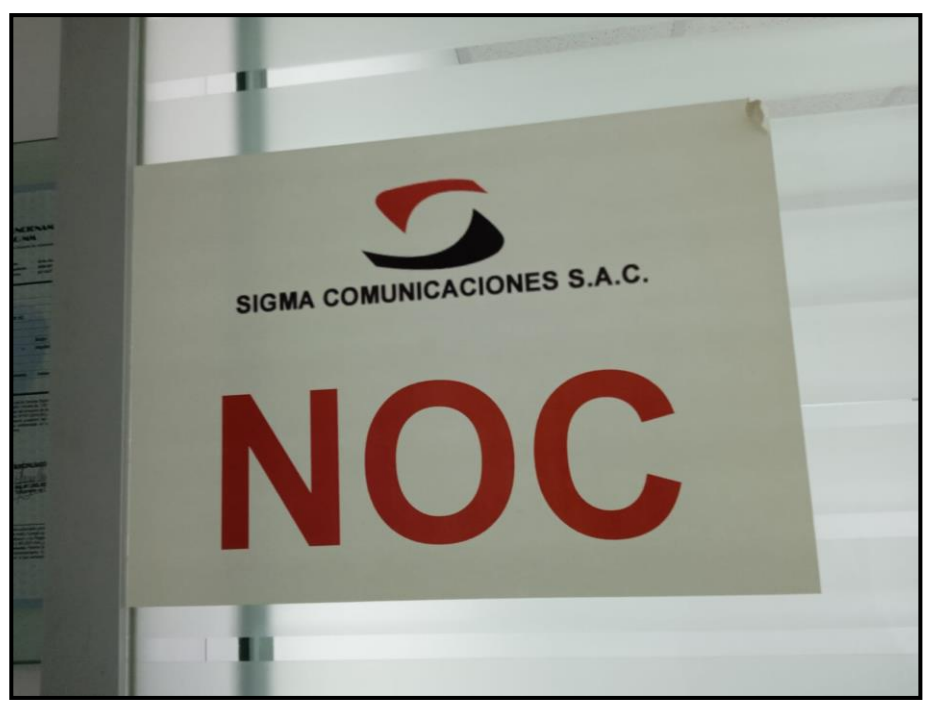

*Figura 17.* Empresa Sigma Comunicaciones SAC.

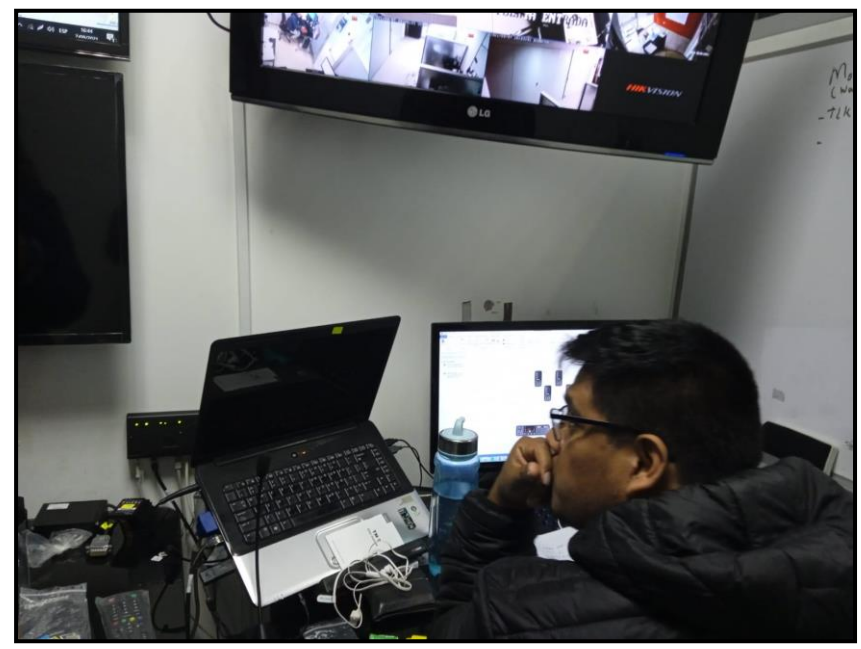

*Figura 18.* Área de Monitoreo

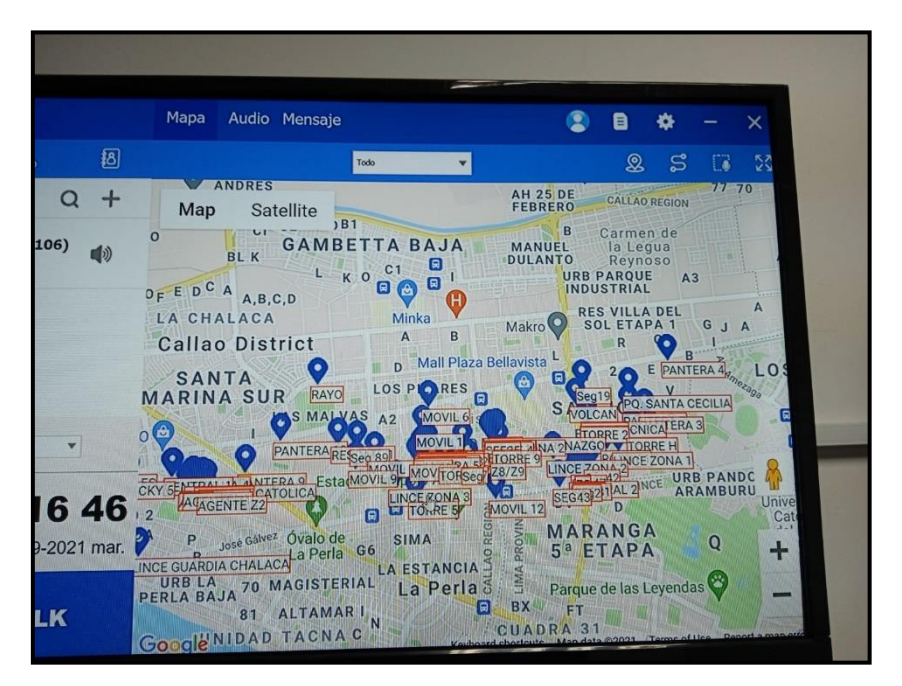

*Figura 19.* Área de Monitoreo GPS radios

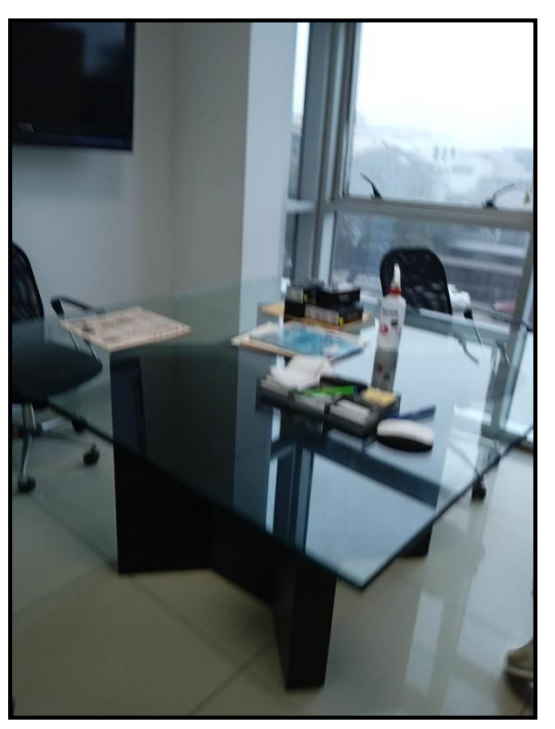

*Figura 20.* Sala de reunión ventas

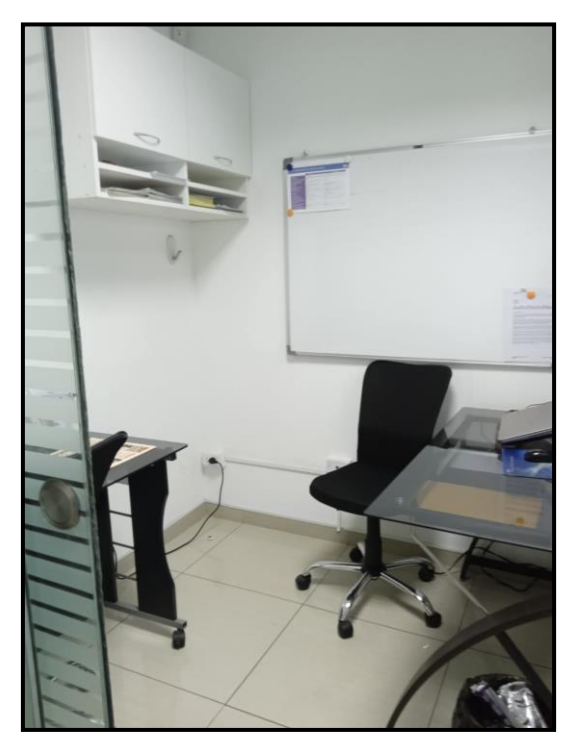

*Figura 21.* Oficina de RRHH

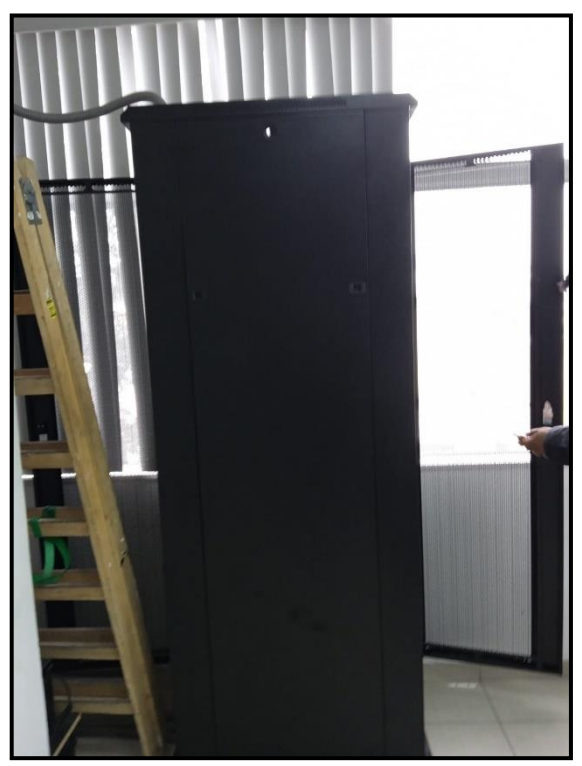

*Figura 22.* Área de Sistemas

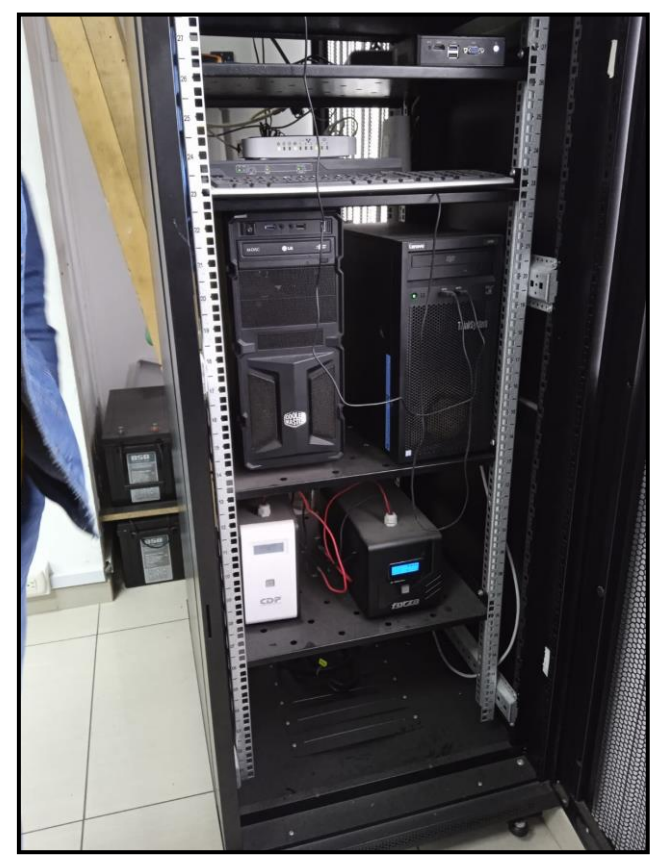

*Figura 23.* Rack de comunicaciones

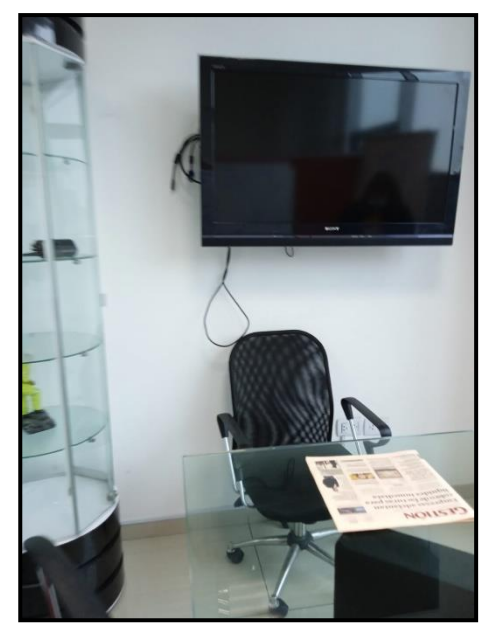

*Figura 24.* Sala audiovisual

Productos de la empresa

La empresa cuenta con diferentes productos, a continuación, el catálogo de la variedad de productos y accesorios de radiocomunicaciones

**Tabla 9.** *Catálogo de productos de la empresa Sigma Comunicaciones S.A.C.*

| <b>PRODUCTOS</b>     | <b>DESCRIPCIÓN</b>                                                                                                    | <b>FIGURA</b>              |  |  |
|----------------------|----------------------------------------------------------------------------------------------------|----------------------------|--|--|
| Radios<br>portátiles | EP450<br>$\bullet$<br><b>DEP 450</b><br>$\bullet$<br><b>DEP570</b><br>$\bullet$<br>EP350MX<br>$\bullet$<br>DEP550E<br>$\bullet$<br><b>DGP5050E</b><br>$\bullet$<br><b>DGP5550E</b><br>$\bullet$<br><b>DGP8050E</b><br>$\bullet$<br><b>DGP8550E</b><br>$\bullet$<br><b>SL500</b><br>$\bullet$<br><b>DTR620</b><br>$\bullet$ | $J=3$<br><b>@</b> мотоноца |  |  |

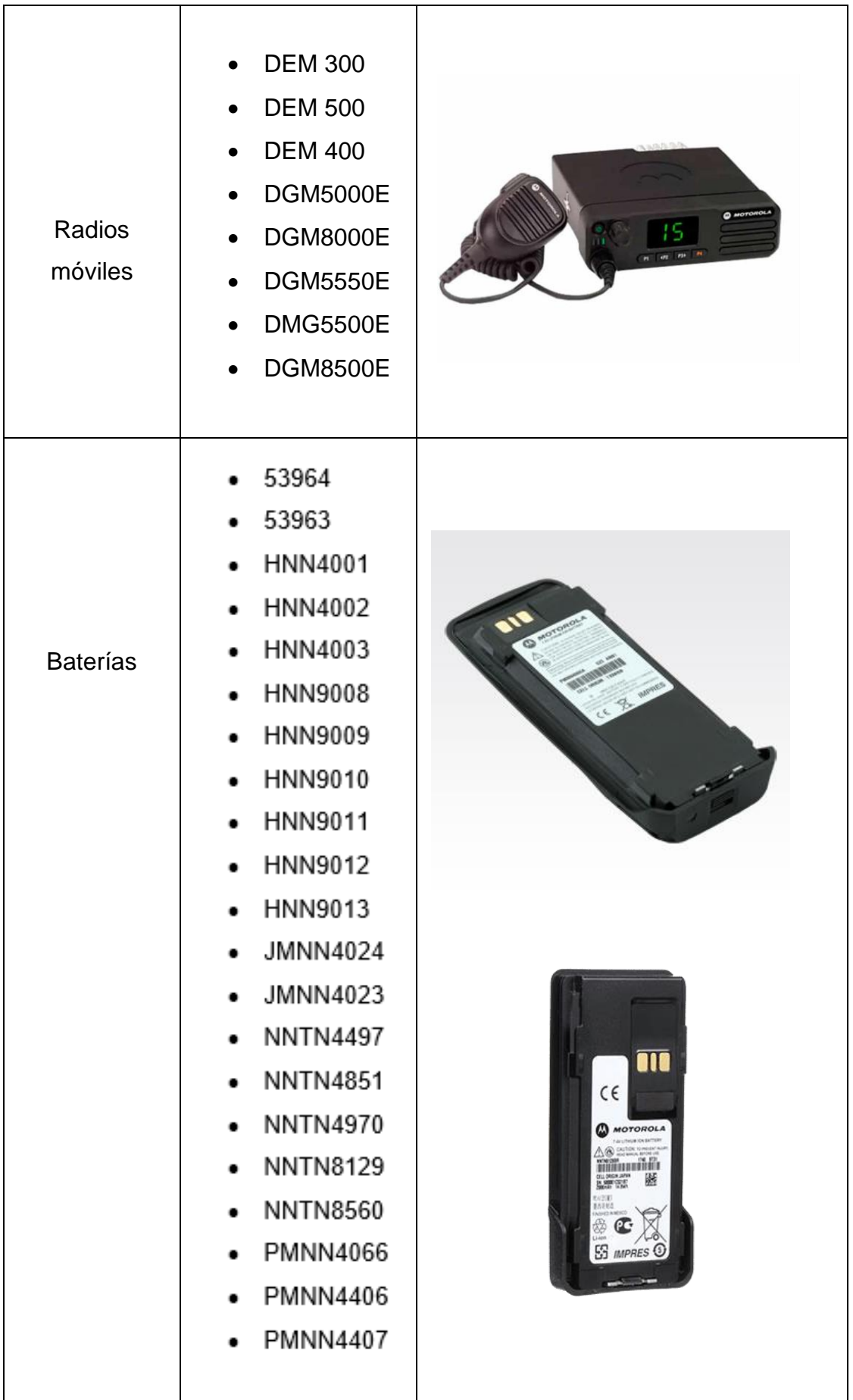

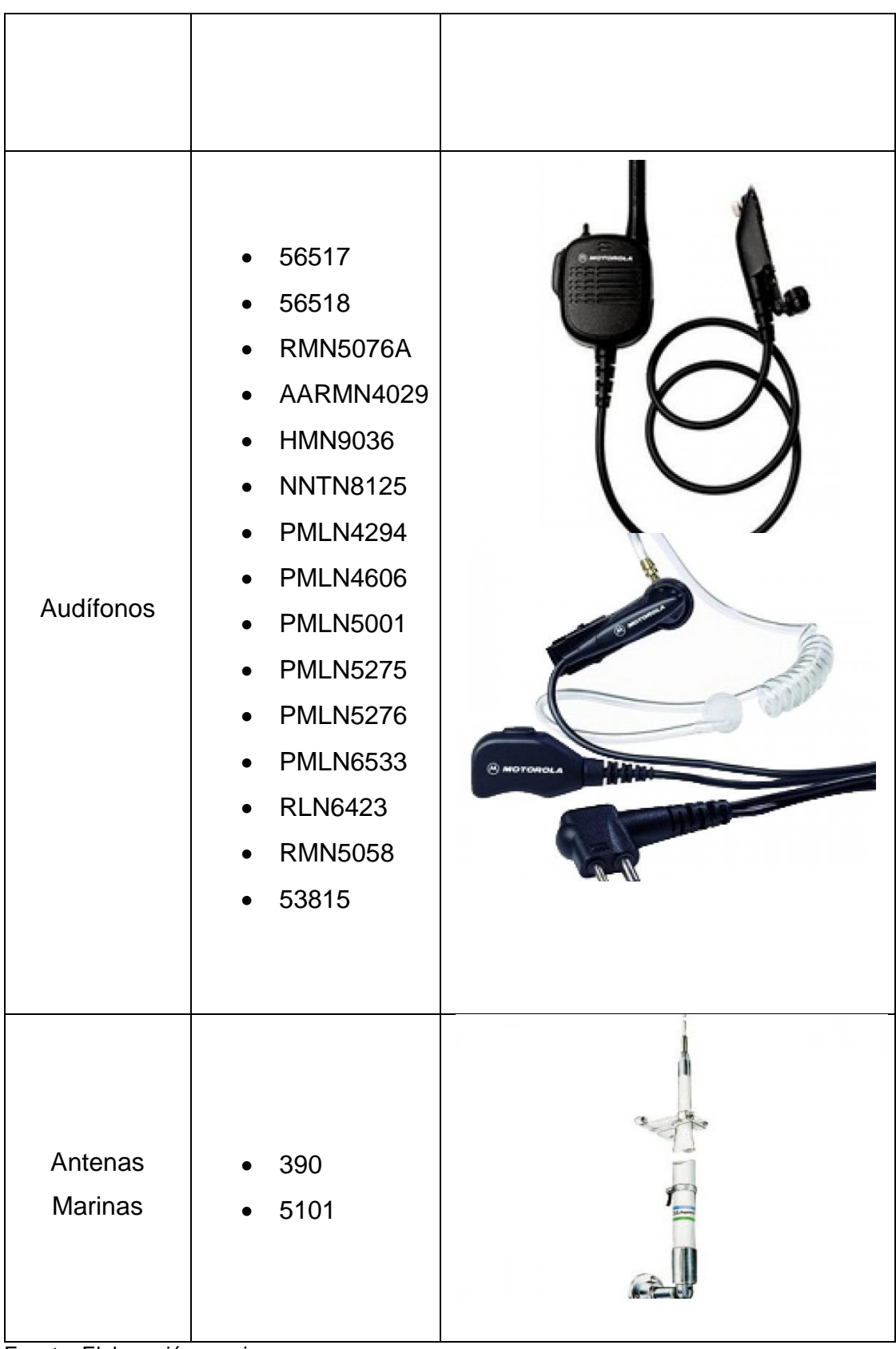

Fuente: Elaboración propia

# Descripción del proceso

Para entender el proceso de la empresa Sigma Comunicaciones es necesario entender el proceso logístico, el cual empieza en la industria de Telecomunicaciones, encargado de fabricar las radios y accesorios que comercializa la organización en estudio. El siguiente gráfico muestra con claridad el proceso desde la industria hasta el consumidor final, Sigma es considerada una de las empresas reconocidas como distribuidoras a nivel nacional de los productos de radios portátiles.

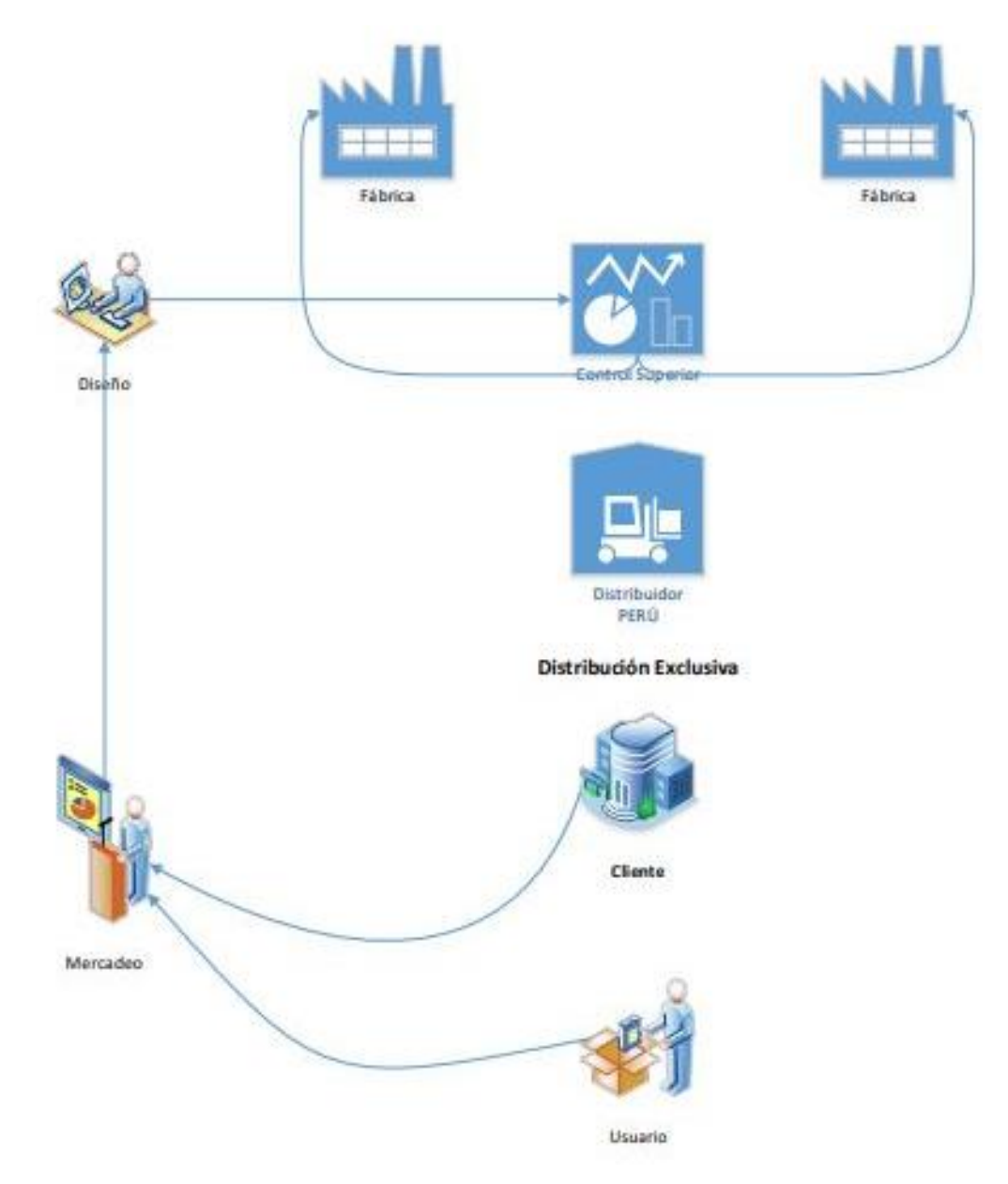

*Figura 25.* MacroProceso Logístico de la empresa de Sigma Comunicaciones SAC

En la figura 26, se muestra el proceso actual de despacho en el área de almacén de la empresa Sigma Comunicaciones S.A.C, el total del tiempo del proceso es de 600 segundos (10 minutos) por cada despacho. (Ver Anexo 23).

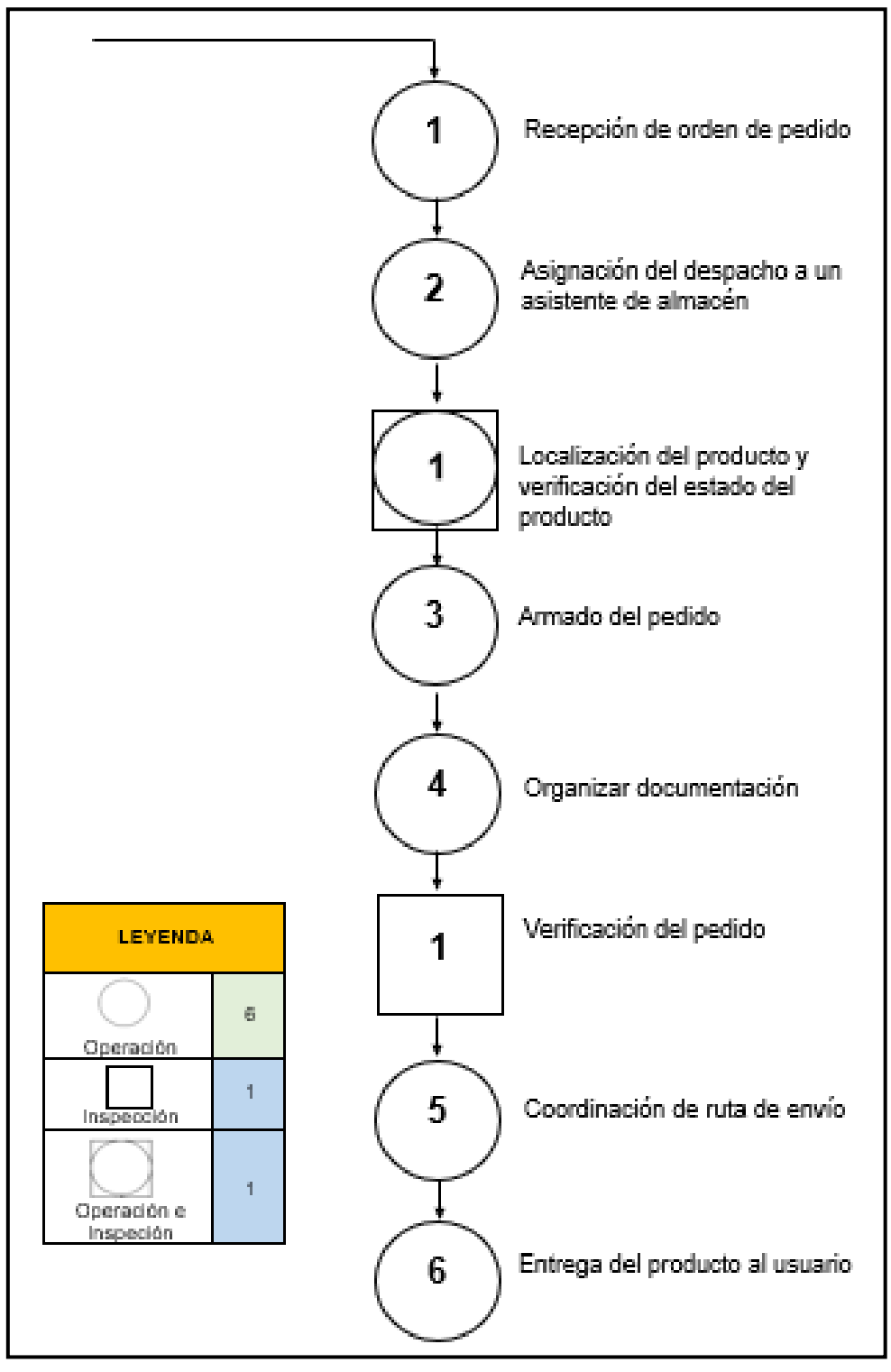

*Figura 26*. Diagrama de operaciones del proceso actual de despacho de la empresa Sigma Comunicaciones.

A continuación, se presenta el diagrama DAP del proceso despacho desde la actividad 1, hasta la culminación de la venta al usuario final.

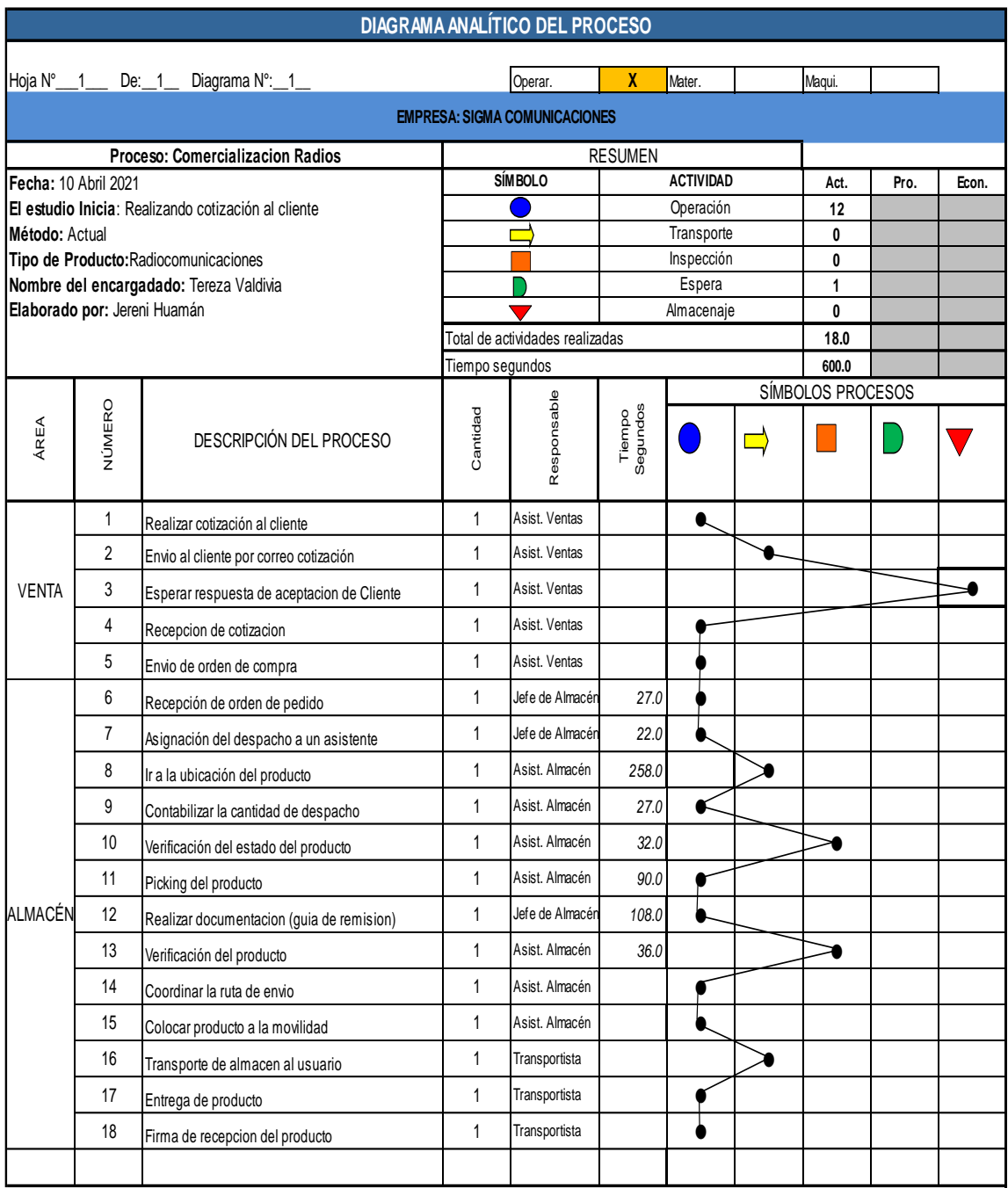

*Figura 27.* Diagrama de análisis del proceso actual de la empresa Sigma Comunicaciones

En la figura 28, se puede observar las etapas del proceso en un diagrama de flujo del almacén de la empresa en estudio, la cual se muestra a continuación:

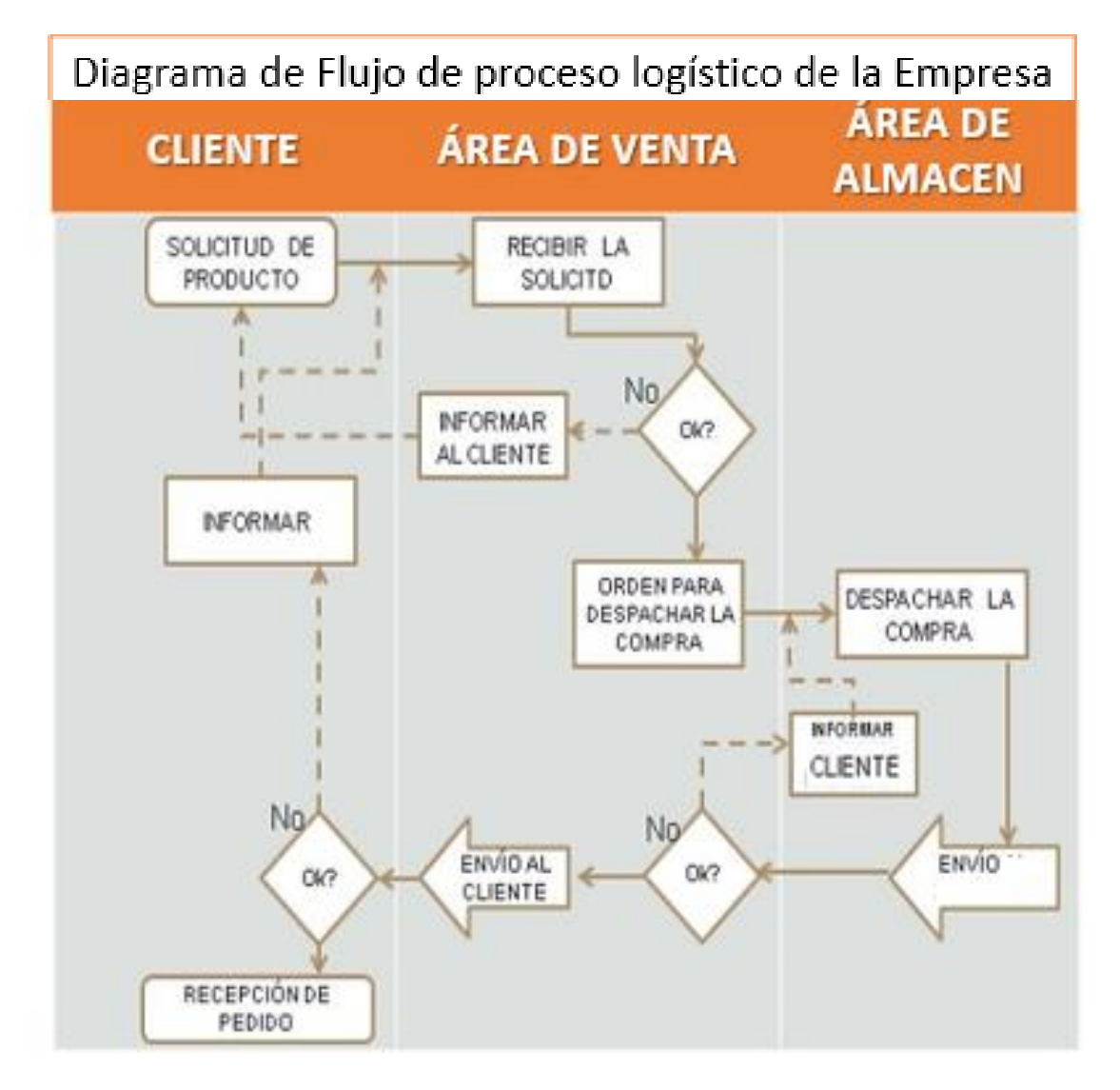

*Figura28.* Diagrama de flujo actual de la empresa Sigma Comunicaciones

Cabe señalar que la empresa Sigma Comunicaciones SAC no utiliza la gestión inventarios, motivo por el cual la jefatura de almacén no tiene un conocimiento claro de los productos que se tienen en el almacén, debido a ser una empresa en crecimiento está implementación aún no se ha realizado.

Existen desbalances en el inventario y demoras para localizar el producto debido a que no se encuentra clasificado de manera óptima, lo que claramente está generando baja productividad en esta organización. Generando deficiencias en los despachos, estos se realizan fuera de tiempo establecido incumpliendo en el horario con el usuario final.

Diagnóstico

En la empresa Sigma Comunicaciones se observa causas relevantes que generan la baja productividad en el área de almacén entre ellas destacan las siguientes:

Existe una mala distribución del área en el almacén, todos los productos sin ningún motivo de clasificación con una clara falta de método de segmentación de los productos.

En la siguiente imagen se aprecia los productos motorola y accesorios de otras marcas en la estantería del almacén sin ninguna clasificación

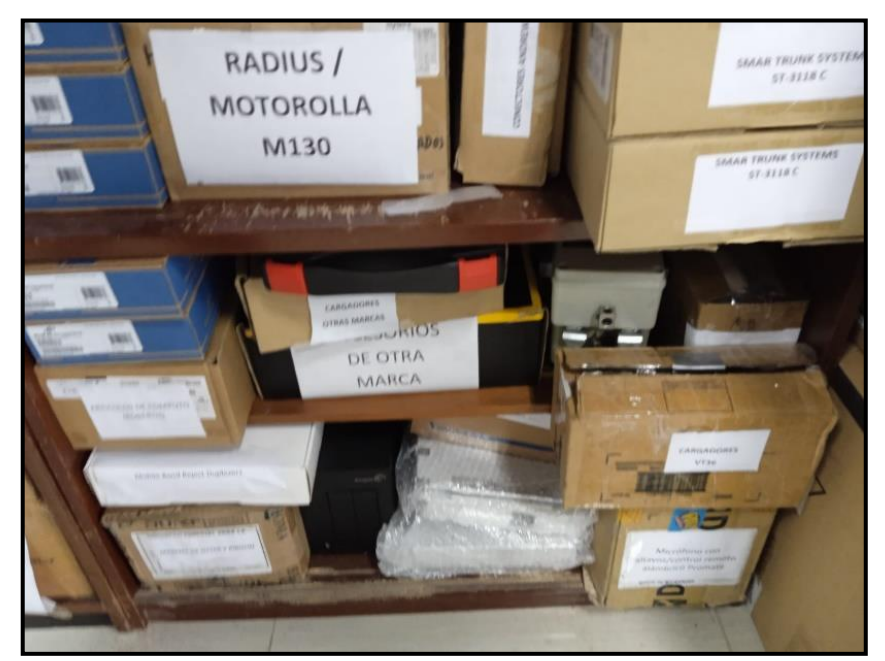

*Figura 29*. Mala distribución de los productos

Se identifica el desorden en el almacén, cajas sin uso en el piso, materiales de repuestos en el área de productos de comercialización y lo que ocasiona demoras en la localización de los productos.

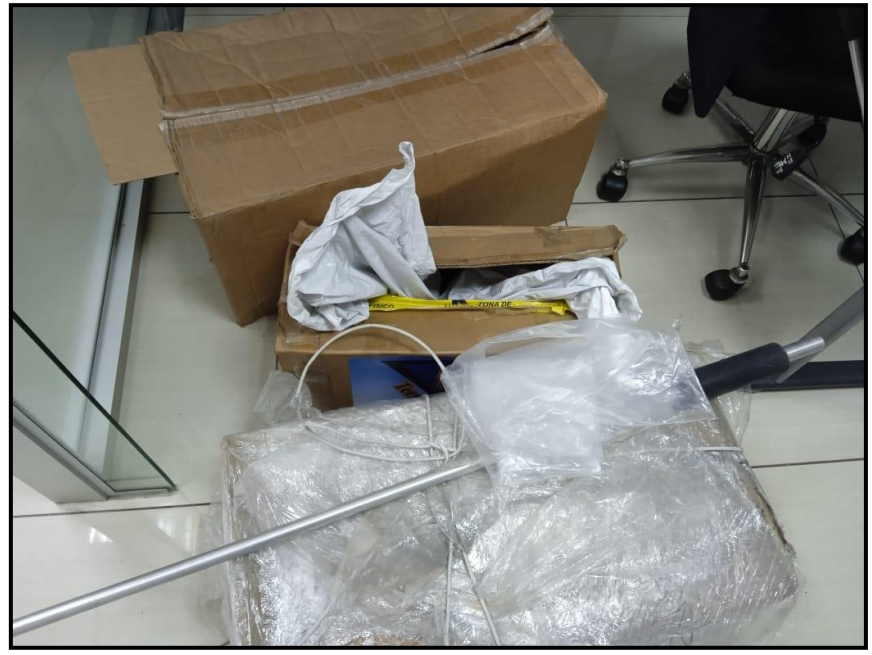

*Figura 30.* Desorden en el almacén

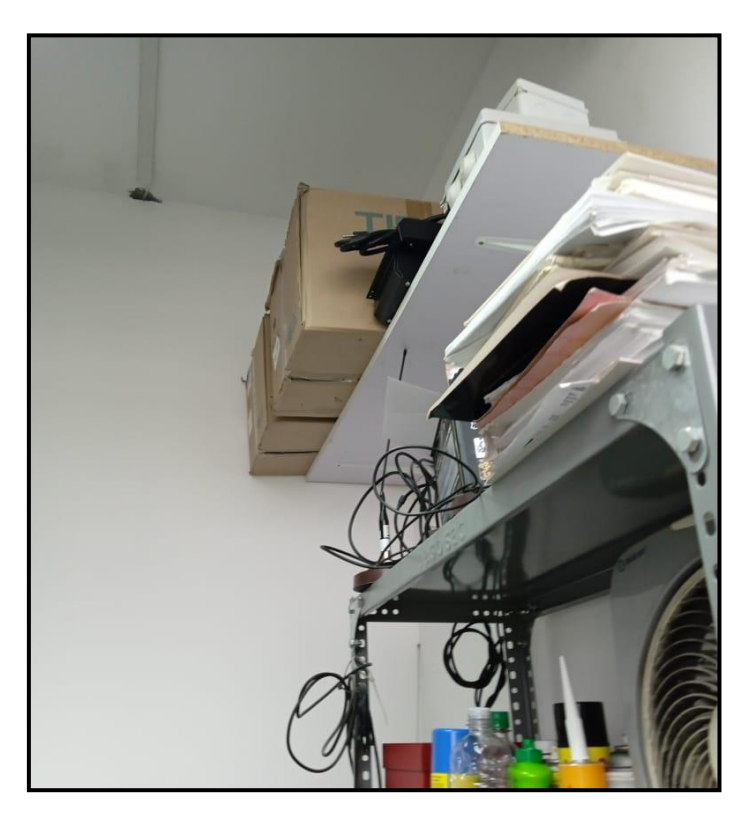

*Figura 31.* Repuestos en el almacén de productos

Existe un sobre stock de algunos productos y materiales obsoletos que ocupan espacios innecesarios en el almacén.

En la siguiente figura, se observa y analiza cajas que ocupan lugar innecesario en el almacén, repuestos y materiales sin vigencia en el mercado restringiendo el espacio de los productos que si son comerciales en la empresa.

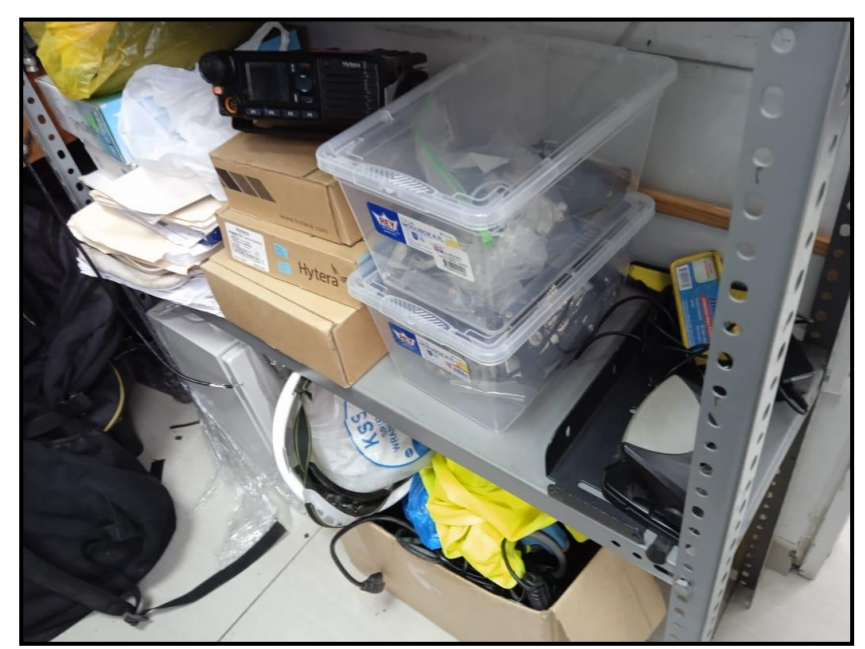

*Figura 32*. Espacios Innecesarios

Según lo observado, el tiempo del despacho es mayor a lo establecido, no se cumple por los factores antes mencionados lo que resulta el sobrepasar el tiempo estándar. (Ver Anexo 23).

Además, se analiza una falta de indicadores de que midan el rendimiento del manejo del almacén lo cual afecta directamente a la productividad.

#### Prueba Pre-test: Variable independiente

La empresa de análisis no cuenta con indicadores de gestión de inventario, lo cual dificulta el control de los productos en el proceso de inventario.

Se procedió a realizar la toma de datos para analizar los índices de cumplimiento de rotación, exactitud y obsolescencia del inventario durante los meses de abril, mayo, junio y julio.

# -ROTACIÓN DE INVENTARIO

**Tabla 10.** *Pre test Rotación de Inventario*

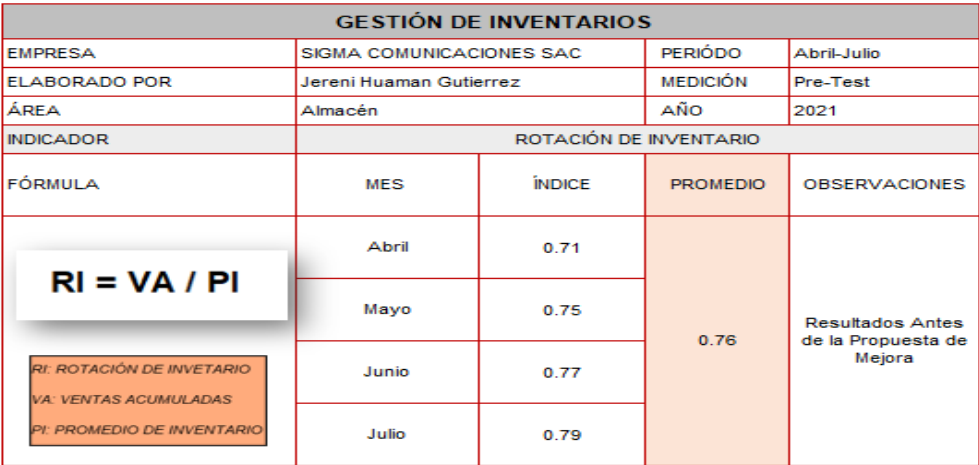

Fuente: Elaboración Propia

Se aprecia en el cuadro presentado, el índice de rotación promedia a 0.76, evidenciando un índice por debajo de lo esperado, en general se debe mantener un índice de rotación elevado para la buena gestión de inventario.

A continuación, se muestra la rotación de inventario en gráfica de barras con respecto a los meses de evaluación.

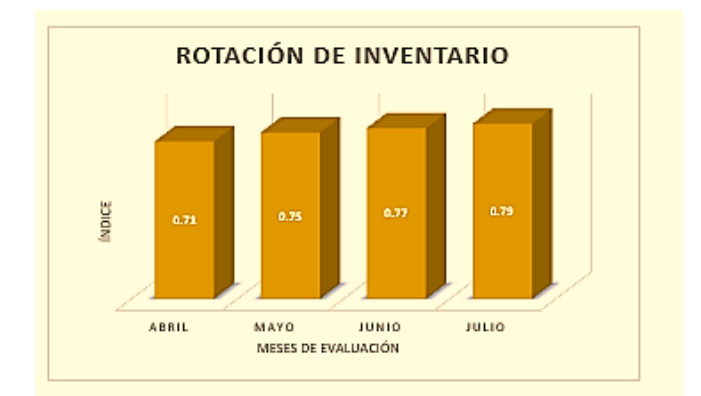

*Figura 33*. Representación en gráfico de barras Pre test Rotación de Inventario

# -OBSOLESCENCIA DEL INVENTARIO

| <b>GESTIÓN DE INVENTARIOS</b>                                                                                                    |                              |               |                 |                                                         |  |  |  |  |
|----------------------------------------------------------------------------------------------------|------------------------------|---------------|-----------------|---------------------------------------------------------|--|--|--|--|
| <b>EMPRESA</b>                                                                                                    | SIGMA COMUNICACIONES SAC     |               | <b>PERIÓDO</b>  | Abril-Julio                                             |  |  |  |  |
| <b>ELABORADO POR</b>                                                                                                    | Jereni Huaman Gutierrez      |               | <b>MEDICIÓN</b> | Pre-Test                                                |  |  |  |  |
| ÁREA                                                                                                    | Almacén                      |               | AÑO             | 2021                                                    |  |  |  |  |
| <b>INDICADOR</b>                                                                                                    | OBSOLESCENCIA DEL INVENTARIO |               |                 |                                                         |  |  |  |  |
| FÓRMULA                                                                                                    | <b>MES</b>                   | <b>INDICE</b> | <b>PROMEDIO</b> | <b>OBSERVACIONES</b>                                    |  |  |  |  |
| $VI = UD + UO + UV / ID$<br>VI: VEJEZ DEL INVETARIO<br><b>UD: UNIDADES DAÑADAS</b><br><b>UO: UNIDADES OBSOLETAS</b><br>UV: UNIDADES VENCIDAS<br><b>ID: INVENTARIO DISPONIBLE</b> | Abril                        | 0.98%         | 0.85%           | <b>Resultados Antes</b><br>de la Propuesta de<br>Mejora |  |  |  |  |
|                                                                                                    | Mayo                         | 0.85%         |                 |                                                         |  |  |  |  |
|                                                                                                    | Junio                        | 0.83%         |                 |                                                         |  |  |  |  |
|                                                                                                    | Julio                        | 0.72%         |                 |                                                         |  |  |  |  |

**Tabla 11.** *Pre test Obsolescencia del Inventario*

Se muestra en el cuadro presentado, que el índice de vejez promedia a 0.85%, lo que resulta que no existen gran cantidad productos obsoletos en el almacén, de igual manera el porcentaje debe reducir a los mínimos niveles.

En el siguiente gráfico de barras, se representa la vejez del inventario en los diferentes meses de evaluación, el cual muestra un nivel decreciente.

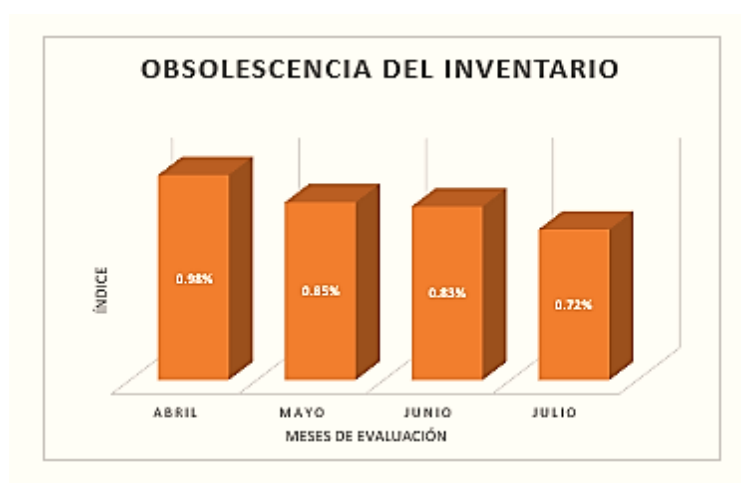

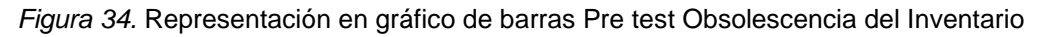

Fuente: Elaboración Propia

# -EXACTITUD DEL INVENTARIO

**Tabla 12***. Pre test Exactitud del Inventario*

| <b>GESTIÓN DE INVENTARIOS</b>                                                                                                    |                          |               |                 |                                                         |  |  |  |  |
|----------------------------------------------------------------------------------------------------|--------------------------|---------------|-----------------|---------------------------------------------------------|--|--|--|--|
| <b>EMPRESA</b>                                                                                                    | SIGMA COMUNICACIONES SAC |               | <b>PERIÓDO</b>  | Abril-Julio                                             |  |  |  |  |
| ELABORADO POR                                                                                                    | Jereni Huaman Gutierrez  |               | MEDICIÓN.       | Pre-Test                                                |  |  |  |  |
| ÁREA                                                                                                    | Almacén                  |               |                 | 2021                                                    |  |  |  |  |
| <b>INDICADOR</b>                                                                                                    | EXACTITUD DEL INVENTARIO |               |                 |                                                         |  |  |  |  |
| FÓRMULA                                                                                                    | MES.                     | <b>ÍNDICE</b> | <b>PROMEDIO</b> | <b>OBSERVACIONES</b>                                    |  |  |  |  |
| $EI = VD / VTI$<br>EI: EXACTITUD DEL INVETARIO<br><b>VD: VALOR DIFERENCIA</b><br>(INVENTARIO SISTEMA-INVENTARIO FÍSICO)<br>VTI: VALOR TOTAL DEL<br><b>INVENTARIO</b> | Abril                    | 0.069         | 0.064           | <b>Resultados Antes</b><br>de la Propuesta<br>de Mejora |  |  |  |  |
|                                                                                                    | Mayo                     | 0.065         |                 |                                                         |  |  |  |  |
|                                                                                                    | Junio                    | 0.063         |                 |                                                         |  |  |  |  |
|                                                                                                    | Julio                    | 0.06          |                 |                                                         |  |  |  |  |

Fuente: Elaboración Propia

Se aprecia en el cuadro presentado, el índice de exactitud promedia a 0.064, este indicador controla la confiabilidad de los productos que se encuentran en el almacén (inventario físico), con el stock en el sistema.

A continuación, se muestra la exactitud del inventario en gráfica de barras con respecto a los meses de evaluación.

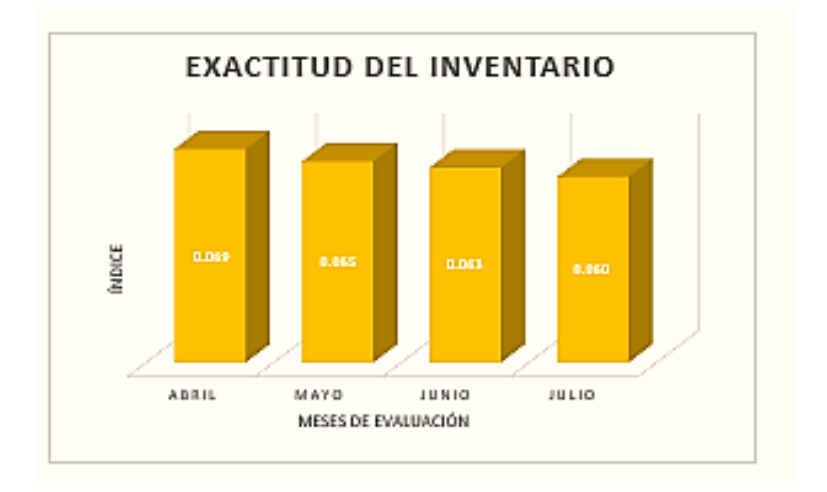

*Figura 35.* Representación en gráfico de barras Pre test Exactitud del Inventario

#### Pre-test: Variable dependiente

La empresa Sigma Comunicaciones en la actualidad no realiza el registro del tiempo del despacho que les toma todo el proceso logístico, es por ello, que se tomaron los tiempos de la duración del despacho, durante el periodo de un mes de mayo excluyendo los días domingo.

Además de recolectar información de los despachos realizados diariamente, cabe resaltar que estos son tomados desde el ingreso del requerimiento hasta la carga al transporte.

En la tabla 13, se expone la recopilación en una ficha de datos, para obtener la eficacia y la eficiencia, como dimensiones de la productividad.

**Tabla 13.** *Ficha de registro de datos de la productividad Pre test en la empresa de Radiocomunicaciones*

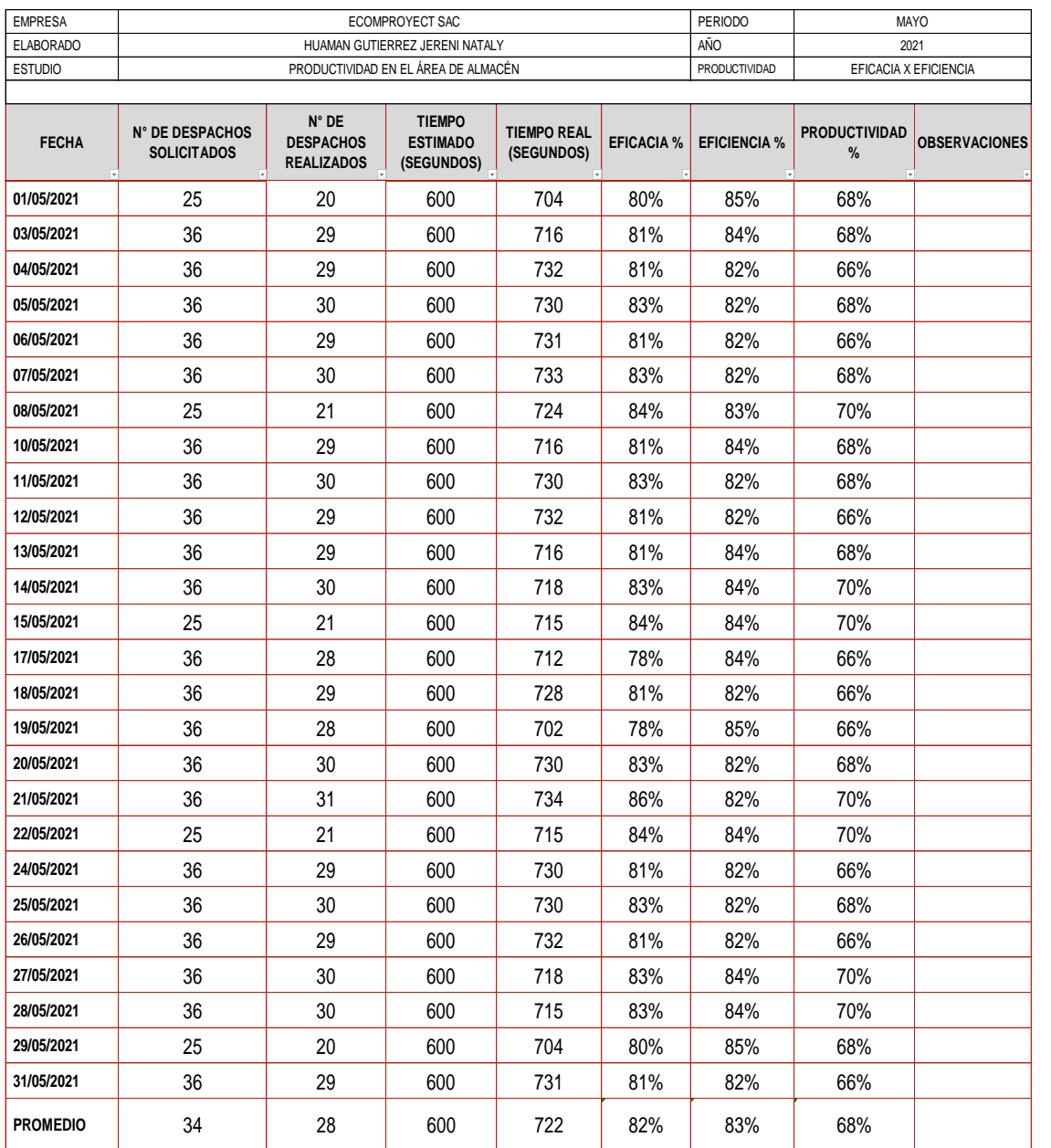

#### **FICHA DE REGISTRO DE DATOS**

Fuente: Elaboración propia

Para el análisis de la variable, la productividad se utilizaron fórmulas de las dimensiones de eficacia y eficiencia que se detallan a continuación:

**• EFICACIA** 

Porcentaje de despachos atendidos

(N° de despachos realizados / N° de despachos solicitados) \*100%

Eficacia =  $(28 / 34)$  \*  $100\%$  = 82%

Es decir; la capacidad de despacho es 82%

**• EFICIENCIA** 

Porcentaje de tiempo utilizado

(Tiempo estimado / Tiempo real) \* 100%

Eficiencia = (600 / 722) \* 100% = 83%

*Tiempo estimado (Ver Anexo 23) / Tiempo Real (Ver Anexo 24).*

▪ PRODUCTIVIDAD

Eficacia \* Eficiencia

Productividad = 82% \* 83% = 68%

Como se muestra en la Tabla 13, luego de una adecuada solución se puede determinar que la empresa ahora es 82% eficaz y 83% eficiente, es decir 68% del área de almacenamiento es eficiente, tal situación se debe a que la empresa cuenta con una baja productividad, este tema es el que se propone este estudio.

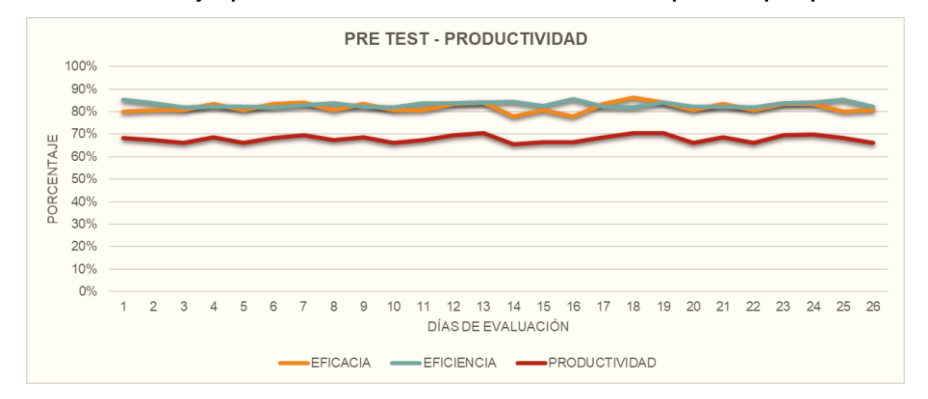

*Figura 36.* Resultados de la productividad Pre Test de la empresa Sigma Comunicaciones

La figura 36, muestra una curva estadística sobre la eficiencia y la eficacia del área de análisis en la organización, que es la productividad antes de la implementación de la propuesta de solución/mejora.

## Propuesta de Mejora

### -Clasificación ABC

Esta técnica posibilita la organización de la materia prima, productos o repuestos con el propósito de obtener una relación de los costos de dichos bienes y poder categorizarlos de forma descendente, logrando una organización óptima y un mejor manejo de los recursos.

Se plantea usar el procedimiento de control de inventarios, el modelo ABC o procedimiento de categorización para ofrecer prioridad referente a las cantidades y la conservación del inventario en perspectivas monetarias según la rotación de los productos.

La empresa analizada no cuenta con un estudio ABC, por lo que se realizará la clasificación ABC de manera alterna, donde:

- A: Alto valor de rotación 80% del valor de las salidas
- B: Medio valor de rotación 15% del valor de las salidas.
- C: Baio valor de rotación 5% del valor de las salidas.

Determinar los productos con obsolescencia en el inventario y reducir los productos en vejez para disminuir los costos y medir la rotación de inventario.

-Capacitar al personal sobre la herramienta de las 5S

SEIRI ES CLASIFICAR. Después de analizar el almacén, se pueden descubrir una serie de problemas, principalmente áreas desordenadas, falta de limpieza. Además, se acumulan mercancías sin clasificar, lo que reduce la eficiencia en el transporte de mercancías a los usuarios.

SEITO ES ORDENAR. Después de identificar los artículos que están fuera de lugar y necesitan reordenación, se deben clasificar según la clasificación ABC para aumentar los indicadores en beneficio a la productividad de la industria.

SEISO ES LIMPIEZA. Se continuará con la limpieza del área, y se establecerán horarios de trabajo y turnos de limpieza para los empleados para que todos cooperen en mantener limpio el lugar de trabajo.

SEIKETSU ES ESTANDARIZAR. En esta fase se debe definir el estado de las primeras "s" utilizadas para lograr los objetivos. Habrá seminarios y capacitaciones sobre el valor de mantener la estrategia.

SHITSUKE ES DISCIPLINA. Para lograr los cambios deseados y convertirlos en un hábito permanente, es necesario implementar una estrategia de incentivar o premiar a los empleados que se adhieran a ciertos parámetros y sanciones apropiadas para quienes no los cumplan.

- Rediseñar el Layout del almacén

Se sabe que los autores definen al layout como un croquis, puesto que es un diseño o esquema que logra un almacenamiento de manera eficiente.

Cabe resaltar, que la mejor manera de equipar los productos en el almacén son las estanterías, los racks de ángulo ranurado de metal, entre otros.

Implementar un Formato de los registros- indicadores de Inventario

En esta fase se precisa registrar las cantidades de inventario en fichas recomendadas con descripciones de artículos y cantidades de importaciónexportación para mantener los totales reales encontrados en el inventario bajo un mayor control. Cabe señalar que este modelo debe usarse en un libro de tabulación de Excel creada en macros y manualmente como una herramienta original para la empresa.

Además, se brindará formatos de los modelos de indicadores de la gestión de inventario como rotación, obsolescencia y exactitud.

En el siguiente gráfico, se observa un diagrama con una representación gráfica del proceso que se seguirá en este estudio aplicativo.

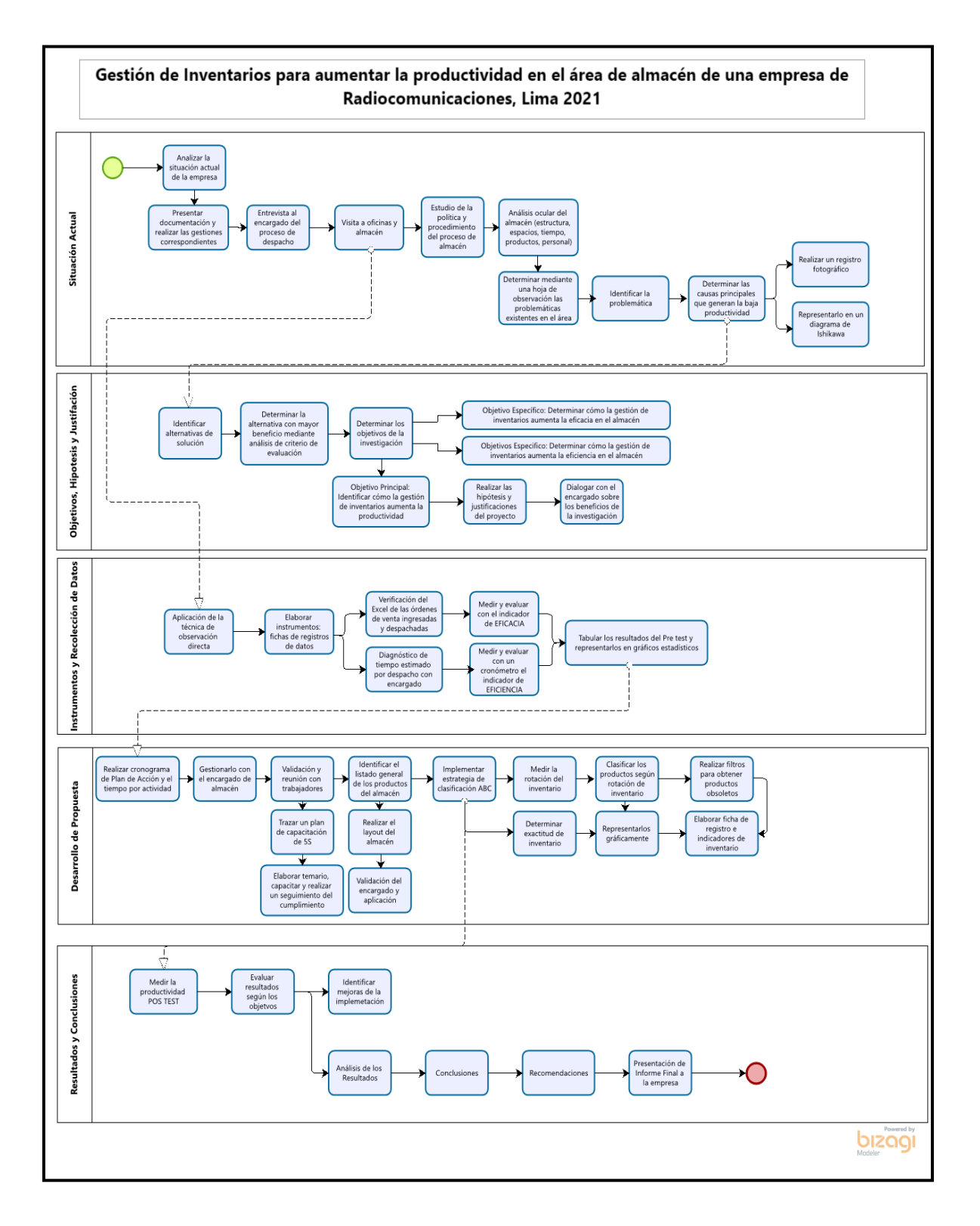

*Figura 37.* Flujograma del Procedimiento de la implementación de Gestión de Inventarios
# Cronograma de Ejecución

**Tabla 14***. Cronograma de ejecución del proyecto de investigación*

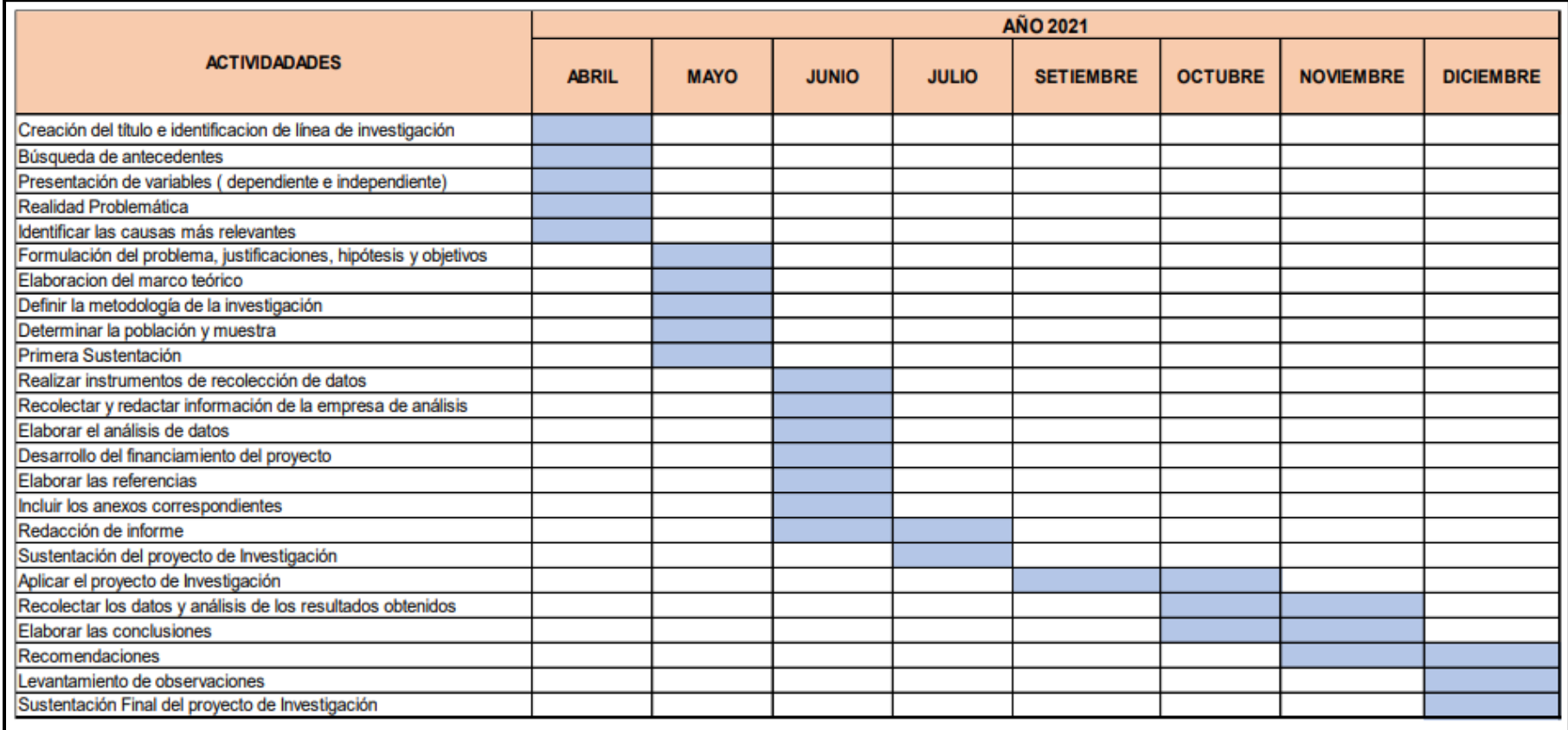

Fuente: Elaboración propia

A continuación, el cronograma de la propuesta a mejora a detalle:

# **Tabla 15.** *Cronograma de ejecución de la propuesta de mejora*

# **Gantt de Propuesta de Mejora**

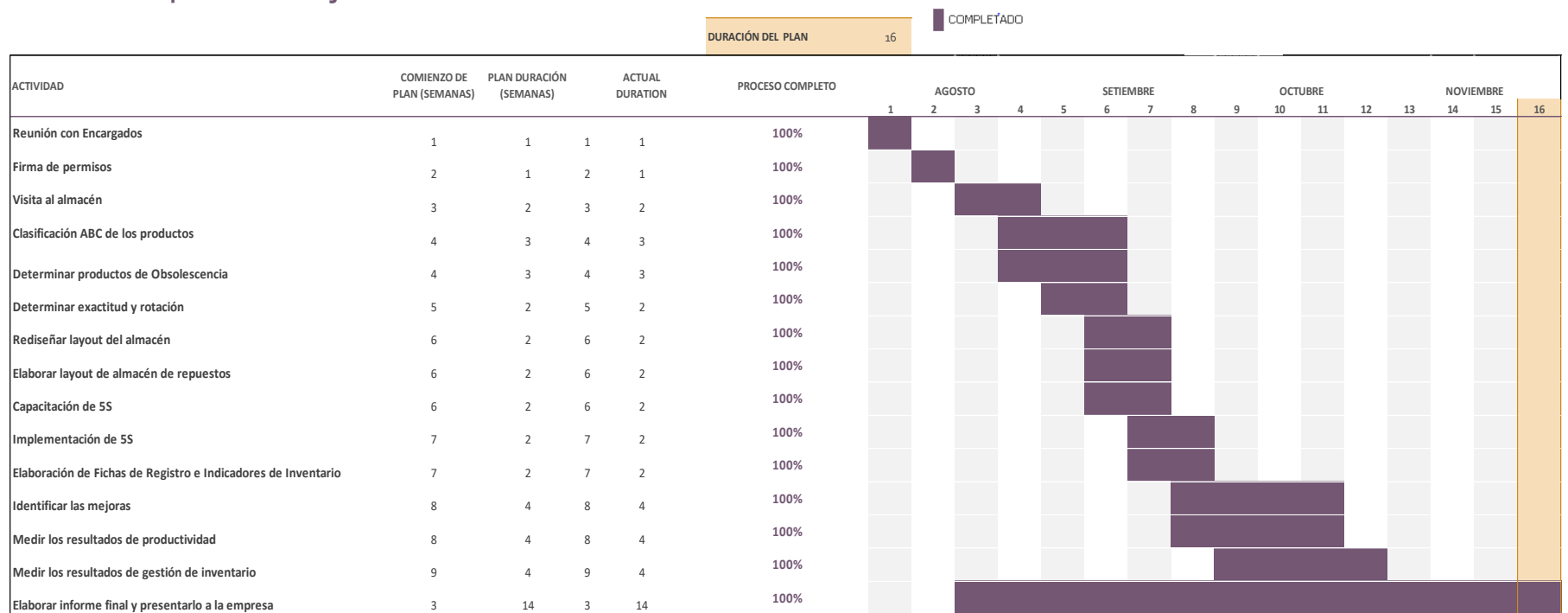

Fuente: Elaboración propia

### Implementación de la mejora

La base para la investigación y la iniciativa de resolución de problemas seleccionados es ayudar a la empresa a ser analizada, aumentar la productividad, lograr la imagen de una organización eficiente en el área de almacén, la satisfacción del cliente de consumo y alcanzar las metas actuales de la industria.

Luego de lo enseñado en la universidad y la experiencia adquirida en los diversos procesos de la empresa, es posible descubrir los inconvenientes, proponer soluciones y planificar la estrategia perfecta.

Herramienta de metodología de gestión de los inventarios

- Análisis ABC

La organización de estudio no contaba con una clasificación adecuado en sus productos, por lo cual se procedió a realizar este método de análisis para optimizar la segmentación en el almacén.

- A ------------ Alto Volumen monetario
- B ------------ Medio Volumen monetario
- C ------------ Bajo volumen monetario

Hoy en día, en la empresa destacan 40 productos, los cuales representan en gran porcentaje el bien del almacén, es de gran importancia implementar la técnica ABC debido a que posibilita la organización de los productos con el propósito de obtener una relación de los costos de dichos bienes y poder categorizarlos de forma descendente, logrando una clasificación óptima y un mejor manejo de los recursos.

Tabla de la Clasificación ABC de los productos del almacén en la empresa Sigma Comunicaciones. (Ver Anexo 25).

Además, se representa el diagrama de Pareto, identificando las segmentaciones A, B y C referentes a los 40 productos clasificados del almacén.

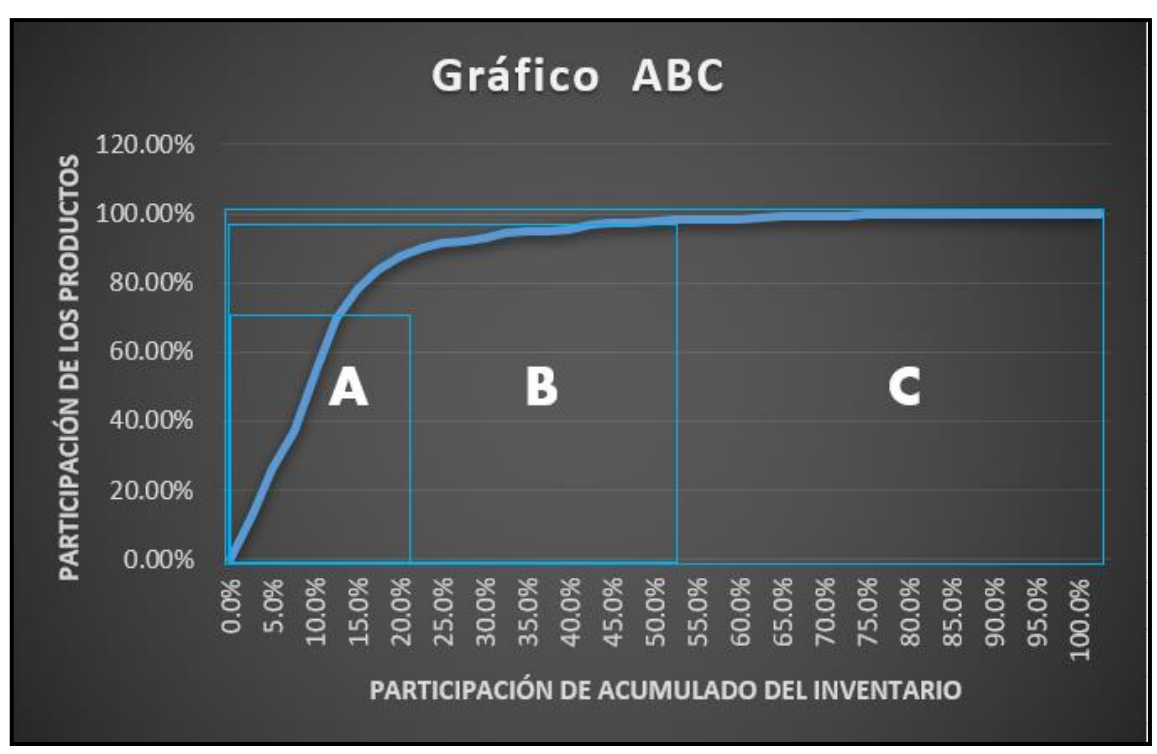

*Figura 38.* Gráfico ABC de la clasificación de productos

Asimismo, se detalla información relevante de la cantidad de los productos que se encuentran en cada una de las segmentaciones.

**Tabla 16.** *Segmentación de productos ABC*

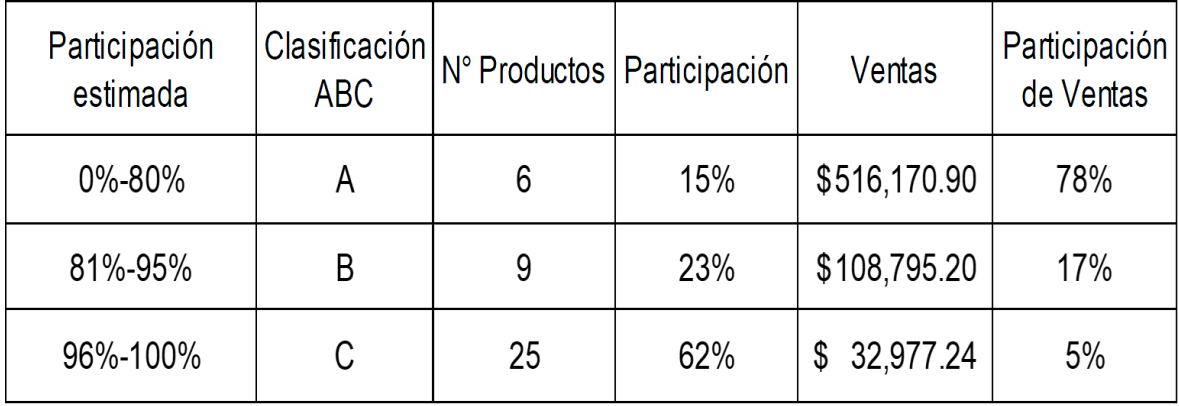

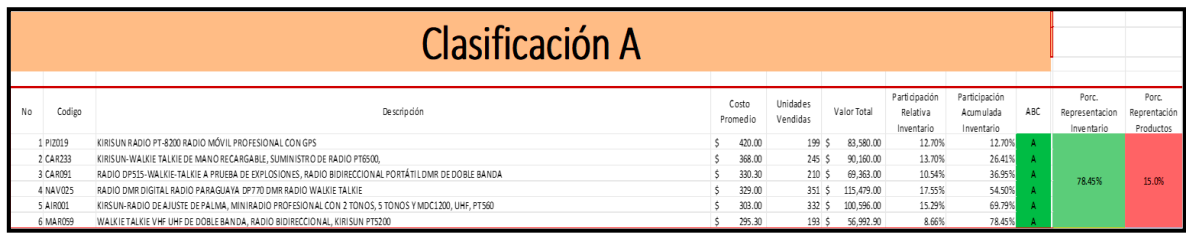

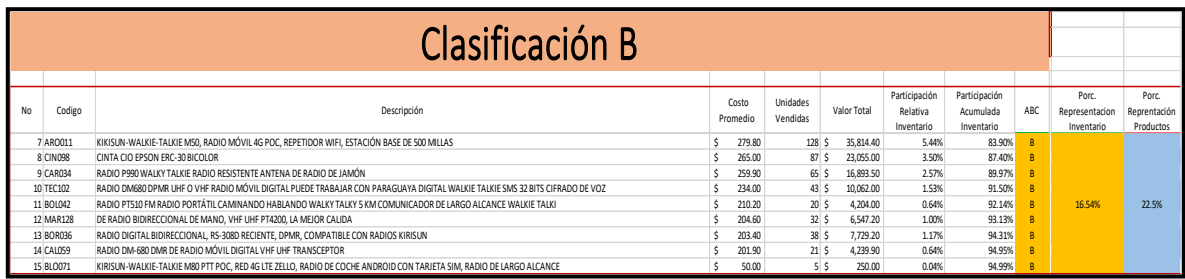

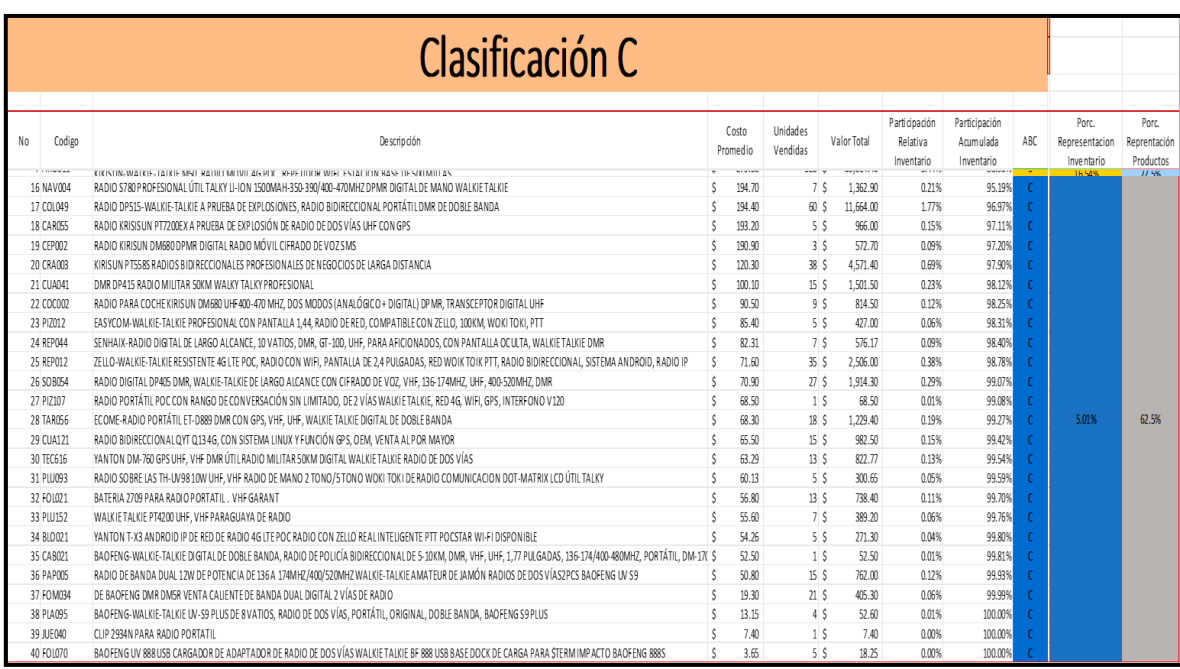

Fuente: Elaboración Propia

Se debe prestar más atención a los productos Grado A, que representan el 80% de las ventas de la empresa, son los más comercializados en la empresa, se debe tener en stock, porque estos productos nunca se agotan, luego viene el "Producto B" y finalmente "C", con el orden correcto de esta segmentación, la empresa logrará su objetivo.

## La Rotación del Inventario

Se determinó las ventas mensuales en comparación al inventario promedio de la empresa representado un índice de 0.71; es decir; el capital invertido no es recuperado a través de las ventas

Generando menor costo de mantenimiento de los productos y reduciendo la obsolescencia de los productos, es recomendable que este índice siga en crecimiento.

A continuación, se presenta las ventas en unidades y la cantidad de unidades en el inventario mensual.

#### **Tabla 17.** *Resumen de Ventas Abril*

RESUMEN VENTAS Y CONCILIACIÓN DE INVENTARIO - ALMACÉN SIGMA COMUNICACIONES  $\alpha$  and  $\alpha$  and  $\alpha$  and  $\alpha$  and  $\alpha$  and  $\alpha$ 

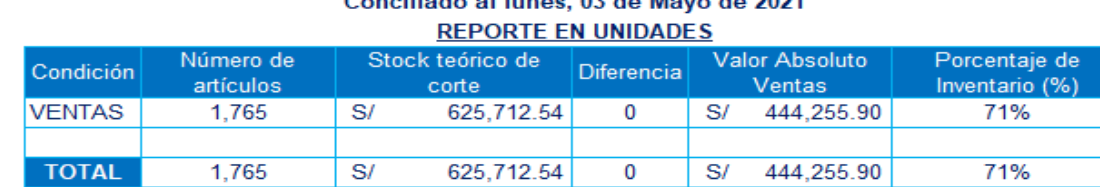

Fuente: Elaboración Propia

**Tabla 18.** *Resumen de Inventario* 

Fuente: Elaboración Propia

#### **REPORTE EN NUEVOS SOLES (PEN)** Valor físico final Diferencia valorizada Diferencia valorizada Porcentaje Condición Valor teórico de corte  $\overline{\mathbf{u}}$ c/ sustentos c/ sustentos c/ sustentos abs  $(% )$ **CONCILIADO** 433,426.40 433,426.40  $0.00$  $0.00$ 35.00 DIFERENCIA NEGATIVA 238,920.97 192,286.14 -46,634.83 46,634.83  $25.00$ 625,712.54  $-46,634.83$ **TOTAL** 672,347.37 46,634.83  $60$

ERI en valores absolutos 93.06%

ż

-Además, se muestra en el siguiente cuadro el total del inventario realizado, para reconocer la cantidad de artículos que forman parte del inventario promedio.

**Tabla 19***. Inventario al detalle - noviembre*

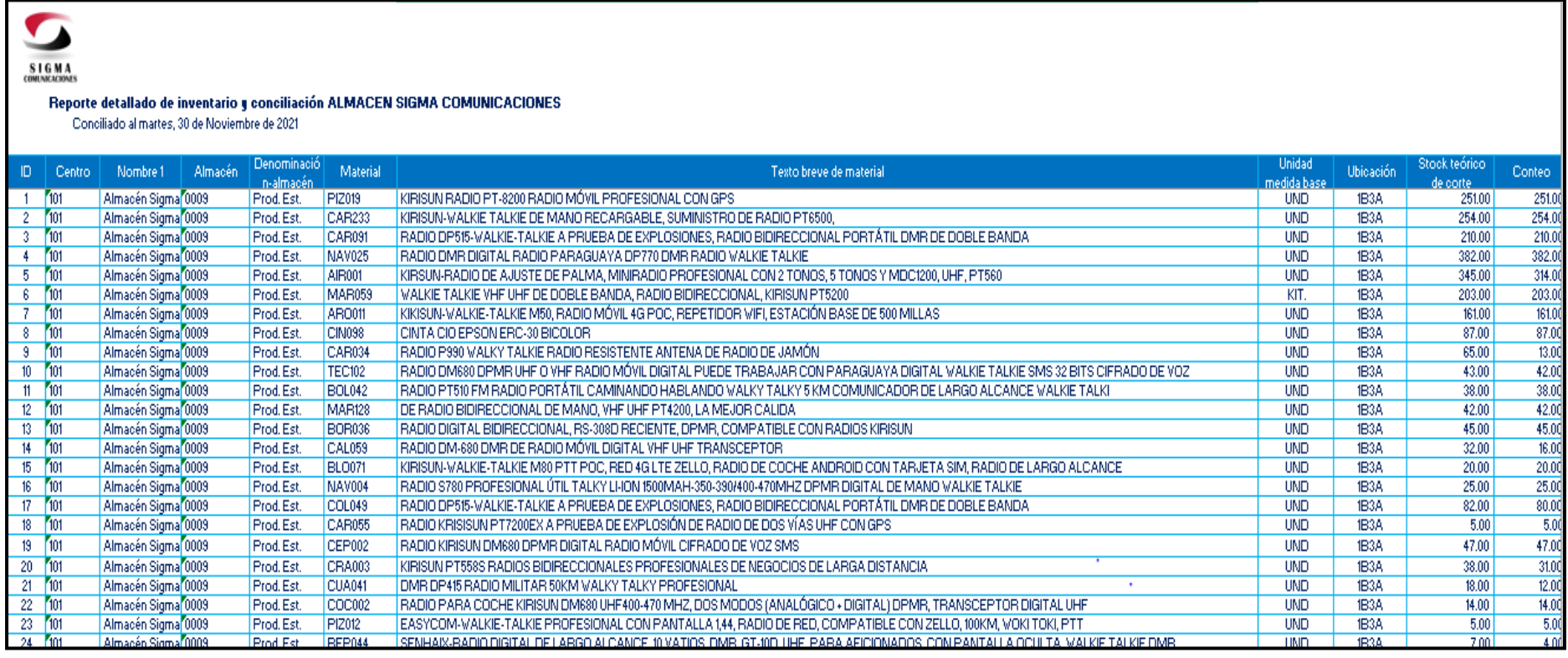

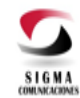

#### Reporte detallado de inventario y conciliación ALMACEN SIGMA COMUNICACIONES

Conciliado al martes, 30 de Noviembre de 2021

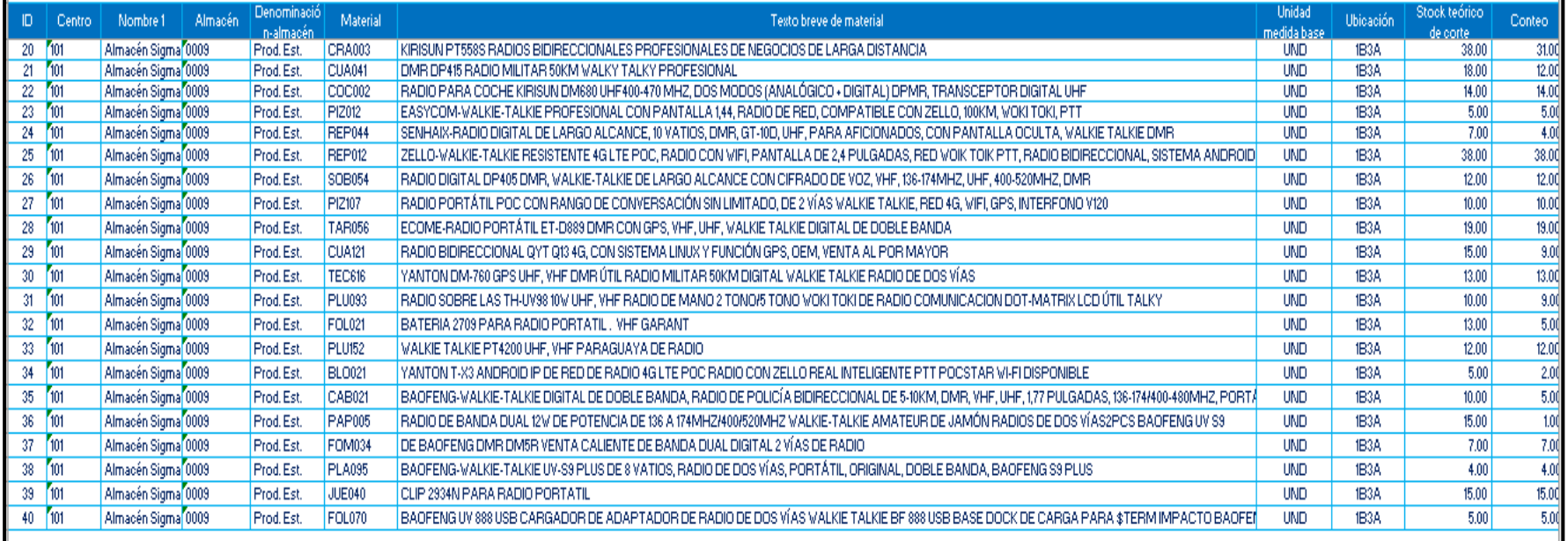

Fuente: Contabilidad Sigma Comunicaciones

### Productos de Obsolescencia

Se realizó una inspección en la zona de estudio, junto al encargado y asistentes del almacén donde se identificaron distintos productos obsoletos en el área.

El grupo de materiales obsoletos está compuesto por las unidades dañadas, unidades, unidades obsoletas y unidades vencidas, todos estos productos se clasificaron por medio de diferentes factores entre los cuales destacan el estado del producto, fecha de caducidad, antigüedad, vigencia en el mercado y la utilidad del artículo.

En el siguiente cuadro, se observa el listado de los productos que generan vejez en el inventario.

#### **Tabla 20.** *Productos Obsoletos en la empresa*

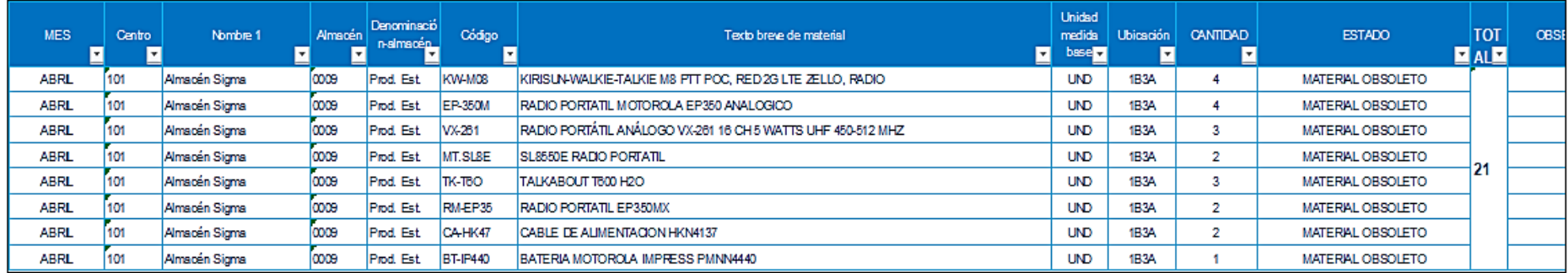

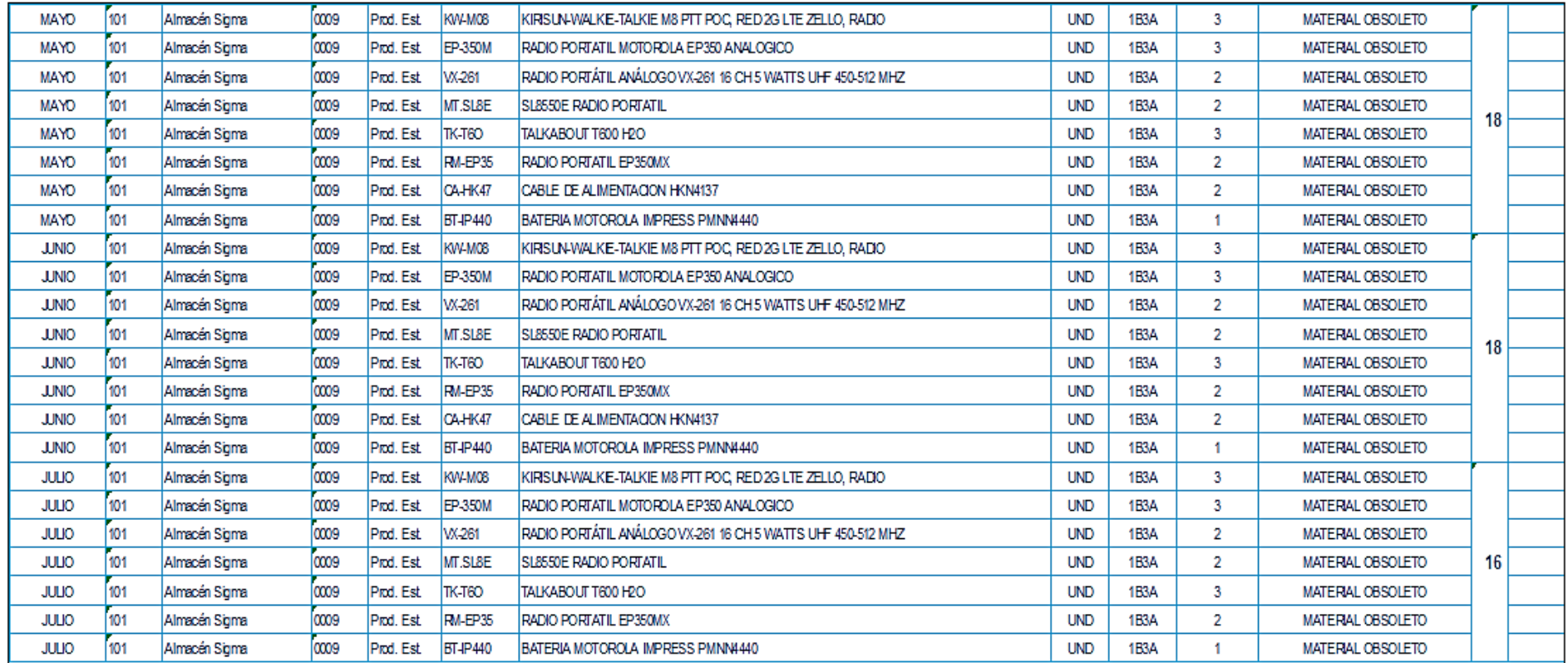

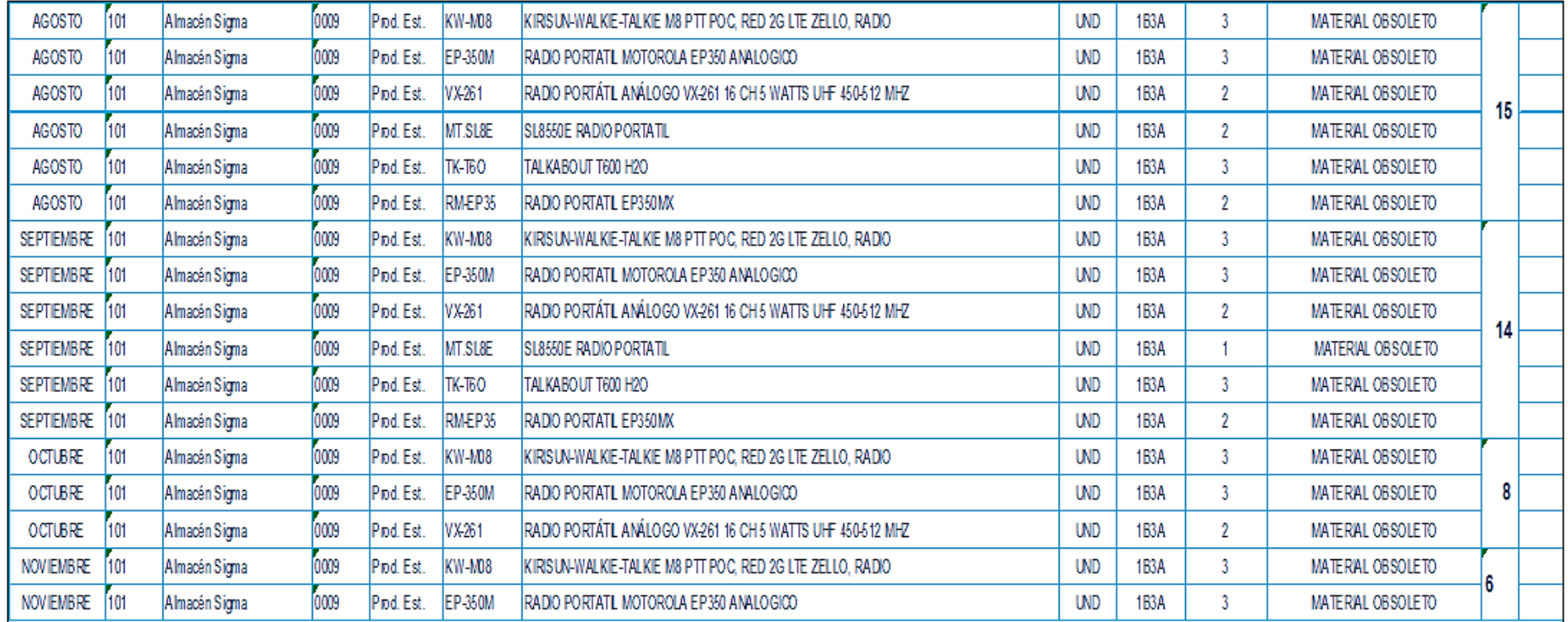

Fuente: Área Almacén

A continuación, se presentan algunos de los productos obsoletos o dañados que se encuentran en el almacén.

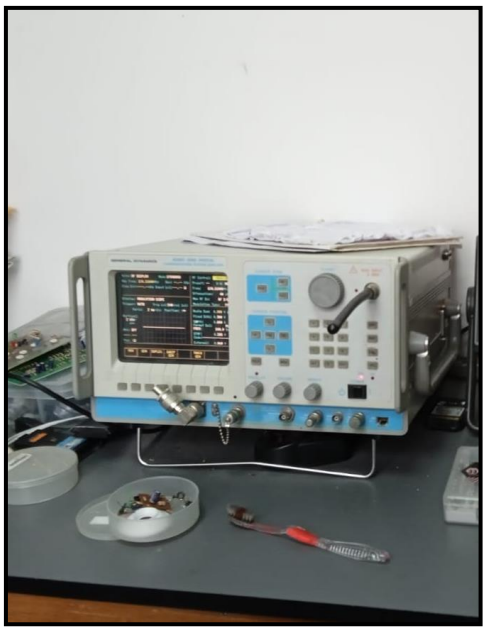

*Figura 39.* Producto: Fuente de Poder Obsoleta

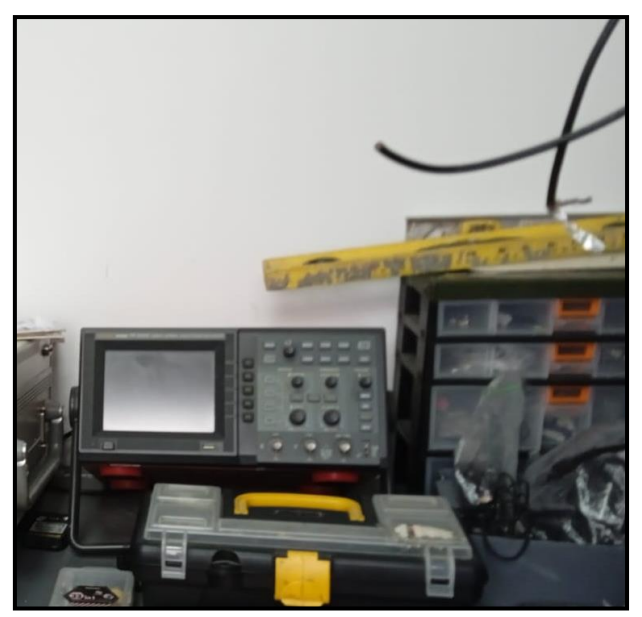

*Figura 40.* Producto: Radio Móvil Obsoleta

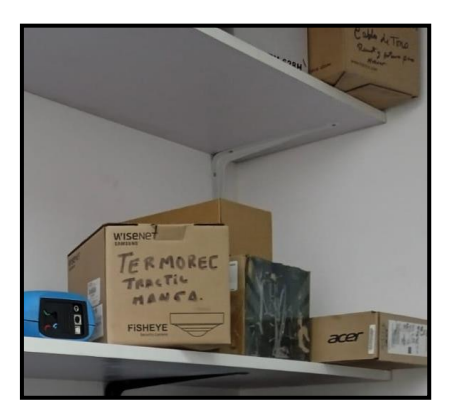

*Figura 41.* Producto: Cajas Vacías con material obsoleto

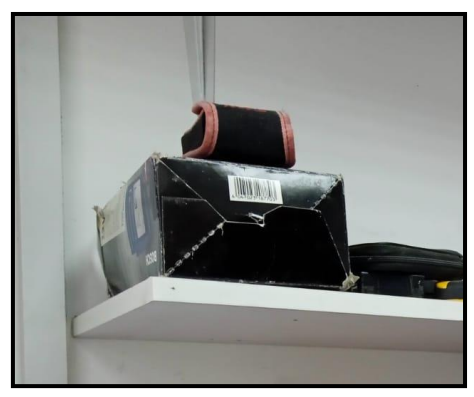

*Figura 42.* Producto: Radio dañada

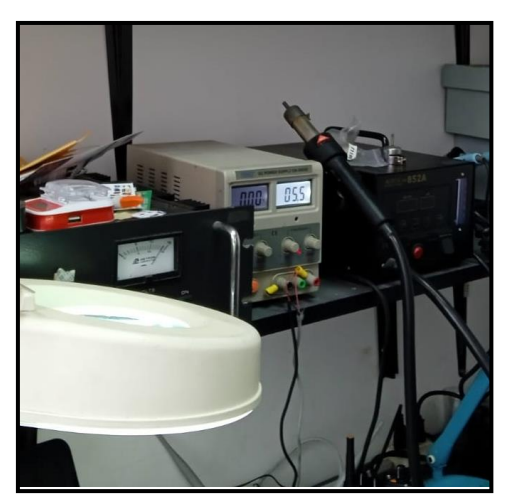

Figura 43. Producto: Cable Max hdmi en mal estado

La exactitud del inventario

Se determinó los faltantes de artículos en el inventario con respecto al total del inventario, representado un índice de 0.039; es decir; el almacén y el valorizado del inventario cuenta con pocos faltantes.

Generando menores perdidas a la empresa, la exactitud del inventario mide la confiabilidad del inventario teórico y el físico.

En la siguiente tabulación, se representa el estatus del inventario en el almacén de Sigma Comunicaciones durante el mes de noviembre.

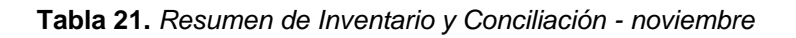

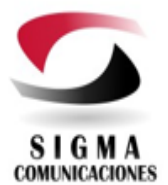

#### RESUMEN DE INVENTARIO Y CONCILIACIÓN - ALMACÉN SIGMA COMUNICACIONES Conciliado al lunes, 06 de Diciembre de 2021

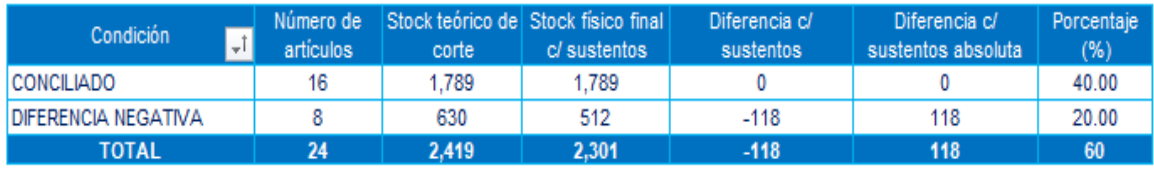

2%

4.88%

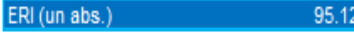

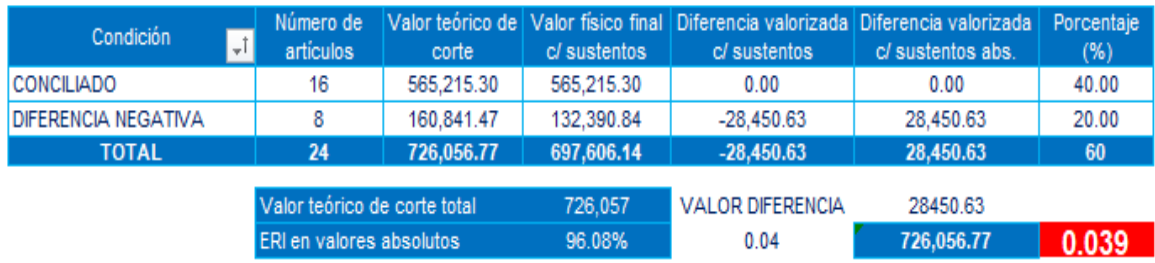

#### **CONCILIADO.**

Son los artículos que no tuvieron diferencias, las cantidades son iguales al stock teórico a fecha de corte.

Fuente: Elaboración Propia

-Además, se muestra en el siguiente cuadro el total del inventario realizado con el filtro en los faltantes, para reconocer la cantidad de artículos que son diferencias en la conciliación final.

**Tabla 22.** *Diferencias en el Inventario - noviembre*

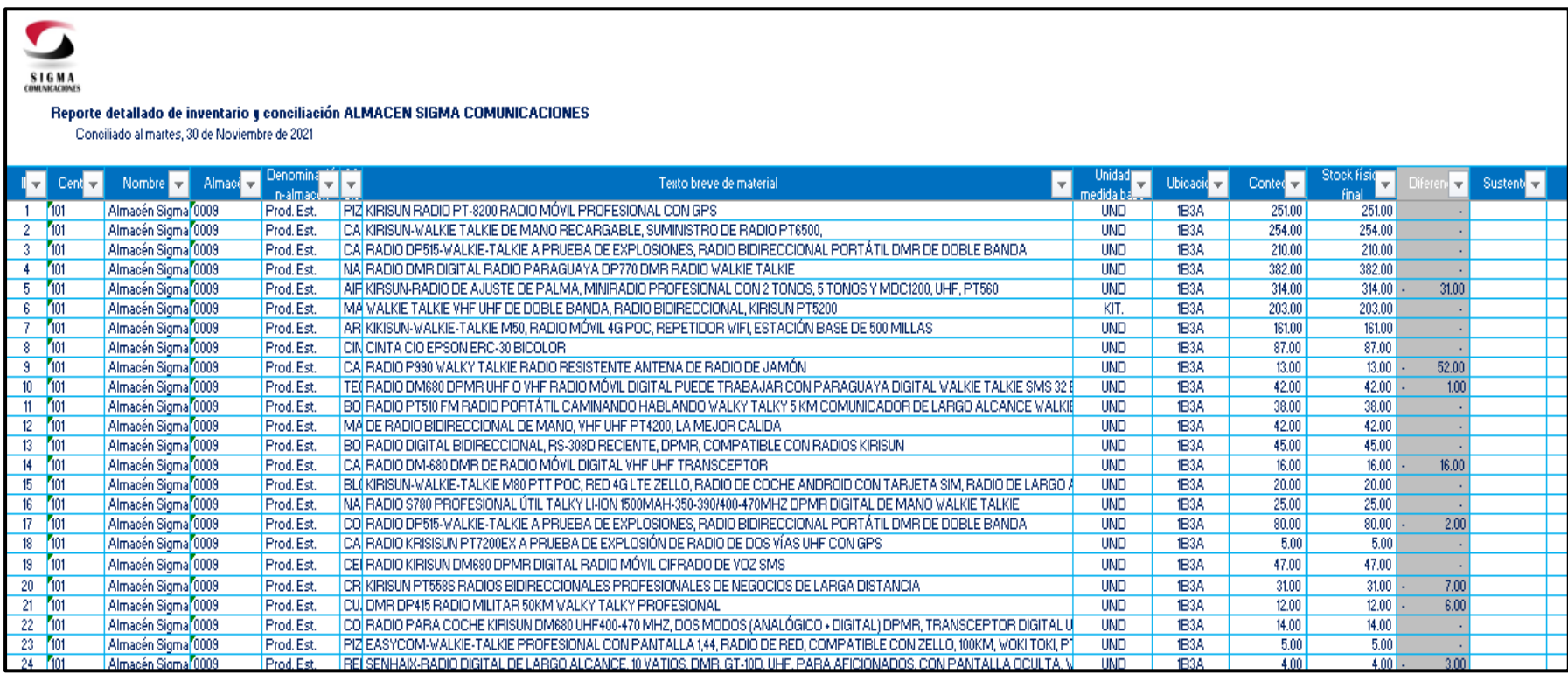

# S **SIGMA**<br>CONUNEACIONES

#### Reporte detallado de inventario y conciliación ALMACEN SIGMA COMUNICACIONES

Conciliado al martes, 30 de Noviembre de 2021

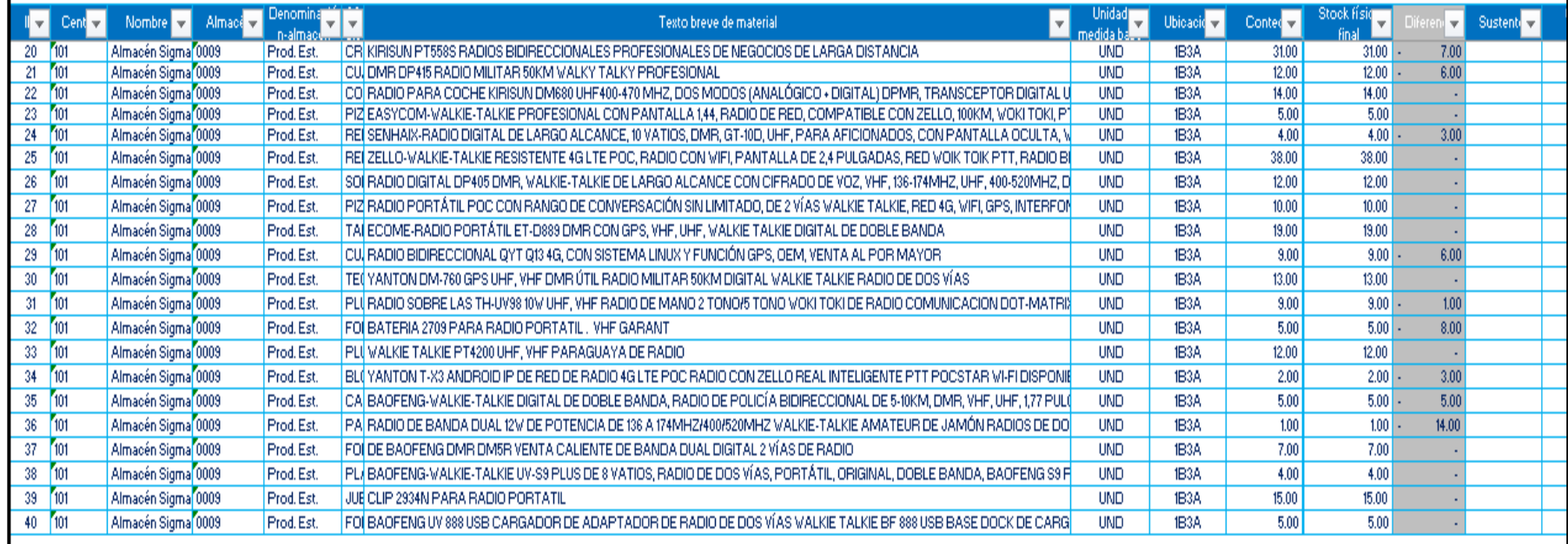

Fuente: Contabilidad Sigma Comunicaciones

# Rediseño del Almacén:

Una vez que se ha producido la categorización ABC, es fundamental poder redistribuir la localización de los productos en el almacén. La nueva repartición tendrá que estar realizada de tal forma que el grado A de los artículos se clasifiquen en la puerta principal o sitio de despacho, después los de la categorización B y al final los de categorización C. Esto ya que los productos de la categorización A poseen una más grande valorización que los otros productos y por consecuencia deben estar más próximos para que el personal del almacén no tenga que desplazarse constantemente para transportar la mercancía en cuestión.

# ANTES

El gráfico que sigue muestra el diagrama de almacén original en Sigma. Comunicaciones sin haber realizado una clasificación óptima de los productos de la empresa.

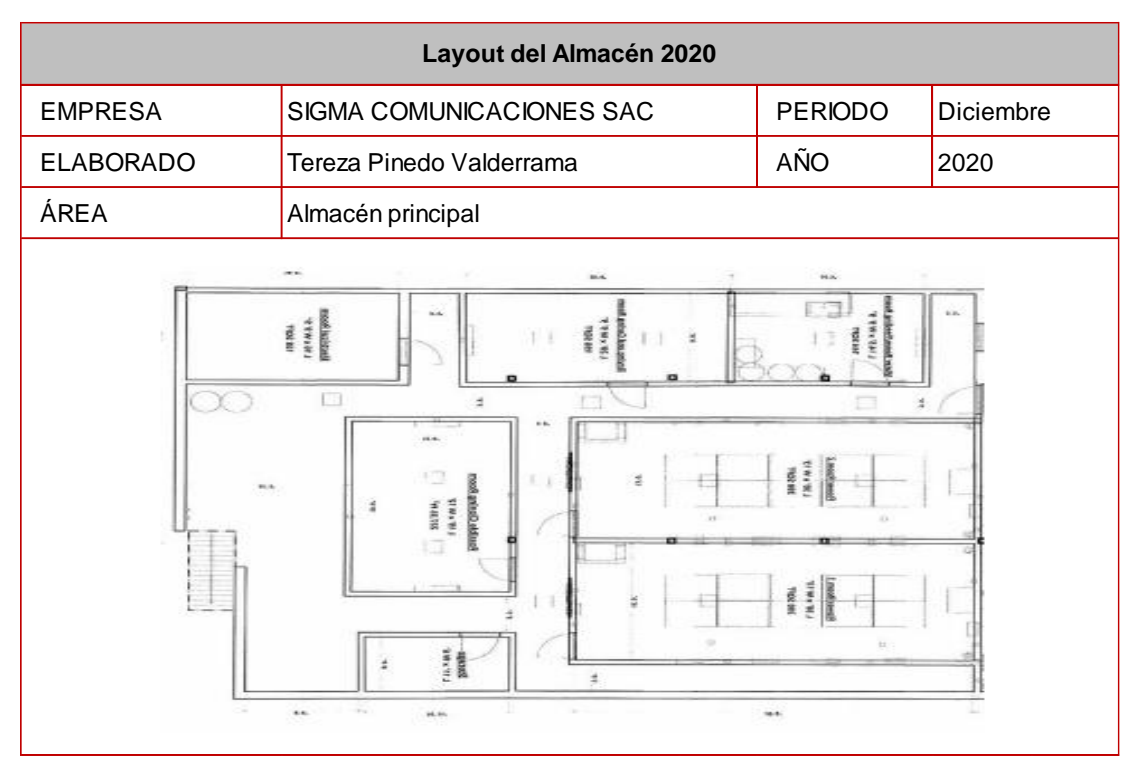

*Figura 44*. Anterior Layout del Almacén

# DESPUÉS

Luego de la segmentación ABC, se reordenó los productos, ubicándolos según su importancia y relevancia de los mismos.

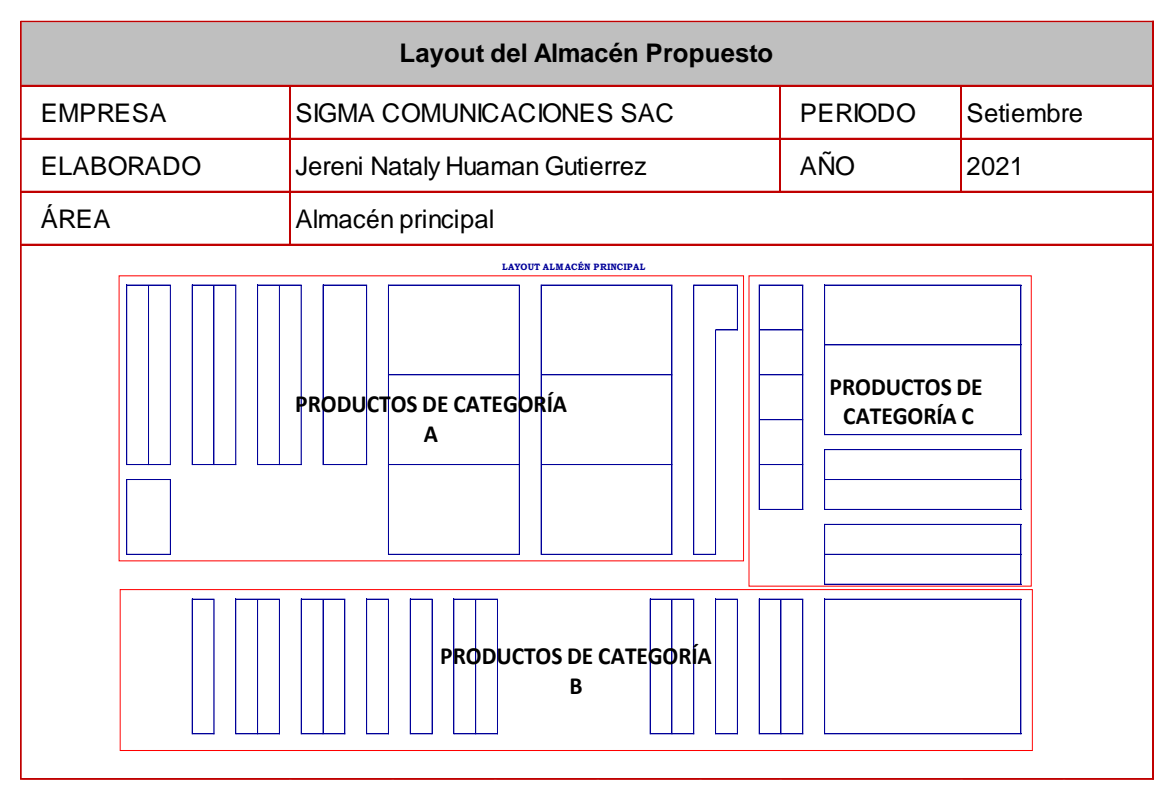

*Figura 45*. Layout propuesto del almacén

Además, se propuso layout del almacén de repuestos de la empresa

| Layout del Almacén Propuesto de Repuestos |                                                                              |                                |  |                                                      |                                                           |           |  |  |
|-------------------------------------------|------------------------------------------------------------------------------|--------------------------------|--|------------------------------------------------------|-----------------------------------------------------------|-----------|--|--|
| <b>EMPRESA</b>                            |                                                                              | SIGMA COMUNICACIONES SAC       |  |                                                      | <b>PERIODO</b>                                            | Setiembre |  |  |
| <b>ELABORADO</b>                          |                                                                              | Jereni Nataly Huaman Gutierrez |  |                                                      | AÑO                                                       | 2021      |  |  |
| ÁREA                                      |                                                                              | Almacén de repuestos           |  |                                                      |                                                           |           |  |  |
|                                           | <b>CLIPS DE CAMBIO</b><br>BATERIAS MOTOROLA<br>KIRISUN<br>BATERIAS<br>œ<br>œ |                                |  | PORTAI<br>×<br>$\Box$<br>S<br>⋖<br>ATERIJ<br>മ്<br>œ | R. Internas<br>Accesorios Internos para<br>antenas Husler |           |  |  |

*Figura 46.* Layout propuesto del almacén de repuestos

# Capacitación de la Metodología 5S

Son diversos los accidentes que se crean por golpes y las caídas como consecuencia de un lugar que se encuentra desordenado o en mal estado sucio, pisos con productos que no están en su lugar o la acumulación de cajas y materiales que ya no sirven. Velar por el orden y el aseo del sitio de trabajo es una base principal de estabilidad.

Es por esto, que concientizar a los asistentes del almacén de utilizar la herramienta de 5s en la zona de trabajo trae diversos beneficios.

Uno de los beneficios más relevantes de un espacio de trabajo óptimo, limpio y ordenado, es que reduce los accidentes, mejora el ambiente de trabajo. Por consiguiente, se convierte en un área agradable para todos los trabajadores.

Se muestra a continuación, el plan de capacitaciones propuesto indicando las fechas de aplicación.

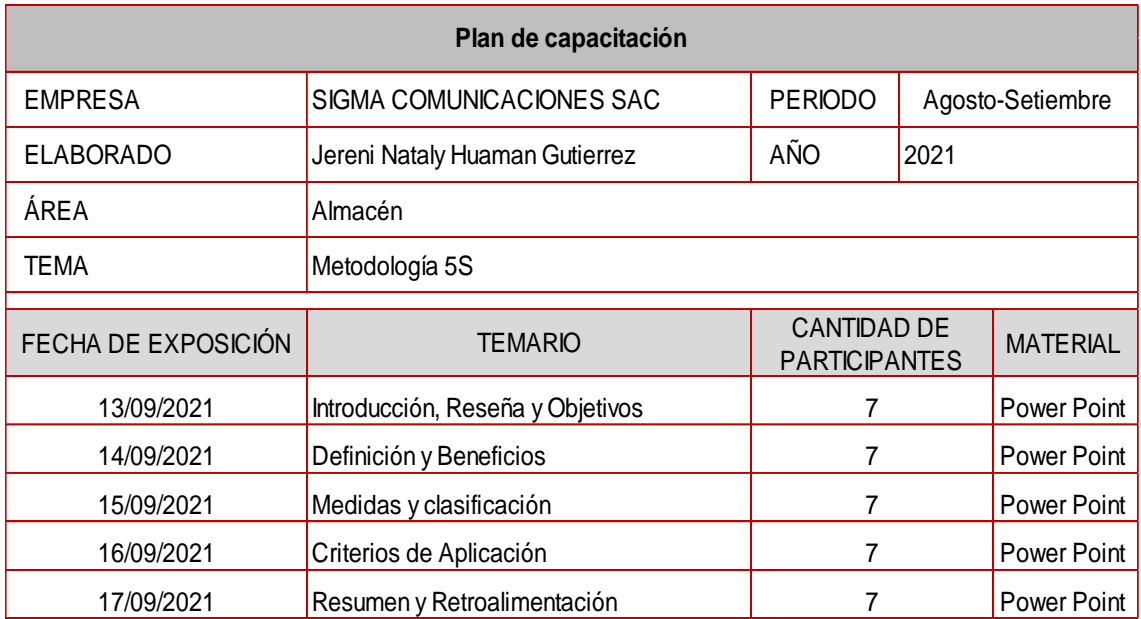

**Tabla 23.** *Plan de Capacitación 5S*

Fuente: Elaboración Propia

Para mayor detalle de lo presentado:

Material de exposición elaborado en un power point. (Ver Anexo 30).

Fotos de presentación. (Ver Anexo 31).

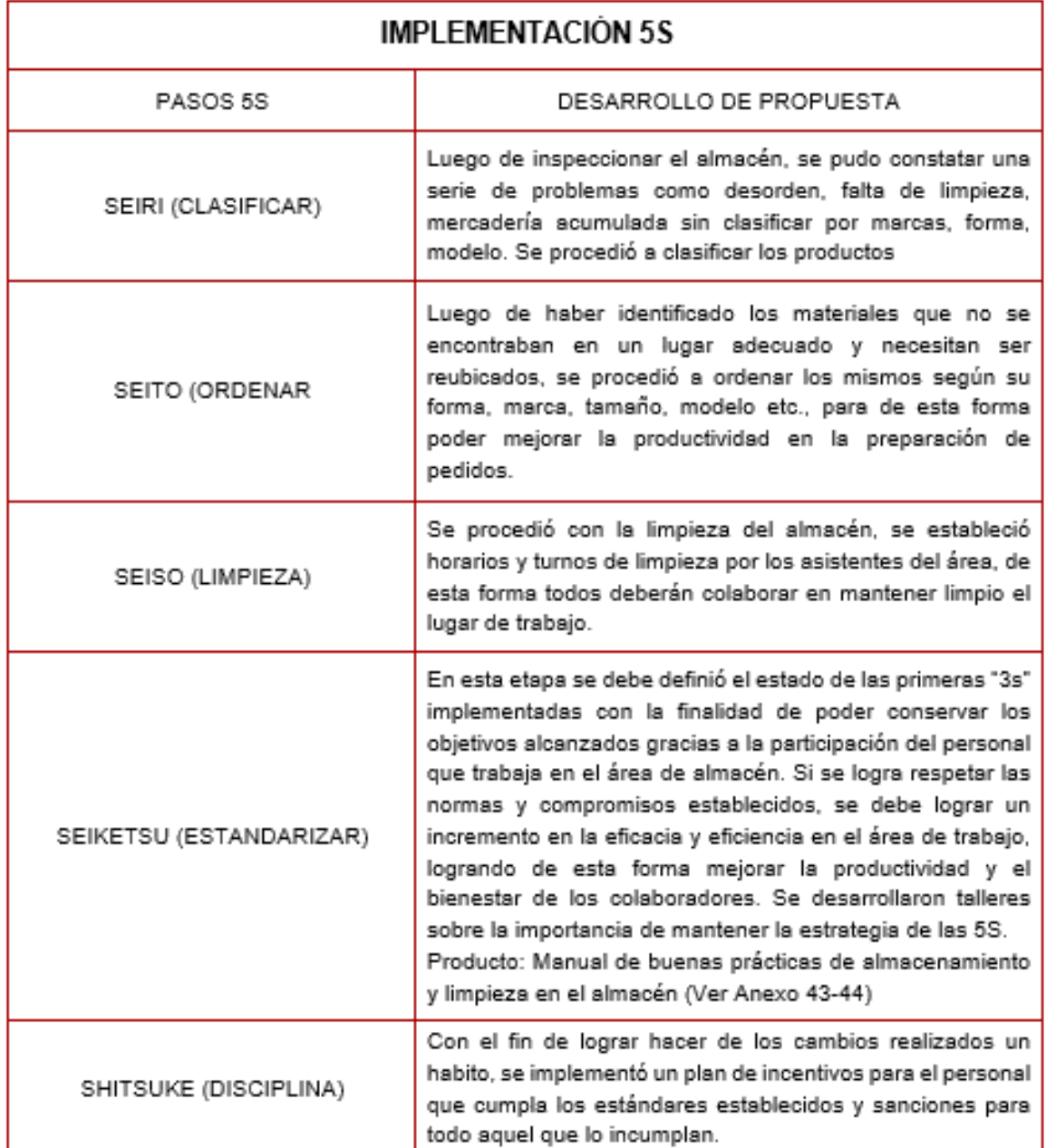

**Tabla 24.** *Pasos implementación 5S*

Necesitas seguir 5 pasos para poner en marcha esta herramienta.

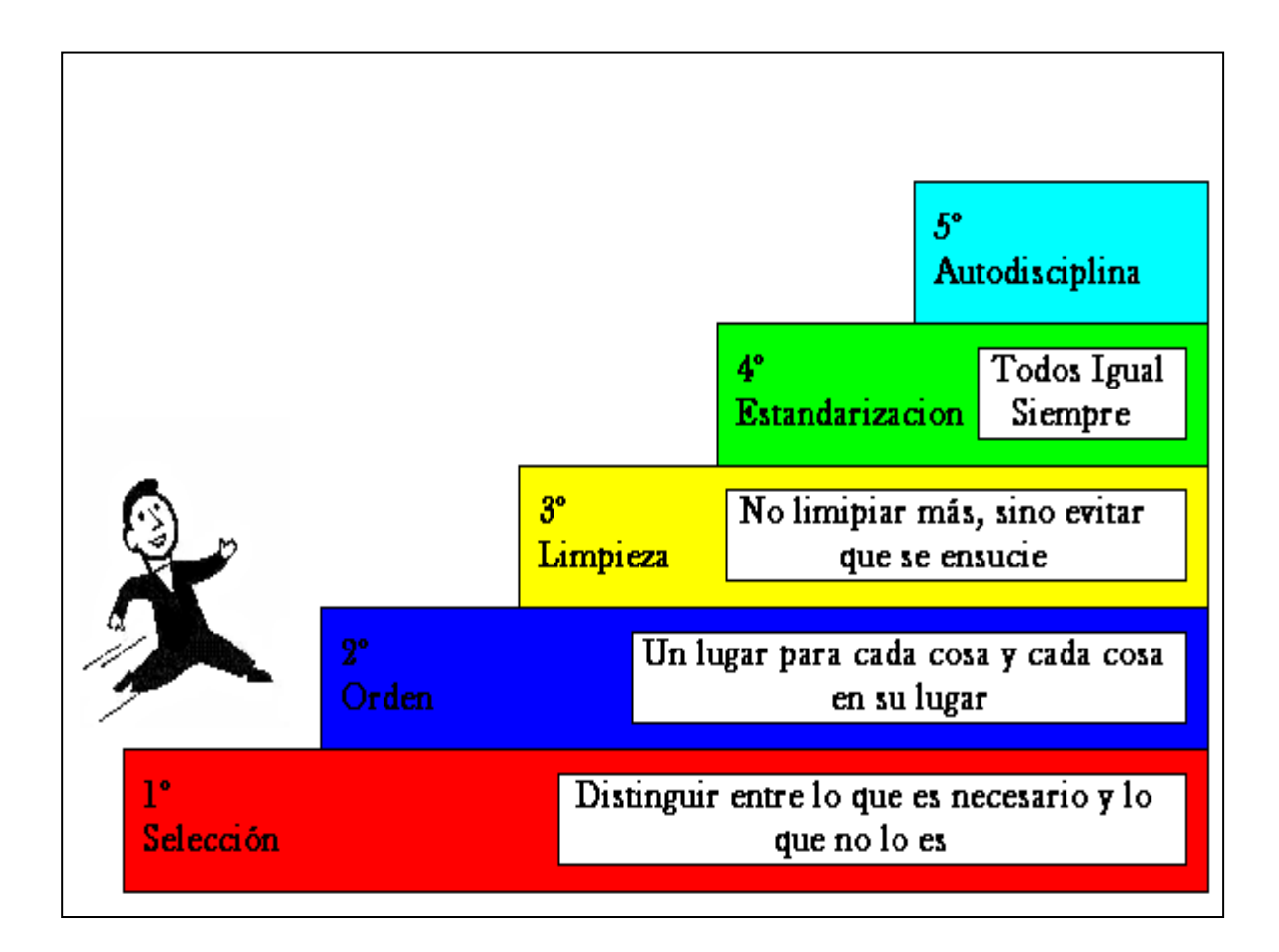

Fuente: Elaboración Propia

En la siguiente tabla, se aprecia un tablero de la implementación del método 5s en un almacén por parte de la empresa de comunicaciones, la organización Sigma muestra cambios positivos en el orden y la limpieza del área.

Cumplimiento de la metodología

Luego de semanas se realizó la inspección del almacén para verificar los resultados de la concientización a los asistentes del almacén, en el cual se observó los siguientes resultados.

**Tabla 25.** *Cumplimiento de Metodología 5S*

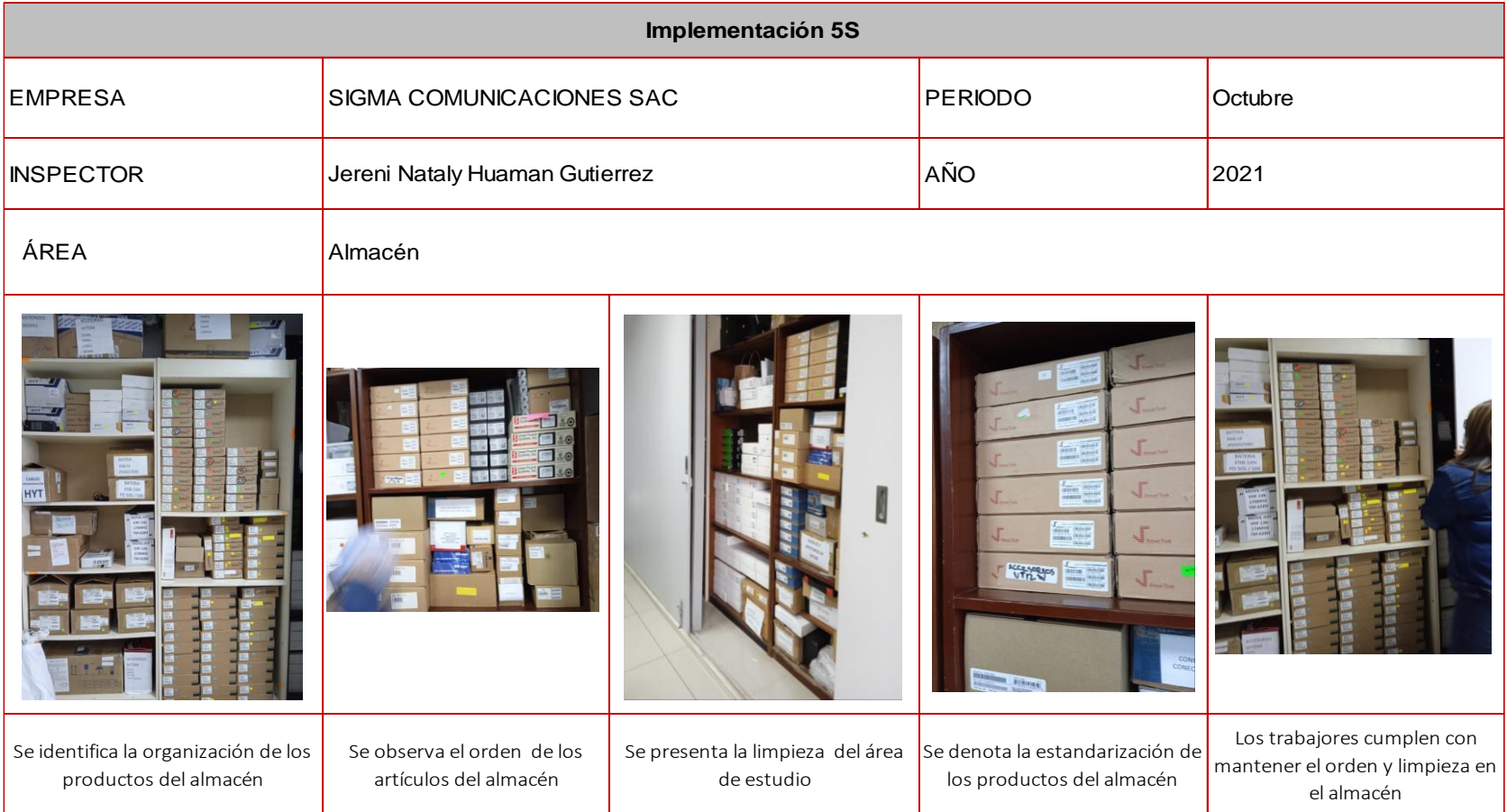

Con respecto a la estandarización del proceso, se presenta a continuación el procedimiento de orden y limpieza.

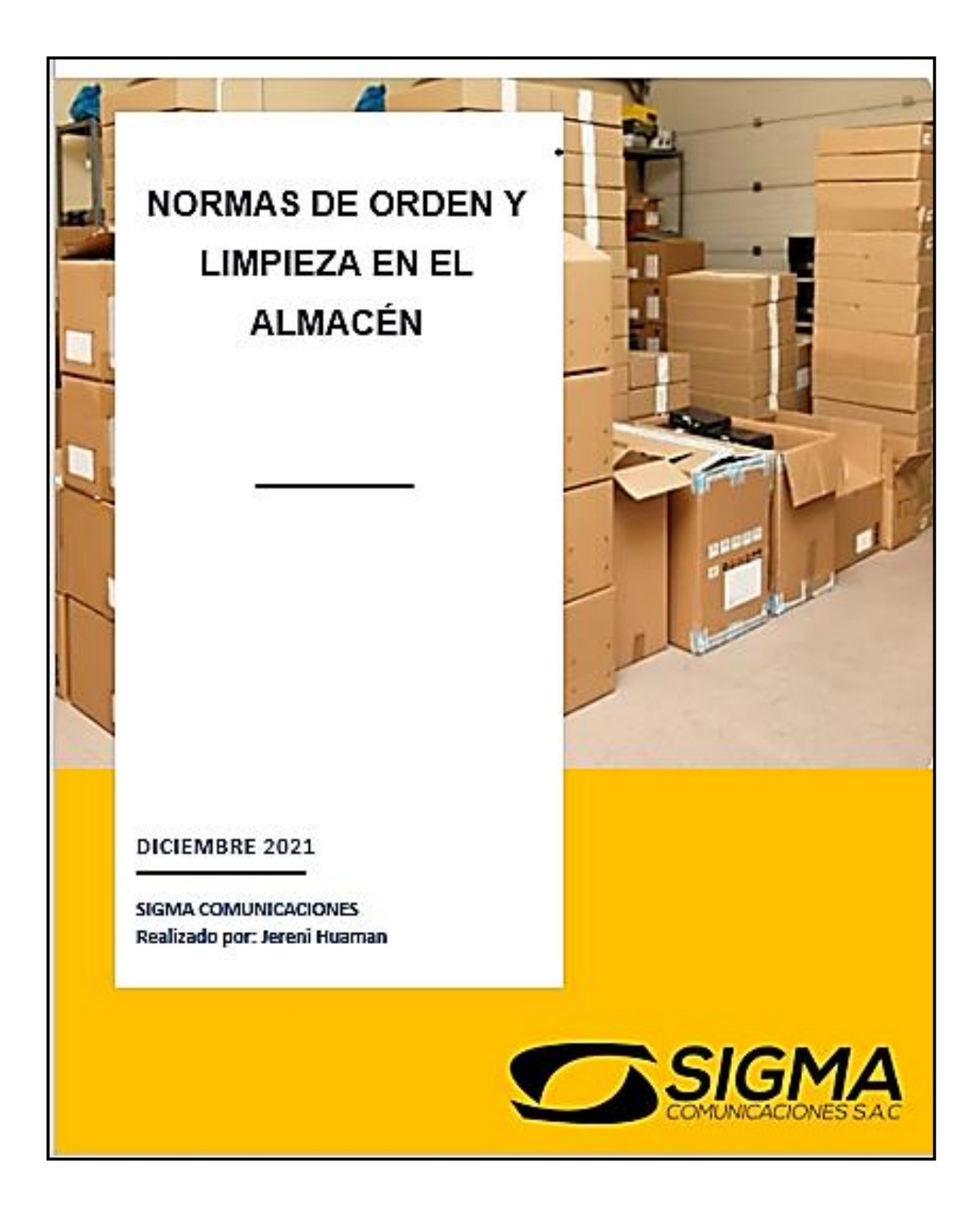

# Procedimiento de Orden y Limpieza

#### **OBJETIVO**

Mantener los lugares de trabajos limpios y ordenados con el fin de conseguir un mejor aprovechamiento del espacio, una mejora en la eficacia y seguridad del trabajo y, en general, un entorno más cómodo y agradable.

#### **ALCANCE**

Entran dentro del alcance de este procedimiento todas las unidades funcionales de la empresa. afectando a todos los puestos de trabaio y tareas.

#### RESPONSABLES E INVOLUCRADOS

Los supervisores del área velarán por el correcto cumplimiento de este procedimiento y realizarán revisiones específicas sobre esta materia en sus ámbitos de influencia cada tres meses. Elaborarán un plan anual de acción sobre esta materia.

Los mandos directos son los responsables de transmitir a sus trabajadores las normas de orden y limpieza que deben cumplir y fomentar buenos hábitos de trabajo. También deberán realizar las inspecciones de orden y limpieza de sus áreas correspondientes, como mínimo una vez al mes.

Todo el personal del área deberá mantener limpio y ordenado su entorno de trabajo y cumplirá con las normas de orden y limpieza establecidas en el manual.

### DESARROLLO.

Un plan de acción anual para la mejora del orden y la limpieza de los lugares de trabajo será motivo de especial interés de la organización para controlar este tema, así como los riesgos convencionales de golpes, choques y caídas en las superficies de trabajo, informando a todos los miembros del almacén, definiendo objetivos concretos y estableciendo los controles necesarios sobre su cumplimiento.

Se aplicará el cuestionario de revisión del orden y limpieza, los resultados de dichas revisiones se colocarán periódicamente por el coordinador de prevención destinada a temas de prevención y calidad, a fin de que todo el personal los pueda conocer.

# Normas de Orden y Limpieza

1. Cada empleado es responsable de mantener limpia y ordenada su zona de trabajo y los medios de su uso: EPI y ropa de trabajo.

2. Los empleados no pueden considerar su trabajo terminado hasta que las herramientas y medios empleados, resto de equipos y materiales utilizados y los recambios inutilizados estén recogidos y trasladados al almacén o montón de desperdicios dejando el lugar y área limpios y ordenados.

3. Los derrames de líquido, aceites, grasa y otros productos se limpiarán inmediatamente, una vez eliminada la causa de su vertido.

4. Los residuos inflamables, como algodones de limpieza, trapos, papeles, restos de madera, envases, contenedores de grasas y aceites y similares, se meterán en recipientes específicos.

5. Las herramientas, medios de trabajo, materiales, suministros y otros equipos nunca obstruirán los pasillos y vías de comunicación dejando aislada alguna zona de la sección.

6. Todo clavo o ángulo saliente de una tabla o chapa se eliminará inmediatamente.

7. Las áreas de trabajo y servicios sanitarios comunes a todos los empleados serán usados de modo que se mantengan en perfecto estado.

8. Los desperdicios (vidrios rotos, recortes de material, trapos, etc.) se depositarán en los recipientes dispuestos al efecto.

9. Estará prohibido fumar.

10. Las zonas de paso, se deberán mantenerse libres de obstáculos.

11. No deben almacenarse materiales de forma que impidan el libre acceso a los extintores de incendios.

12. Los materiales almacenados en gran cantidad sobre pisos deben disponerse de forma que el peso quede uniformemente repartido.

13. No se deben colocar materiales y útiles en lugares donde pueda suponer peligro de tropiezos o caídas sobre personas.

14. Las operaciones de limpieza se realizarán en los momentos, en la forma y con los medios más adecuados

Fuente: Elaboración Propia

Además, se presenta la propuesta del formato de registro de inventario con la descripción del artículo y las cantidades de entrada y salida, a fin de mantener un control del total de las cantidades reales que se encuentran en el almacén.

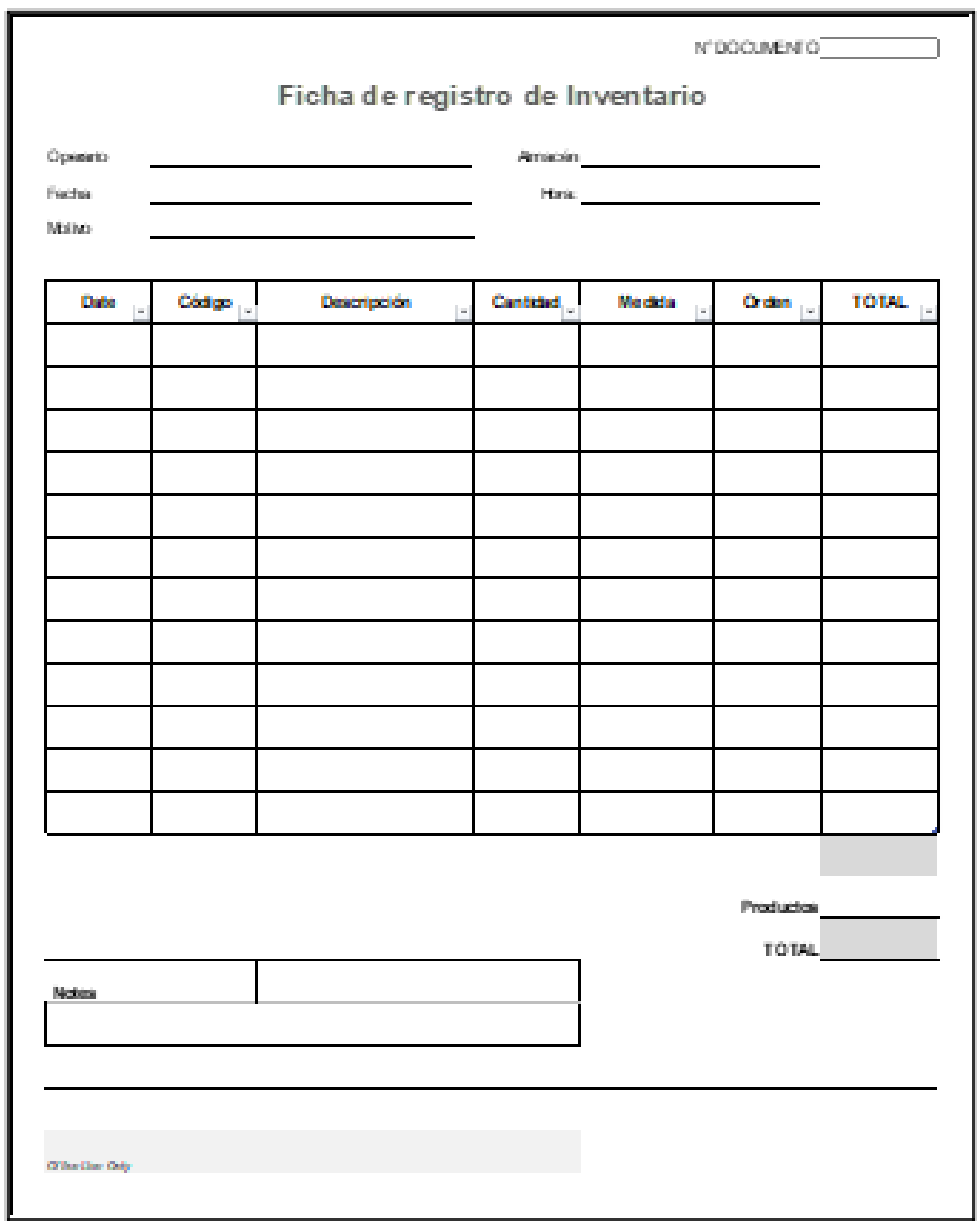

*Figura 47.* Formato de Registro de Inventario

Ficha de Indicadores del almacén

Se realizó modelos en formatos de Excel para los indicadores de gestión de inventarios con datos detallados e importantes, así los encargados del área llevarán un control de las mercancías.

## INDICADOR DE ROTACIÓN

Brinda el control de las cantidades de los productos despachados y sus costos equivalente con el total del inventario.

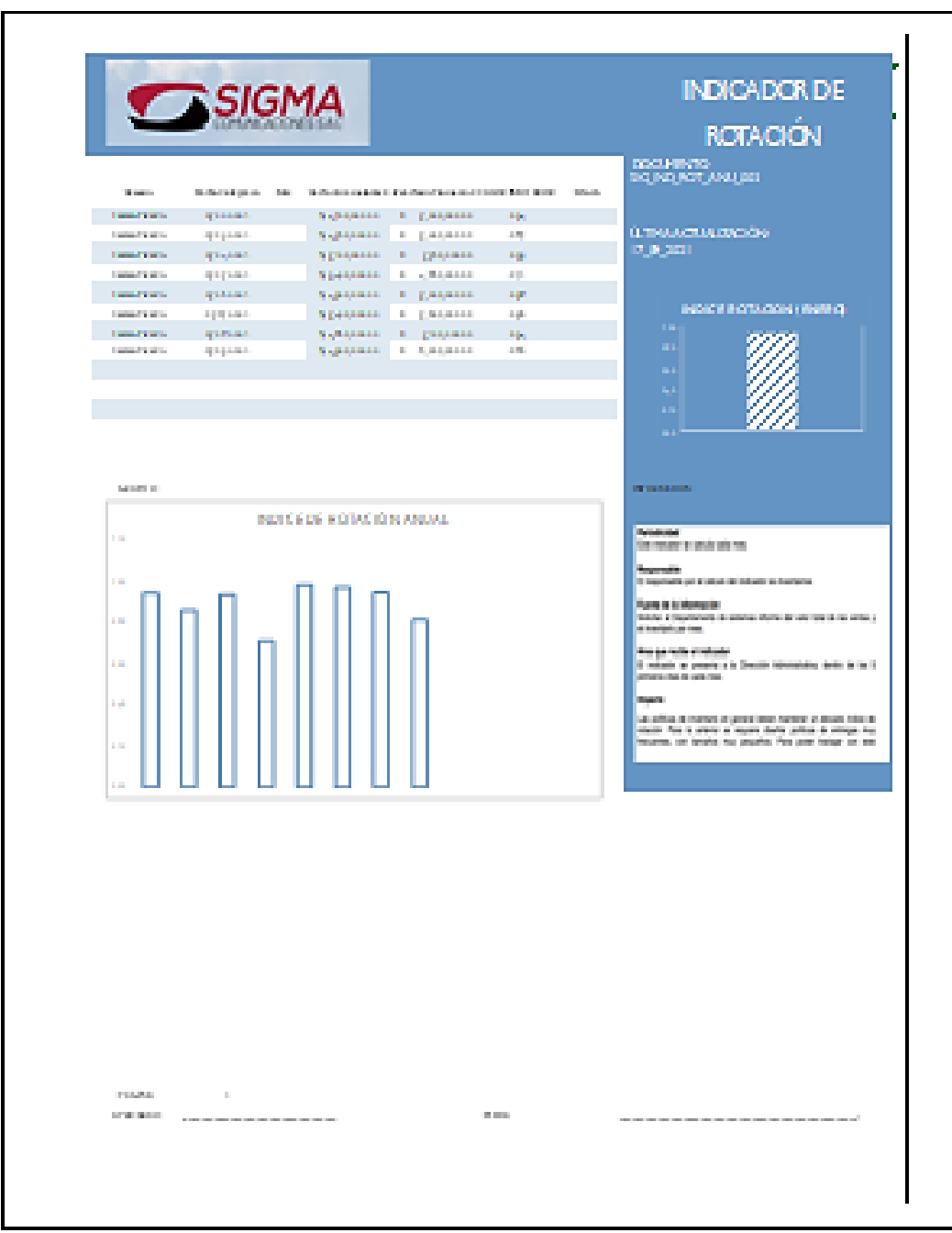

*Figura 48.* Ficha de registro Indicador Rotación de Inventario

#### INDICADOR DE OBSOLESCENCIA

El siguiente indicador, tiene como principal objetivo controlar la cantidad de productos que tienen mucho tiempo en el almacén para evitar los materiales obsoletos, así se puede controlar los productos que no están disponibles para el despacho, en mal estado y otros.

|                 |           | $\bigcap$ SIGMA                                                                                 |                                                                              |                        |          | <b>INDICADOR DE</b>                                                                                                    |
|-----------------|-----------|-------------------------------------------------------------------------------------------------|------------------------------------------------------------------------------|------------------------|----------|----------------------------------------------------------------------------------------------------|
|                 |           |                                                                                                 |                                                                              |                        |          | <b>OBSOLESCENCIA</b>                                                                                                    |
|                 |           |                                                                                                 |                                                                              |                        |          | DI GOLDSBRITO-                                                                                                    |
| Diam'r.         |           | TRANSPORT TRANSPORT<br>Sectional Manager Country                                                | <b>THE REAL PRO</b><br><b>Broadward Street Co.</b><br><b>British Charles</b> | <b>CARD ON THE</b>     | 10 March | THE LIVE FIGHT AND RET                                                                                                    |
|                 |           | <b>CONTRACTOR</b> CONTRACTOR                                                                    | <b>STATE OFFICERS AND</b><br>and instant in                                  | <b>Company</b><br>100% |          |                                                                                                    |
|                 |           | и полож в подгразники или полож-<br>и вини в одразнана импиони                                  | na Mira a .                                                                  | ps.                    |          | última activilidad ón.<br>17,09,001                                                                                          |
|                 |           | In interest in the project case of the interest                                                 | on Maria                                                                     | ALC U                  |          |                                                                                                    |
|                 |           | In interest in the proposition interesting                                                      | na tiba a<br>na Mine a                                                       | pa.                    |          |                                                                                                    |
|                 |           | IN PERSONAL ALCOHOL: AND INVESTIGATION                                                          | na diba a                                                                    | $\mathcal{L}(G)$       |          | THOUGH ORIGINATION CAN<br>1000001                                                                                            |
|                 |           | In interest in the complements, state interest.<br>In interest in the proposition and interest. | na Maria                                                                     | <b>COL</b><br>pts.     |          |                                                                                                    |
|                 |           |                                                                                                 | <b>COL</b>                                                                   |                        |          | i<br>E                                                                                                    |
|                 |           |                                                                                                 |                                                                              |                        |          |                                                                                                    |
|                 |           |                                                                                                 |                                                                              |                        |          |                                                                                                    |
|                 |           |                                                                                                 |                                                                              |                        |          |                                                                                                    |
|                 |           |                                                                                                 |                                                                              |                        |          |                                                                                                    |
| <b>CONTRACT</b> |           |                                                                                                 |                                                                              |                        |          | <b>Barriot College Corp.</b>                                                                                                 |
|                 |           |                                                                                                 | <b>INDICEDS OR SOLESCENCA ANIMAL</b>                                         |                        |          | <b>Colorador</b>                                                                                                    |
| m fill          |           |                                                                                                 |                                                                              |                        |          | the a Company state a state a country.<br>Third positive selection is                                                        |
| e in            |           |                                                                                                 |                                                                              |                        |          |                                                                                                    |
| <b>THE</b>      |           |                                                                                                 |                                                                              |                        |          | <b>PERMITTEN</b><br>for interest in course con-the-                                                                          |
| gill.           |           |                                                                                                 |                                                                              |                        |          |                                                                                                    |
| <b>THE</b>      |           |                                                                                                 |                                                                              |                        |          | the departments your of colours that train were use of an expects that manage can be<br><b>Septimber</b>                     |
| pin.            |           |                                                                                                 |                                                                              |                        |          | Partie McGriebengelen<br>Annan in Staurgrund de Programa un bekenn de las universit                                          |
| <b>CHE</b>      |           |                                                                                                 |                                                                              |                        |          | continuous code defining, concerno, concelho y at thoseis actualizats de-<br><b>A Address ATMAR</b>                          |
| p in            |           |                                                                                                 |                                                                              |                        |          |                                                                                                    |
| a la            |           |                                                                                                 |                                                                              |                        |          | dina gaarmalka piimduanta<br>10 metuuru – Agussera al la (francese Agusseratum, metuu en 'na 1)<br>collegementa lin andalmen |
| a de            |           |                                                                                                 |                                                                              |                        |          |                                                                                                    |
| $-100$          |           |                                                                                                 |                                                                              |                        |          |                                                                                                    |
|                 |           |                                                                                                 |                                                                              |                        |          |                                                                                                    |
|                 |           |                                                                                                 |                                                                              |                        |          |                                                                                                    |
|                 |           |                                                                                                 |                                                                              |                        |          |                                                                                                    |
|                 |           |                                                                                                 |                                                                              |                        |          |                                                                                                    |
|                 |           |                                                                                                 |                                                                              |                        |          |                                                                                                    |
|                 |           |                                                                                                 |                                                                              |                        |          |                                                                                                    |
|                 |           |                                                                                                 |                                                                              |                        |          |                                                                                                    |
|                 |           |                                                                                                 |                                                                              |                        |          |                                                                                                    |
|                 |           |                                                                                                 |                                                                              |                        |          |                                                                                                    |
|                 |           |                                                                                                 |                                                                              |                        |          |                                                                                                    |
|                 |           |                                                                                                 |                                                                              |                        |          |                                                                                                    |
|                 |           |                                                                                                 |                                                                              |                        |          |                                                                                                    |
| <b>FEMALE</b>   | $\sim 10$ |                                                                                                 |                                                                              |                        |          |                                                                                                    |
|                 |           | <b>STATISTICS</b>                                                                               |                                                                              | <b>FOUND</b>           |          | <b>CONTRACTOR CONTRACTOR CONTRACTOR CONTRACTOR CONTRACTOR CONTRACTOR</b>                                                     |
|                 |           |                                                                                                 |                                                                              |                        |          |                                                                                                    |
|                 |           |                                                                                                 |                                                                              |                        |          |                                                                                                    |

*Figura 49.* Ficha de registro Indicador Obsolescencia del Inventario

#### INDICADOR DE EXACTITUD

El indicador de exactitud tiene como objetivo principal el controlar la confiabilidad de los productos que se encuentran en el almacén, el poder medir la exactitud del inventario buscando la mejora continua.

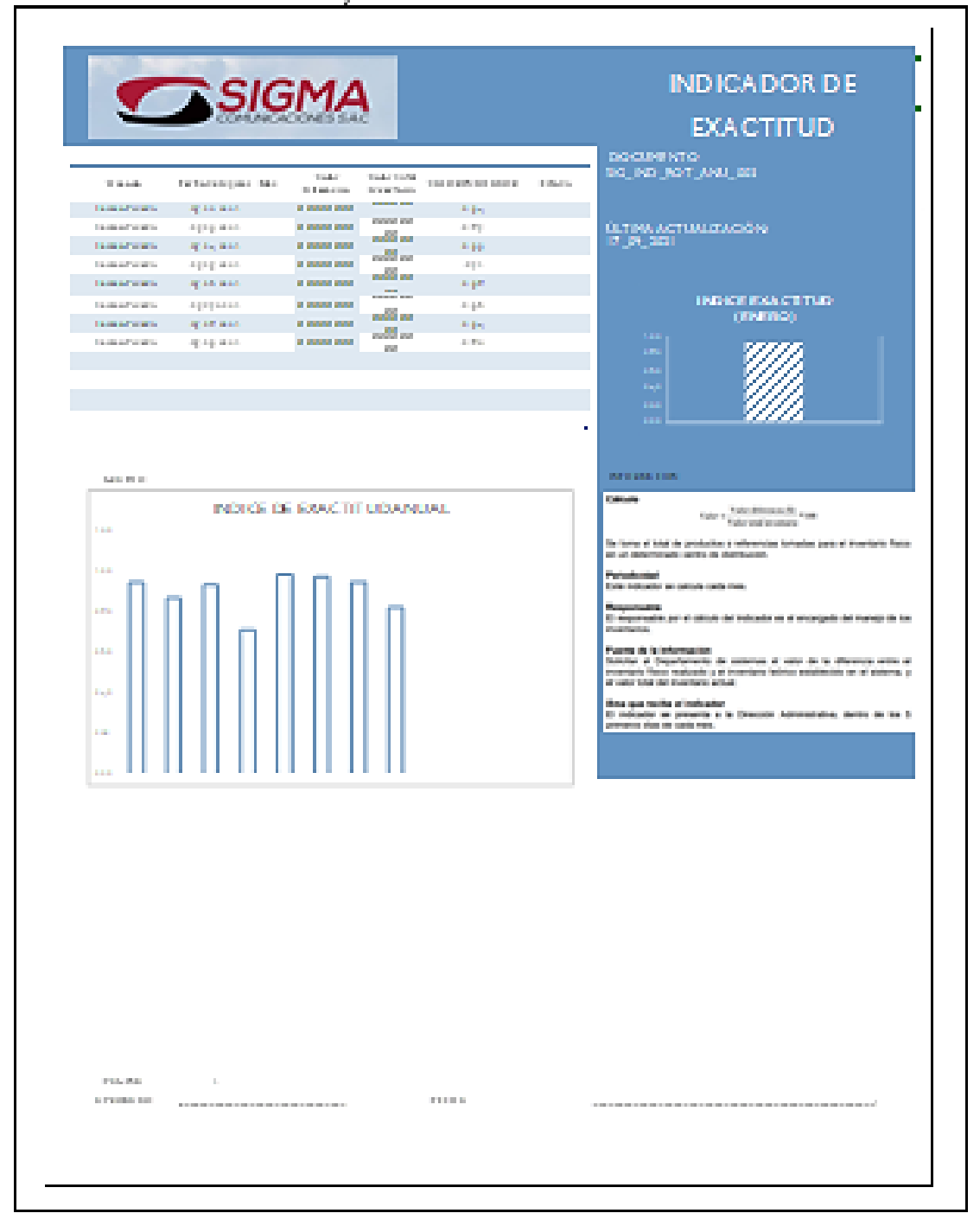

Prueba Post-test: Variable independiente *Figura 50.* Ficha de registro Indicador Exactitud del Inventario

Se presenta a continuación, la medición de la gestión de inventarios, luego de la propuesta implementada durante los meses de agosto a noviembre.

# -ROTACIÓN DE INVENTARIO

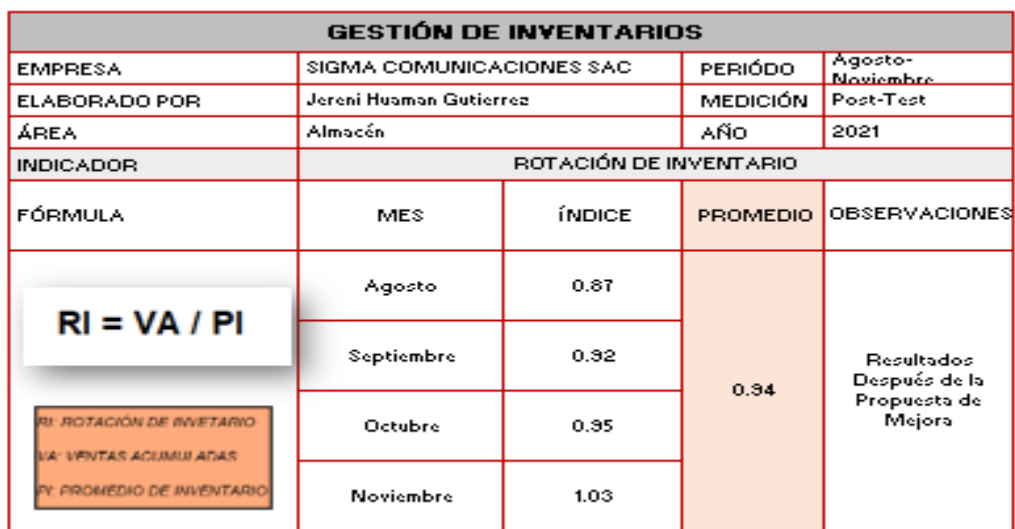

**Tabla 26.** *Post test Rotación de Inventario*

Fuente: Elaboración Propia

Se aprecia en el cuadro mostrado, el índice de rotación promedia a 0.94, evidenciando un incremento en el índice, en general se debe seguir manteniendo indicadores de rotación elevados para la buena gestión de inventario.

A continuación, se muestra la rotación de inventario en gráfica de barras con respecto a los meses de evaluación tras la implementación de mejora.

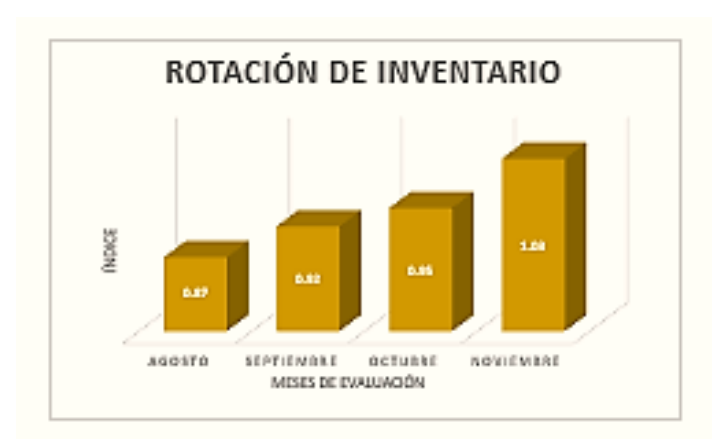

*Figura 51.* Representación en gráfico de barras Post test Rotación de Inventario

# -OBSOLESCENCIA DEL INVENTARIO

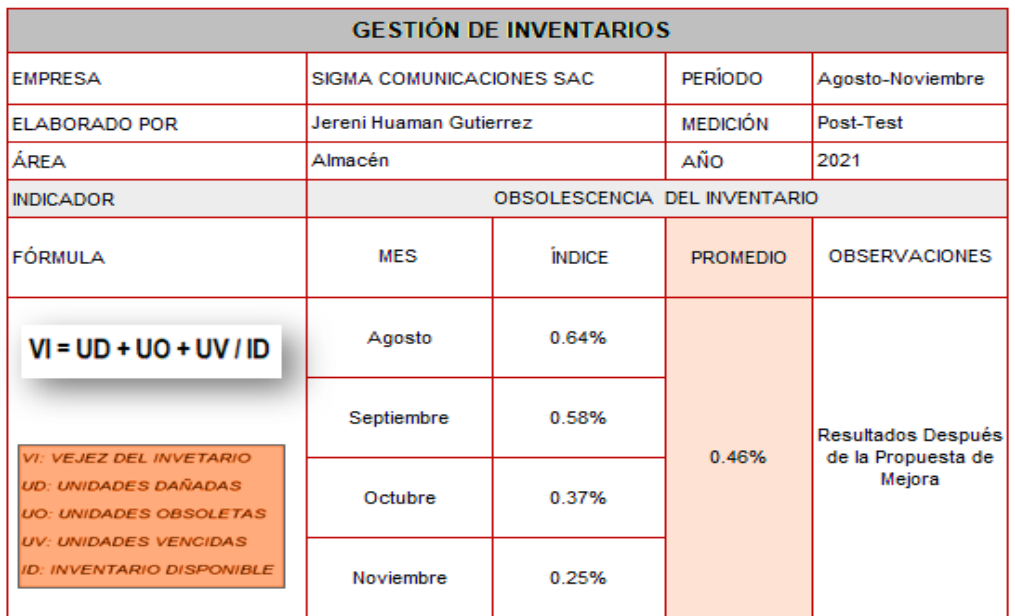

**Tabla 27.** *Post test Obsolescencia del Inventario*

Fuente: Elaboración Propia

Se aprecia en el cuadro presentado que el índice de vejez promedia a 0.46%, lo que resulta una reducción productos obsoletos en el almacén gracias a la implementación de la propuesta de mejora.

En el siguiente gráfico de barras, se representa la vejez del inventario en los diferentes meses de evaluación, el cual muestra un nivel decreciente, teniendo como mes final 0.25%.

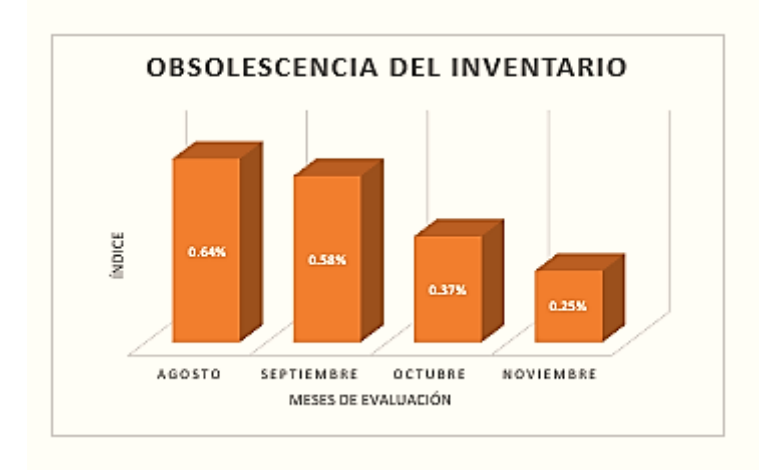

*Figura 52.* Representación en gráfico de barras Post test Obsolescencia del Inventario

# -EXACTITUD DEL INVENTARIO

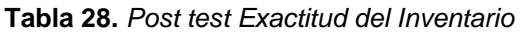

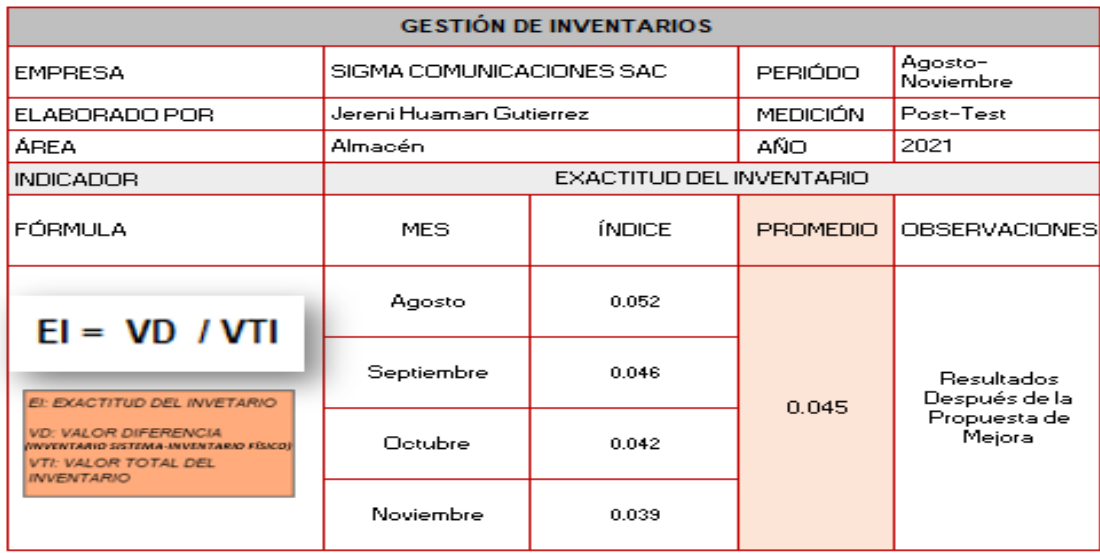

Fuente: Elaboración Propia

Se identifica en el cuadro mostrado, el índice de exactitud promedia a 0.045, este indicador controla la confiabilidad de los productos que se encuentran en el almacén (inventario físico), con el stock en el sistema, por lo que tras la implementación de la mejora los niveles de exactitud han mejorado.

A continuación, se muestra la exactitud del inventario en gráfica de barras con respecto a los meses de evaluación.

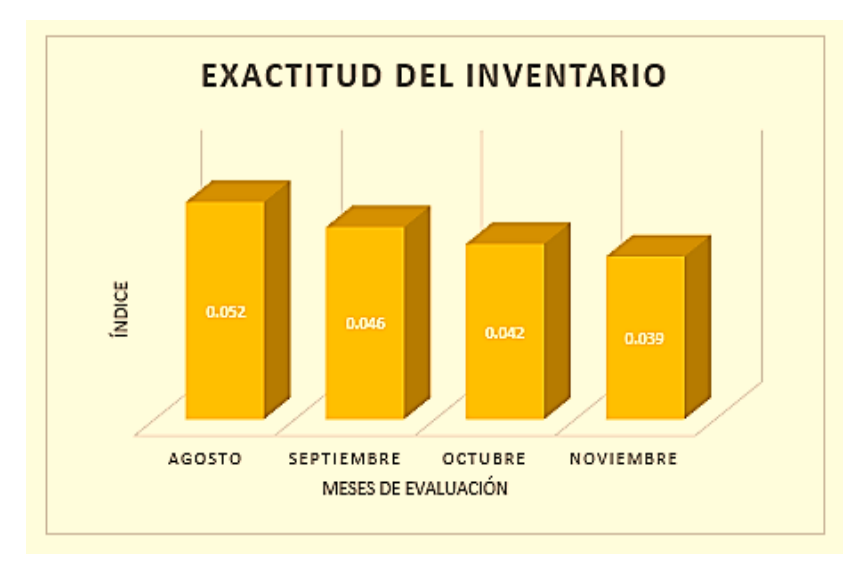

*Figura 53.* Representación en gráfico de barras Post test Exactitud del Inventario

# Prueba Post-test: Variable dependiente

**Tabla 29.** *Ficha de registro de datos de la productividad Post test en la empresa de Radiocomunicaciones*

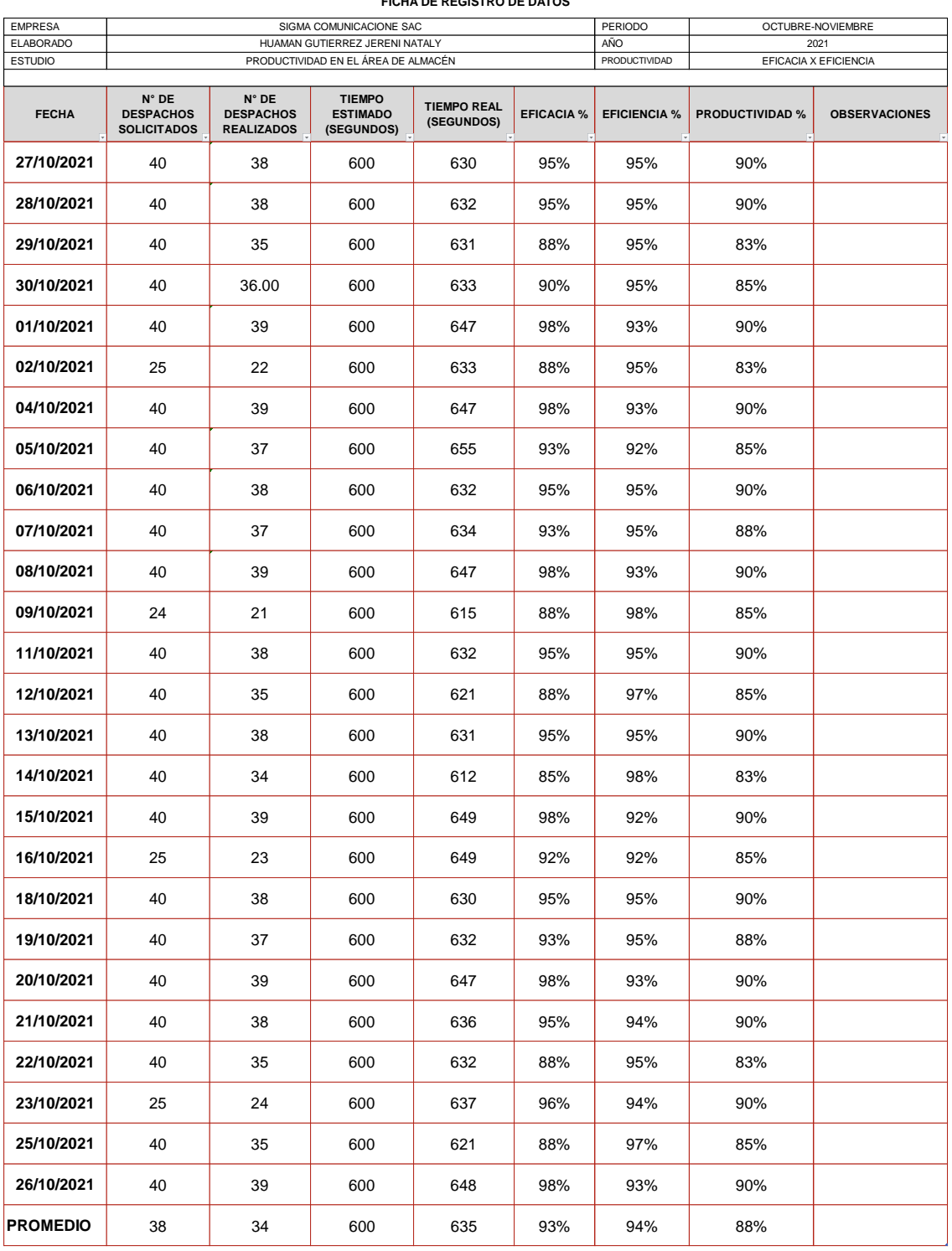

**FICHA DE REGISTRO DE DATOS** 

Fuente: Elaboración propia

Para el análisis de la productividad se emplearon las siguientes fórmulas de las dimensiones de eficacia y eficiencia:

■ EFICACIA

Porcentaje de despachos atendidos (N° de despachos realizados / N° de despachos solicitados) \*100% Eficacia =  $(34 / 38)$  \*  $100\%$  = 93% Es decir; la capacidad de despacho es 93% **• EFICIENCIA** Porcentaje de tiempo utilizado (Tiempo estimado / Tiempo real) \* 100%

Eficiencia =  $(600 / 635)$  \* 100% = 94%

*Tiempo estimado (Ver Anexo 23) / Tiempo Real (Ver Anexo 25).*

▪ PRODUCTIVIDAD

Eficacia \* Eficiencia

Productividad = 93% \* 94% = 88%

De acuerdo a la tabla 29, luego de los cálculos adecuados, se puede determinar que la empresa, luego de implementar las mejoras propuestas, tiene una eficacia promedio del 93% y una eficiencia del 94%, es decir, el espacio de almacenamiento representa el 88% de productividad, lo que lleva a un aumento exponencial en comparación con la situación hace unos meses.

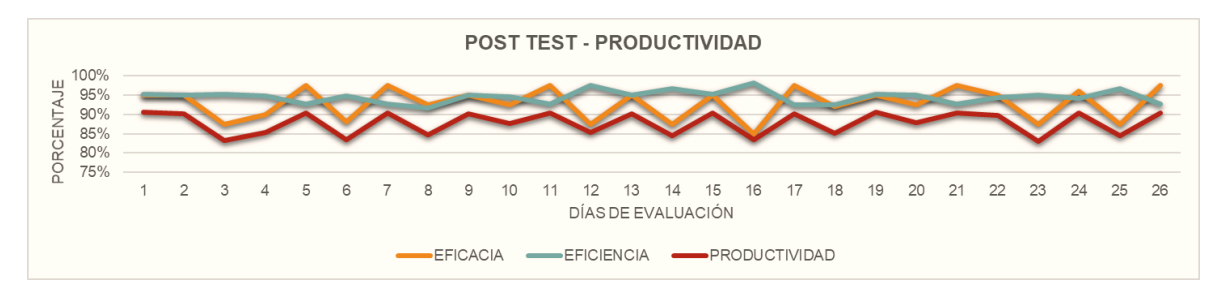

*Figura 54.* Resultados de la productividad Post test de la empresa Sigma Comunicaciones

En el gráfico 54, se aprecia la línea estadística de la eficacia y eficiencia del área de estudio en la empresa, respectivamente de la productividad tras la propuesta de implementación.

Inversiones:

Se especifican los recursos utilizados por el clasificador de la Economía del Gasto para el año fiscal 2021.

| <b>APORTES NO MONETARIOS</b> |                                                                                                    |                              |                |                     |                             |  |  |  |
|------------------------------|----------------------------------------------------------------------------------------------------|------------------------------|----------------|---------------------|-----------------------------|--|--|--|
| Clasificador                 | Descripcion<br>general                                                                                      | Descripcion<br>detallada     | Cantidad       | Unidad de<br>medida | <b>Total de</b><br>unidades |  |  |  |
| 2.3.15.12                    | Papelería general,<br>útiles y materiales<br>de oficina                                                     | Cuaderno                     | 1              | Útil escolar        | 1                           |  |  |  |
| 2.3.16.14                    | De seguridad                                                                                                | Traje Protección<br>Personal | 26             | Indumentaria        | 26                          |  |  |  |
| 2.3.19.1                     | Materiales y útiles<br>de enseñanza                                                                         | Libros                       | 2              | Materiales          | 2                           |  |  |  |
| 2.3.21.21                    | Pasajes y gastos<br>de transporte                                                                           | Pasajes                      | $\overline{2}$ | <b>Boletos</b>      | 172                         |  |  |  |
| 2.3.22.1                     | Servicio de<br>energía<br>eléctrica, agua y<br>gas                                                          | Luz                          | 1              | Recibos             | 3                           |  |  |  |
| 2.3.22.23                    | Servicio de<br>internet                                                                                     | Internet                     | 1              | Recibos             | 3                           |  |  |  |
| 2.3.27                       | <b>Servicios</b><br>administrativos,<br>financieros y de<br>seguros servicios<br>profesionales y<br>técnico | Investigador                 | 1              | Sesiones            | 16                          |  |  |  |
| 2.5.3.1.1.2                  | Investigadores<br>científicos                                                                               | Pago de carpetas             | $\overline{2}$ | Recibos             | 2                           |  |  |  |
| 2.6.32.11                    | Maquinas Y<br>Equipos                                                                                       | Laptop                       | 1              | Equipos             | 1                           |  |  |  |

**Tabla 30.** *Descripción de aportes no monetarios*

Fuente: Elaboración propia

| <b>APORTES MONETARIOS</b> |                                                                                                    |                                             |                |                            |             |  |  |  |
|---------------------------|----------------------------------------------------------------------------------------------------|---------------------------------------------|----------------|----------------------------|-------------|--|--|--|
| Clasificador              | Descripcion<br>general                                                                               | <b>Descripcion</b><br>detallada             | Cantidad       | <b>Unidad de</b><br>medida | Costo total |  |  |  |
| 2.3.15.12                 | Papelería general,<br>útiles y materiales<br>de oficina                                              | Cuaderno                                    | 1              | $S/$ .                     | S/4.00      |  |  |  |
| 2.3.16.14                 | De seguridad                                                                                         | Traje Protección<br>26<br>$S$ .<br>Personal |                |                            | S/520.00    |  |  |  |
| 2.3.19.1                  | Materiales y útiles<br>de enseñanza                                                                  | Libros                                      | $\overline{2}$ | $S$ .                      | S/35.00     |  |  |  |
| 2.3.21.21                 | Pasajes y gastos<br>de transporte                                                                    | Pasajes                                     | $\overline{2}$ | $S$ .                      | S/344.00    |  |  |  |
| 2.3.22.1                  | Servicio de<br>energía<br>eléctrica, agua y<br>gas                                                   | Luz                                         | 1              | $S/$ .                     | S/280.00    |  |  |  |
| 2.3.22.23                 | Servicio de<br>internet                                                                              | Internet                                    | 1              | S/L                        | S/150.00    |  |  |  |
| 2.3.27                    | Servicios<br>administrativos,<br>financieros y de<br>seguros servicios<br>profesionales y<br>técnico | Investigador                                | 1              | S/L                        | S/1,800.00  |  |  |  |
| 2.5.3.1.1.2               | Investigadores<br>científicos                                                                        | Pago de carpetas                            | $\overline{2}$ | $S/$ .                     | S/2,500.00  |  |  |  |
| 2.6.32.11                 | Maquinas Y<br>Equipos                                                                                | Laptop                                      | 1              | S/.                        | S/2,210.00  |  |  |  |
| Total                     |                                                                                                    |                                             |                |                            |             |  |  |  |

**Tabla 31.** *Descripción de aportes monetarios*

Fuente: Elaboración propia
# Presupuesto de la implementación de la propuesta de mejora

En la tabla que sigue, se presenta el presupuesto para la implementación de la gestión de inventarios en Radio Comunicaciones, a ser completado en dos meses. Se utilizará la herramienta de clasificación ABC, la aplicación 5s y el diseño de distribución del área del almacén.

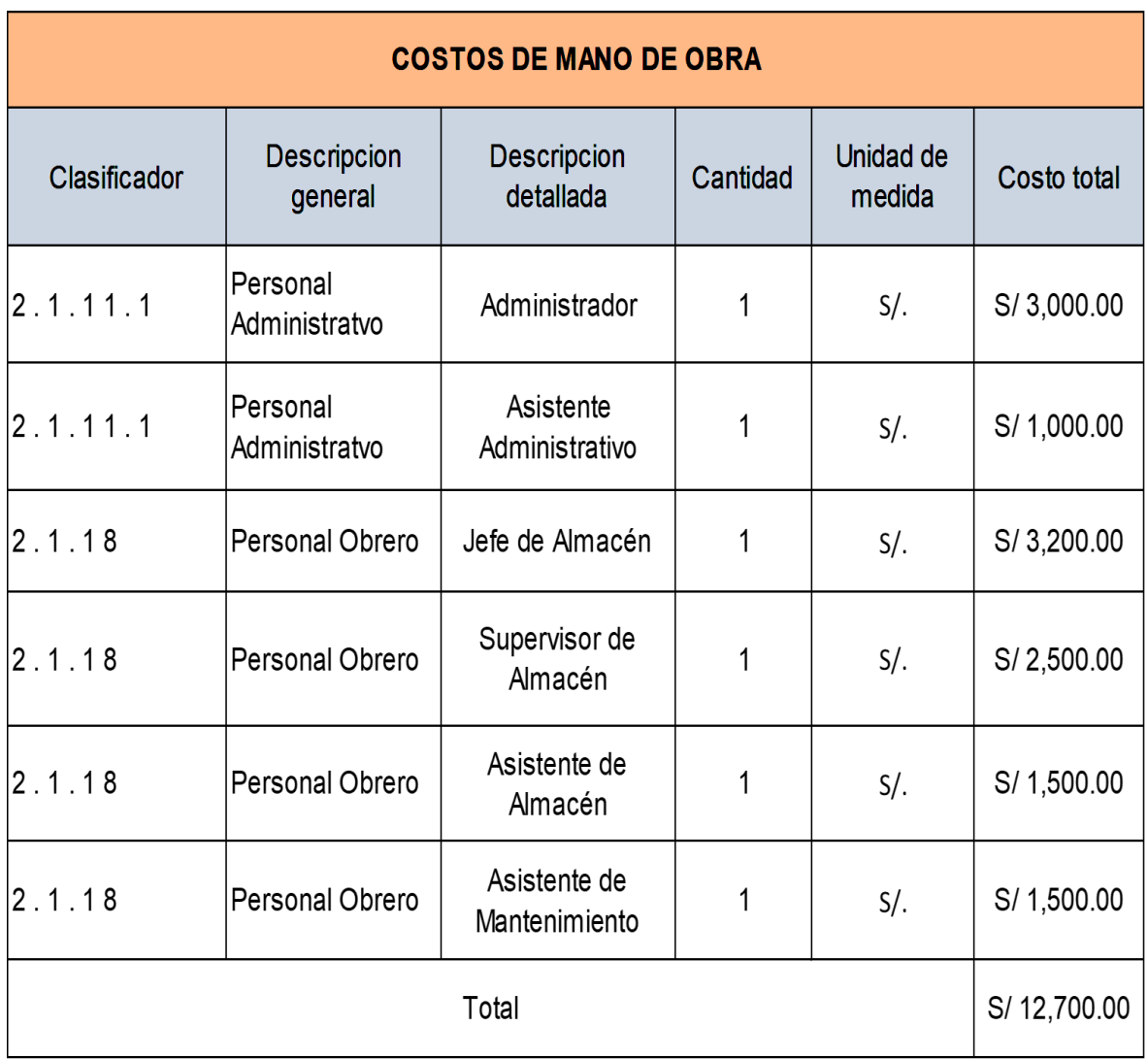

**Tabla 32.** *Costos de mano de obra*

Fuente: Elaboración propia

**Tabla 33.** *Costos de materiales y herramientas*

| <b>COSTOS DE MATERIALES Y HERRAMIENTAS</b> |                                                               |                                 |          |                     |             |
|--------------------------------------------|---------------------------------------------------------------|---------------------------------|----------|---------------------|-------------|
| Clasificador                               | <b>Descripcion</b><br>general                                 | <b>Descripcion</b><br>detallada | Cantidad | Unidad de<br>medida | Costo total |
| 2.3.1                                      | Compra<br>debienes                                            | Estante de<br>angulo ranurado   | 3        | S/.                 | S/680.00    |
| 2.3.15.11                                  | Repuestos y<br>accesorios                                     | Pack. Pernos                    | 1        | S/.                 | S/80.00     |
| 2.3.15.12                                  | Papelería<br>general,<br>útiles y<br>materiales de<br>oficina | Materiales para<br>oficina      | 1        | S/.                 | S/2,800.00  |
| 2.3.15.31                                  | Útiles de<br>limpieza y<br>aseo                               | Tachos de PVC                   | 3        | S/.                 | S/800.00    |
| 2.3.15.31                                  | Útiles de<br>limpieza y<br>aseo                               | <b>EPP</b>                      | 5        | S/.                 | S/400.00    |
| 2.3.15.41                                  | Materiales de<br>electricidad e<br>iluminación                | Luces para<br>iluminación       | 5        | S/.                 | S/120.00    |
| Total                                      |                                                               |                                 |          |                     | S/4,880.00  |

Fuente: Elaboración propia

**Tabla 34.** *Costos de servicios*

| <b>COSTOS DE SERVICIOS</b> |                                                    |                                 |          |                     |                |
|----------------------------|----------------------------------------------------|---------------------------------|----------|---------------------|----------------|
| Clasificador               | <b>Descripcion</b><br>general                      | <b>Descripcion</b><br>detallada | Cantidad | Unidad de<br>medida | Costo<br>total |
| 2.3.22.1                   | Servicio de<br>energía<br>eléctrica,<br>agua y gas | Luz                             | 1        | $S/$ .              | S/280.00       |
| 2.3.22.23                  | Servicio de<br>internet                            | <b>Internet</b>                 |          | $S/$ .              | S/150.00       |
|                            | Total                                              |                                 |          |                     |                |

Fuente: Elaboración propia

**Tabla 35.** *Presupuesto de la implementación de la propuesta*

| <b>COSTOS TOTALES</b> |                           |             |  |  |
|-----------------------|---------------------------|-------------|--|--|
| Ítems                 | Descripción               | Costo       |  |  |
| 01                    | Mano de Obra              | S/12,700.00 |  |  |
| 02                    | Materiales y Herramientas | S/4,880.00  |  |  |
| Servicios<br>03       |                           | S/430.00    |  |  |
|                       | <b>Total</b>              |             |  |  |

Fuente: Elaboración propia

Este estudio se realizó con el financiamiento total de Sigma Comunicaciones SAC, por un monto total de dieciocho mil diez con 00/100.

Para realizar un análisis económico, se considerará el tiempo promedio antes y después de la implementación, encuentre el cambio en el tiempo, el cual se determina mediante la siguiente fórmula:

$$
\Delta T = Ta - Td
$$

AHORRO DE TIEMPO  $\triangle$ =722 – 635  $\triangle$ T=87

El turno de tiempo se multiplica por el número máximo de envíos-despachos completados para determinar los ahorros mensuales.

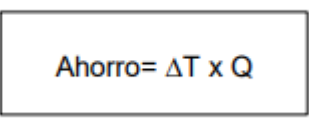

AHORRO DE TIEMPO =87 x 39  $\triangle$ T =3393 segundos / d.

Lo que se ve reflejado en el cuadro de ahorro mensual de S./7939.62

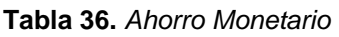

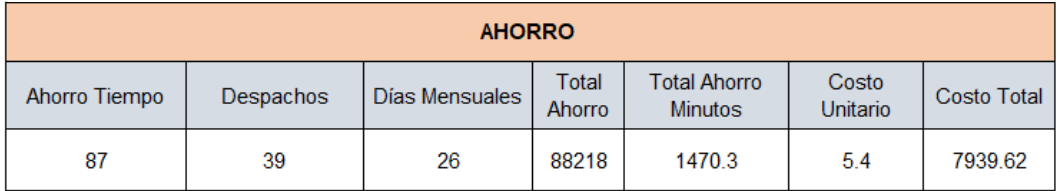

Fuente: Elaboración Propia

EL Costo/ Beneficio del proyecto:

Para el cálculo de costo/beneficio de este estudio se tuvo en cuenta el ahorro de dinero y coste de materiales para el desarrollo de propuesta.

#### **Tabla 37.** *Van Ingresos y Egresos*

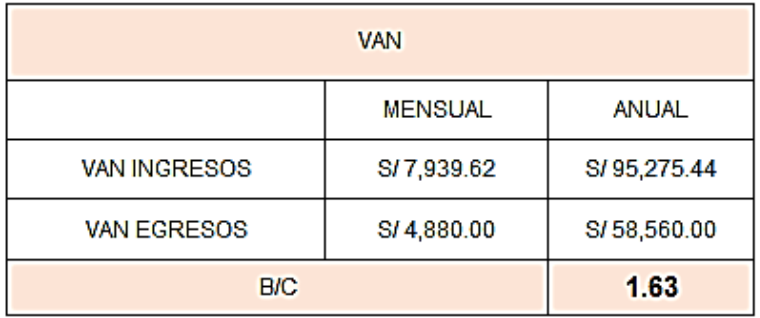

Como se aprecia en la Tabla 37, la relación beneficio/costo es de 1.63, por lo que se obtiene un resultado mayor a 1, por lo que el proyecto es viable **Tabla 38.** *Valor Actual Neto (VAN) y Tasa Interna de Retorno (TIR)*

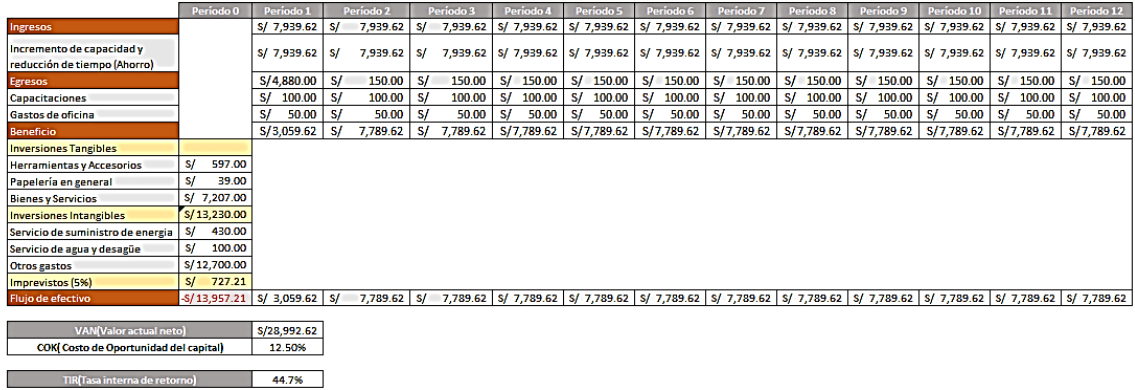

Fuente: Elaboración Propia

En la presente investigación se aplicó la tasa de 12.5% debido a que es la tasa de rentabilidad mínima para la organización.

Se realizó el cálculo del VAN y TIR, teniendo como resultado la cantidad de S/. 28 992.62 siendo esto mayor a 0 lo cual nos permite identificar si el proyecto es VIABLE, también, se obtuvo un TIR de 44.7%, determinando que el proyecto es rentable.

Como conclusión, se dice que la implementación de la Gestión de Inventarios en el espacio de almacén por parte de la empresa de radiocomunicaciones tiene rentabilidad y retorno de la inversión inicial positivos.

3.6. Método de análisis de datos

# Análisis descriptivo

Para este estudio se realizó un análisis descriptivo de los resultados obtenidos antes y después de la implementación de una propuesta de mejora en la gestión de inventarios para incrementar la productividad en el almacén de una empresa de radiocomunicaciones, Lima, 2021.

# Análisis inferencial

Se utilizará el programa SPSS para probar las hipótesis en este estudio, esta herramienta determinará si la hipótesis es aceptada o rechazada.

### 3.7. Aspectos éticos

En cuanto a los aspectos éticos; bajo el cual se lleva a cabo este estudio, esto debe ser tomado en cuenta; es extremadamente importante que todos los investigadores sean conscientes de todas las posibles consecuencias que pueden surgir cuando los participantes del estudio hablan sobre temas específicos. Se tuvieron en cuenta los siguientes criterios:

-La información proporcionada por la empresa se utiliza únicamente con fines científicos.

-Las identidades de los participantes permanecen completamente desconocidas.

-Los autores mencionados han sido citados de acuerdo con la norma ISO-690.

-Siguiendo las pautas de la universidad, este estudio fue validado utilizando el software Turnitin.

-Este trabajo es desarrollado por una empresa oficial en el marco de la ley.

# IV. RESULTADOS

### 4.1 Análisis descriptivo

Con la finalidad de describir las características y el comportamiento de la gestión de inventario, se procedió a realizar el análisis descriptivo a través del Software SPSS.

### 4.1.1 Variable Independiente: Gestión de Inventarios

### 4.1.1.1 Rotación de Inventario

En la presente tabla se identifica la rotación de inventario antes y después de la implementación de la mejora.

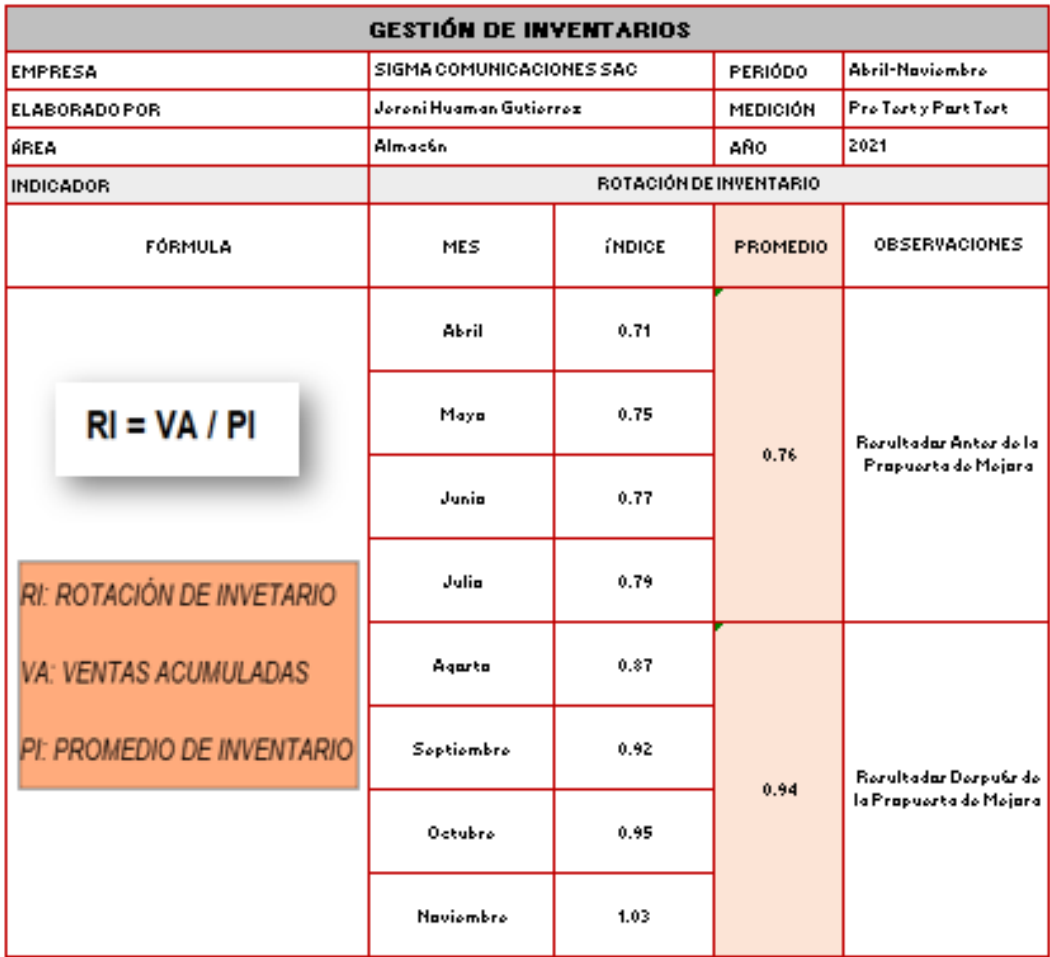

**Tabla 39.** *Resultados Rotación de Inventario*

Fuente: Elaboración Propia

A continuación, se presenta el diagrama de barras de la rotación de inventario en la empresa Sigma Comunicaciones, donde se aprecia el crecimiento que se ha tenido en todos estos meses de implementación.

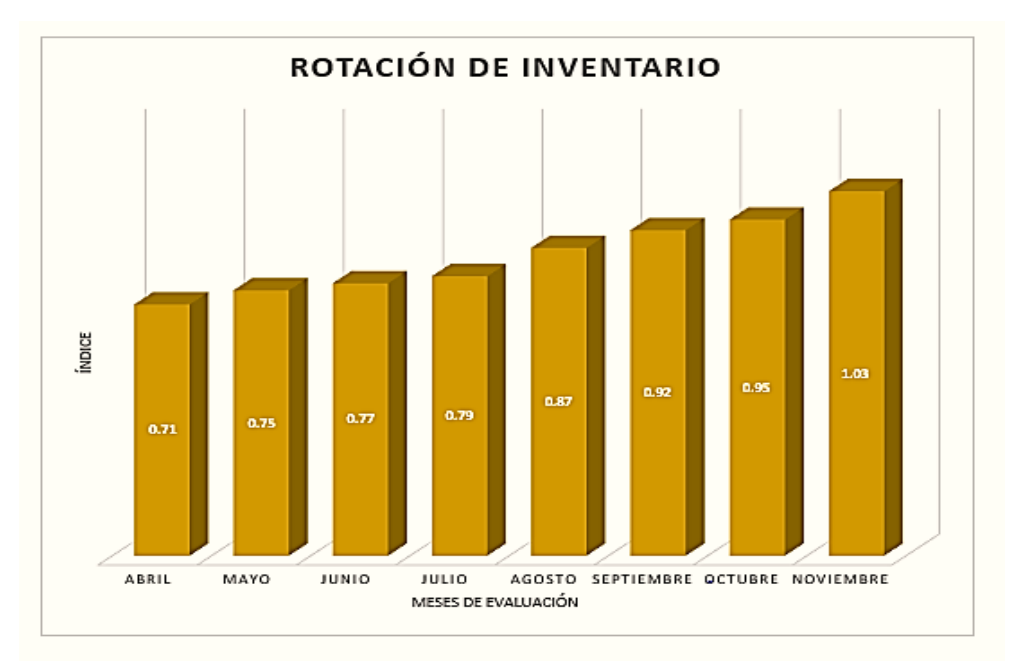

*Figura 55.* Representación de los resultados de la Rotación de Inventario en gráfico de barras

En la tabla 40, se observa el resultado estadístico descriptivo de la rotación de inventario el antes y el después de la aplicación de la metodología de gestión de inventario.

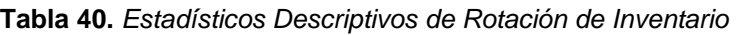

|                     | Descriptivos                              |                    |            |          |
|---------------------|-------------------------------------------|--------------------|------------|----------|
|                     |                                           |                    | Estadístio | Error    |
|                     |                                           |                    | o          | estándar |
| Rotación Inventario | Media                                     |                    | 0.75500    | 0.017078 |
| Antes               | 95% de intervalo Límite<br>de confianza i | inferior           | 0.70065    |          |
|                     | para la media                             | Límite<br>superior | 0.80935    |          |
|                     | Media recortada al 5%                     |                    | 0.75556    |          |
|                     | Mediana                                   |                    | 0.76000    |          |
|                     | Varianza                                  |                    | 0.001      |          |
|                     | Desviación estándar                       |                    | 0.034157   |          |
|                     | Mínimo                                    |                    | 0.710      |          |
|                     | Máximo                                    |                    | 0.790      |          |
| Rotación_Inventario | Media                                     |                    | 0.94250    | 0.033510 |
| _Despuès            | 95% de intervalo Límite<br>de confianza - | inferior           | 0.83586    |          |
|                     | para la media                             | Límite<br>superior | 1.04914    |          |
|                     | Media recortada al 5%                     |                    | 0.94167    |          |
|                     | Mediana                                   |                    | 0.93500    |          |
|                     | Varianza                                  |                    | 0.004      |          |
|                     | Desviación estándar                       |                    | 0.067020   |          |
|                     | Mínimo                                    |                    | 0.870      |          |
|                     | Máximo                                    |                    | 1.030      |          |

Fuente: Software IBM SPSS V25 1

# 4.1.1.2 Obsolescencia del Inventario

-En la presente tabla se identifica la vejez del inventario antes y después de la implementación de la mejora.

| <b>GESTIÓN DE INVENTARIOS</b>                                 |                          |                               |                 |                        |
|---------------------------------------------------------------|--------------------------|-------------------------------|-----------------|------------------------|
| <b>EMPRESA</b>                                                | SIGMA COMUNICACIONES SAC |                               | <b>PERÍODO</b>  | <b>Abril-Noviembre</b> |
| ELABORADO POR                                                 | Jereni Huaman Gutierrez  |                               | <b>MEDICIÓN</b> | Pre Test y Post Test   |
| <b>ÁREA</b>                                                   | Almacén                  |                               | AÑO.            | 2021                   |
| <b>INDICADOR</b>                                              |                          | OBSOLESCENCIA DEL INVENTARIO. |                 |                        |
| <b>FÓRMULA</b>                                                | <b>MES</b>               | <b>ÍNDICE</b>                 | <b>PROMEDIO</b> | <b>OBSERVACIONES</b>   |
|                                                               | Abril                    | 0.38%                         |                 |                        |
| $VI = UD + UO + UV / ID$                                      | Mayo                     | 0.85%                         | 0.85%           | Resultados Antes de la |
| VI: VEJEZ DEL INVETARIO                                       | Junio                    | 0.83%                         |                 | Propuesta de Mejora    |
| <b>UD: UNIDADES DAÑADAS</b>                                   | Julio                    | $0.72\times$                  |                 |                        |
| <b>UO: UNIDADES OBSOLETAS</b><br><b>UV: UNIDADES VENCIDAS</b> | Agosto                   | $0.64\times$                  |                 |                        |
| <b>ID: INVENTARIO DISPONIBLE</b>                              | Septiembre               | 0.58%                         | 0.46%           | Resultados Después de  |
|                                                               | Octubre                  | 0.37%                         |                 | la Propuesta de Mejora |
|                                                               | Noviembre                | 0.25%                         |                 |                        |

**Tabla 41.** *Resultados Obsolescencia del Inventario*

Fuente: Elaboración Propia

A continuación, se presenta el diagrama de barras de la vejez del inventario en la empresa Sigma Comunicaciones, donde se aprecia la reducción de los productos obsoletos tras la propuesta de mejora.

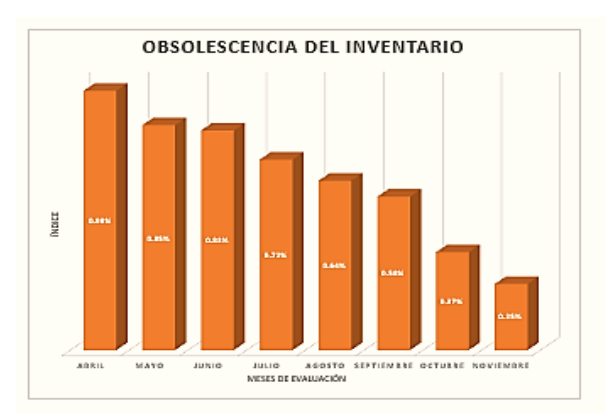

*Figura 56.* Representación de los resultados de la Obsolescencia del Inventario en gráfico de barras

En la tabla 42, se observa el resultado estadístico descriptivo de la obsolescencia del inventario el antes y el después de la aplicación de la metodología de gestión de inventario.

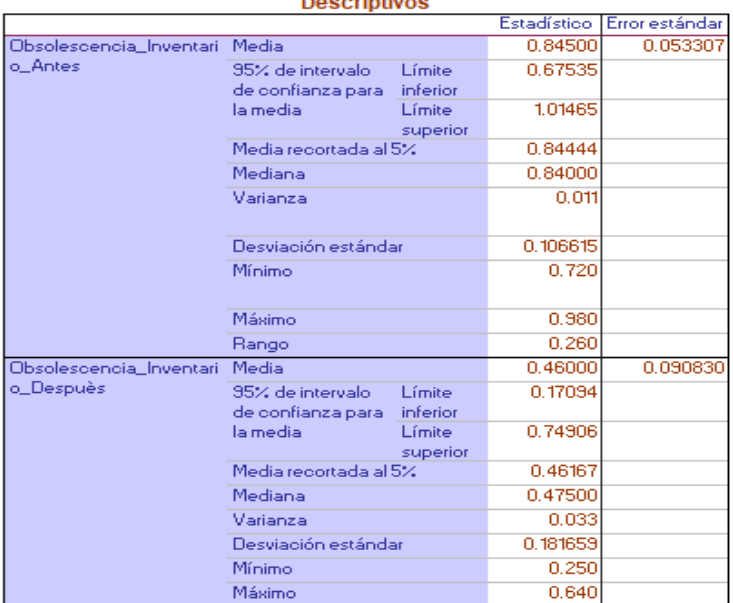

Line State

**Tabla 42.** *Estadísticos Descriptivos de Obsolescencia del Inventario*

Fuente: Software IBM SPSS V25 1

### 4.1.1.3 Exactitud del Inventario

A continuación, se presenta la tabla donde se identifica la exactitud del inventario antes y después de la implementación de la mejora.

**Tabla 43.** *Resultados Exactitud de Inventario*

| <b>GESTIÓN DE INVENTABIOS</b>                                         |                         |                          |                 |                                                  |  |
|-----------------------------------------------------------------------|-------------------------|--------------------------|-----------------|--------------------------------------------------|--|
| SIGMA COMUNICACIONES SAC<br><b>Abril-Noviembre</b>                    |                         |                          |                 |                                                  |  |
| <b>EMPRESA</b>                                                        |                         |                          | PERIÓDO         |                                                  |  |
| ELABORADO POR                                                         | Jereni Huaman Gutierrez |                          | <b>MEDICIÓN</b> | Pre Test y Post Test                             |  |
| ÁREA                                                                  | Almacén                 |                          | AÑO.            | 2021                                             |  |
| <b>INDICADOR</b>                                                      |                         | EXACTITUD DEL INVENTABIO |                 |                                                  |  |
| FÓRMULA                                                               | <b>MES</b>              | ÍNDICE                   | <b>PROMEDIO</b> | <b>OBSERVACIONES</b>                             |  |
|                                                                       | Abril                   | 0.069                    |                 |                                                  |  |
| $EI = VD / VTI$                                                       | Mayo                    | 0.065                    | 0.064           | Resultados Antes de<br>la Propuesta de<br>Mejora |  |
|                                                                       | Junio                   | 0.063                    |                 |                                                  |  |
| EI: EXACTITUD DEL INVETARIO                                           | Julio                   | 0.060                    |                 |                                                  |  |
| <b>VD: VALOR DIFERENCIA</b><br>(INVENTARIO SISTEMA-INVENTARIO FÍSICO) | Agosto                  | 0.052                    |                 |                                                  |  |
| VTI: VALOR TOTAL DEL<br><b>INVENTARIO</b>                             | Septiembre              | 0.046                    | 0.045           | Resultados Después<br>de la Propuesta de         |  |
|                                                                       | Octubre                 | 0.042                    |                 | Mejora                                           |  |
|                                                                       | Noviembre               | 0.039                    |                 |                                                  |  |

Fuente: Elaboración Propia

En el siguiente gráfico de barras, se muestra la exactitud del inventario en la empresa Sigma Comunicaciones, donde se aprecia reducción de los faltantes

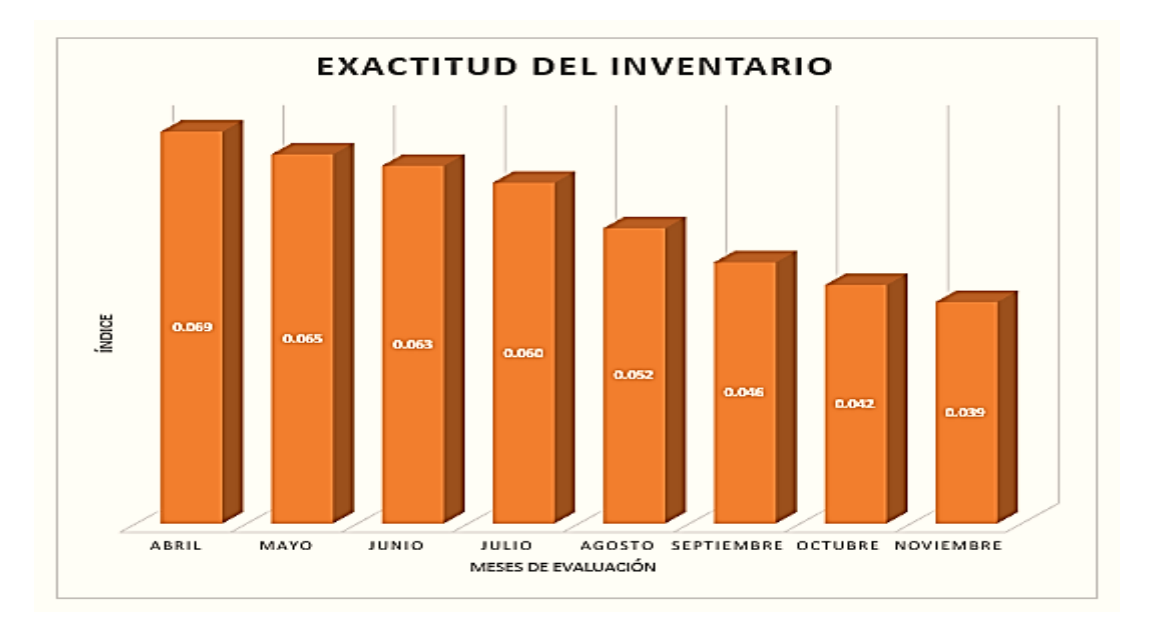

*Figura 57.* Representación de los resultados de la Exactitud del Inventario en gráfico de barras

tras la mejora planteada.

En la tabla 44, se observa el resultado estadístico descriptivo de la exactitud del inventario el antes y el después de la aplicación de la metodología de gestión de inventario.

|                       | Descriptivos                      |                    |          |                 |
|-----------------------|-----------------------------------|--------------------|----------|-----------------|
|                       |                                   |                    | o        | Error estándar. |
| Exactitud_Inventario_ | Media                             |                    | 0.06425  | 0.001887        |
| Antes                 | 95% de<br>intervalo de            | Límite<br>inferior | 0.05824  |                 |
|                       | confianza para<br>la media        | Límite<br>superior | 0.07026  |                 |
|                       | Media recortada al 5%             |                    | 0.06422  |                 |
|                       | Mediana                           |                    | 0.06400  |                 |
|                       | Varianza                          |                    | 0.000    |                 |
|                       | Desviación estándar               |                    | 0.003775 |                 |
|                       | Mínimo                            |                    | 0.060    |                 |
|                       | Máximo                            |                    | 0.069    |                 |
| Exactitud Inventario  | Media                             |                    | 0.04475  | 0.002810        |
| Despuès               | 95% de<br>intervalo del           | Límite<br>inferior | 0.03581  |                 |
|                       | confianza para Límite<br>la media | superior           | 0.05369  |                 |
|                       | Media recortada al 5%             |                    | 0.04467  |                 |
|                       | Mediana                           |                    | 0.04400  |                 |
|                       | Varianza                          |                    | 0.000    |                 |
|                       | Desviación estándar               |                    | 0.005620 |                 |
|                       | Mínimo                            |                    | 0.039    |                 |
|                       | Máximo                            |                    | 0.052    |                 |

**Tabla 44.** *Estadísticos Descriptivos de Exactitud del Inventario*

Fuente: Software IBM SPSS V25 1

# 4.1.2 Variable Dependiente: Productividad

En la presente tabla se identifica la productividad diaria, antes y después de la implementación de la mejora.

**Tabla 45.** *Productividad antes y después de la implementación*

#### **PRODUCTIVIDAD**

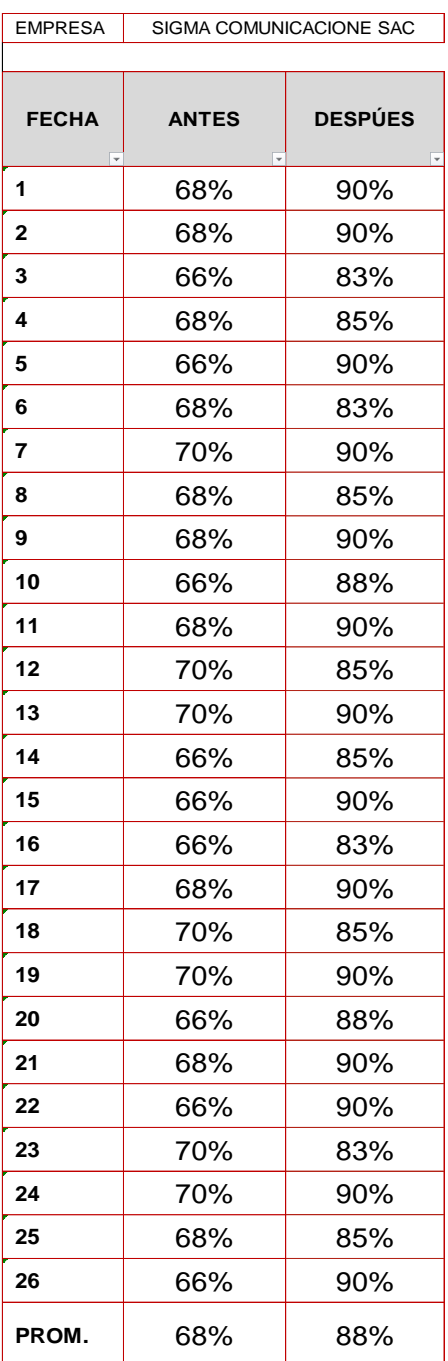

Fuente: Elaboración Propia

En el siguiente gráfico, se muestra la mejora de la productividad en la empresa de estudio, tras la implementación de la propuesta, representado en forma de diagrama de barras donde se aprecia los diferentes porcentajes de forma creciente a lo largo de las 4 semanas analizadas.

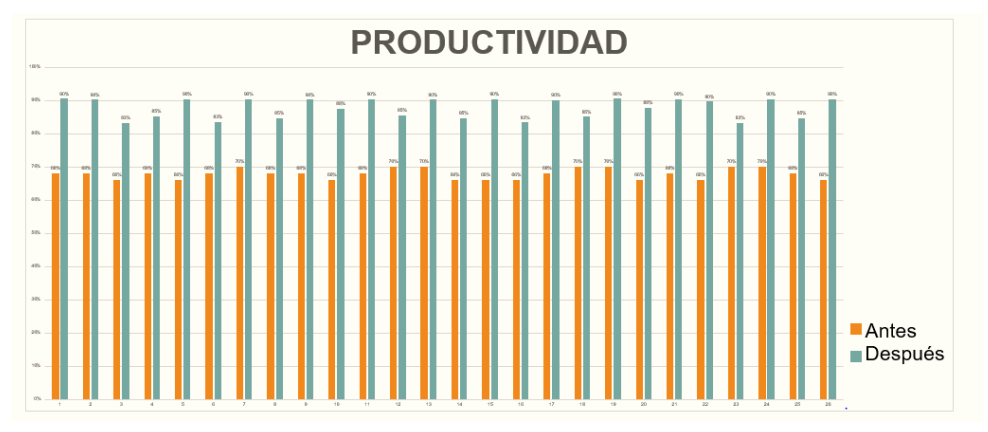

*Figura 58.* Resultados de la Productividad Antes-Después

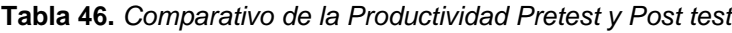

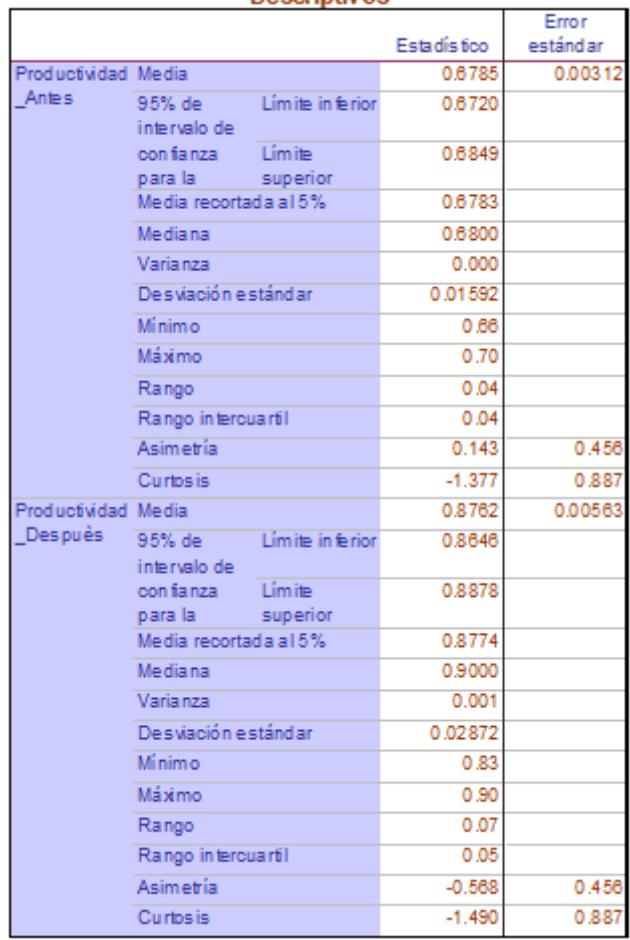

**Descriptivos** 

Fuente: Software IBM SPSS V25 1

En la tabla 46, se observa el resultado estadístico descriptivo de la productividad, el antes y el después de la aplicación de la metodología de gestión de inventarios.

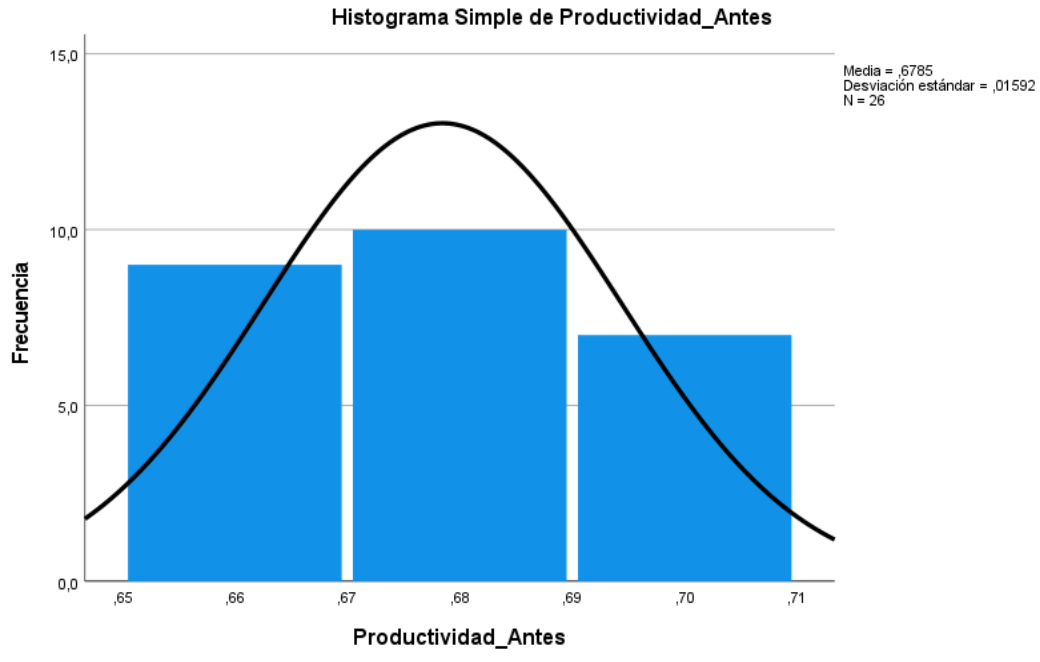

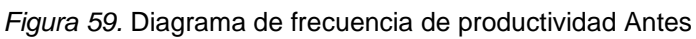

Histograma Simple de Productividad\_Despuès

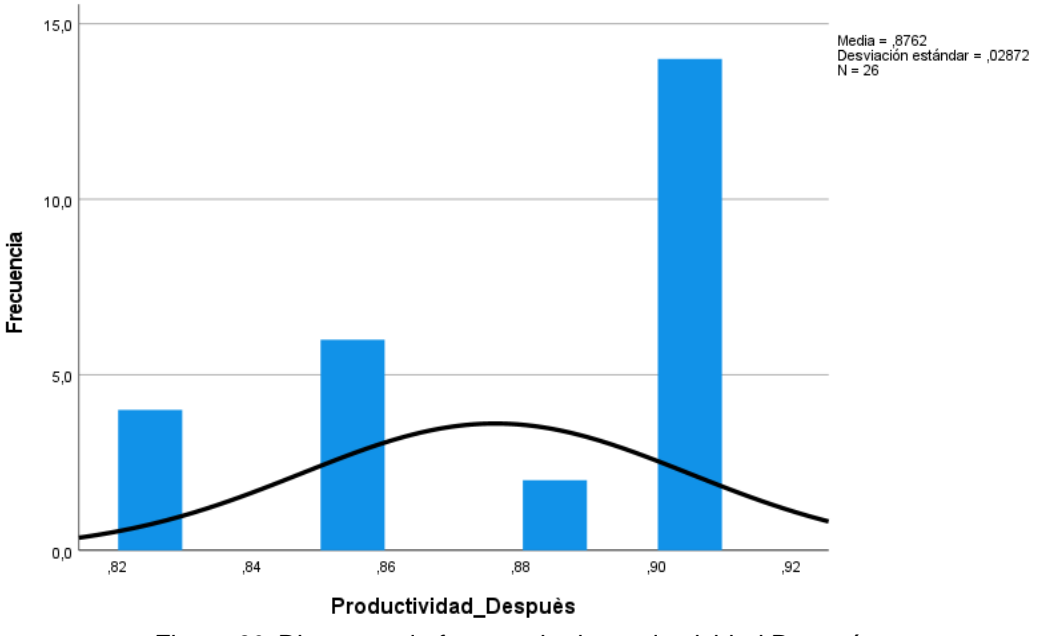

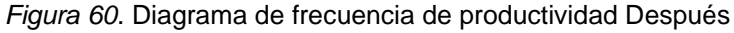

En los gráficos representados se identifica la media de la Productividad de antes 0.6785 y el impacto tras la implementación de la metodología de Gestión de inventarios representado en una media de la Productividad después en 0.8762.

# 4.1.2.1. Eficacia

En la presente tabla se identifica la eficacia diaria, antes y después de la implementación de la mejora.

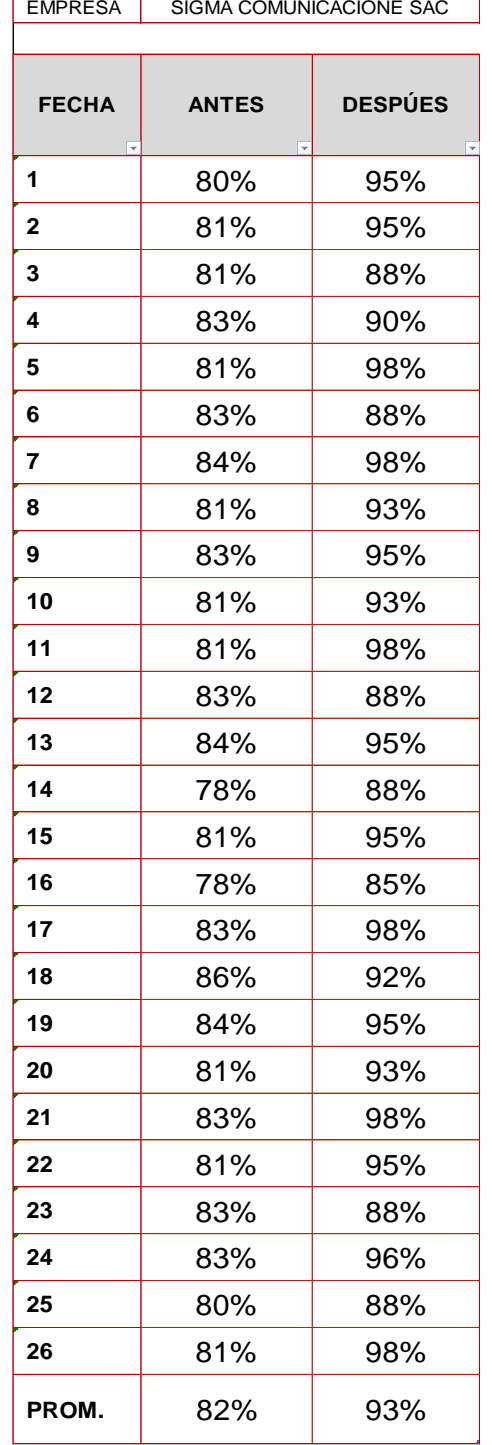

### **EFICACIA Tabla 47.** *Eficacia antes y después de la implementación*

Fuente: Elaboración Propia

En el siguiente gráfico, se muestra la mejora de la eficacia en la empresa de estudio, tras la implementación de la propuesta, representado en forma de diagrama de barras donde se aprecia los diferentes porcentajes de forma creciente a lo largo de las 4 semanas analizadas.

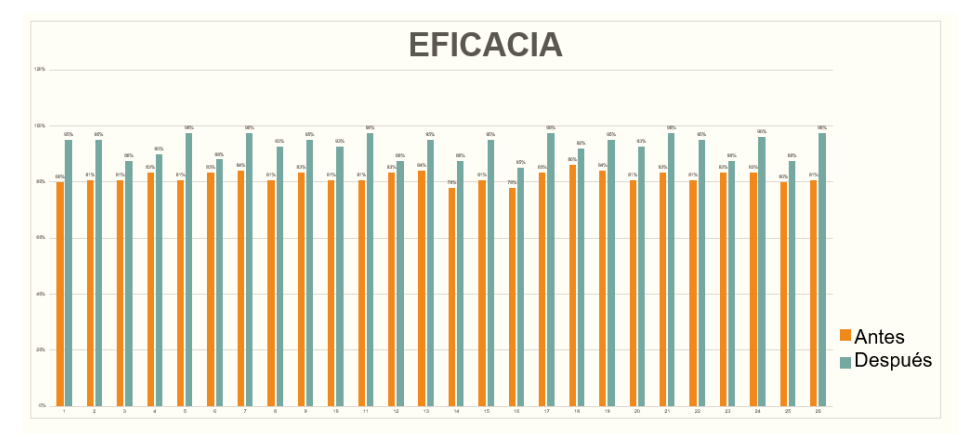

*Figura 61.* Resultados de la Eficacia Antes-Después

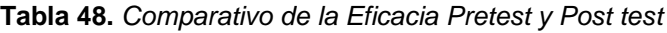

 $\sim$ 

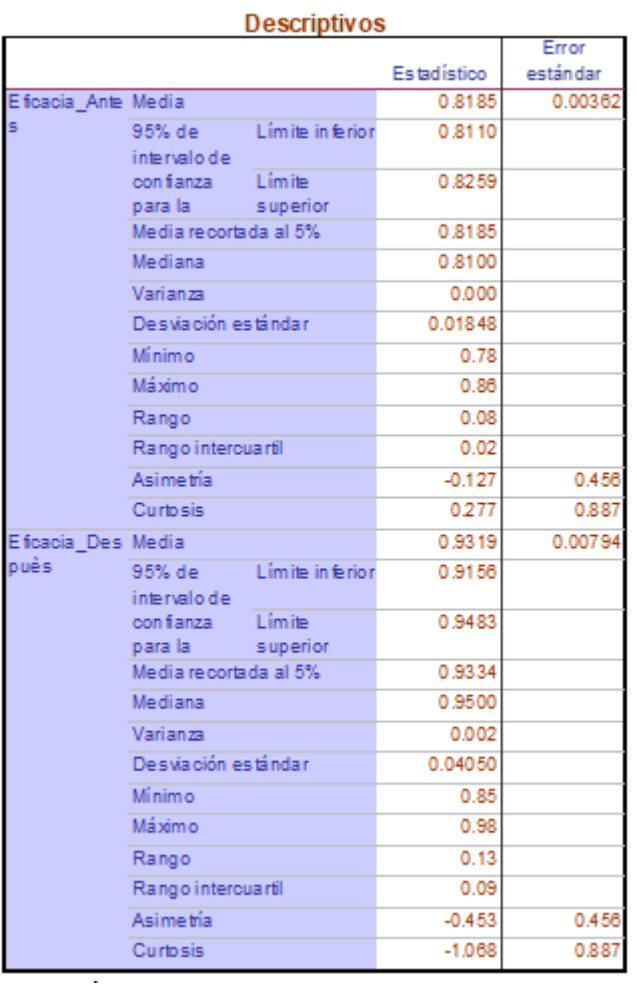

Fuente: Software IBM SPSS V25 1

En la tabla 48, se observa el resultado estadístico descriptivo de la eficacia, el antes y el después de la aplicación de la metodología de gestión de inventarios.

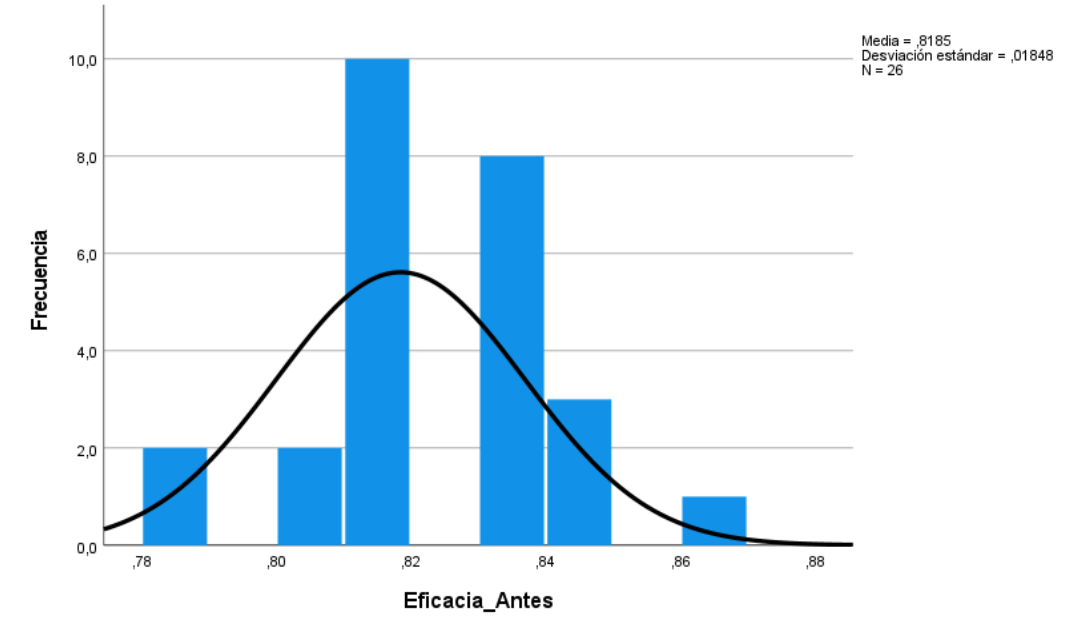

Histograma Simple de Eficacia\_Antes

*Figura 62.* Diagrama de frecuencia de Eficacia Antes

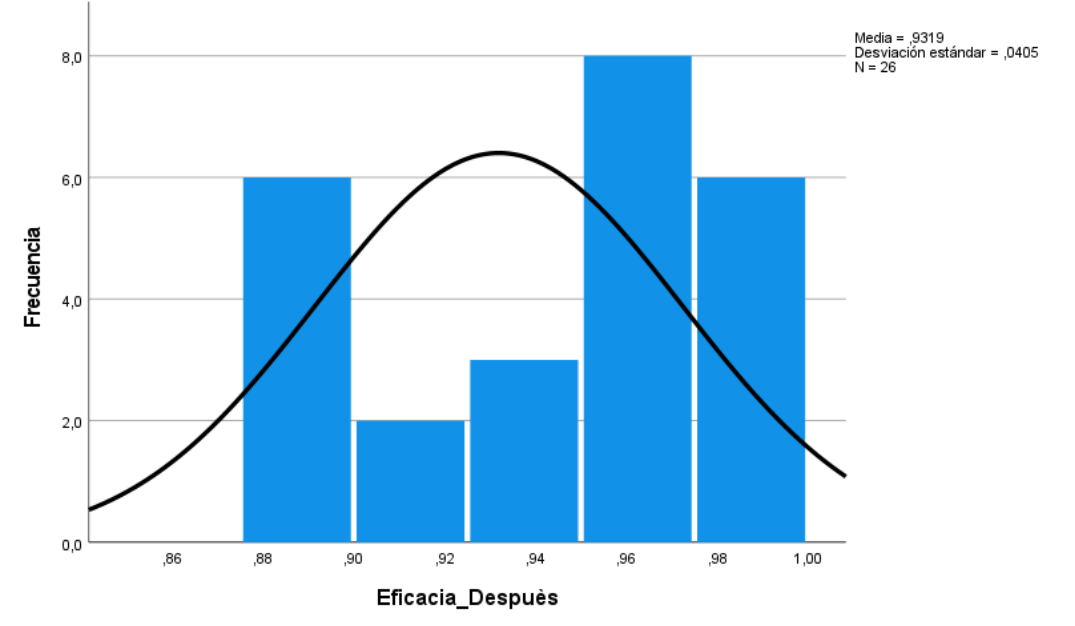

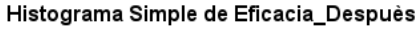

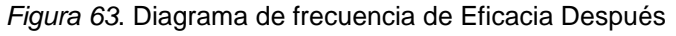

En los gráficos representados se identifica la media de la Eficacia de antes 0.8185 y el impacto tras la implementación de la metodología de Gestión de inventarios representado en una media de la Eficacia después en 0.9319.

# 4.1.2.2. Eficiencia

En la presente tabla se identifica la eficiencia diaria, antes y después de la implementación de la mejora.

**Tabla 49.** *Eficiencia antes y después de la implementación*

**EFICIENCIA**

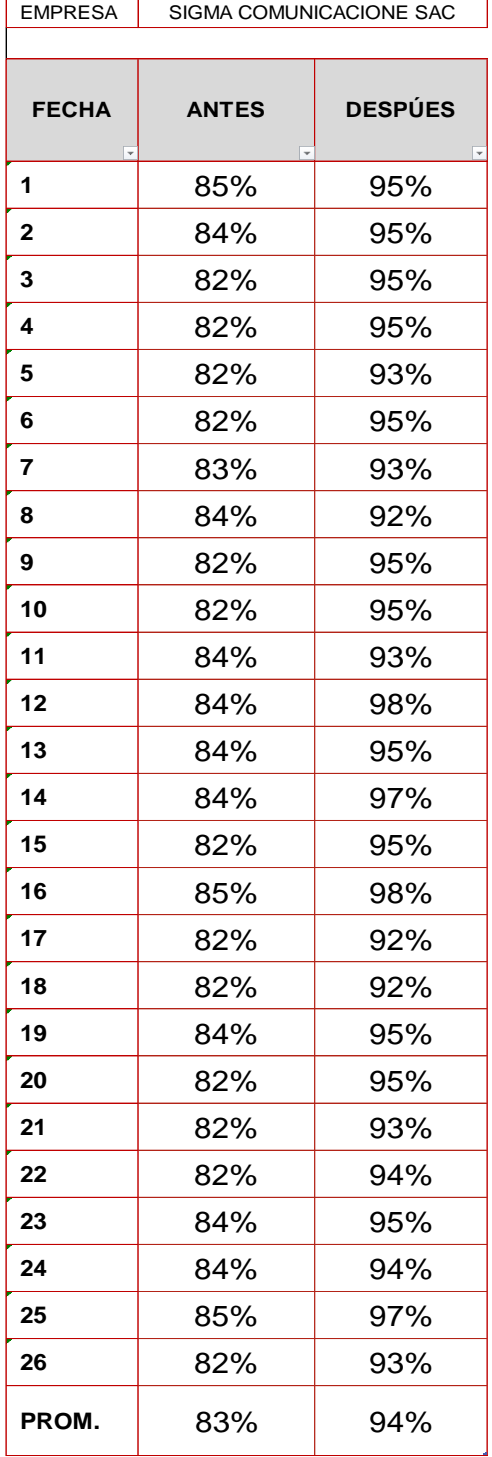

Fuente: Elaboración Propia

En el siguiente gráfico, se muestra la mejora de la eficiencia en la empresa de estudio, tras la implementación de la propuesta, representado en forma de diagrama de barras donde se aprecia los diferentes porcentajes de forma creciente a lo largo de las 4 semanas analizadas.

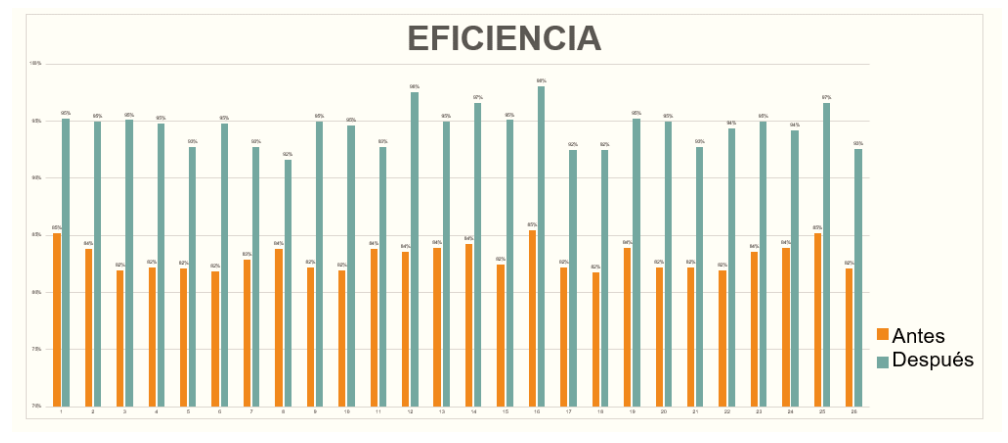

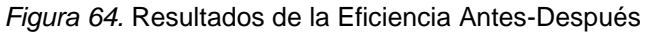

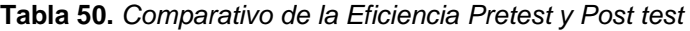

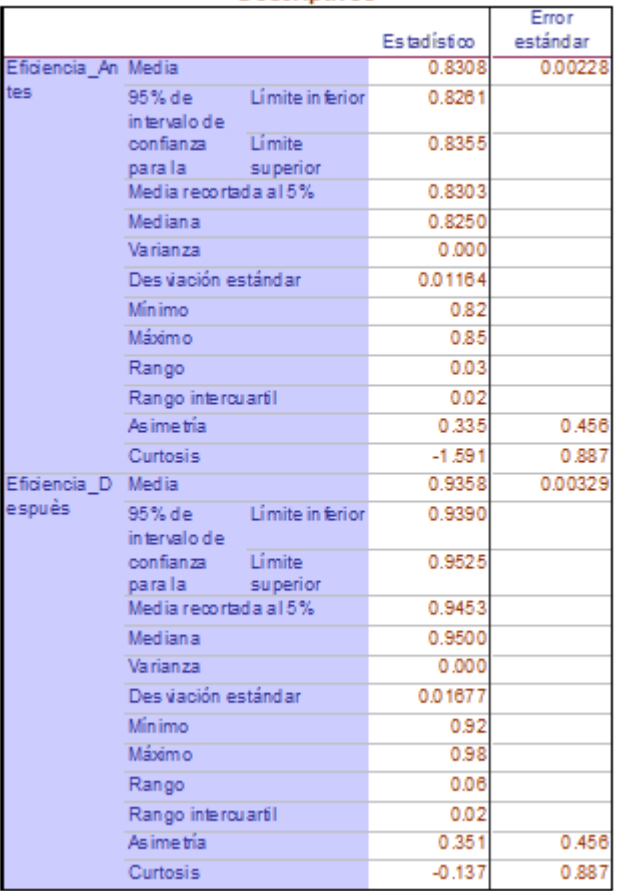

#### **Descriptivos**

Fuente: Software IBM SPSS V25 1

En la tabla 50, se observa el resultado estadístico descriptivo de la eficiencia, el antes y el después de la aplicación de la metodología de gestión de inventarios.

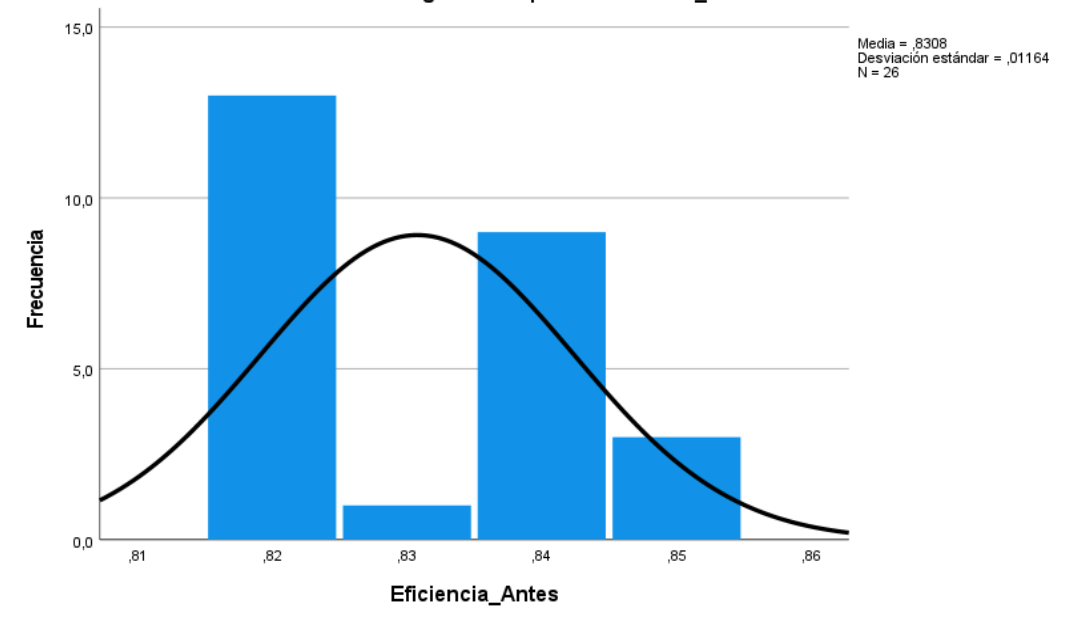

Histograma Simple de Eficiencia\_Antes

*Figura 66.* Diagrama de frecuencia de Eficiencia Antes

![](_page_128_Figure_4.jpeg)

Histograma Simple de Eficiencia\_Despuès

*Figura 65*. Diagrama de frecuencia de Eficiencia Después

En los gráficos representados se identifica la media de la Eficiencia de antes 0.8308 y el impacto tras la implementación de la metodología de Gestión de inventarios representado en una media de la Eficiencia después en 0.9358.

### 4.2. Análisis inferencial

### 4.2.1. Análisis de la hipótesis general

Ha: La gestión de inventarios aumenta la productividad en el área de almacén de una empresa de radiocomunicaciones, Lima, 2021.

Para poder verificar la hipótesis general, es de primordial importancia determinar si los datos correspondientes a la actuación previa y posterior a la ejecución tienen un comportamiento paramétrico, para tal efecto, y siempre que la secuencia de ambos datos tenga el mismo número, el análisis se realizará normalmente utilizando las estadísticas de Shapiro Wilk.

Regla de decisión:

Si pvalor  $\leq 0.05$ , los datos de la serie tienen un comportamiento no paramétrico.

Si pvalor > 0.05, los datos de la serie tienen un comportamiento paramétrico.

**Tabla 51.** *Prueba de normalidad para datos de la productividad*

![](_page_129_Picture_116.jpeg)

**Pruebas de normalidad**

a. Corrección de significación de Lilliefors

Fuente: Software IBM SPSS V25 1

De la Tabla 51 se puede ver que la significancia de las operaciones antes y después es 0.000, y por lo tanto por la regla de decisión se ha demostrado que tienen un comportamiento no paramétrico. El análisis se realizará utilizando estadísticas de Wilcoxon.

Contrastación de la hipótesis general

Ho: La gestión de inventarios no aumenta la productividad en el área de almacén de una empresa de radiocomunicaciones, Lima, 2021.

Ha: La gestión de inventarios aumenta la productividad en el área de almacén de una empresa de radiocomunicaciones, Lima, 2021.

Resultados de Wilcoxon

![](_page_130_Picture_150.jpeg)

*Figura 67.* Muestras emparejadas de la Productividad **Tabla 52.** *Estadísticos descriptivos de la Productividad*

![](_page_130_Picture_151.jpeg)

Fuente: Software IBM SPSS V25 1

De la tabla, se puede identificar la Productividad Antes equivale a una media de 0.6785 y la Productividad Después un 0.8762. Es por ese motivo, que se afirma la hipótesis del estudio, negando la hipótesis de nulidad. La diferencia entre las dos medias es de un 0.1977, un crecimiento de 29.14%.

**Tabla 53.** *Estadísticos de prueba de la Productividad*

![](_page_130_Figure_10.jpeg)

Fuente: Software IBM SPSS V25 1

El recuadro para la prueba de muestras emparejadas muestra que el valor de significación es 0,000, que es menor que 0,05, por lo que se puede confirmar que se rechaza la hipótesis nula y se acepta la hipótesis alternativa

4.2.1.1. Análisis de la primera hipótesis específica

Ha: La gestión de inventarios aumenta la eficacia en el área de almacén de una empresa de radiocomunicaciones, Lima, 2021.

Para probar primero la hipótesis específica, necesitamos realizar una prueba de normalidad para averiguar si los datos de la eficacia son paramétricos. Esto se hizo utilizando el análisis de normalización estadística de Shapiro Wilk.

Regla de decisión:

Si pvalor  $\leq$  0.05, los datos de la serie tienen un comportamiento no paramétrico.

Si pvalor > 0.05, los datos de la serie tienen un comportamiento paramétrico.

**Tabla 54.** *Prueba de normalidad para datos de la Eficacia*

![](_page_131_Picture_98.jpeg)

# **Pruebas de normalidad**

a. Corrección de significación de Lilliefors

Fuente: Software IBM SPSS V25 1

De la tabla 54, se puede observar que el nivel de significación del análisis de la eficacia antes y después de la implementación es menor a 0.05, por lo que de acuerdo con la regla de decisión se muestra que tienen un comportamiento no paramétrico. El análisis se realizará utilizando estadísticas de Wilcoxon.

Contrastación de la primera hipótesis específica

Ho: La gestión de inventarios no aumenta la eficacia en el área de almacén de una empresa de radiocomunicaciones, Lima, 2021.

Ha: La gestión de inventarios aumenta la eficacia en el área de almacén de una empresa de radiocomunicaciones, Lima, 2021.

Resultados de Wilcoxon

| 0.9600 |        |        |
|--------|--------|--------|
| 0.9400 |        | 0.9319 |
|        |        |        |
| 0.9200 |        |        |
| 0.9000 |        |        |
| 0.8800 |        |        |
| 0.8600 |        |        |
| 0.8400 |        |        |
| 0.8200 | 0.8185 |        |
| 0.8000 |        |        |
|        |        |        |
| 0.7800 |        |        |

*Figura 68.* Muestras emparejadas de la Eficacia

**Tabla 55.** *Estadísticos descriptivos de la Eficacia*

| <b>Estadísticos descriptivos</b> |     |        |            |        |        |
|----------------------------------|-----|--------|------------|--------|--------|
|                                  |     |        | Desviación |        |        |
|                                  | N   | Media  | estándar   | Mínimo | Máximo |
| Eficacia Antes                   | 26  | 0.8185 | 0.01848    | 0.78   | 0.86   |
| Eficacia Despues                 | 261 | 0.9319 | 0.04050    | 0.85   | 0.98   |

Fuente: Software IBM SPSS V25 1

De la tabla, se puede identificar la Eficacia Antes equivale a una media de 0.8185 y la Eficacia Después un 0.9319. Es por ese motivo, que se afirma la hipótesis del estudio, negando la hipótesis de nulidad.

La diferencia entre las dos medias es de un 0.1135, un crecimiento de 13.87%.

**Tabla 56.** *Estadísticos de prueba de la Eficacia*

![](_page_132_Picture_161.jpeg)

Fuente: Software IBM SPSS V25 1

El recuadro para la prueba de muestras emparejadas muestra que el valor de significación es 0,000, que es menor que 0,05, por lo que se puede confirmar que se rechaza la hipótesis nula y se acepta la hipótesis alternativa.

4.2.1.2. Análisis de la segunda hipótesis específica

Ha: La gestión de inventarios aumenta la eficiencia en el área de almacén de una empresa de radiocomunicaciones, Lima, 2021.

Para probar primero la hipótesis específica, necesitamos realizar una prueba de normalidad para averiguar si los datos de la eficiencia son paramétricos. Esto se hizo utilizando el análisis de normalización estadística de Shapiro Wilk.

Regla de decisión:

Si pvalor  $\leq$  0.05, los datos de la serie tienen un comportamiento no paramétrico.

Si pvalor > 0.05, los datos de la serie tienen un comportamiento paramétrico.

![](_page_133_Picture_96.jpeg)

![](_page_133_Picture_97.jpeg)

### **Pruebas de normalidad**

a. Corrección de significación de Lilliefors

Fuente: Software IBM SPSS V25 1

De la tabla 57 se puede comprobar que la significación de los análisis pre y post resultados es 0.000, por lo que por regla de decisión se ha demostrado que tienen un comportamiento no paramétrico. El análisis se realizará utilizando estadísticas de Wilcoxon.

Contrastación de la segunda hipótesis específica

Ho: La gestión de inventarios no aumenta la eficiencia en el área de almacén de una empresa de radiocomunicaciones, Lima, 2021.

Ha: La gestión de inventarios aumenta la eficiencia en el área de almacén de una empresa de radiocomunicaciones, Lima, 2021.

Resultados de Wilcoxon

|        | <b>MUESTRAS EMPAREJAS</b> |                    |
|--------|---------------------------|--------------------|
| 0.9600 |                           | 0.9358             |
| 0.9400 |                           |                    |
| 0.9200 |                           |                    |
| 0.9000 |                           |                    |
| 0.8800 |                           |                    |
| 0.8600 |                           |                    |
| 0.8400 | 0.8308                    |                    |
| 0.8200 |                           |                    |
| 0.8000 |                           |                    |
| 0.7800 |                           |                    |
| 0.7600 |                           |                    |
|        | Eficiencia_Antes          | Eficiencia_Despues |

*Figura 69.* Muestras emparejadas de la Eficiencia

#### **Tabla 58.** *Estadísticos descriptivos de la Eficiencia*

![](_page_134_Picture_157.jpeg)

#### Fuente: Software IBM SPSS V25 1

De la tabla, se puede identificar la Eficiencia Antes equivale a una media de 0.8308 y la Eficiencia Después un 0.9358. Es por ese motivo, que se afirma la hipótesis del estudio, negando la hipótesis de nulidad.

La diferencia entre las dos medias es de un 0.1050, un crecimiento de 12.64%.

**Tabla 59.** *Estadísticos de prueba de la Eficiencia*

![](_page_134_Figure_12.jpeg)

Fuente: Software IBM SPSS V25 1

El recuadro para la prueba de muestras emparejadas donde el valor de significación es 0,000, que es menor que 0,05, por lo que se puede confirmar que se rechaza la hipótesis nula y se acepta la hipótesis alternativa.

#### V. DISCUSIÓN

En el presente estudio de investigación, se identificó los resultados más importantes en relación con las variables independiente y dependiente.

Se realizó la contrastación con diferentes investigaciones para lograr la afinidad de los aportes y conclusiones con respecto al presente estudio Gestión de Inventarios para aumentar la Productividad en el área de almacén de una empresa de Radiocomunicaciones, Lima, 2021.

El análisis de la investigación plantea que la gestión de inventarios aumenta la productividad en el área de almacén de una empresa de radiocomunicaciones, tal y como se muestra en la Tabla 46, como resultado de la aplicación del tratamiento de la variable independiente, el valor final de la Productividad en el área de almacén de una organización de Radiocomunicaciones aumentó de 0.6785 a 0.8762, equivalente a un 29% de crecimiento, y esto como consecuencia de la implementación de la gestión de inventarios, utilizando la metodología de clasificación ABC, una herramienta que prioriza la rotación y el valor de las mercancías dentro del inventario, permitiendo la distribución y una óptima clasificación de los productos.

Semejante conclusión brinda el analista Campos (2016), en el estudio presentado la aplicación de la Metodología de Gestión de Inventarios aplicando el método ABC en la compañía EYSM Ingeniería SAC, se obtuvo el aumento de productividad del almacén de un 0.2270 a un 0.3463, lo que representa un crecimiento exponencial de 29.84%. En la investigación analizada se aplicaron herramientas de calidad como la hoja de observación para esquematizar el diagrama de Ishikawa y definir las causas más relevantes de la investigación, lo que brindó una pauta significativa al momento de elegir la metodología de aplicación para resolver la problemática de la baja productividad en el almacén.

125 Los hallazgos obtenidos por los autores Garrido y Cejas (2017) en el estudio Inventory management as a strategic factor in business administration, Revista Scientific e-journal of Management Science, Venezuela, se analizó la productividad antes y después de la aplicación de la gestión de inventarios con

modelos de implementación centradas en las pequeñas empresas. Como resultado se logró el aumento de la productividad en la organización de 23.4% respecto a sus niveles de despacho, generando grandes logros en las industrias, resaltó el crecimiento en el aprovechamiento de los recursos para el cumplimiento de los objetivos establecidos en la investigación.

En el análisis de investigación los autores plantearon el procedimiento de la gestión de inventarios; los indicadores claves presentes en el estudio; como la rotación y la exactitud del inventario, precisando el valor de rotación de las mercaderías del almacén y poder reducir los costos de mantenimiento.

Como idea fundamental en el presente estudio Gestión de Inventarios para aumentar la Productividad en el área de almacén de una empresa de Radiocomunicaciones, Lima, 2021, se expone que la gestión de inventarios aumenta la eficacia en el área de almacén de una empresa de radiocomunicaciones, tal y como se muestra en la Tabla 48, el valor final de la Eficacia en el área de almacén de una organización de Radiocomunicaciones; aumentó de 0.8185 a 0.9319 equivalente a un 29% de crecimiento, y esto como resultado de la implementación de la gestión de inventarios. Realizando un exhaustivo análisis de la situación problemática para identificar las soluciones óptimas que resuelvan la baja productividad en la empresa, se utilizó la metodología de clasificación ABC, además de las otras propuestas de mejora indicados en el procedimiento del trabajo.

126 El analista Salazar (2017), en el estudio de Gestión de inventarios por el método ABC en el proceso de picking para aumentar la productividad en el almacén de la empresa Transber S.A.C, identificó mediante el resumen estadístico el progreso de la productividad. Lo resultados representan que la gestión de inventarios por el modelo ABC mejoró el proceso aumentando la eficacia de 0.9297 a 0.9821, un crecimiento de 5.64% más en el área de almacén. Esto se debió, a la implementación de la herramienta de las 5s como factor clave en el almacén para combatir la falta de orden y limpieza, mejorando así el ambiente de trabajo y favoreciendo la productividad, esta misma metodología se aplicó en la presente investigación denotando cada uno de las 5s, la clasificación, el orden

y de fundamental relevancia tiene la estandarización del proceso, con un manual de orden y limpieza en el área, asimismo de las buenas prácticas que se deben aplicar en el almacén.

Además, con respecto a unas de las dimensiones del presente estudio; la eficacia; el autor Cherres (2016), en el análisis de Un caso de aplicación del sistema ABC en una empresa peruana Frenosa y su impacto en la productividad, aplicó el sistema ABC en la compañía Frenosa, obtuvo buenos resultados y mejoras en el proceso utilizando el modelo ABC en una organización peruana, logrando el aumento de la eficacia en un 30% más con respecto a los resultados previos y logrando la optimización del 33% en la productividad de la compañía. Los autores realizaron una clasificación de los productos más relevantes y de valor en la compañía, se realizó la segmentación de los productos de acuerdo con el principio de rotación, segmentando los productos de clasificación A, B y C respectivamente.

En el análisis presentando en la dimensión de eficiencia, se mostró que la gestión de inventarios aumenta la eficiencia en el área de almacén de una empresa de radiocomunicaciones, tal y como se muestra en la Tabla 50, el valor final de la Eficiencia en el área de almacén de una organización de Radiocomunicaciones; aumentó de 0.8308 a 0.9358, equivalente a un 12,64% de crecimiento, y esto como resultado de la implementación de la gestión de inventarios. En contrastación con el autor Jibaja (2017), en el estudio Aplicación de gestión de inventarios para mejorar la productividad en el área de almacén de la empresa SEIN S.R.L. logró determinar como la Gestión de Inventarió mejoró la eficiencia en el área de almacén de la empresa, teniendo el nivel de significancia igual a 0,000. Teniendo un nivel de confiabilidad de valor 95% y sobre todo el crecimiento de la eficiencia en 12,50% más para el área de almacén de la empresa. En el estudio del analista Jibaja, se realizó una clasificación de causas mediante herramientas de calidad como el Diagrama de Ishikawa y el diagrama de Pareto y la aplicación de la metodología Gestión de Inventarios que va directamente relacionada con las causas raíz.

Adicionalmente a ello, el investigador Salazar (2017) en la Gestión de inventarios por el método ABC en el proceso de picking para aumentar la productividad en el almacén de la empresa Transber S.A.C, mediante el resumen estadístico cuantificó el progreso de la productividad. Lo resultados representan que la gestión de inventarios por el modelo ABC mejoró el proceso aumentando la dimensión de eficiencia de 0.922 a 0.974 resultando un crecimiento de 5.55% más en el área de almacén. En la compañía se realizó la metodología de Gestión de inventarios por el método ABC, de clasificación de productos, teniendo como indicadores la eficacia y la eficiencia.

En este estudio implementando la propuesta de mejora de la gestión del almacén con el fin de incrementar la productividad del almacén, en la Tabla 46 se muestra el valor final de la productividad del área de almacén de la organización de radio comunicación; el aumento de 0,6785 a 0,8762 corresponde a un aumento del 29%, que es la ejecución del estado de resultados en los indicadores de Gestión.

.

Los analistas Atnafu y Balda (2018) en el estudio The impact of inventory management practice on firms' productivity and organizational performance: Empirical evidence from micro and small enterprises, indican que los niveles de productividad mejoraron después de aplicar la gestión de inventario, las organizaciones del estudio aumentaron la dimensión de gestión de inventario en un 32,93 %. Los analistas expusieron el impacto positivo y significativo de la práctica de gestión de inventarios para obtener una ventaja con referencia a la productividad en las organizaciones.

Cabe destacar que la Gestión de Inventarios, se mide a través de las diferentes dimensiones, la obsolescencia del inventario es un indicador principal para eliminar los productos y mercaderías obsoletas en el almacén, mejorando los costos. Es por ello que, tras la implementación de la gestión de inventarios, tal como se puede apreciar en la tabla 41, la obsolescencia fue reducida a 0.25%, lo que generó el aumento de la productividad en la compañía en un 29%.

Similares resultados adquirieron los autores Granda y Rodríguez (2018), en el estudio Diseño de un sistema de control basado en el Método ABC de gestión de inventarios, a través de indicadores y la implementación de gestión de inventarios, se representó una disminución importante del 41,39% de los productos con vejez en el inventario, la reducción de estos productos de obsolescencia aumentó la productividad en un 15% de la empresa en mención. Cabe destacar, la aplicación de un plan de la metodología 5s, erradicando los productos obsoletos en la compañía, lo cual permitió un mejor control de los inventarios y una mayor productividad en el almacén.

### VI. CONCLUSIONES

- 1. Este estudio demostró que la metodología de la gestión de inventarios aumentó la productividad en el área de inventarios de una empresa de radiocomunicaciones en un 29,14%, siendo la productividad de 67,85% antes de implementar la herramienta y de 87,62% después de implementada la herramienta. Se determinó una significación de 0,000 en base a datos inferiores a 50 analizados mediante la prueba de normalidad de Shapiro-Will. Por lo tanto, rechace la hipótesis nula y acepte la hipótesis del investigador.
- 2. Se concluye, que la metodología de Gestión de inventarios aumentó en la eficacia en un 13.87% en el área de almacén de una empresa de radiocomunicaciones, debido a que antes de la implementación la eficacia era de 81.85% y tras la implementación de esta herramienta se logró una eficacia de 93.19%. Se determinó una significación de 0,000 en base a datos inferiores a 50 analizados mediante la prueba de normalidad de Shapiro-Will. Por lo tanto, rechace la hipótesis nula y acepte la hipótesis del investigador.
- 3. Finalmente, se afirma que la metodología de Gestión de inventarios aumentó la eficiencia en un 12.64% en el área de almacén de una empresa de radiocomunicaciones, debido a que antes de la implementación la eficiencia era de 83.08% y tras la implementación de esta herramienta se logró una eficiencia de 93.58%. Se determinó una significación de 0,000 en base a datos inferiores a 50 analizados mediante la prueba de normalidad de Shapiro-Will. Por lo tanto, rechace la hipótesis nula y acepte la hipótesis del investigador.

### VII. RECOMENDACIONES

- 1. Se recomienda implementar en toda la cadena logística, compras y ventas, utilizando métodos de gestión que se utilicen no solo en áreas específicas de la organización, sino en toda la industria. Todos son responsables del buen funcionamiento de la empresa. El trabajo conjunto de estos departamentos permitirá incrementar el nivel de productividad de la empresa, incrementar los ingresos y reducir los costos.
- 2. Debido al incremento notable en la eficacia de la organización, se recomienda poder seguir con la implementación del almacén, se sugiere incluir todo tipo de tecnología en la gestión de inventario de menor a gran escala en los modelos de esta herramienta, como los softwares los cuales son de múltiple beneficio y pequeña maquinaria que ayude al transporte de las mercaderías, permitiendo un almacenaje correcto y aportando a la curva de crecimiento de la eficacia de la empresa.
- 3. Para continuar con la mejora continua de la empresa, se recomienda nombrar un gerente cuya función sea monitorear continuamente las mejoras implementadas en la gestión de inventario, clasificación de pedidos de productos, garantizar la optimización del almacén y desarrollar nuevas medidas para lograr los objetivos establecidos por la organización.

### REFERENCIAS

Artículos electrónicos

- AGUILAR, Gabriel. Gestión de inventarios como factor de productividad y competitividad, en el sector metalmecánico de la región occidental de Venezuela. Revista de Ciencias Sociales [en línea]. Julio 2019, vol. 15, nº3. [Fecha de consulta: 14 de abril del 2021]. Disponible en: [http://ve.scielo.org/scielo.php?pid=S131595182008700300012&script=sc](http://ve.scielo.org/scielo.php?pid=S131595182008700300012&script=sci_arttext&tlng=en) [i\\_arttext&tlng=en](http://ve.scielo.org/scielo.php?pid=S131595182008700300012&script=sci_arttext&tlng=en) ISSN: 1315-9518
- ATNAFU, Daniel Y BALDA, Assefa. The impact of inventory management practice on firms' productivity and organizational performance: Empirical evidence from micro and small enterprises. Revista Cogent Business & Management [en línea]. Julio, 2018. Vol. 1. [Fecha de consulta: 20 de mayo del 2021]. Disponible en: file:///C:/Users/Usuario/Downloads/23311975.2018.15032194.pdf ISSN: 1503-2619
- CARREÑO, Diego; AMAYA, Luis. Design of an inventory management system for SMEs in the food sector.Revista Datos industriales [en línea]. Julio, 2019. Vol.22 nº1. [Fecha de Consulta 10 de mayo de 2021]. Disponible en: <https://www.redalyc.org/articulo.oa?id=81661270007> ISSN: 1560- 9146
- 132 CAUAS, Daniel. Definición de las variables, enfoque y tipo de investigación. Bogotá: Revista de biblioteca electrónica de la Universidad Nacional de Colombia [en línea]. Febrero, 2015. Vol. 2, [Fecha de consulta: 18 de abril del 2021]. Disponible en: [https://d1wqtxts1xzle7.cloudfront.net/36805674/lVariables.pdf?14251332](https://d1wqtxts1xzle7.cloudfront.net/36805674/lVariables.pdf?1425133203=&response-content) [03=&response-content](https://d1wqtxts1xzle7.cloudfront.net/36805674/lVariables.pdf?1425133203=&response-content) disposition=inline%3B+filename%3Dvariables\_de\_Daniel\_Cauas.pdf&Ex pires=1620691782&Signature=T4xDXOyz27YyuifmTcmvKVybHpqByKc

R8jS2qtf--

s7DSc~SOm3P7fcrimVCXJcXf1In~Pt0laYwU5aZZtyq82DFi2yomlPkxr6~ GL6CVAI~pITnTM0n~D5Ft2Bbj3RmtZXQnkaEnqtXSDD18dyBycqSqEjv uRePkTMdzmUviy-4VG~yklRhPwuS69PZg3mLSlAGfO67jVquZQsKgrkqqzoq3uO6vEiMoRF 4uQYPWtClbhcFzvL~-UCug05q2Xly~5krg7iQ-D1HaF2xyDURTUPvIn4- Z5- UvLd651JleLJ9HrJ1fCPvZno5NzUgwUpSKwBFLMLIyq3TPZWinOdlzQ\_ \_&Key-Pair-Id=APKAJLOHF5GGSLRBV4ZA ISSN: 1617- 7491

- CHAVEZ, Noé. Contribución a la productividad de una empresa con herramientas estratégicas: Método ABC y el personal de la organización. Revista Pensamiento & Gestión [en línea]. Enero 2017. nº31. [Fecha de consulta: 20 de abril del 2021]. Disponible en: <https://www.redalyc.org/revista.oa?id=646> ISSN: 1657-6276
- CHERRES, Sergio. Un caso de aplicación del sistema ABC en una empresa peruana: Frenosa. Revista del Departamento Académico de Ciencias Administrativas [en línea]. Agosto, 2016. Vol. 6 nº10. [Fecha de consulta: 25 de abril del 2021]. Disponible en: file:///C:/Users/Revista/Downloads/5902763375.2016.18093634.pdf ISSN: 1992-1896
	- DOMÍNGUEZ, Fabián, et al. Proposal for the classification of inputs for inventory management in the biopharmaceutical industry. Revista VacciMonitor [en línea]. Mayo, 2018. Vol.27 nº2. [Fecha de Consulta 12 de mayo de 2021]. Disponible en: <https://www.redalyc.org/articulo.oa?id=2034448440008> ISSN: 1025- 028X
	- ESPINOZA, José. Productividad de los sistema-producto pecuarios en México. Técnica Pecuaria en México. Revista Mexicana de Ciencias [en línea]. Abril, 2019. Vol. 39 nº2. [Fecha de consulta: 20 de abril del 2021].
[https://cienciaspecuarias.inifap.gob.mx/index.php/Pecuarias/article/view/](https://cienciaspecuarias.inifap.gob.mx/index.php/Pecuarias/article/view/1322) [1322](https://cienciaspecuarias.inifap.gob.mx/index.php/Pecuarias/article/view/1322) ISSN: 0040-1889

- GARRIDO, Irma y CEJAS, Magda. INVENTORY MANAGEMENT AS A STRATEGIC FACTOR IN BUSINESS ADMINISTRATION. Revista científica electrónica de ciencias gerenciales [en línea]. Julio, 2017. Vol. 13 n°37. [Fecha de consulta: 25 de septiembre de 2020]. Disponible en: https://www.redalyc.org/pdf/782/78252811007.pdf ISSN: 1856-1810
- GONZÁLEZ, Adolfo. An inventory management model based on competitive strategy. Revista chilena de Ingeniería [en línea]. Marzo, 2020. Vol. 28 nº1. [Fecha de Consulta: 10 de mayo de 2021]. Disponible en[:https://scielo.conicyt.cl/scielo.php?pid=S071833052020000100133](https://scielo.conicyt.cl/scielo.php?pid=S071833052020000100133&script=sci_arttext&tlng=n) [&script=sci\\_arttext&tlng=n6](https://scielo.conicyt.cl/scielo.php?pid=S071833052020000100133&script=sci_arttext&tlng=n) ISSN: 0718-3305
- KOFI, Richard. Inventory management practices to improve productivity in equipment manufacturing companies. Revista Advances in research, [en línea]. Julio, 2019. Vol. 10 n°27. [Fecha de consulta: 20 de abril del 2021]. Disponible en: <https://dialnet.unirioja.es/servlet/articulo?codigo=716957> ISSN:0 0298-0276
- MACHADO, Jorge; TORRES, Sandra y VALLEJOS, Alvaro, E0ffectiveness the pharmaceutical care in diabetic patients. Revista Colombia Médica [en linea] Marzo 2015. Vol 2, nº42. [Fecha de consulta: 5 de mayo de 2021]. Disponible en: <http://www.redalyc.org/articulo.oa?id=283184658009> ISSN: 00120- 8322
- MORA, Luis; et al. Indicadores claves del desempeño de la gestión logística KPI. Revista Científica "Visión de Futuro" [en línea]. 2016. Vol. 32 nº5. [Fecha de Consulta 10 de mayo de 2021].

[http://www.scielo.org.mx/scielo.php?script=sci\\_arttext&pid=S018533](http://www.scielo.org.mx/scielo.php?script=sci_arttext&pid=S01853325230300500008) [25230300500008](http://www.scielo.org.mx/scielo.php?script=sci_arttext&pid=S01853325230300500008) ISSN: 010085-3325

- MORENO, Rafael; MELEÁN, Rosana y BONOMIE, María. Gestión de inventarios en la industria avícola zuliana. Caso de avícola La Rosita. Revista de Agroalimentaria [en línea]. Junio, 2019 Vol. 18 nº32. [Fecha de Consulta 12 de mayo de 2021]. Disponible en: <https://www.redalyc.org/articulo.oa?id=1992183260008> ISSN: 1316- 0354
- OREJUELA, Juan; BRAVO, Juan. Estudio del impacto de las discrepancias entre los tamaños de lote de producción y distribución en el nivel de servicio. Revista de Ingeniería y Desarrollo [en línea]. Julio, 2016. Vol.34 nº2. [Fecha de Consulta 12 de mayo de 2021]. Disponible en: <https://www.redalyc.org/articulo.oa?id=85246475003> ISSN: 0122-3461.
- ORTIZ, Julio y GRACIA, María. Análisis de los factores que afectan la productividad. Revista Ingeniería Investigación y Tecnología [en línea]. Junio, 2017. Vol.18 n°2. [Fecha de consulta: 25 de abril de 2021]. Disponible en: https://www.redalyc.org/pdf/404/40450393010.pdf ISSN: 1405-7743
- PARADA, Óscar. Para la toma de decisiones en la gestión de inventarios. Cuadernos de Administración [en línea]. Enero, 2016. Vol.22 nº38. [Fecha de Consulta 09 de mayo de 2021]. Disponible en: <https://www.redalyc.org/articulo.oa?id=20511730009> ISSN: 0120-3592
- PEÑA, Omaira; SILVA, Rafael. Incident factors on the management of inventory systems in Venezuelan organizations. Revista Telos [en linea]. Agosto, 2016. Vol.18 nº2. [Fecha de Consulta 10 de mayo de 2021]. Disponible en:

<https://www.redalyc.org/articulo.oa?id=99345727003> ISSN: 1317-0570

- PONCE, Milton. Impact of inventory control indicators in the supply chain.Revista Supply Chain [en línea]. 2015. Vol.11 nº2. [Fecha de Consulta 10 de mayo de 2021]. Disponible en: file:///C:/Users/ /Desktop/9NO%20CICLO/PROYECTO%20DE%20INVESTIGACION/ ARTICULOS/indicadores%.pdf ISSN: 1127-1925
- PRIETO, Ana; MARTÍNEZ, Marle. Sistemas de información en las organizaciones: Una alternativa para mejorar la productividad gerencial en las pequeñas y medianas empresas. Revista de Ciencias Sociales [en línea]. Enero, 2016. Vol. 10, nº2. [Fecha de consulta: 15 de abril del 2021]. Disponible en: <https://www.redalyc.org/pdf/2990/28010209.pdf> ISSN: 1315-9518
- ROBLES, Pilar y DEL CARMEN, Manuela. La validación por juicio de expertos: dos investigaciones cualitativas en Lingüística aplicada. Revista Nebrija [en línea]. Febrero 2015, n°18. [Fecha de consulta: 15 de mayo de 2021]. Disponible en: http://www.nebrija.com/revistalinguistica/la-validación-por-juicio-de-expertos-dos-investigacionescualitativas-en-linguistica-aplicada. ISSN: 1699-6569
- SALAS, Katherinne, et al. Evaluación de la gestión de inventarios para mejorar la competitividad y productividad en el sector metalmecánico en Barranquilla, Revista de la Universidad Pontificia Bolivariana [en línea]. Noviembre 2019. Vol. 30 nº2. [Fecha de consulta: 26 de abril del 2021]. Disponible en: https://scielo.conicyt.cl/scielo.php?pid=S071 07642019000200025&script=sci\_arttext ISSN: 0718-0764
- VEGA, Genaro, et al. Paradigms in research. Quantitative and qualitative approach. Revista Científica Europea [en línea]. Diciembre 2014, Vol. 10 nº15. [Fecha de consulta: 21 de abril del 2021]. Disponible en: <https://core.ac.uk/reader/236413540> ISSN: 1857- 7431.

Libros electrónicos

- ARIAS, José. Proyecto de tesis, guía para la elaboración [en línea]. 1° ed. Perú: Editorial Biblioteca Nacional del Perú, 2020. [Fecha de consulta: 18 de octubre de 2020]. Disponible en: https://learn-us-east-1-prodfleet01 xythos.s3.amazonaws.com/5ea8899e63bc1/7712268?responsecachecontrol=private%2C%20max-age%3D21600&response-content disposition=inline%3B%20filename%2A%3DUTF-8%27%27LIBRO.pdf& ISBN: 978-612-00-5416-1
- CRUELLES, José. Mejora de métodos y tiempos de fabricación [en línea]. 3° ed. México: Editorial Marcombo, Ediciones Tecnicas, 2018. [Fecha de consulta: 15 de abril de 2021]. Disponible en: [https://dspace.scz.ucb.edu.bo/dspace/bitstream/123456789/30296/1/](https://dspace.scz.ucb.edu.bo/dspace/bitstream/123456789/30296/1/14583.pdf) [14583.pdf](https://dspace.scz.ucb.edu.bo/dspace/bitstream/123456789/30296/1/14583.pdf) ISBN 13-978-968-18-6966-3

FERNÁNDEZ, Antonia. Gestión de inventarios [en línea]. 1° ed. Málaga: Editorial IC Innovación, 2018. Fecha de consulta: 19 de abril del 2021]. Disponible en: [https://books.google.es/books?hl=es&lr=&id=s1cpEAAAQBAJ&oi=fnd](https://books.google.es/books?hl=es&lr=&id=s1cpEAAAQBAJ&oi=fnd&pg=PT8&dq=Gesti%C3%B3n+de+inventarios.+COML0210&ots=mCdfpOcYXz&sig=msRJe2C-GO49OuL5H3-TfY4cVPg#v=onepage&q=Gesti%C3%B3n%20de%20inventarios.%20COML0210&f=false) [&pg=PT8&dq=Gesti%C3%B3n+de+inventarios.+COML0210&ots=mC](https://books.google.es/books?hl=es&lr=&id=s1cpEAAAQBAJ&oi=fnd&pg=PT8&dq=Gesti%C3%B3n+de+inventarios.+COML0210&ots=mCdfpOcYXz&sig=msRJe2C-GO49OuL5H3-TfY4cVPg#v=onepage&q=Gesti%C3%B3n%20de%20inventarios.%20COML0210&f=false) [dfpOcYXz&sig=msRJe2C-GO49OuL5H3-](https://books.google.es/books?hl=es&lr=&id=s1cpEAAAQBAJ&oi=fnd&pg=PT8&dq=Gesti%C3%B3n+de+inventarios.+COML0210&ots=mCdfpOcYXz&sig=msRJe2C-GO49OuL5H3-TfY4cVPg#v=onepage&q=Gesti%C3%B3n%20de%20inventarios.%20COML0210&f=false) [TfY4cVPg#v=onepage&q=Gesti%C3%B3n%20de%20inventarios.%2](https://books.google.es/books?hl=es&lr=&id=s1cpEAAAQBAJ&oi=fnd&pg=PT8&dq=Gesti%C3%B3n+de+inventarios.+COML0210&ots=mCdfpOcYXz&sig=msRJe2C-GO49OuL5H3-TfY4cVPg#v=onepage&q=Gesti%C3%B3n%20de%20inventarios.%20COML0210&f=false) [0COML0210&f=false](https://books.google.es/books?hl=es&lr=&id=s1cpEAAAQBAJ&oi=fnd&pg=PT8&dq=Gesti%C3%B3n+de+inventarios.+COML0210&ots=mCdfpOcYXz&sig=msRJe2C-GO49OuL5H3-TfY4cVPg#v=onepage&q=Gesti%C3%B3n%20de%20inventarios.%20COML0210&f=false) ISBN: 978 84 9198 190 9. Fecha de consulta: 20 de abril del 2021]. Disponible en: [https://d1wqtxts1xzle7.cloudfront.net/38155514/indicadores-with](https://d1wqtxts1xzle7.cloudfront.net/38155514/indicadores-with-cover-page-v2.pdf?Expires=1638318065&Signature=EeGbf8IXEq9sBjBO05xj0hglOTUVgJYc8Dum0mqQIBqUJwLqpKy1rIdFQlqg5H2dsVuXUfRBynILP~RxMtsu70xO6oQ7BnBqMtqvVpKWonyVuorMaYybxR8VkmL3RjMuI9X9DXjm0S725~Kovv5oVyvzX48Sp4ZRV5UZn7fjkpopUAxyvkoua7BkgG7VXHl-bBm6uYkoTEUmADEv0eIl0~gnmIjKt0ueJVdgaqpJlD8U~EUdsQrTFFe-qouCaJ6qhr1IgKLYWszRH8b4PWFtRiN1D70j1GQj2MA~9MvCMjcp-lCb5fAgdRHg9-0pgAotx6UmsGER5~uXh8jdLlmHMg__&Key-Pair-Id=APKAJLOHF5GGSLRBV4ZA)[cover-page](https://d1wqtxts1xzle7.cloudfront.net/38155514/indicadores-with-cover-page-v2.pdf?Expires=1638318065&Signature=EeGbf8IXEq9sBjBO05xj0hglOTUVgJYc8Dum0mqQIBqUJwLqpKy1rIdFQlqg5H2dsVuXUfRBynILP~RxMtsu70xO6oQ7BnBqMtqvVpKWonyVuorMaYybxR8VkmL3RjMuI9X9DXjm0S725~Kovv5oVyvzX48Sp4ZRV5UZn7fjkpopUAxyvkoua7BkgG7VXHl-bBm6uYkoTEUmADEv0eIl0~gnmIjKt0ueJVdgaqpJlD8U~EUdsQrTFFe-qouCaJ6qhr1IgKLYWszRH8b4PWFtRiN1D70j1GQj2MA~9MvCMjcp-lCb5fAgdRHg9-0pgAotx6UmsGER5~uXh8jdLlmHMg__&Key-Pair-Id=APKAJLOHF5GGSLRBV4ZA)[v2.pdf?Expires=1638318065&Signature=EeGbf8IXEq9sBjBO05xj0hgl](https://d1wqtxts1xzle7.cloudfront.net/38155514/indicadores-with-cover-page-v2.pdf?Expires=1638318065&Signature=EeGbf8IXEq9sBjBO05xj0hglOTUVgJYc8Dum0mqQIBqUJwLqpKy1rIdFQlqg5H2dsVuXUfRBynILP~RxMtsu70xO6oQ7BnBqMtqvVpKWonyVuorMaYybxR8VkmL3RjMuI9X9DXjm0S725~Kovv5oVyvzX48Sp4ZRV5UZn7fjkpopUAxyvkoua7BkgG7VXHl-bBm6uYkoTEUmADEv0eIl0~gnmIjKt0ueJVdgaqpJlD8U~EUdsQrTFFe-qouCaJ6qhr1IgKLYWszRH8b4PWFtRiN1D70j1GQj2MA~9MvCMjcp-lCb5fAgdRHg9-0pgAotx6UmsGER5~uXh8jdLlmHMg__&Key-Pair-Id=APKAJLOHF5GGSLRBV4ZA) [OTUVgJYc8Dum0mqQIBqUJwLqpKy1rIdFQlqg5H2dsVuXUfRBynILP](https://d1wqtxts1xzle7.cloudfront.net/38155514/indicadores-with-cover-page-v2.pdf?Expires=1638318065&Signature=EeGbf8IXEq9sBjBO05xj0hglOTUVgJYc8Dum0mqQIBqUJwLqpKy1rIdFQlqg5H2dsVuXUfRBynILP~RxMtsu70xO6oQ7BnBqMtqvVpKWonyVuorMaYybxR8VkmL3RjMuI9X9DXjm0S725~Kovv5oVyvzX48Sp4ZRV5UZn7fjkpopUAxyvkoua7BkgG7VXHl-bBm6uYkoTEUmADEv0eIl0~gnmIjKt0ueJVdgaqpJlD8U~EUdsQrTFFe-qouCaJ6qhr1IgKLYWszRH8b4PWFtRiN1D70j1GQj2MA~9MvCMjcp-lCb5fAgdRHg9-0pgAotx6UmsGER5~uXh8jdLlmHMg__&Key-Pair-Id=APKAJLOHF5GGSLRBV4ZA) [~RxMtsu70xO6oQ7BnBqMtqvVpKWonyVuorMaYybxR8VkmL3RjMuI](https://d1wqtxts1xzle7.cloudfront.net/38155514/indicadores-with-cover-page-v2.pdf?Expires=1638318065&Signature=EeGbf8IXEq9sBjBO05xj0hglOTUVgJYc8Dum0mqQIBqUJwLqpKy1rIdFQlqg5H2dsVuXUfRBynILP~RxMtsu70xO6oQ7BnBqMtqvVpKWonyVuorMaYybxR8VkmL3RjMuI9X9DXjm0S725~Kovv5oVyvzX48Sp4ZRV5UZn7fjkpopUAxyvkoua7BkgG7VXHl-bBm6uYkoTEUmADEv0eIl0~gnmIjKt0ueJVdgaqpJlD8U~EUdsQrTFFe-qouCaJ6qhr1IgKLYWszRH8b4PWFtRiN1D70j1GQj2MA~9MvCMjcp-lCb5fAgdRHg9-0pgAotx6UmsGER5~uXh8jdLlmHMg__&Key-Pair-Id=APKAJLOHF5GGSLRBV4ZA) [9X9DXjm0S725~Kovv5oVyvzX48Sp4ZRV5UZn7fjkpopUAxyvkoua7B](https://d1wqtxts1xzle7.cloudfront.net/38155514/indicadores-with-cover-page-v2.pdf?Expires=1638318065&Signature=EeGbf8IXEq9sBjBO05xj0hglOTUVgJYc8Dum0mqQIBqUJwLqpKy1rIdFQlqg5H2dsVuXUfRBynILP~RxMtsu70xO6oQ7BnBqMtqvVpKWonyVuorMaYybxR8VkmL3RjMuI9X9DXjm0S725~Kovv5oVyvzX48Sp4ZRV5UZn7fjkpopUAxyvkoua7BkgG7VXHl-bBm6uYkoTEUmADEv0eIl0~gnmIjKt0ueJVdgaqpJlD8U~EUdsQrTFFe-qouCaJ6qhr1IgKLYWszRH8b4PWFtRiN1D70j1GQj2MA~9MvCMjcp-lCb5fAgdRHg9-0pgAotx6UmsGER5~uXh8jdLlmHMg__&Key-Pair-Id=APKAJLOHF5GGSLRBV4ZA) [kgG7VXHl](https://d1wqtxts1xzle7.cloudfront.net/38155514/indicadores-with-cover-page-v2.pdf?Expires=1638318065&Signature=EeGbf8IXEq9sBjBO05xj0hglOTUVgJYc8Dum0mqQIBqUJwLqpKy1rIdFQlqg5H2dsVuXUfRBynILP~RxMtsu70xO6oQ7BnBqMtqvVpKWonyVuorMaYybxR8VkmL3RjMuI9X9DXjm0S725~Kovv5oVyvzX48Sp4ZRV5UZn7fjkpopUAxyvkoua7BkgG7VXHl-bBm6uYkoTEUmADEv0eIl0~gnmIjKt0ueJVdgaqpJlD8U~EUdsQrTFFe-qouCaJ6qhr1IgKLYWszRH8b4PWFtRiN1D70j1GQj2MA~9MvCMjcp-lCb5fAgdRHg9-0pgAotx6UmsGER5~uXh8jdLlmHMg__&Key-Pair-Id=APKAJLOHF5GGSLRBV4ZA)[bBm6uYkoTEUmADEv0eIl0~gnmIjKt0ueJVdgaqpJlD8U~EUdsQrTFF](https://d1wqtxts1xzle7.cloudfront.net/38155514/indicadores-with-cover-page-v2.pdf?Expires=1638318065&Signature=EeGbf8IXEq9sBjBO05xj0hglOTUVgJYc8Dum0mqQIBqUJwLqpKy1rIdFQlqg5H2dsVuXUfRBynILP~RxMtsu70xO6oQ7BnBqMtqvVpKWonyVuorMaYybxR8VkmL3RjMuI9X9DXjm0S725~Kovv5oVyvzX48Sp4ZRV5UZn7fjkpopUAxyvkoua7BkgG7VXHl-bBm6uYkoTEUmADEv0eIl0~gnmIjKt0ueJVdgaqpJlD8U~EUdsQrTFFe-qouCaJ6qhr1IgKLYWszRH8b4PWFtRiN1D70j1GQj2MA~9MvCMjcp-lCb5fAgdRHg9-0pgAotx6UmsGER5~uXh8jdLlmHMg__&Key-Pair-Id=APKAJLOHF5GGSLRBV4ZA)

[e-](https://d1wqtxts1xzle7.cloudfront.net/38155514/indicadores-with-cover-page-v2.pdf?Expires=1638318065&Signature=EeGbf8IXEq9sBjBO05xj0hglOTUVgJYc8Dum0mqQIBqUJwLqpKy1rIdFQlqg5H2dsVuXUfRBynILP~RxMtsu70xO6oQ7BnBqMtqvVpKWonyVuorMaYybxR8VkmL3RjMuI9X9DXjm0S725~Kovv5oVyvzX48Sp4ZRV5UZn7fjkpopUAxyvkoua7BkgG7VXHl-bBm6uYkoTEUmADEv0eIl0~gnmIjKt0ueJVdgaqpJlD8U~EUdsQrTFFe-qouCaJ6qhr1IgKLYWszRH8b4PWFtRiN1D70j1GQj2MA~9MvCMjcp-lCb5fAgdRHg9-0pgAotx6UmsGER5~uXh8jdLlmHMg__&Key-Pair-Id=APKAJLOHF5GGSLRBV4ZA)

[qouCaJ6qhr1IgKLYWszRH8b4PWFtRiN1D70j1GQj2MA~9MvCMjcp](https://d1wqtxts1xzle7.cloudfront.net/38155514/indicadores-with-cover-page-v2.pdf?Expires=1638318065&Signature=EeGbf8IXEq9sBjBO05xj0hglOTUVgJYc8Dum0mqQIBqUJwLqpKy1rIdFQlqg5H2dsVuXUfRBynILP~RxMtsu70xO6oQ7BnBqMtqvVpKWonyVuorMaYybxR8VkmL3RjMuI9X9DXjm0S725~Kovv5oVyvzX48Sp4ZRV5UZn7fjkpopUAxyvkoua7BkgG7VXHl-bBm6uYkoTEUmADEv0eIl0~gnmIjKt0ueJVdgaqpJlD8U~EUdsQrTFFe-qouCaJ6qhr1IgKLYWszRH8b4PWFtRiN1D70j1GQj2MA~9MvCMjcp-lCb5fAgdRHg9-0pgAotx6UmsGER5~uXh8jdLlmHMg__&Key-Pair-Id=APKAJLOHF5GGSLRBV4ZA)[lCb5fAgdRHg9-0pgAotx6UmsGER5~uXh8jdLlmHMg\\_\\_&Key-Pair-](https://d1wqtxts1xzle7.cloudfront.net/38155514/indicadores-with-cover-page-v2.pdf?Expires=1638318065&Signature=EeGbf8IXEq9sBjBO05xj0hglOTUVgJYc8Dum0mqQIBqUJwLqpKy1rIdFQlqg5H2dsVuXUfRBynILP~RxMtsu70xO6oQ7BnBqMtqvVpKWonyVuorMaYybxR8VkmL3RjMuI9X9DXjm0S725~Kovv5oVyvzX48Sp4ZRV5UZn7fjkpopUAxyvkoua7BkgG7VXHl-bBm6uYkoTEUmADEv0eIl0~gnmIjKt0ueJVdgaqpJlD8U~EUdsQrTFFe-qouCaJ6qhr1IgKLYWszRH8b4PWFtRiN1D70j1GQj2MA~9MvCMjcp-lCb5fAgdRHg9-0pgAotx6UmsGER5~uXh8jdLlmHMg__&Key-Pair-Id=APKAJLOHF5GGSLRBV4ZA)[Id=APKAJLOHF5GGSLRBV4ZA](https://d1wqtxts1xzle7.cloudfront.net/38155514/indicadores-with-cover-page-v2.pdf?Expires=1638318065&Signature=EeGbf8IXEq9sBjBO05xj0hglOTUVgJYc8Dum0mqQIBqUJwLqpKy1rIdFQlqg5H2dsVuXUfRBynILP~RxMtsu70xO6oQ7BnBqMtqvVpKWonyVuorMaYybxR8VkmL3RjMuI9X9DXjm0S725~Kovv5oVyvzX48Sp4ZRV5UZn7fjkpopUAxyvkoua7BkgG7VXHl-bBm6uYkoTEUmADEv0eIl0~gnmIjKt0ueJVdgaqpJlD8U~EUdsQrTFFe-qouCaJ6qhr1IgKLYWszRH8b4PWFtRiN1D70j1GQj2MA~9MvCMjcp-lCb5fAgdRHg9-0pgAotx6UmsGER5~uXh8jdLlmHMg__&Key-Pair-Id=APKAJLOHF5GGSLRBV4ZA)

GARCÍA, Luis. INDICADORES DE LA GESTIÓN LOGÍSTICA KPI "Los indicadores claves del desempeño logístico". 2007.

HERNÁNDEZ, Roberto, FERNÁNDEZ, Carlos y BAPTISTA, María. Metodología de la Investigación [en línea]. 6ª ed. México D.F.: Editorial McGraw-Hill, 2014. 600p. [Fecha de consulta: 23 de abril de 2021]. Disponible en: https://d1wqtxts1xzle7.cloudfront.net/58257558/Definiciones\_de\_los enfoques cuantitativo y cualitativo sus similitudes y diferencias.pd [f?1548409632=&response-content](https://d1wqtxts1xzle7.cloudfront.net/58257558/Definiciones_de_los_enfoques_cuantitativo_y_cualitativo_sus_similitudes_y_diferencias.pdf?1548409632=&response-content-disposition=inline%3B+filename%3DDefiniciones_de_los_enfoques_cuantitativ.pdf&Expires=1620695312&Signature=IWupsY9-9-Rnwhxc1kTJ5Vod~qEXQ1xPniKsz1CrFTmwnLmJ3MIDEPC~Sba26bu~WRWpmJWMIUsKXGHa8~qzPQ4UX8OfVo0QfsIroGDNMcHdF9RYnvPl6rqHCD3PpRjQ~jDpqSEFubh3Igzl0nHmxCe2PSqxbE-0B88nH5J8ptrTEcgut2gQRLr2Wq7f~jSnIojgpUFBf9jORbEtDVH7fHUp13gGH2YJ0qGnuDaHQzcCpddD1pCIIJoTr0PtyA5mqT9Z7UDvnBt6QdsfQi8P-Lzxnlt~Rd3hBO-oET3qcA3Tw-vnsOx6AHdmQtbqx0MPNocLZtoe2ZTCOqi7V7ZO~w__&Key-Pair-Id=APKAJLOHF5GGSLRBV4ZA)disposition=inline%3B+filename%3DDefiniciones de los enfoques c [uantitativ.pdf&Expires=1620695312&Signature=IWupsY9-9-](https://d1wqtxts1xzle7.cloudfront.net/58257558/Definiciones_de_los_enfoques_cuantitativo_y_cualitativo_sus_similitudes_y_diferencias.pdf?1548409632=&response-content-disposition=inline%3B+filename%3DDefiniciones_de_los_enfoques_cuantitativ.pdf&Expires=1620695312&Signature=IWupsY9-9-Rnwhxc1kTJ5Vod~qEXQ1xPniKsz1CrFTmwnLmJ3MIDEPC~Sba26bu~WRWpmJWMIUsKXGHa8~qzPQ4UX8OfVo0QfsIroGDNMcHdF9RYnvPl6rqHCD3PpRjQ~jDpqSEFubh3Igzl0nHmxCe2PSqxbE-0B88nH5J8ptrTEcgut2gQRLr2Wq7f~jSnIojgpUFBf9jORbEtDVH7fHUp13gGH2YJ0qGnuDaHQzcCpddD1pCIIJoTr0PtyA5mqT9Z7UDvnBt6QdsfQi8P-Lzxnlt~Rd3hBO-oET3qcA3Tw-vnsOx6AHdmQtbqx0MPNocLZtoe2ZTCOqi7V7ZO~w__&Key-Pair-Id=APKAJLOHF5GGSLRBV4ZA) [Rnwhxc1kTJ5Vod~qEXQ1xPniKsz1CrFTmwnLmJ3MIDEPC~Sba26b](https://d1wqtxts1xzle7.cloudfront.net/58257558/Definiciones_de_los_enfoques_cuantitativo_y_cualitativo_sus_similitudes_y_diferencias.pdf?1548409632=&response-content-disposition=inline%3B+filename%3DDefiniciones_de_los_enfoques_cuantitativ.pdf&Expires=1620695312&Signature=IWupsY9-9-Rnwhxc1kTJ5Vod~qEXQ1xPniKsz1CrFTmwnLmJ3MIDEPC~Sba26bu~WRWpmJWMIUsKXGHa8~qzPQ4UX8OfVo0QfsIroGDNMcHdF9RYnvPl6rqHCD3PpRjQ~jDpqSEFubh3Igzl0nHmxCe2PSqxbE-0B88nH5J8ptrTEcgut2gQRLr2Wq7f~jSnIojgpUFBf9jORbEtDVH7fHUp13gGH2YJ0qGnuDaHQzcCpddD1pCIIJoTr0PtyA5mqT9Z7UDvnBt6QdsfQi8P-Lzxnlt~Rd3hBO-oET3qcA3Tw-vnsOx6AHdmQtbqx0MPNocLZtoe2ZTCOqi7V7ZO~w__&Key-Pair-Id=APKAJLOHF5GGSLRBV4ZA) [u~WRWpmJWMIUsKXGHa8~qzPQ4UX8OfVo0QfsIroGDNMcHdF9R](https://d1wqtxts1xzle7.cloudfront.net/58257558/Definiciones_de_los_enfoques_cuantitativo_y_cualitativo_sus_similitudes_y_diferencias.pdf?1548409632=&response-content-disposition=inline%3B+filename%3DDefiniciones_de_los_enfoques_cuantitativ.pdf&Expires=1620695312&Signature=IWupsY9-9-Rnwhxc1kTJ5Vod~qEXQ1xPniKsz1CrFTmwnLmJ3MIDEPC~Sba26bu~WRWpmJWMIUsKXGHa8~qzPQ4UX8OfVo0QfsIroGDNMcHdF9RYnvPl6rqHCD3PpRjQ~jDpqSEFubh3Igzl0nHmxCe2PSqxbE-0B88nH5J8ptrTEcgut2gQRLr2Wq7f~jSnIojgpUFBf9jORbEtDVH7fHUp13gGH2YJ0qGnuDaHQzcCpddD1pCIIJoTr0PtyA5mqT9Z7UDvnBt6QdsfQi8P-Lzxnlt~Rd3hBO-oET3qcA3Tw-vnsOx6AHdmQtbqx0MPNocLZtoe2ZTCOqi7V7ZO~w__&Key-Pair-Id=APKAJLOHF5GGSLRBV4ZA) [YnvPl6rqHCD3PpRjQ~jDpqSEFubh3Igzl0nHmxCe2PSqxbE-](https://d1wqtxts1xzle7.cloudfront.net/58257558/Definiciones_de_los_enfoques_cuantitativo_y_cualitativo_sus_similitudes_y_diferencias.pdf?1548409632=&response-content-disposition=inline%3B+filename%3DDefiniciones_de_los_enfoques_cuantitativ.pdf&Expires=1620695312&Signature=IWupsY9-9-Rnwhxc1kTJ5Vod~qEXQ1xPniKsz1CrFTmwnLmJ3MIDEPC~Sba26bu~WRWpmJWMIUsKXGHa8~qzPQ4UX8OfVo0QfsIroGDNMcHdF9RYnvPl6rqHCD3PpRjQ~jDpqSEFubh3Igzl0nHmxCe2PSqxbE-0B88nH5J8ptrTEcgut2gQRLr2Wq7f~jSnIojgpUFBf9jORbEtDVH7fHUp13gGH2YJ0qGnuDaHQzcCpddD1pCIIJoTr0PtyA5mqT9Z7UDvnBt6QdsfQi8P-Lzxnlt~Rd3hBO-oET3qcA3Tw-vnsOx6AHdmQtbqx0MPNocLZtoe2ZTCOqi7V7ZO~w__&Key-Pair-Id=APKAJLOHF5GGSLRBV4ZA)[0B88nH5J8ptrTEcgut2gQRLr2Wq7f~jSnIojgpUFBf9jORbEtDVH7fHU](https://d1wqtxts1xzle7.cloudfront.net/58257558/Definiciones_de_los_enfoques_cuantitativo_y_cualitativo_sus_similitudes_y_diferencias.pdf?1548409632=&response-content-disposition=inline%3B+filename%3DDefiniciones_de_los_enfoques_cuantitativ.pdf&Expires=1620695312&Signature=IWupsY9-9-Rnwhxc1kTJ5Vod~qEXQ1xPniKsz1CrFTmwnLmJ3MIDEPC~Sba26bu~WRWpmJWMIUsKXGHa8~qzPQ4UX8OfVo0QfsIroGDNMcHdF9RYnvPl6rqHCD3PpRjQ~jDpqSEFubh3Igzl0nHmxCe2PSqxbE-0B88nH5J8ptrTEcgut2gQRLr2Wq7f~jSnIojgpUFBf9jORbEtDVH7fHUp13gGH2YJ0qGnuDaHQzcCpddD1pCIIJoTr0PtyA5mqT9Z7UDvnBt6QdsfQi8P-Lzxnlt~Rd3hBO-oET3qcA3Tw-vnsOx6AHdmQtbqx0MPNocLZtoe2ZTCOqi7V7ZO~w__&Key-Pair-Id=APKAJLOHF5GGSLRBV4ZA) [p13gGH2YJ0qGnuDaHQzcCpddD1pCIIJoTr0PtyA5mqT9Z7UDvnBt6](https://d1wqtxts1xzle7.cloudfront.net/58257558/Definiciones_de_los_enfoques_cuantitativo_y_cualitativo_sus_similitudes_y_diferencias.pdf?1548409632=&response-content-disposition=inline%3B+filename%3DDefiniciones_de_los_enfoques_cuantitativ.pdf&Expires=1620695312&Signature=IWupsY9-9-Rnwhxc1kTJ5Vod~qEXQ1xPniKsz1CrFTmwnLmJ3MIDEPC~Sba26bu~WRWpmJWMIUsKXGHa8~qzPQ4UX8OfVo0QfsIroGDNMcHdF9RYnvPl6rqHCD3PpRjQ~jDpqSEFubh3Igzl0nHmxCe2PSqxbE-0B88nH5J8ptrTEcgut2gQRLr2Wq7f~jSnIojgpUFBf9jORbEtDVH7fHUp13gGH2YJ0qGnuDaHQzcCpddD1pCIIJoTr0PtyA5mqT9Z7UDvnBt6QdsfQi8P-Lzxnlt~Rd3hBO-oET3qcA3Tw-vnsOx6AHdmQtbqx0MPNocLZtoe2ZTCOqi7V7ZO~w__&Key-Pair-Id=APKAJLOHF5GGSLRBV4ZA) [QdsfQi8P-Lzxnlt~Rd3hBO-oET3qcA3Tw](https://d1wqtxts1xzle7.cloudfront.net/58257558/Definiciones_de_los_enfoques_cuantitativo_y_cualitativo_sus_similitudes_y_diferencias.pdf?1548409632=&response-content-disposition=inline%3B+filename%3DDefiniciones_de_los_enfoques_cuantitativ.pdf&Expires=1620695312&Signature=IWupsY9-9-Rnwhxc1kTJ5Vod~qEXQ1xPniKsz1CrFTmwnLmJ3MIDEPC~Sba26bu~WRWpmJWMIUsKXGHa8~qzPQ4UX8OfVo0QfsIroGDNMcHdF9RYnvPl6rqHCD3PpRjQ~jDpqSEFubh3Igzl0nHmxCe2PSqxbE-0B88nH5J8ptrTEcgut2gQRLr2Wq7f~jSnIojgpUFBf9jORbEtDVH7fHUp13gGH2YJ0qGnuDaHQzcCpddD1pCIIJoTr0PtyA5mqT9Z7UDvnBt6QdsfQi8P-Lzxnlt~Rd3hBO-oET3qcA3Tw-vnsOx6AHdmQtbqx0MPNocLZtoe2ZTCOqi7V7ZO~w__&Key-Pair-Id=APKAJLOHF5GGSLRBV4ZA)[vnsOx6AHdmQtbqx0MPNocLZtoe2ZTCOqi7V7ZO~w\\_\\_&Key-Pair-](https://d1wqtxts1xzle7.cloudfront.net/58257558/Definiciones_de_los_enfoques_cuantitativo_y_cualitativo_sus_similitudes_y_diferencias.pdf?1548409632=&response-content-disposition=inline%3B+filename%3DDefiniciones_de_los_enfoques_cuantitativ.pdf&Expires=1620695312&Signature=IWupsY9-9-Rnwhxc1kTJ5Vod~qEXQ1xPniKsz1CrFTmwnLmJ3MIDEPC~Sba26bu~WRWpmJWMIUsKXGHa8~qzPQ4UX8OfVo0QfsIroGDNMcHdF9RYnvPl6rqHCD3PpRjQ~jDpqSEFubh3Igzl0nHmxCe2PSqxbE-0B88nH5J8ptrTEcgut2gQRLr2Wq7f~jSnIojgpUFBf9jORbEtDVH7fHUp13gGH2YJ0qGnuDaHQzcCpddD1pCIIJoTr0PtyA5mqT9Z7UDvnBt6QdsfQi8P-Lzxnlt~Rd3hBO-oET3qcA3Tw-vnsOx6AHdmQtbqx0MPNocLZtoe2ZTCOqi7V7ZO~w__&Key-Pair-Id=APKAJLOHF5GGSLRBV4ZA)[Id=APKAJLOHF5GGSLRBV4ZA](https://d1wqtxts1xzle7.cloudfront.net/58257558/Definiciones_de_los_enfoques_cuantitativo_y_cualitativo_sus_similitudes_y_diferencias.pdf?1548409632=&response-content-disposition=inline%3B+filename%3DDefiniciones_de_los_enfoques_cuantitativ.pdf&Expires=1620695312&Signature=IWupsY9-9-Rnwhxc1kTJ5Vod~qEXQ1xPniKsz1CrFTmwnLmJ3MIDEPC~Sba26bu~WRWpmJWMIUsKXGHa8~qzPQ4UX8OfVo0QfsIroGDNMcHdF9RYnvPl6rqHCD3PpRjQ~jDpqSEFubh3Igzl0nHmxCe2PSqxbE-0B88nH5J8ptrTEcgut2gQRLr2Wq7f~jSnIojgpUFBf9jORbEtDVH7fHUp13gGH2YJ0qGnuDaHQzcCpddD1pCIIJoTr0PtyA5mqT9Z7UDvnBt6QdsfQi8P-Lzxnlt~Rd3hBO-oET3qcA3Tw-vnsOx6AHdmQtbqx0MPNocLZtoe2ZTCOqi7V7ZO~w__&Key-Pair-Id=APKAJLOHF5GGSLRBV4ZA) ISBN: 978-1-4562-2396-0

PAU, Jordi; et al. Manual de logística integral [en línea]. 1° ed. Sao Paulo: Editorial Díaz de Santos, 1998. [Fecha de consulta: 18 de abril del 2021]. Disponible en: https://books.google.com.pe/books?id=dxTImJ4ipCMC&printsec=fron tcover&hl=es&source=gbs\_book\_similarbooks#v=onepage&q&f=false ISBN: 84-7978-345-1

- RIOS, Roger. Metodología para la investigación y redacción. España: Servicios Académicos Intercontinentales S.L, 2017. 152 pp. Disponible en: [https://www.eumed.net/libros](https://www.eumed.net/libros-gratis/2017/1662/index.html?id=1662)[gratis/2017/1662/index.html?id=1662](https://www.eumed.net/libros-gratis/2017/1662/index.html?id=1662) ISBN: 978-84-17211-23-3.
- VALDERRAMA, Santiago. Pasos para elaborar proyectos de investigación científica [en línea]. España: Editorial San Marcos, 2016. 1a. ed. [Fecha de consulta: 20 de abril de 2021]. Disponible en: <http://prodicyt.org/publicaciones/20122313011001.pdf> ISBN: 9786123028787

**Tesis** 

- CAMPOS Chavarría, Yosey. Implementación de inventario ABC para aumentar la Productividad en el área de Almacén en la empresa EYSM Ingeniería SAC. Provincia constitucional del Callao, año 2016. Tesis (Ingeniero industrial). Lima, Perú: Universidad César Vallejo, 2016. 84 pp. **Disponible** en: https://repositorio.ucv.edu.pe/handle/20.500.12692/3061
- GRANDA, Geanella; RODRÍGUEZ, Roberto. Diseño de un sistema de control basado en el Método ABC de gestión de inventarios, a través de indicadores de medición de productividad. Tesis (Titulo de Ingeniería Industrial). Lima: Universidad Peruana de Ciencias Aplicadas. Facultad de Ingeniería, 2018. Disponible en: [https://www.dspace.upc.edu.ec/bitstream/123456789/25082/2/TESIS](https://www.dspace.upc.edu.ec/bitstream/123456789/25082/2/TESIS%20DE%20GRADO%20GRANDA-RODR%c2%8dGUEZ.pdf) [%20DE%20GRADO%20GRANDA-RODR%c2%8dGUEZ.pdf](https://www.dspace.upc.edu.ec/bitstream/123456789/25082/2/TESIS%20DE%20GRADO%20GRANDA-RODR%c2%8dGUEZ.pdf)
- JIBAJA, Joe. Aplicacion de Gestion de Inventarios Para mejorar la productividad en el area de almacen de la empresa SEIN SRL, La Victoria. Tesis (Ingeniero industrial). Lima, Perú: Universidad César Vallejo, 2017 Disponible en: <https://core.ac.uk/download/pdf/225587729.pdf>

SALAZAR, Ángel. Gestión de inventarios por el método ABC en el proceso de picking, para aumentar la productividad en el almacén de la empresa Transber SAC. Tesis (Título de Ingeniería Industrial). Lima: Universidad Cesar Vallejo. Facultad de Ingeniería, 2017. Disponible en:

[https://repositorio.ucv.edu.pe/bitstream/handle/20.500.12692/12563/S](https://repositorio.ucv.edu.pe/bitstream/handle/20.500.12692/12563/Salazar_PAR.pdf?sequence=1&isAllowed=y) [alazar\\_PAR.pdf?sequence=1&isAllowed=y](https://repositorio.ucv.edu.pe/bitstream/handle/20.500.12692/12563/Salazar_PAR.pdf?sequence=1&isAllowed=y)

- SALDIVAR, Edgar. Gestión de Inventarios para incrementar la productividad del almacén de dulcería de la Empresa Cineplanet–Ventanilla. Tesis (Título de Ingeniería Industrial). Lima: Universidad César Vallejo. Facultad de Ingeniería, 2017. Disponible en: [https://repositorio.ucv.edu.pe/bitstream/handle/20.500.12692/3489/Sa](https://repositorio.ucv.edu.pe/bitstream/handle/20.500.12692/3489/Saldivar_SEA.pdf?sequence=1&isAllowed=y) [ldivar\\_SEA.pdf?sequence=1&isAllowed=y](https://repositorio.ucv.edu.pe/bitstream/handle/20.500.12692/3489/Saldivar_SEA.pdf?sequence=1&isAllowed=y)
- TARRILLO, Nelly. Gestión de la cadena de suministros para incrementar la productividad en la empresa dulcería Manjar Real. Tesis (Título de Ingeniería Industrial). Pimentel: Universidad Señor de Sipán. Facultad de Ingeniería, 2019. Disponible en: [https://repositorio.uss.edu.pe/bitstream/handle/20.500.12802/7288/Ta](https://repositorio.uss.edu.pe/bitstream/handle/20.500.12802/7288/Tarrillo%20Flores%20Nelly.pdf?sequence=1&isAllowed=y) [rrillo%20Flores%20Nelly.pdf?sequence=1&isAllowed=y](https://repositorio.uss.edu.pe/bitstream/handle/20.500.12802/7288/Tarrillo%20Flores%20Nelly.pdf?sequence=1&isAllowed=y)

VILLOTA, María; VELÁSQUEZ, Veny. Diseño de un sistema de control de gestión para la planificación y control de inventaríos aplicando el método ABC y 5s's para mejorar la productividad de una importadora de electrodomésticos. Tesis (Titulo de Ingeniería Pública Autorizada). Guayaquil: Escuela Superior Politécnica del Litoral. Facultad de Ciencias Naturales y Matemáticas, 2017. Disponible en: [https://www.dspace.espol.edu.ec/bitstream/123456789/21247/1/TFG](https://www.dspace.espol.edu.ec/bitstream/123456789/21247/1/TFG%20%20%27%26Dise%c3%b1o%20de%20un%20Sistema%20de%20Control%20de%20Gestion%20para%20la%20Planificacion%20y%20Control%20de%20Inventarios%20aplicando%20el%20Metodo%20ABC%20y%276S%27s%20de%20una%20Importadora%20de%20Electrodomesticos%27%27.pdf) [%20%20%27%26Dise%c3%b1o%20de%20un%20Sistema%20de%2](https://www.dspace.espol.edu.ec/bitstream/123456789/21247/1/TFG%20%20%27%26Dise%c3%b1o%20de%20un%20Sistema%20de%20Control%20de%20Gestion%20para%20la%20Planificacion%20y%20Control%20de%20Inventarios%20aplicando%20el%20Metodo%20ABC%20y%276S%27s%20de%20una%20Importadora%20de%20Electrodomesticos%27%27.pdf) [0Control%20de%20Gestion%20para%20la%20Planificacion%20y%2](https://www.dspace.espol.edu.ec/bitstream/123456789/21247/1/TFG%20%20%27%26Dise%c3%b1o%20de%20un%20Sistema%20de%20Control%20de%20Gestion%20para%20la%20Planificacion%20y%20Control%20de%20Inventarios%20aplicando%20el%20Metodo%20ABC%20y%276S%27s%20de%20una%20Importadora%20de%20Electrodomesticos%27%27.pdf) [0Control%20de%20Inventarios%20aplicando%20el%20Metodo%20A](https://www.dspace.espol.edu.ec/bitstream/123456789/21247/1/TFG%20%20%27%26Dise%c3%b1o%20de%20un%20Sistema%20de%20Control%20de%20Gestion%20para%20la%20Planificacion%20y%20Control%20de%20Inventarios%20aplicando%20el%20Metodo%20ABC%20y%276S%27s%20de%20una%20Importadora%20de%20Electrodomesticos%27%27.pdf) [BC%20y%276S%27s%20de%20una%20Importadora%20de%20Elec](https://www.dspace.espol.edu.ec/bitstream/123456789/21247/1/TFG%20%20%27%26Dise%c3%b1o%20de%20un%20Sistema%20de%20Control%20de%20Gestion%20para%20la%20Planificacion%20y%20Control%20de%20Inventarios%20aplicando%20el%20Metodo%20ABC%20y%276S%27s%20de%20una%20Importadora%20de%20Electrodomesticos%27%27.pdf) [trodomesticos%27%27.pdf](https://www.dspace.espol.edu.ec/bitstream/123456789/21247/1/TFG%20%20%27%26Dise%c3%b1o%20de%20un%20Sistema%20de%20Control%20de%20Gestion%20para%20la%20Planificacion%20y%20Control%20de%20Inventarios%20aplicando%20el%20Metodo%20ABC%20y%276S%27s%20de%20una%20Importadora%20de%20Electrodomesticos%27%27.pdf)

# ANEXOS

#### *ANEXO Nº1: Matriz de Coherencia*

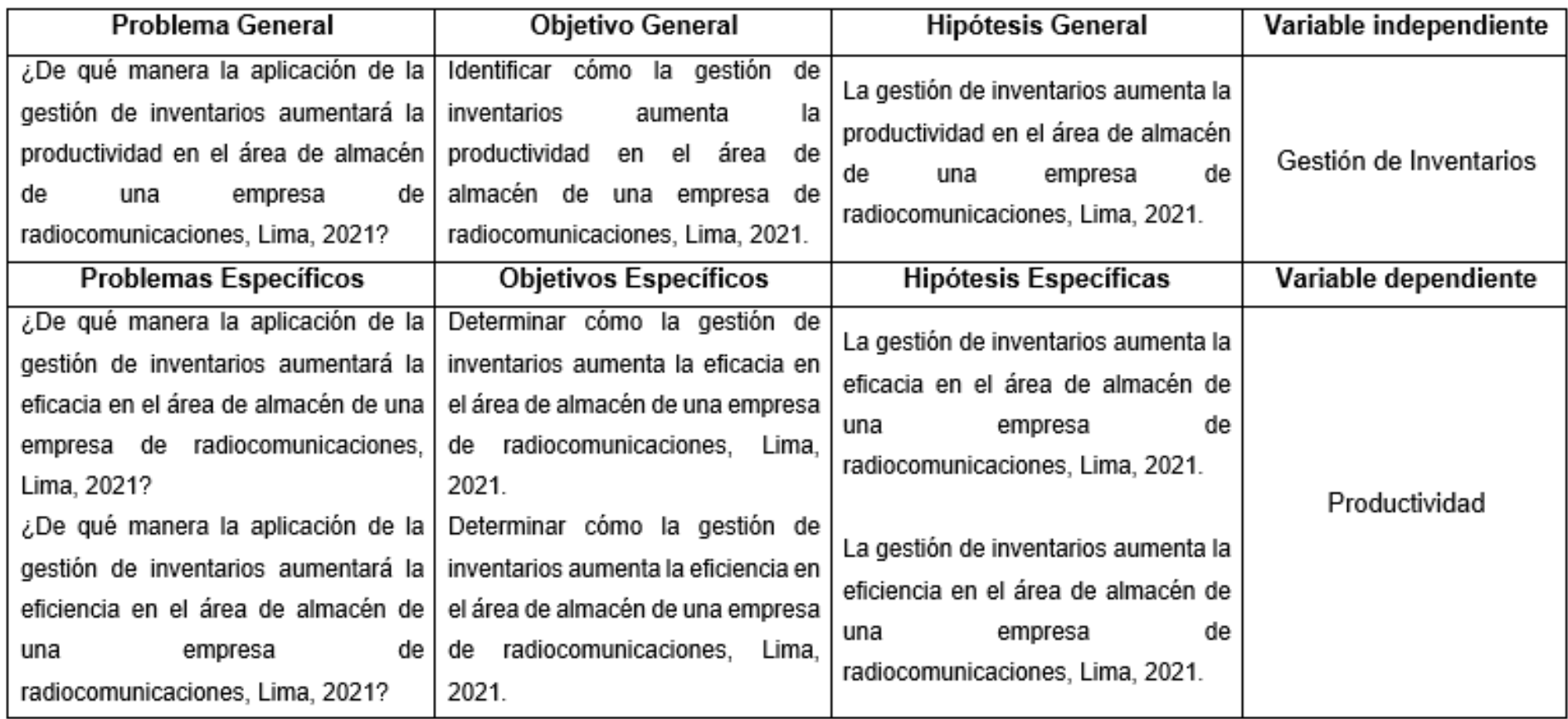

#### *ANEXO Nº2: Matriz de Operacionalización*

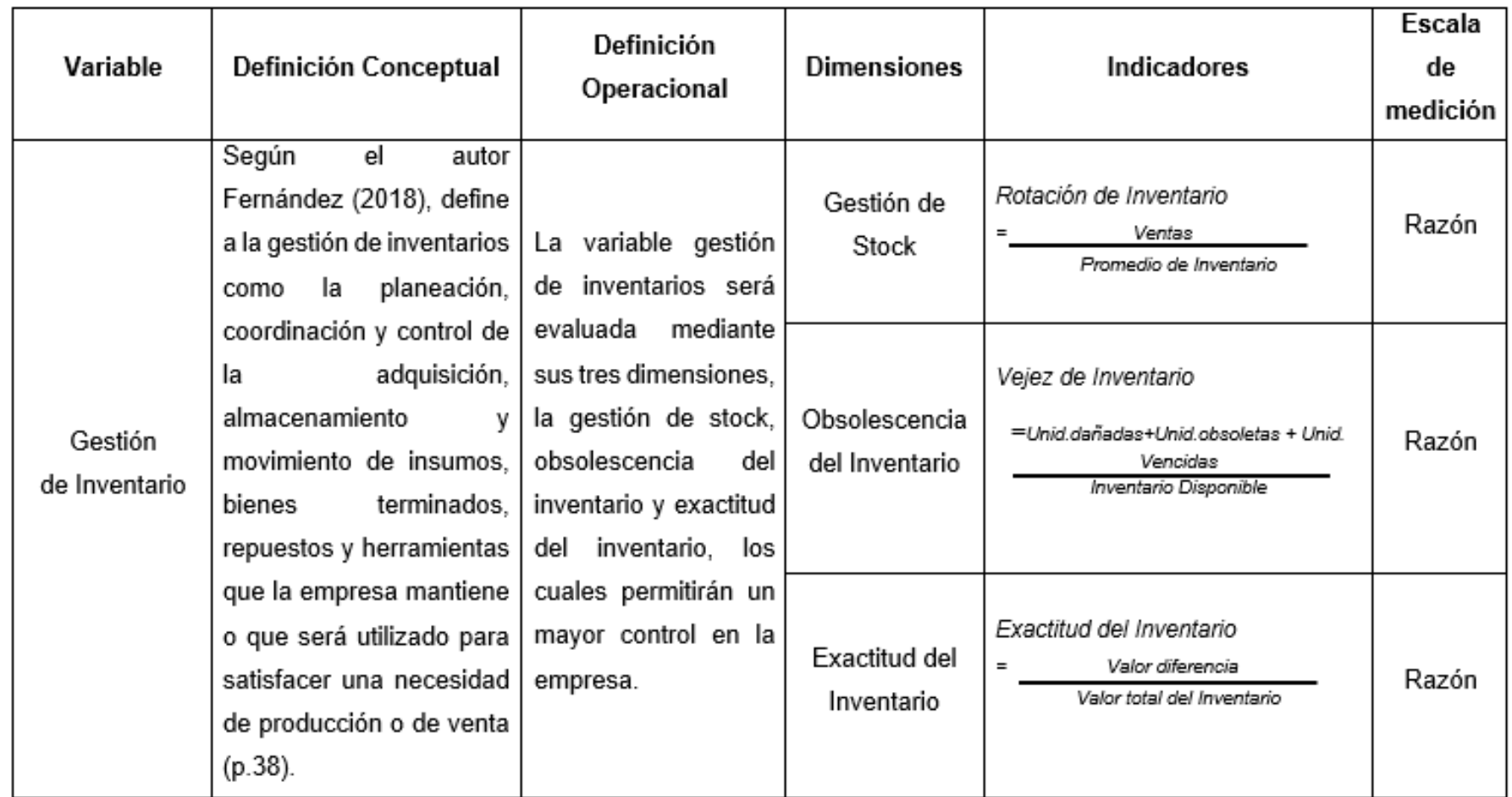

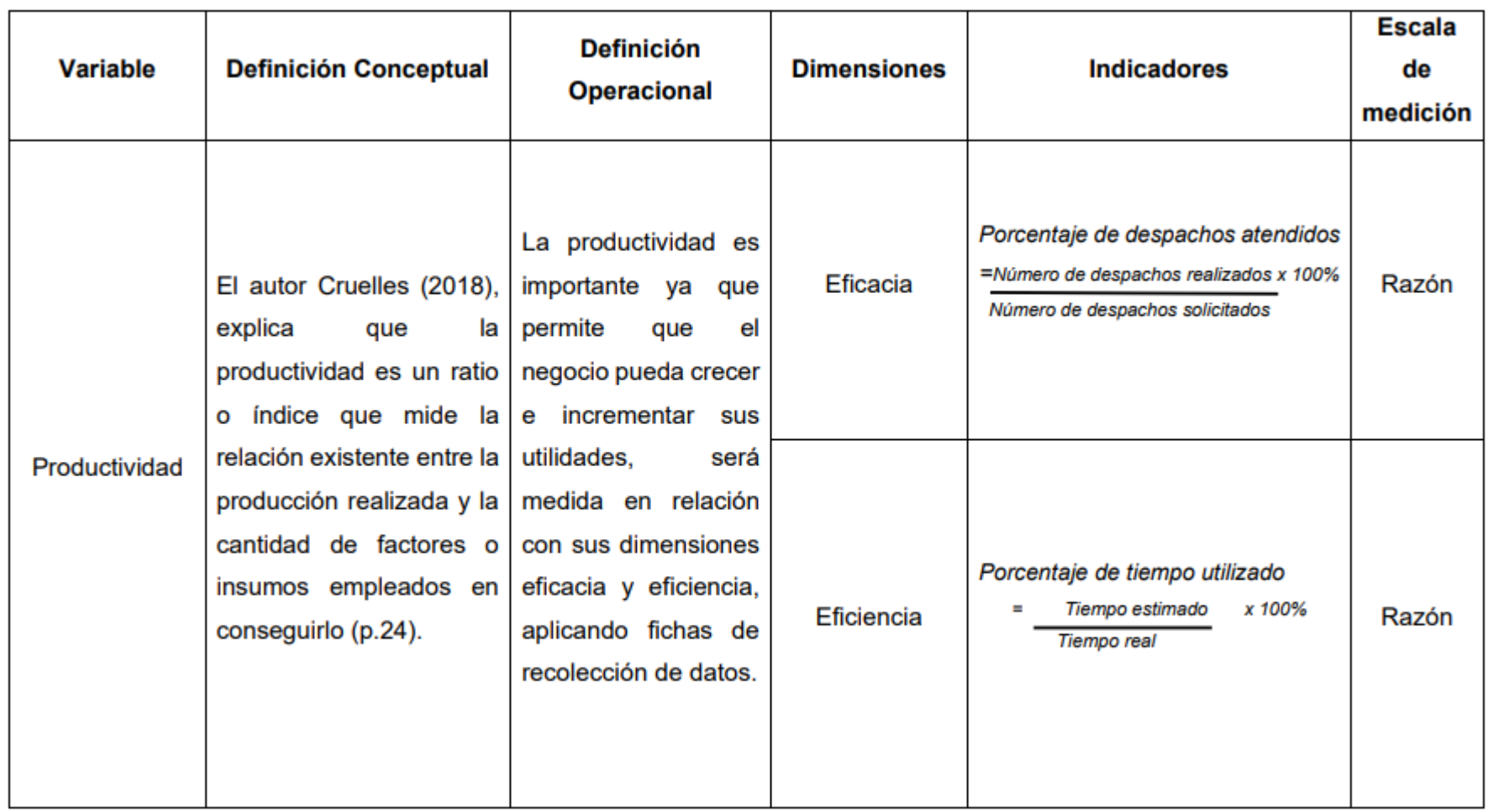

DOCUMENTOS PARA VALIDAR LOS INSTRUMENTOS DE MEDICIÓN A TRAVÉS DE JUICIO DE EXPERTOS

*ANEXO Nº3: Carta de presentación para Validación de juicio de expertos* 

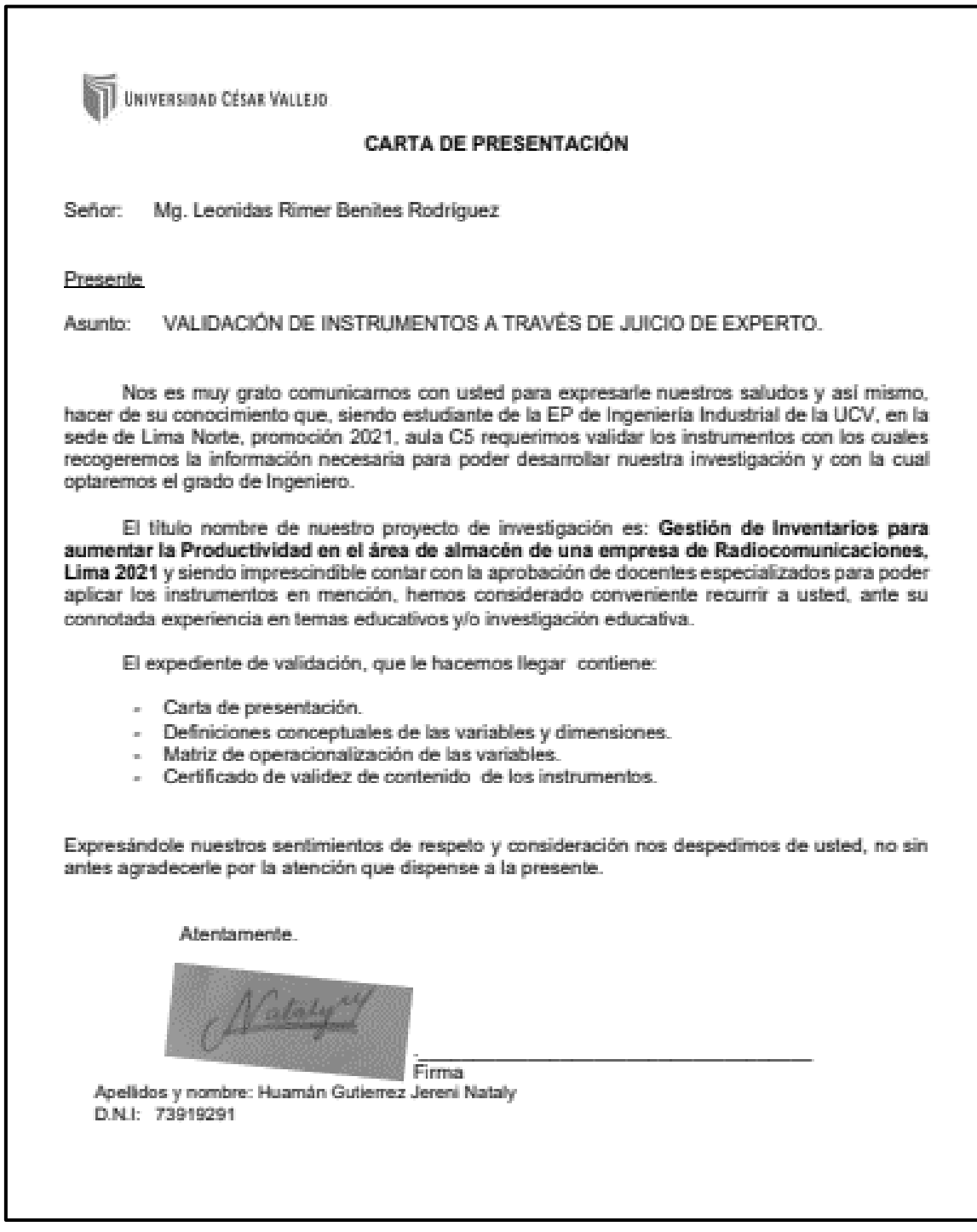

*ANEXO Nº4: Validación de juicio de expertos N°1* 

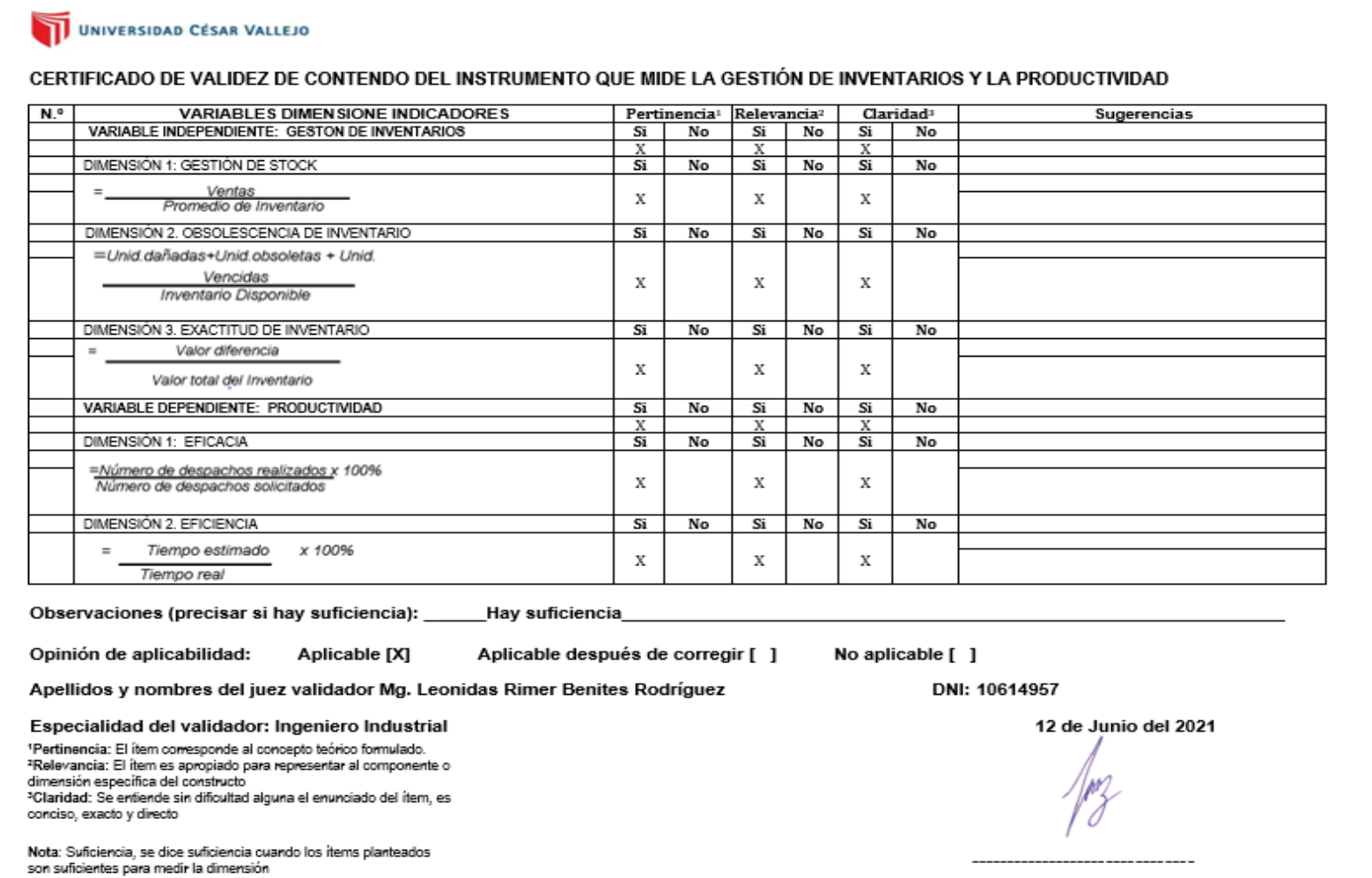

*ANEXO Nº5: Carta de presentación para Validación de juicio de expertos* 

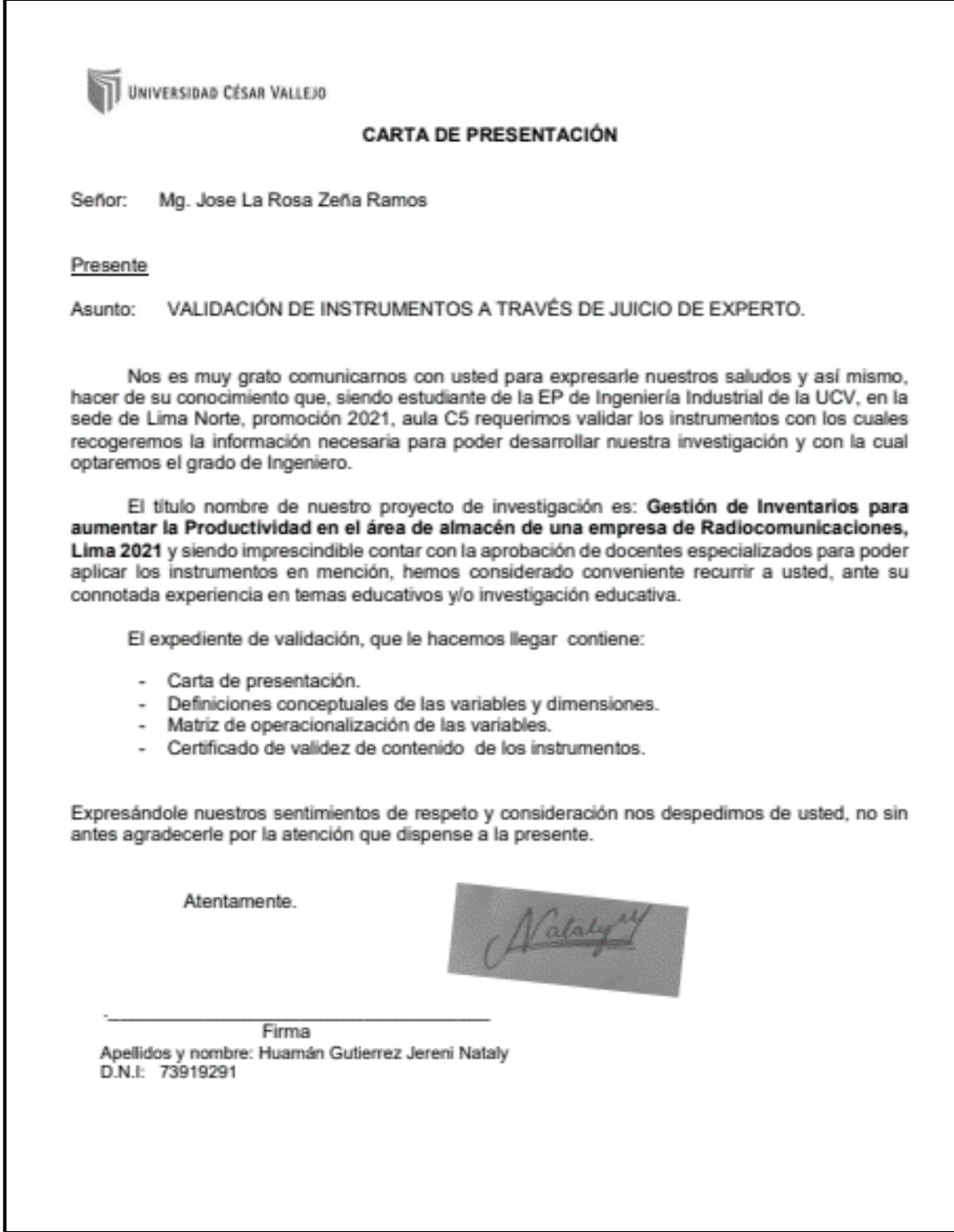

## *ANEXO Nº6: Validación de juicio de expertos N°2*

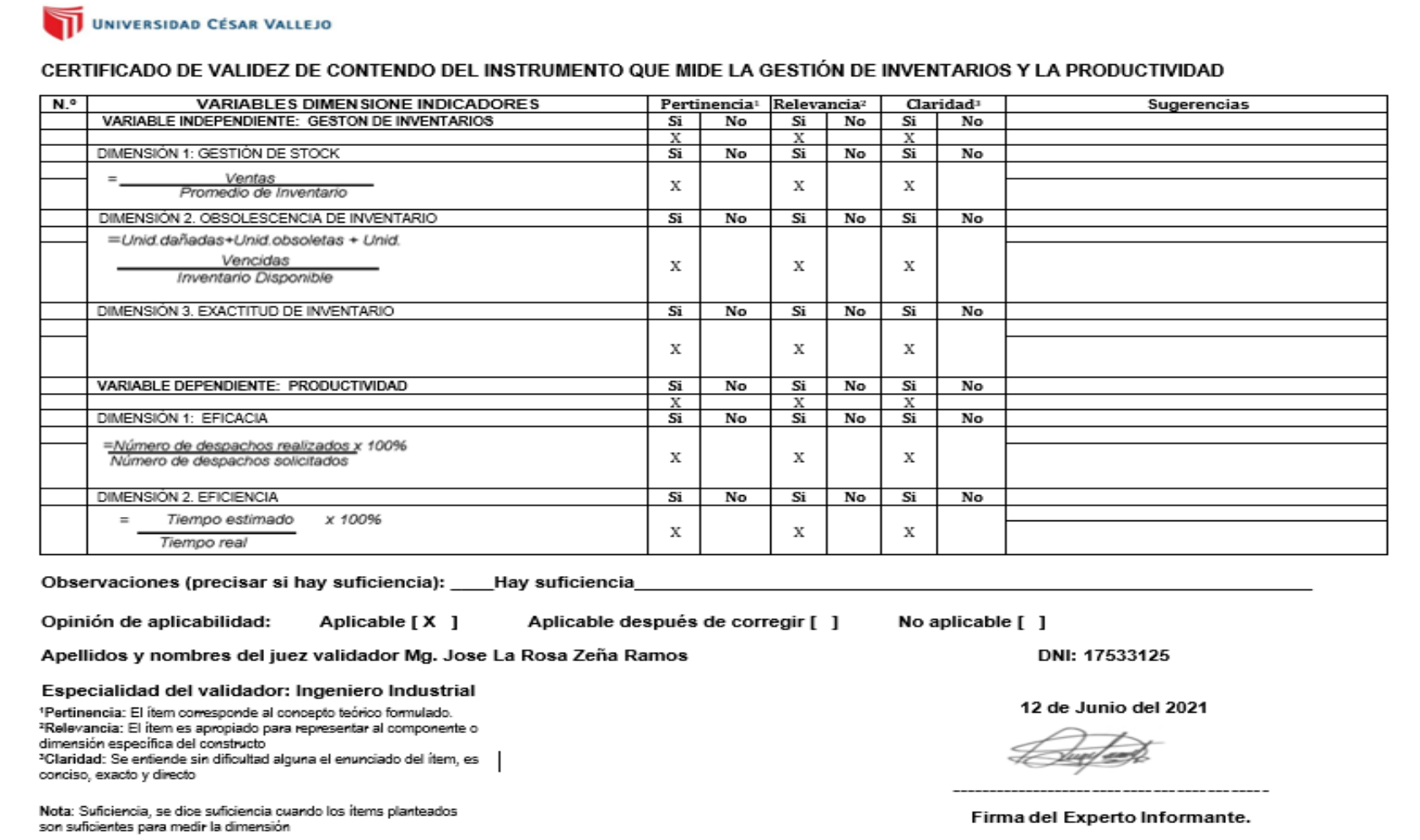

*ANEXO Nº7: Carta de presentación para Validación de juicio de expertos* 

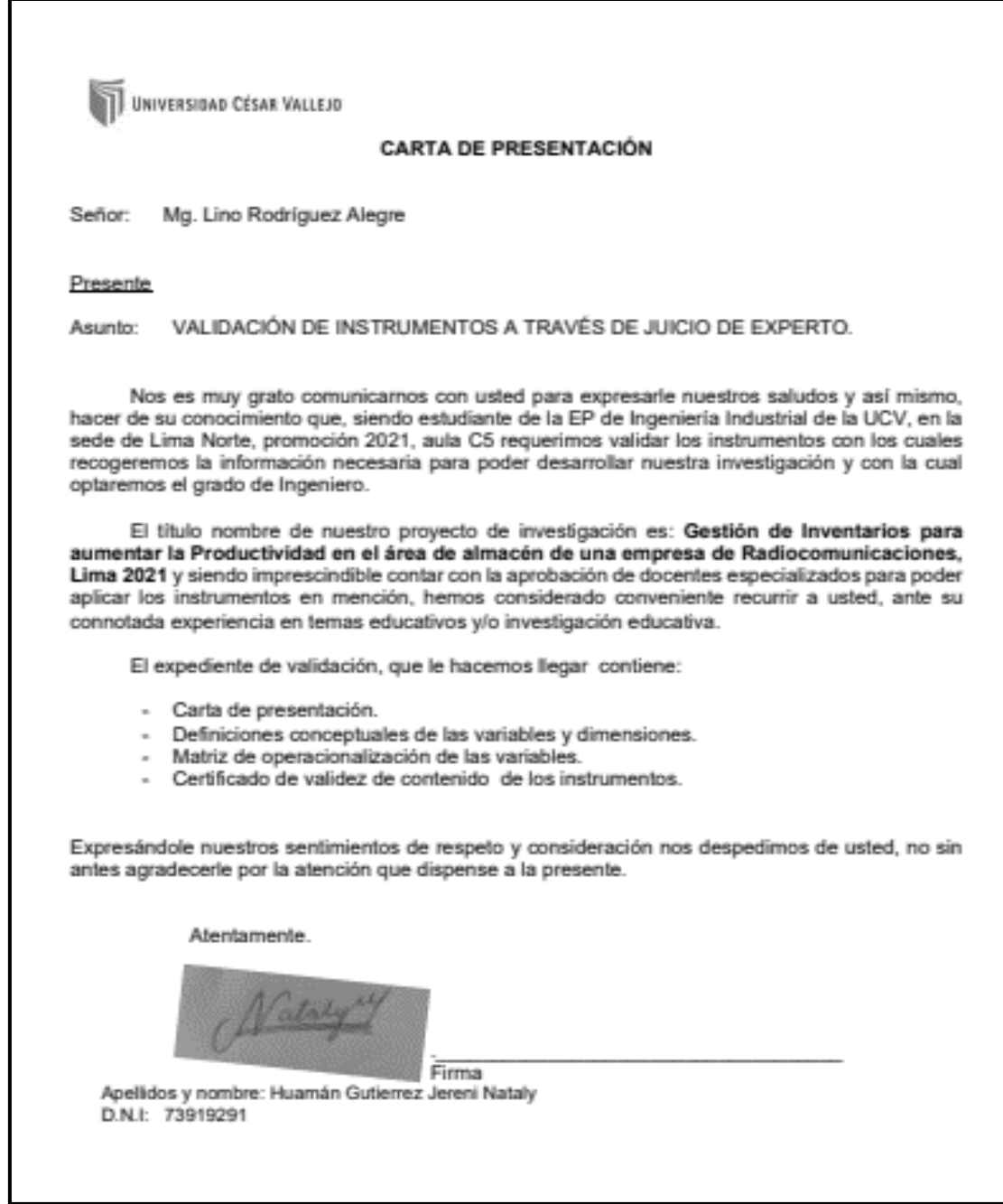

*ANEXO Nº8: Validación de juicio de expertos N°3* 

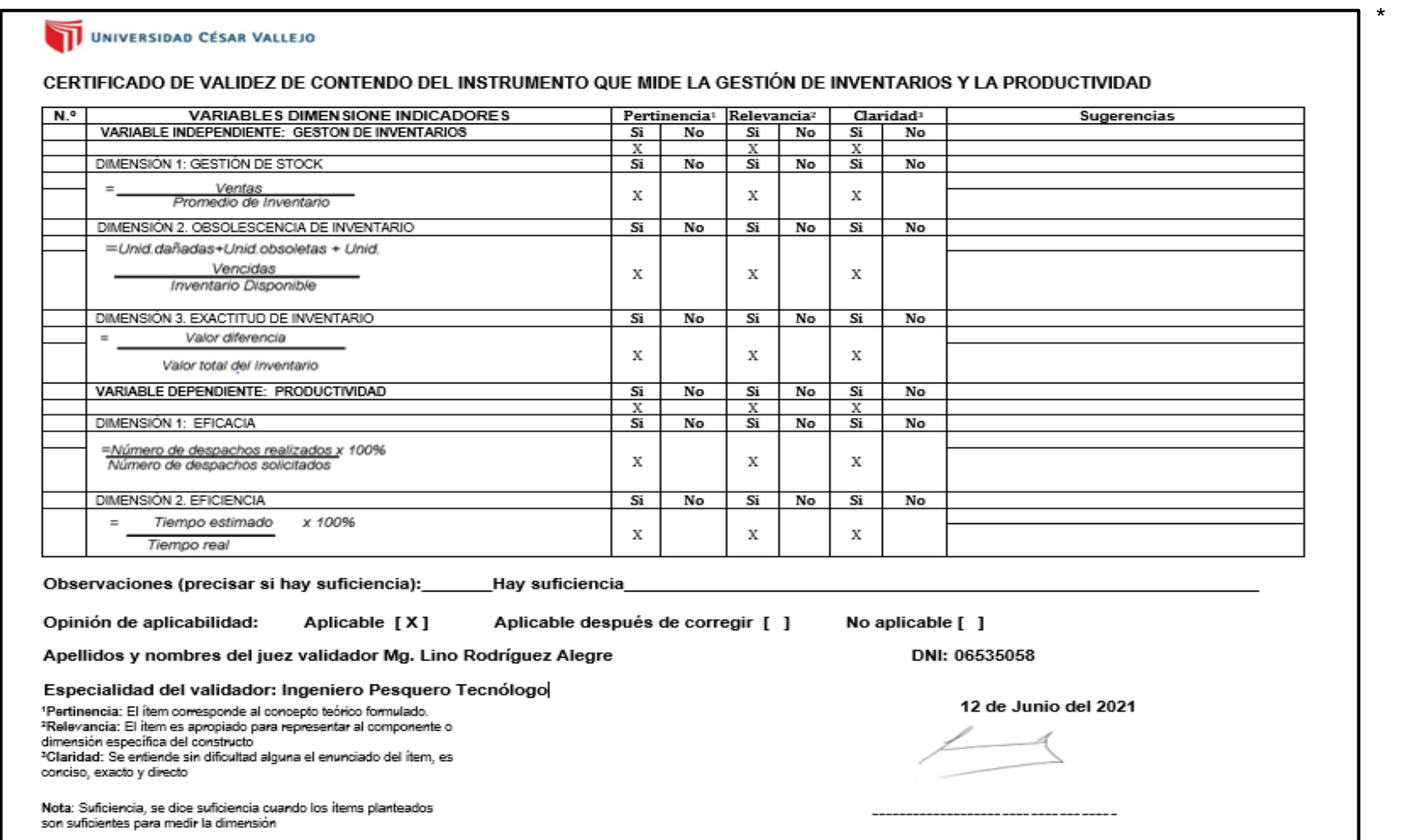

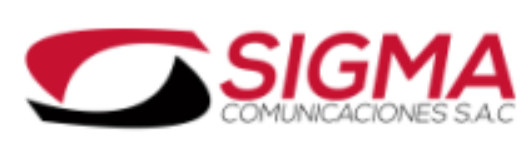

**DUC: DOSAANDONS** 

#### **CARTA DE AUTORIZACIÓN**

Lima, 01 de Marzo, 2021

SIGMA COMUNICACIONES SAC.

Procede a la autorización a la Srta. JERENI NATALY HUAMÁN GUTIÉRREZ con número de identidad 73919291, estudiante de la Universidad Cesar Vallejo, permitiendo adquirir información de la empresa y brindado el apoyo correspondiente, especificamente del Área de Almacén durante los meses de Marzo hasta Diciembre para la realización del proyecto "Gestión de Inventarios para aumentar la Productividad en el área de almacén de una empresa de Radiocomunicaciones, Lima 2021".

GERMAN AMSONIO BAZAN LOSSIO GERENTE GENERAL SIGMA COMUNICACIONES S.A.C.

Av. Benavides Nro. 2549 - Miraflores http://www.sigmacomunicaciones.com.pe/

*Fuente: RRHH Empresa Sigma Comunicaciones Sac*

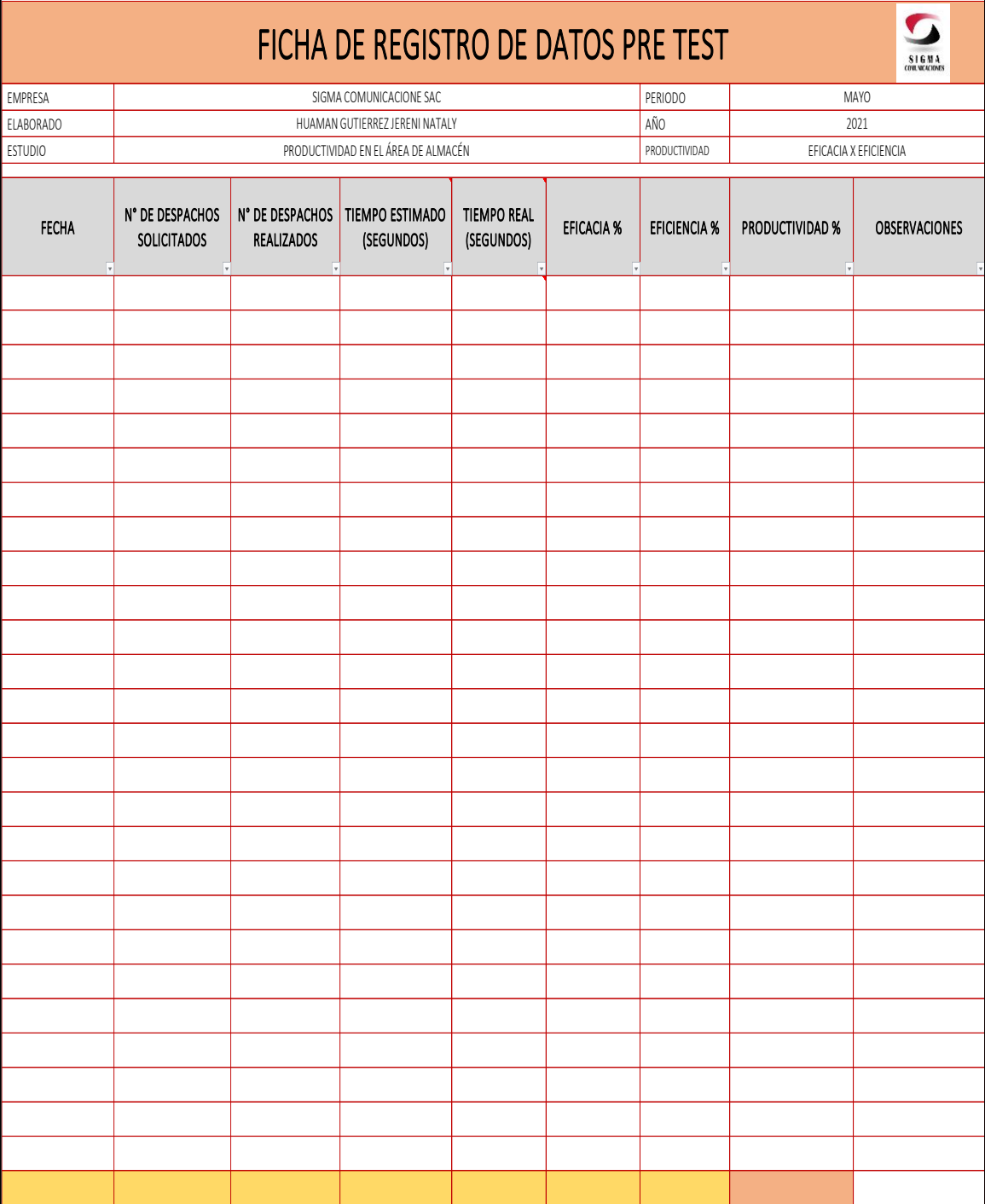

*ANEXO Nº10:* Ficha de registro de datos de la productividad Pre Test

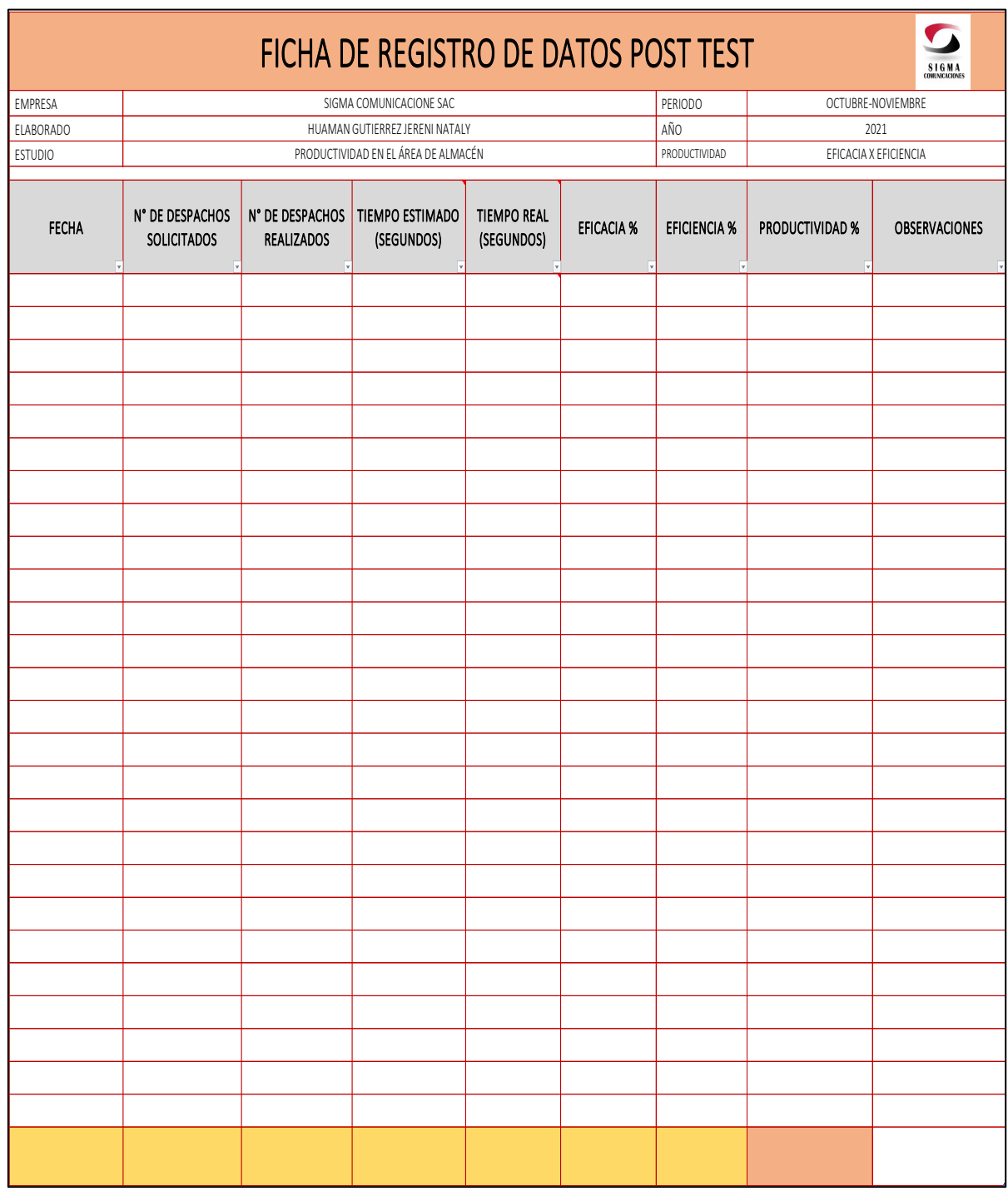

*ANEXO Nº11: Ficha de registro de datos de la productividad Post Test*

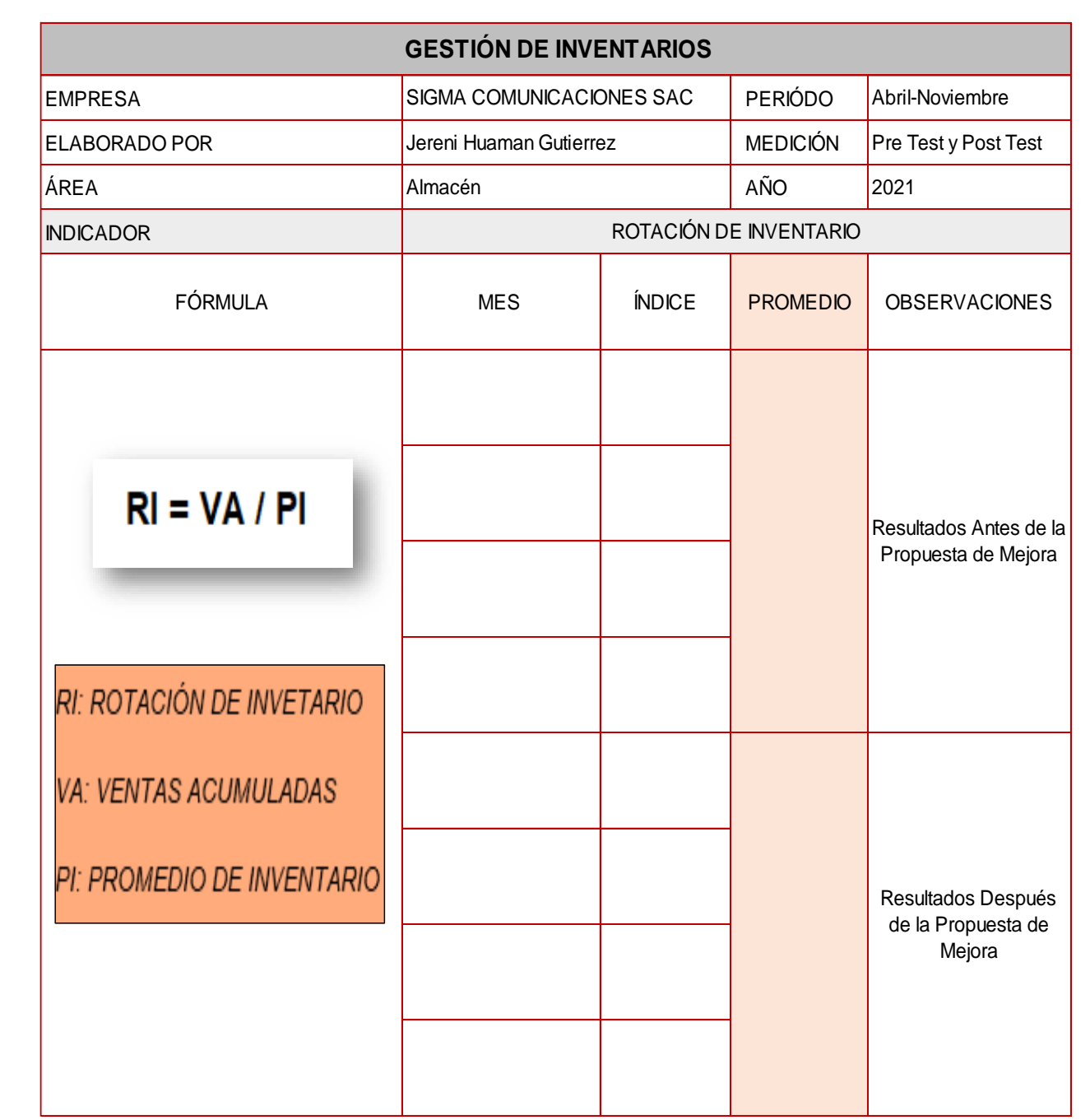

#### Impacto

Las políticas de inventario en general deben mantener un elevado índice de **rotación**. Para lo anterior se requiere diseñar políticas de entregas muy frecuentes, con tamaños muy pequeños. Para poder trabajar con este principio es fundamental mantener una excelente comunicación entre cliente y proveedor.

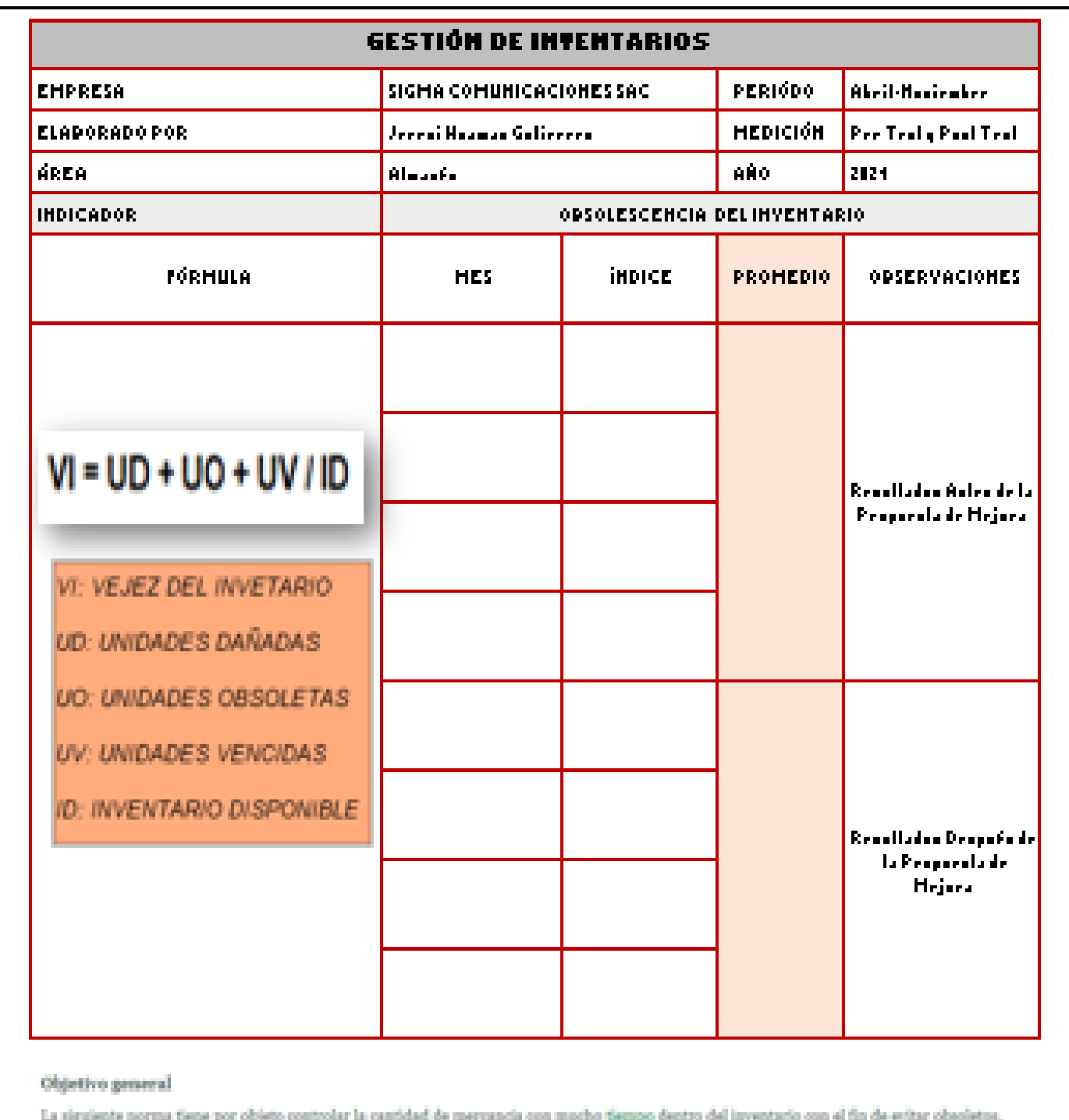

*ANEXO Nº13: Ficha de registro de datos Obsolescencia Inventario*

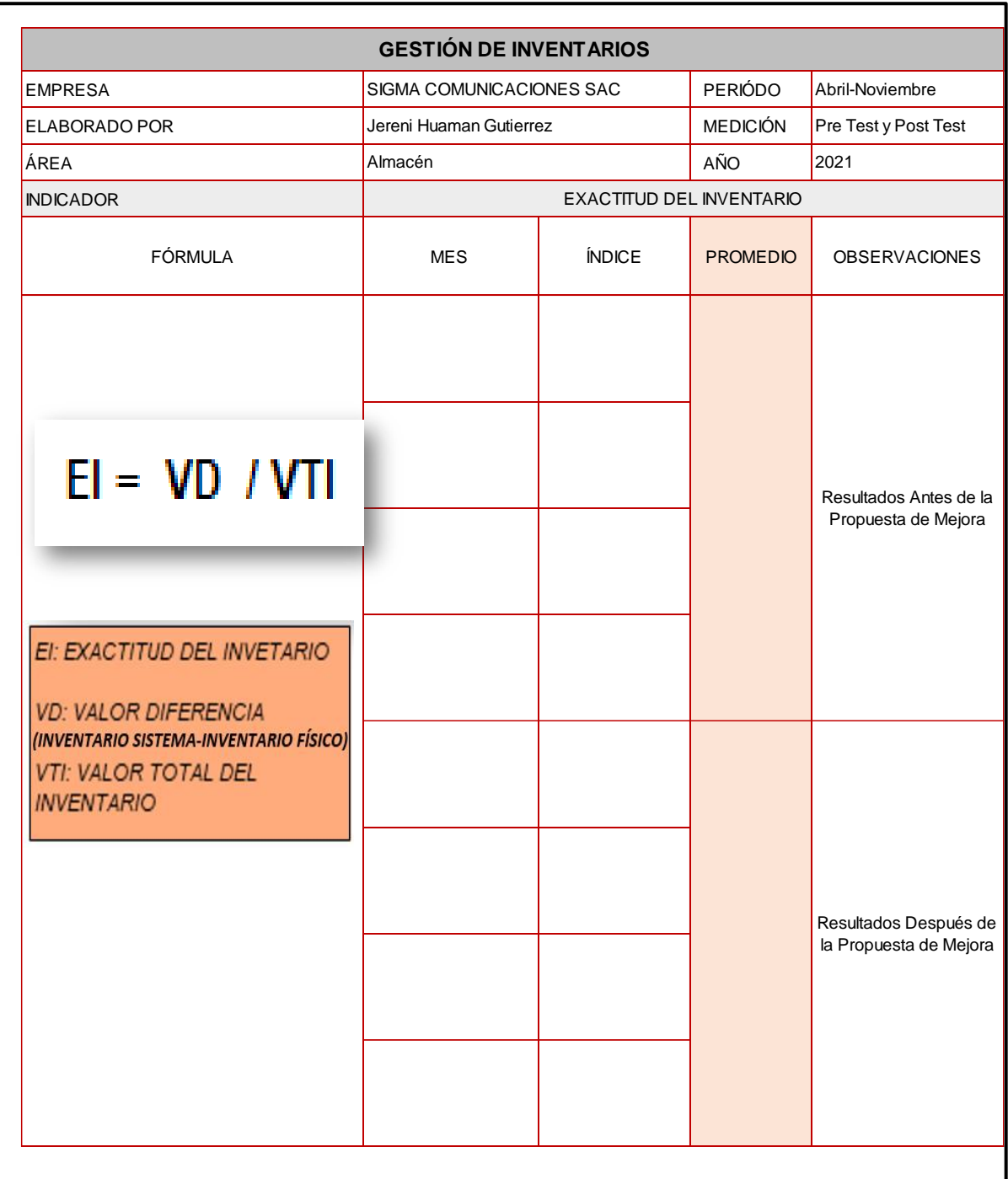

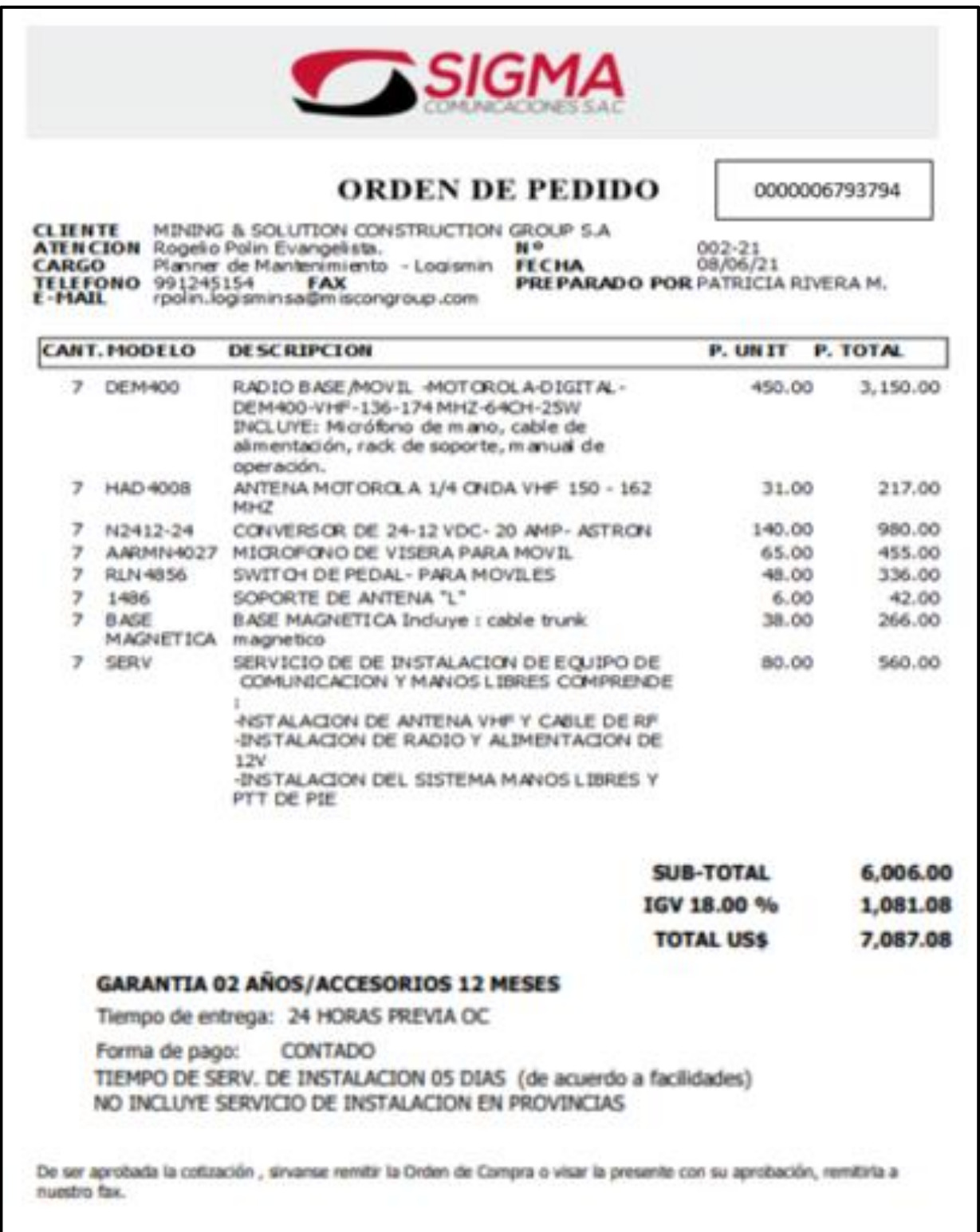

## *ANEXO Nº16: Acta de capacitación*

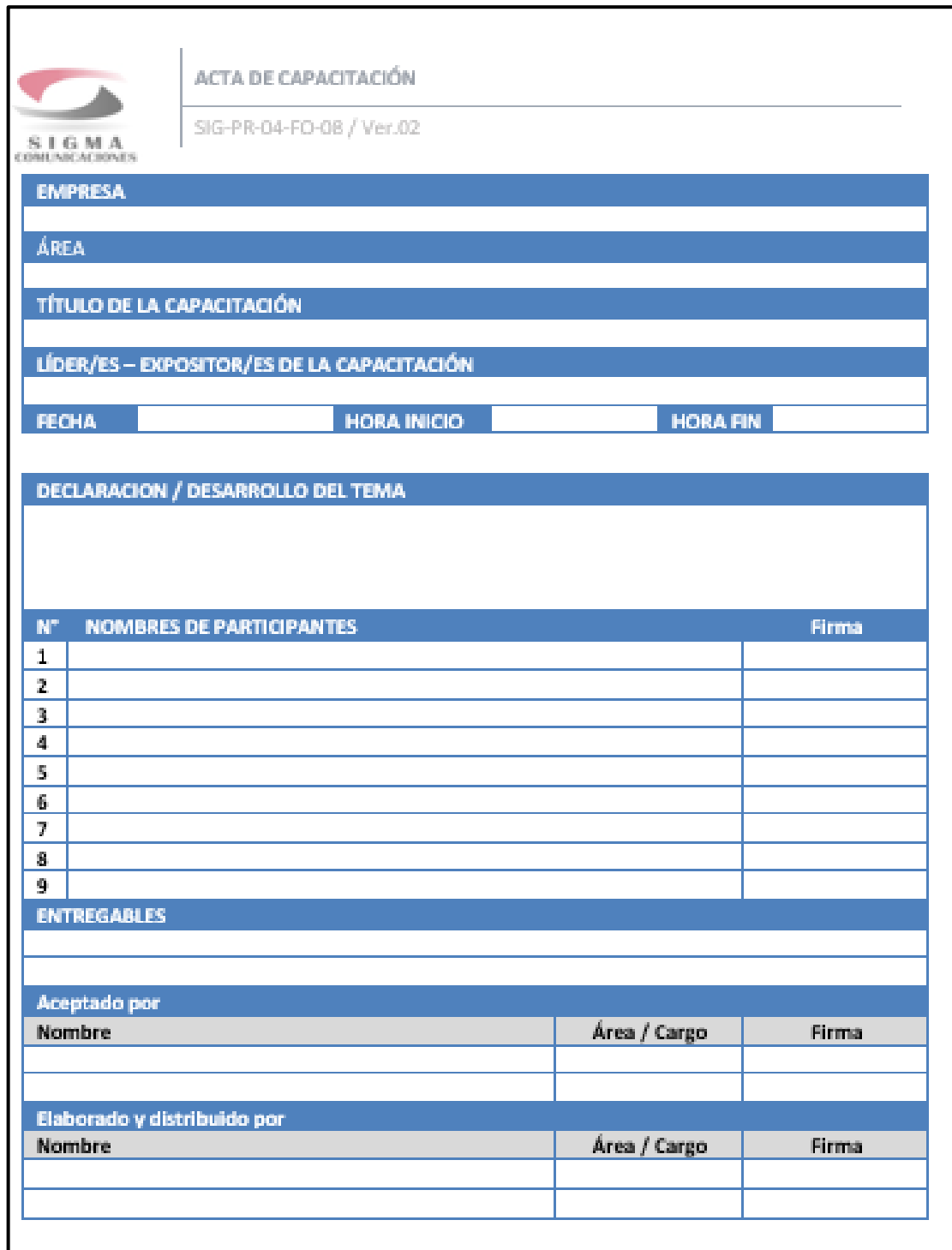

# *ANEXO Nº17:* Acta de Inicio y Cierre

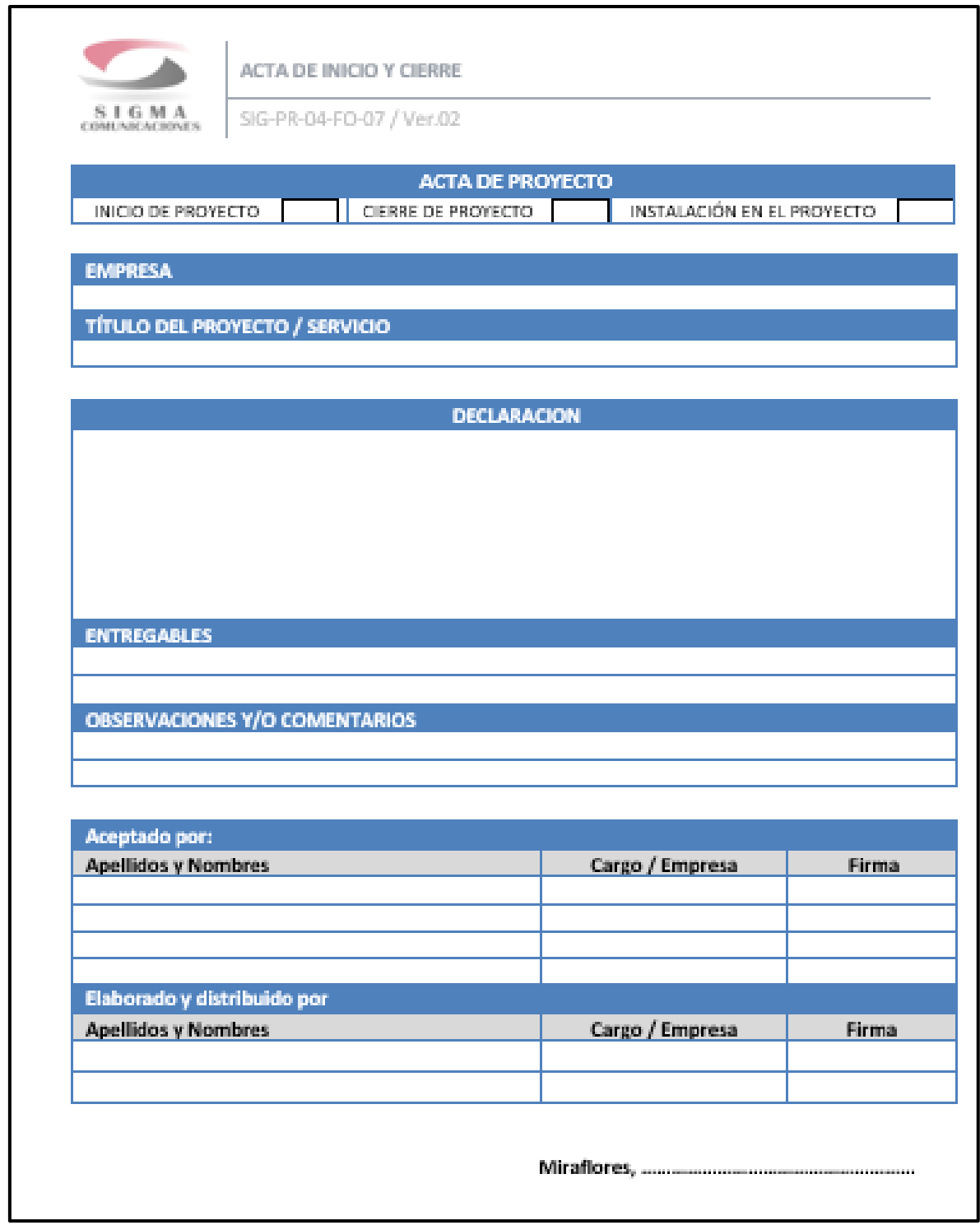

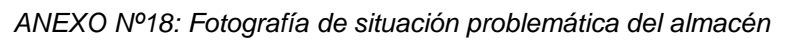

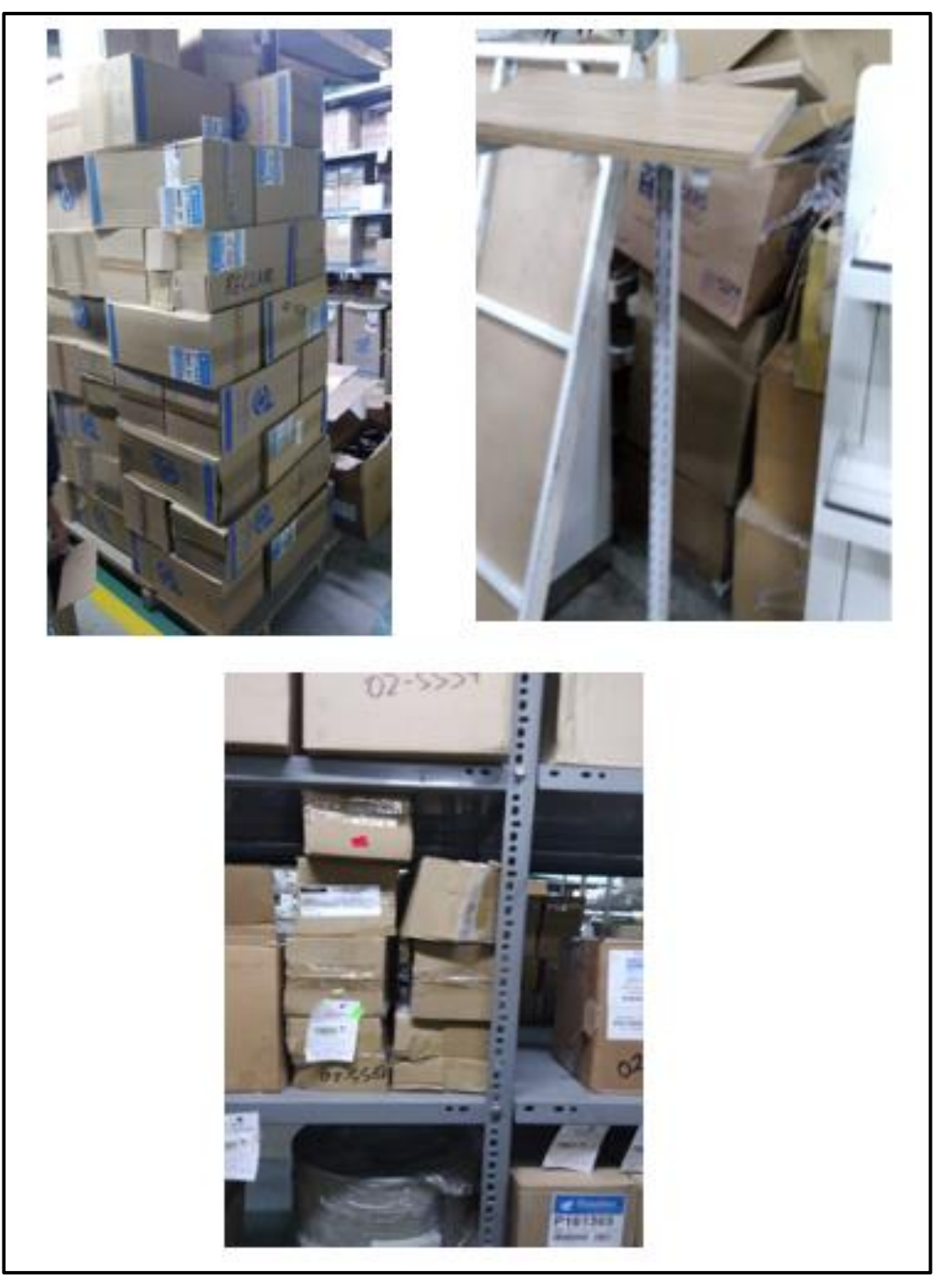

 *Fuente: Empresa SIGMA COMUNICACIONES SAC*

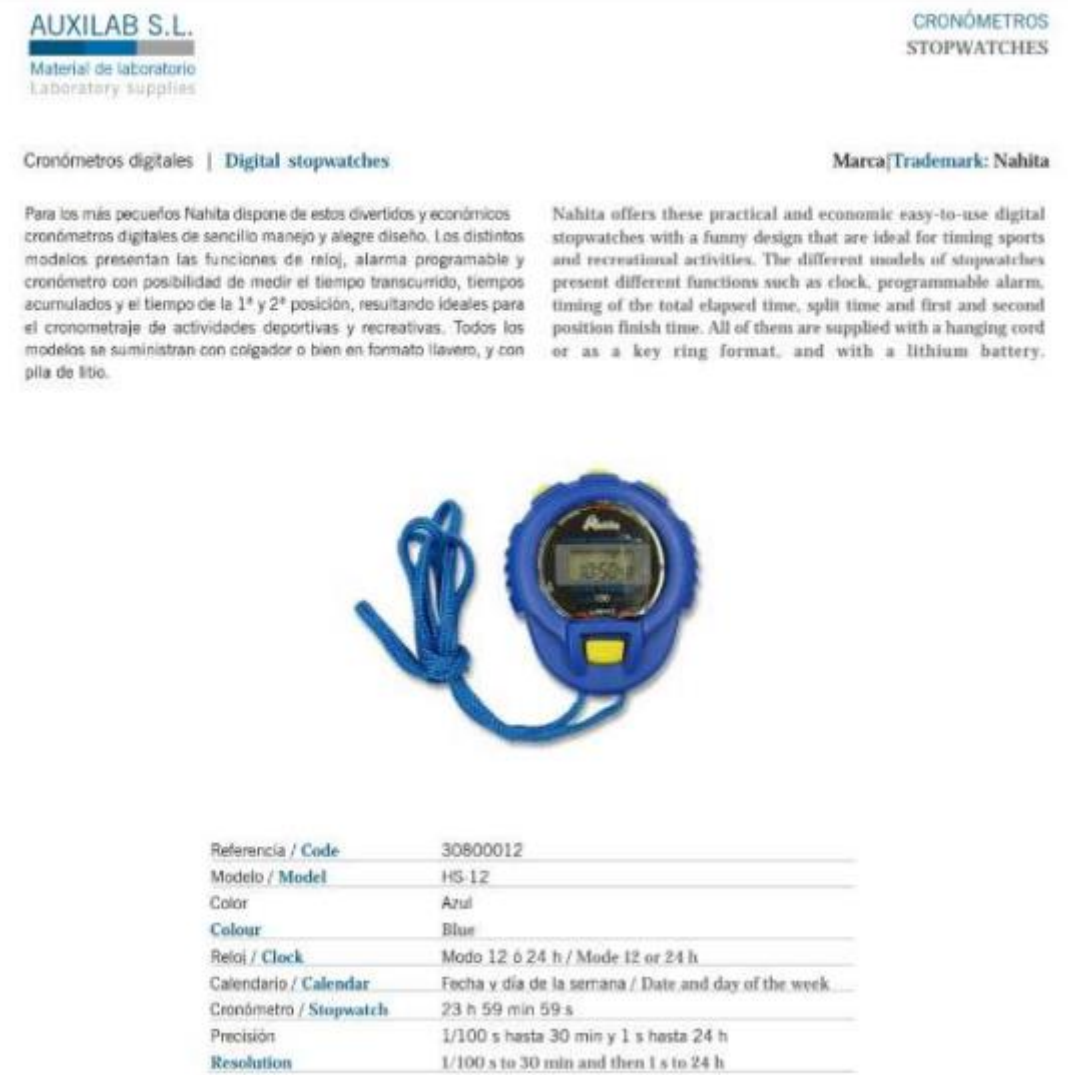

#### *ANEXO Nº20: Confiabilidad*

Para interpretar los datos, debemos prestar atención a la fuerza de la correlación para ver si es significativa. Basándonos en los siguientes indicadores:

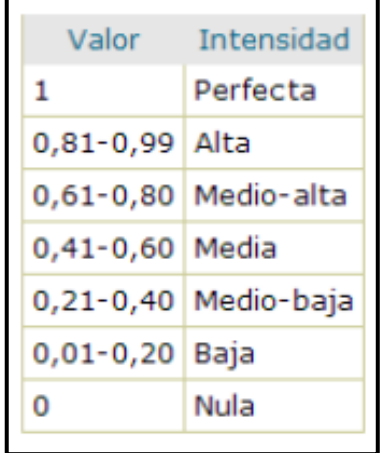

*Fuente: Sancho, C.; González Such, J. y Bakieva, M. 2014*

#### **-VARIABLE DEPENDIENTE:**

#### **PRODUCTIVIDAD**

*Resumen de procesamiento de casos datos de la Productividad*

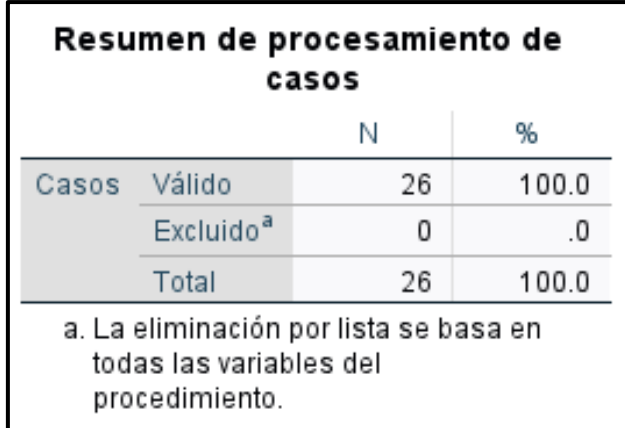

*Fuente: Software IBM SPSS V25 1*

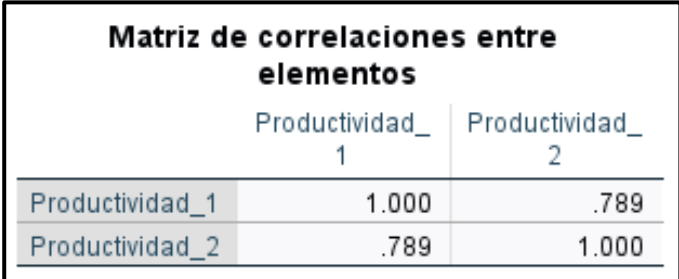

*Matriz de correlaciones entre los elementos*

*Fuente: Software IBM SPSS V25 1*

*Resultados de fiabilidad según Alfa de Cronbach*

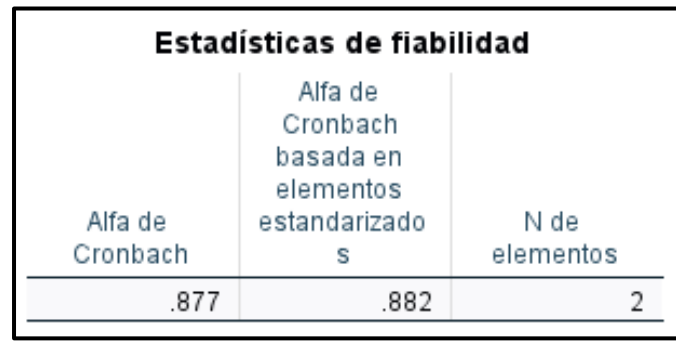

*Fuente: Software IBM SPSS V25 1*

La tabla indica que se hizo uso del análisis del Alfa de Cronbach, ya que este mide el grado de fiabilidad de una escala entre distintas variables relacionadas cuyo valor de correlación es 0.877, por lo que queda determinado que el instrumento es altamente confiable, ya que se encuentre en el rango de 0.81- 0.99.

#### **EFICACIA**

*Resumen de procesamiento de casos datos de la Eficacia*

| Resumen de procesamiento de<br>casos                                                |                       |    |       |  |
|-------------------------------------------------------------------------------------|-----------------------|----|-------|--|
|                                                                                     |                       | N  | %     |  |
| Casos                                                                               | Válido                | 26 | 100.0 |  |
|                                                                                     | Excluido <sup>a</sup> | Ω  | -0    |  |
|                                                                                     | Total                 | 26 | 100.0 |  |
| a. La eliminación por lista se basa en<br>todas las variables del<br>procedimiento. |                       |    |       |  |

*Fuente: Software IBM SPSS V25 1*

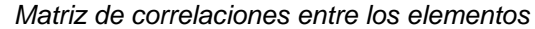

| Matriz de correlaciones<br>entre elementos |                         |       |  |  |
|--------------------------------------------|-------------------------|-------|--|--|
|                                            | Eficacia 1   Eficacia 2 |       |  |  |
| Eficacia_1                                 | 1.000                   | .936  |  |  |
| Eficacia_2                                 | 936                     | 1.000 |  |  |

*Fuente: Software IBM SPSS V25 1*

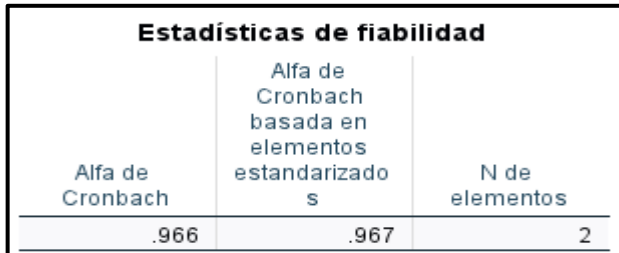

*Resultados de fiabilidad según Alfa de Cronbach*

*Fuente: Software IBM SPSS V25 1*

La tabla indica que se hizo uso del análisis del Alfa de Cronbach, ya que este mide el grado de fiabilidad de una escala entre distintas variables relacionadas cuyo valor de correlación es 0.966, por lo que queda determinado que el instrumento es altamente confiable, ya que se encuentre en el rango de 0.81- 0.99.

#### **EFICIENCIA**

*Resumen de procesamiento de casos datos de la Eficiencia*

| Resumen de procesamiento de<br>casos                                                |                       |    |           |  |  |
|-------------------------------------------------------------------------------------|-----------------------|----|-----------|--|--|
|                                                                                     |                       | Ν  | %         |  |  |
| Casos                                                                               | Válido                | 26 | 100.0     |  |  |
|                                                                                     | Excluido <sup>a</sup> |    | $\cdot$ 0 |  |  |
|                                                                                     | Total                 | 26 | 100.0     |  |  |
| a. La eliminación por lista se basa en<br>todas las variables del<br>procedimiento. |                       |    |           |  |  |

*Fuente: Software IBM SPSS V25 1*

*Matriz de correlaciones entre los elementos*

| Matriz de correlaciones entre<br>elementos |                             |  |  |  |
|--------------------------------------------|-----------------------------|--|--|--|
|                                            |                             |  |  |  |
| 1.000                                      | 952                         |  |  |  |
| 952                                        | 1.000                       |  |  |  |
|                                            | Eficiencia 1   Eficiencia 2 |  |  |  |

*Fuente: Software IBM SPSS V25 1*

*Resultados de fiabilidad según Alfa de Cronbach*

| Estadísticas de fiabilidad |                                                                |                   |  |  |
|----------------------------|----------------------------------------------------------------|-------------------|--|--|
| Alfa de<br>Cronbach        | Alfa de<br>Cronbach<br>basada en<br>elementos<br>estandarizado | N de<br>elementos |  |  |
| 970                        | .975                                                           |                   |  |  |

*Fuente: Software IBM SPSS V25 1*

La tabla indica que se hizo uso del análisis del Alfa de Cronbach, ya que este mide el grado de fiabilidad de una escala entre distintas variables relacionadas cuyo valor de correlación es 0.970, por lo que queda determinado que el instrumento es altamente confiable, ya que se encuentre en el rango de 0.81- 0.99.

#### *ANEXO Nº21: Acta de Inicio*

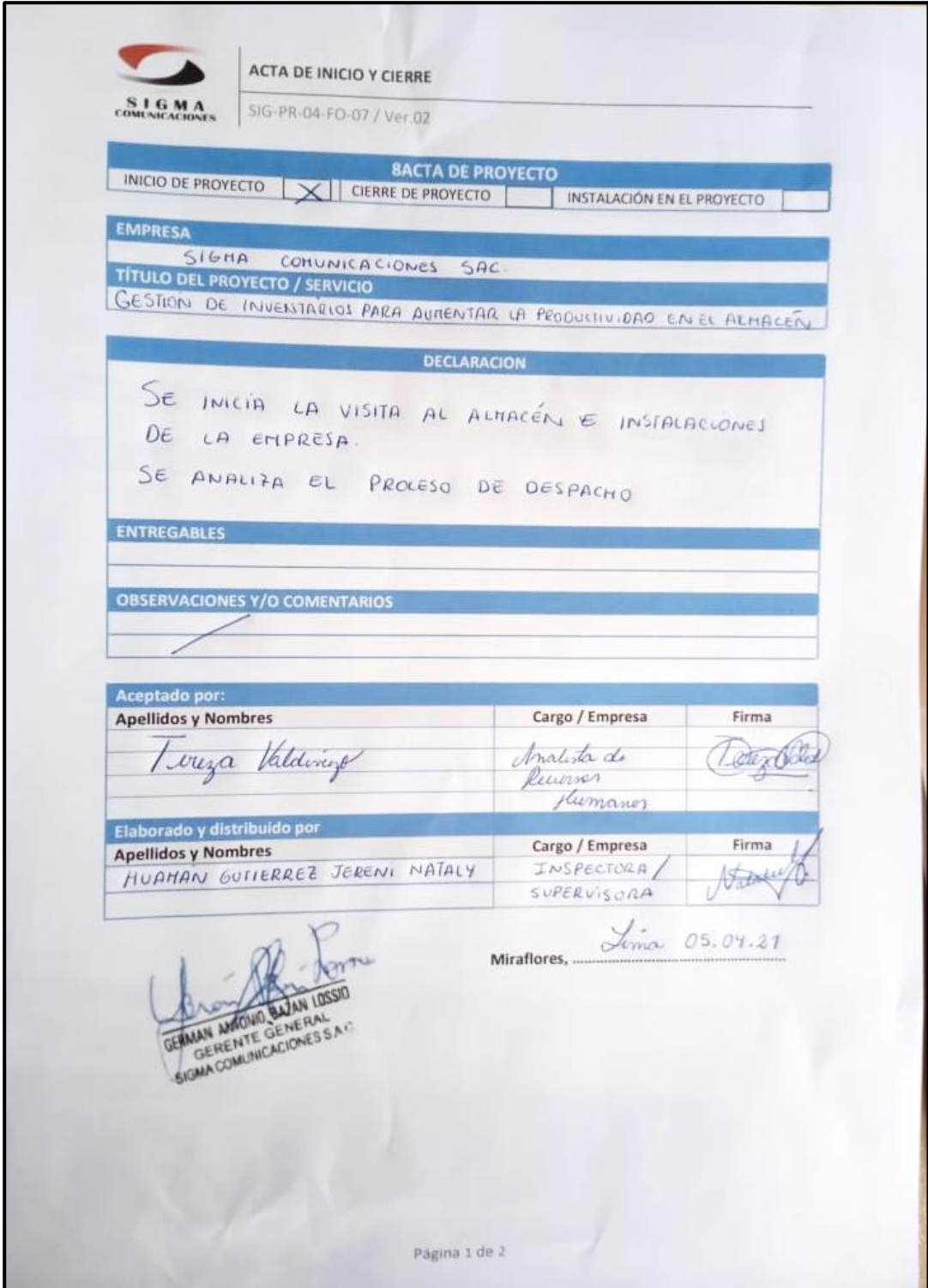

### *ANEXO Nº22: Acta de Cierre*

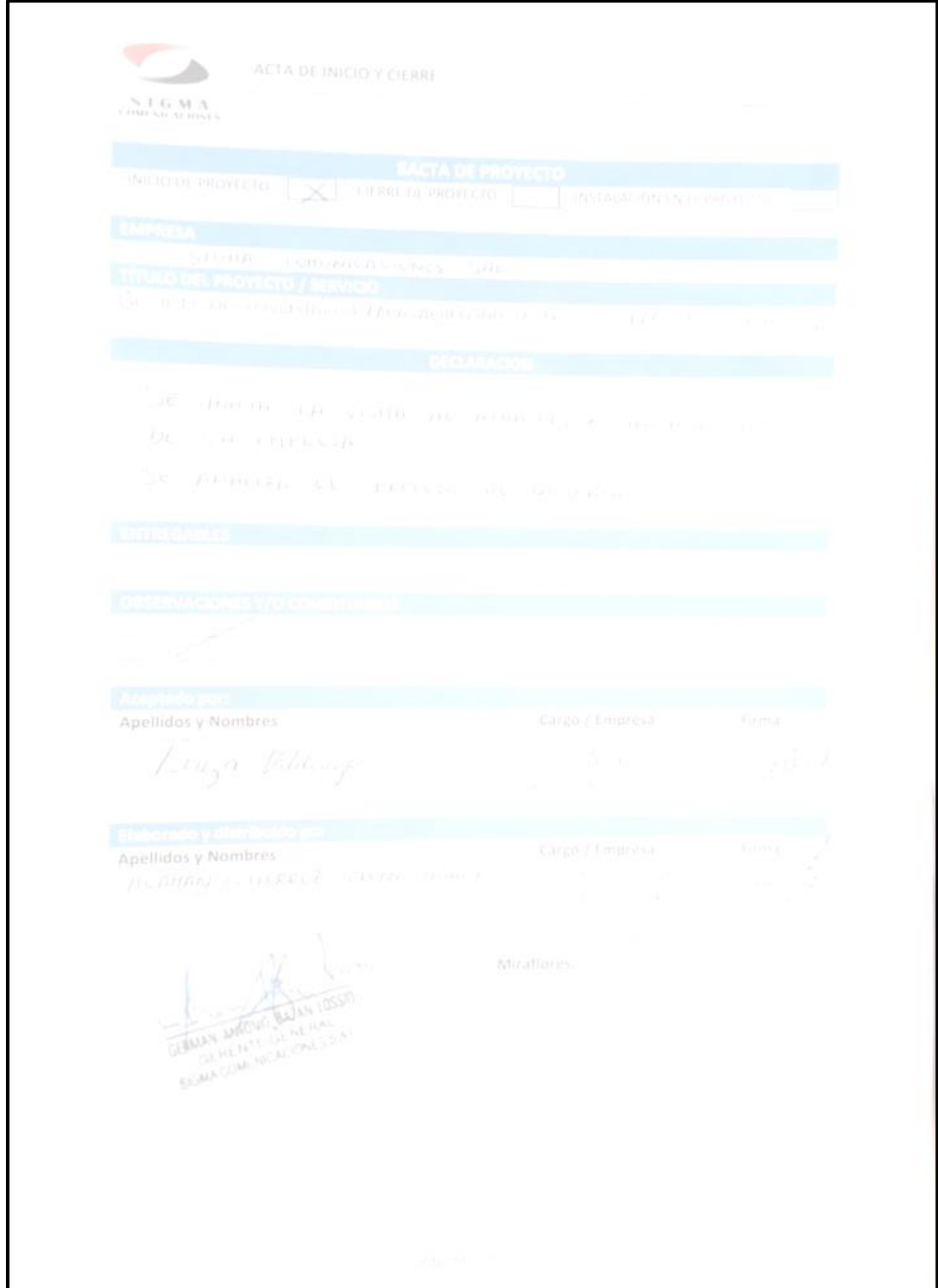

*ANEXO Nº23: Tiempo Estándar*

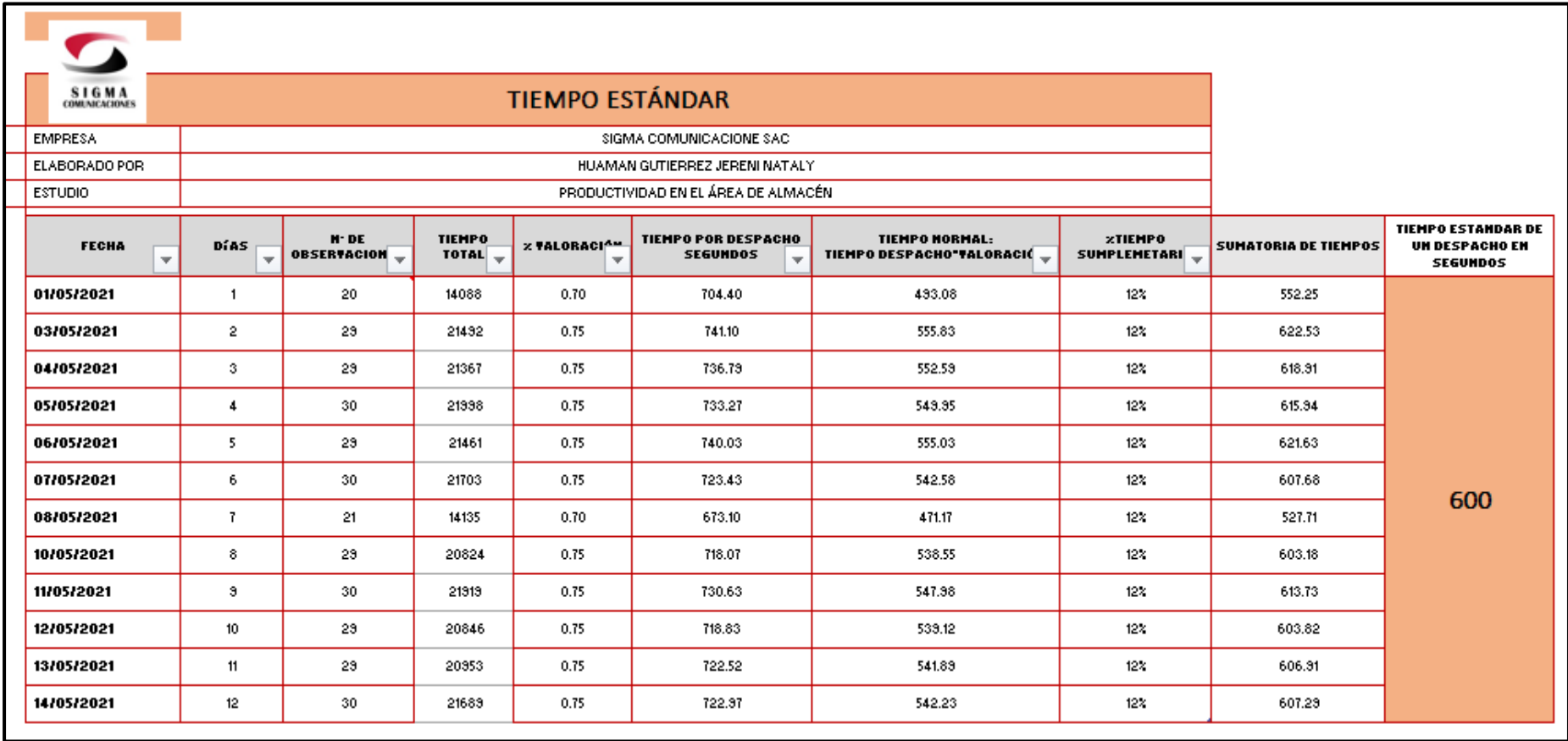

# *ANEXO Nº24: Base de Datos Pre Test*

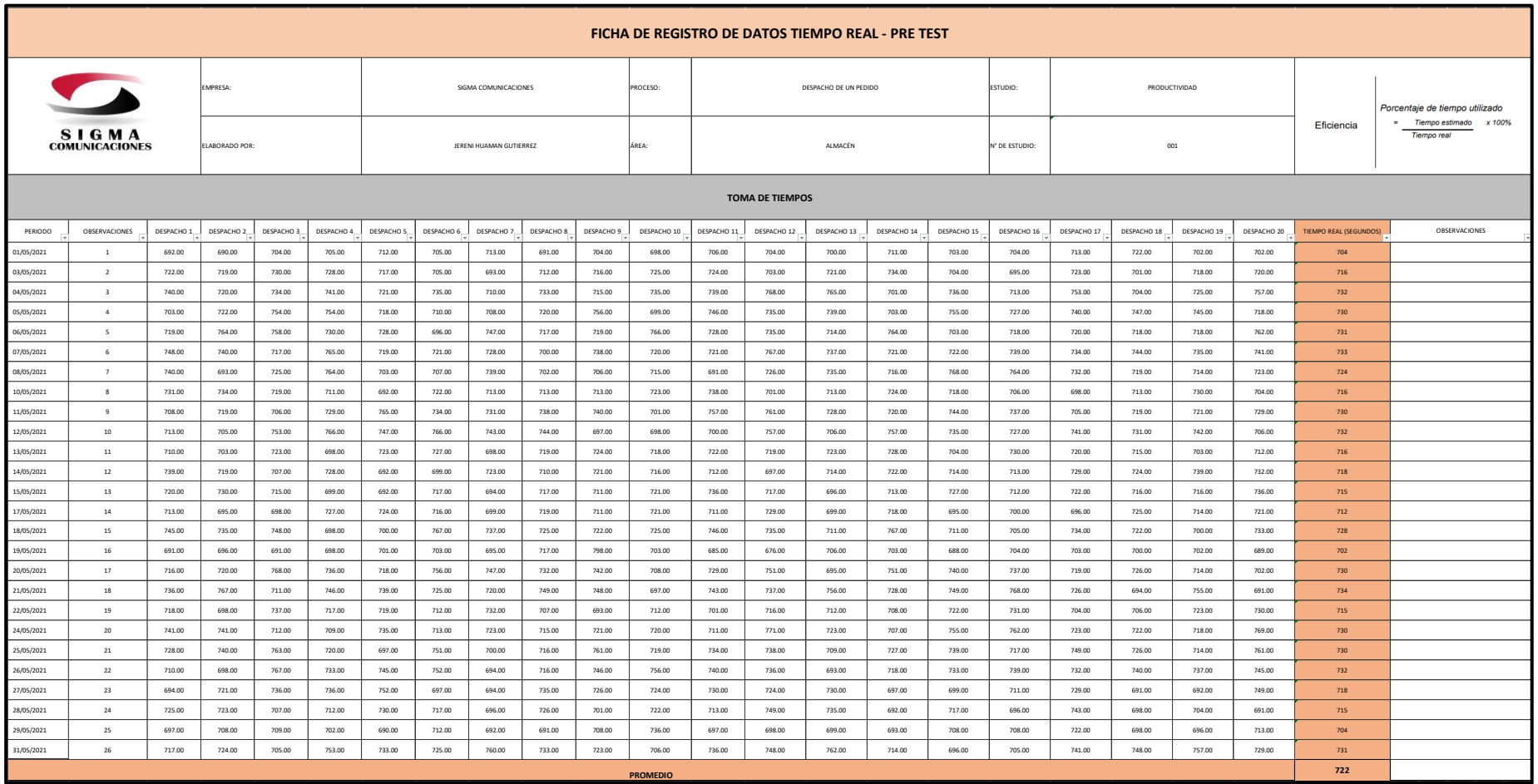
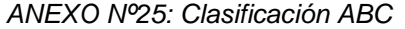

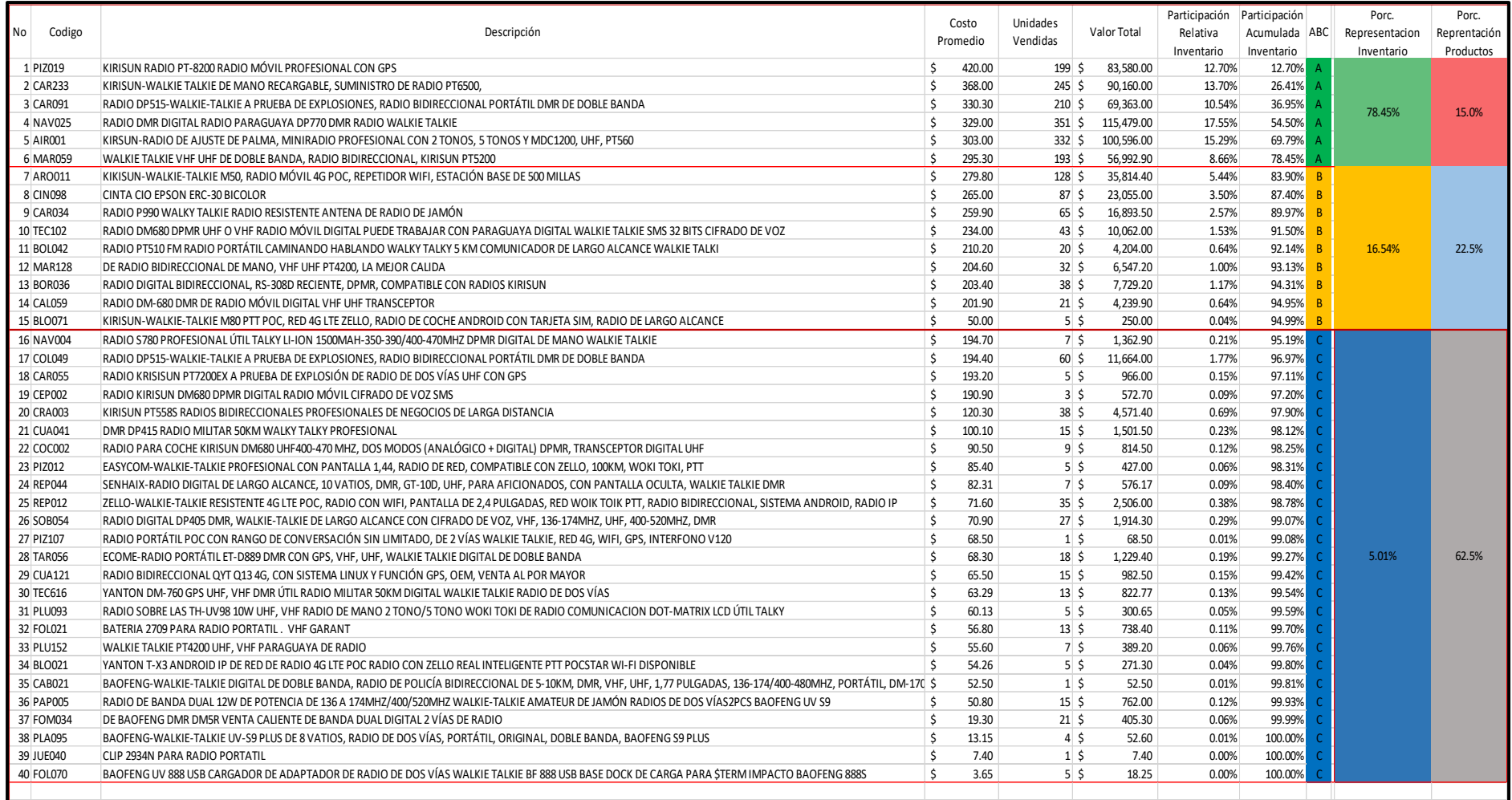

*ANEXO Nº26: Clasificación A*

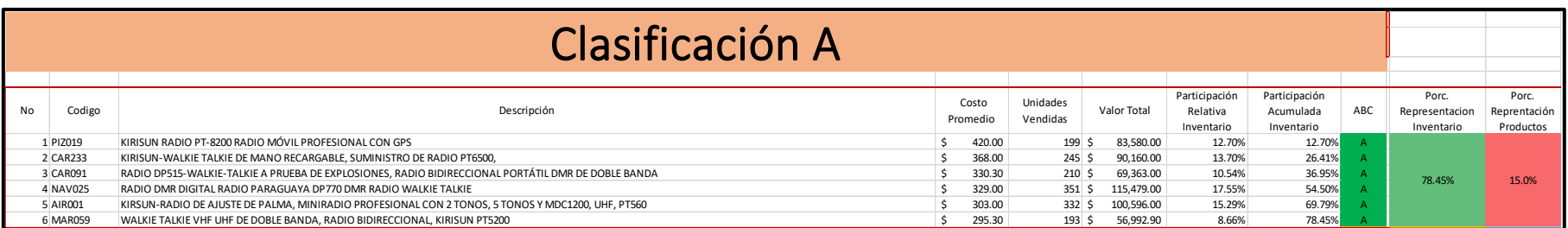

*Fuente: Elaboración Propia*

*ANEXO Nº27: Clasificación B*

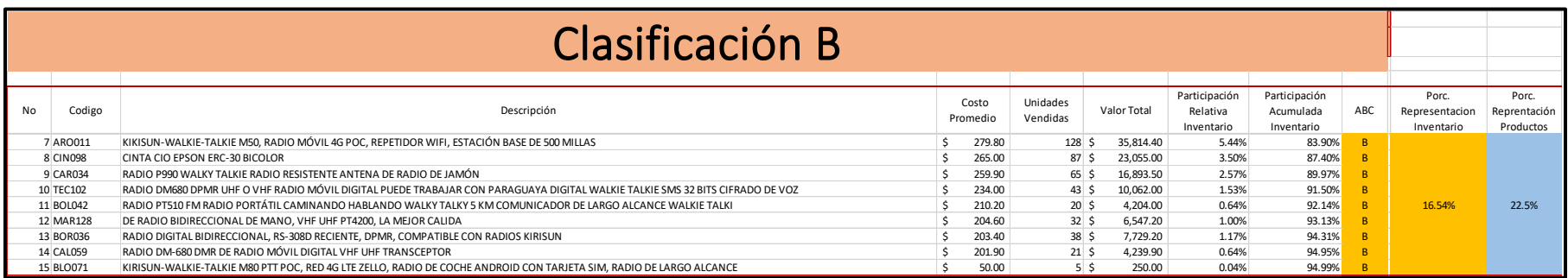

## *ANEXO Nº28: Clasificación C*

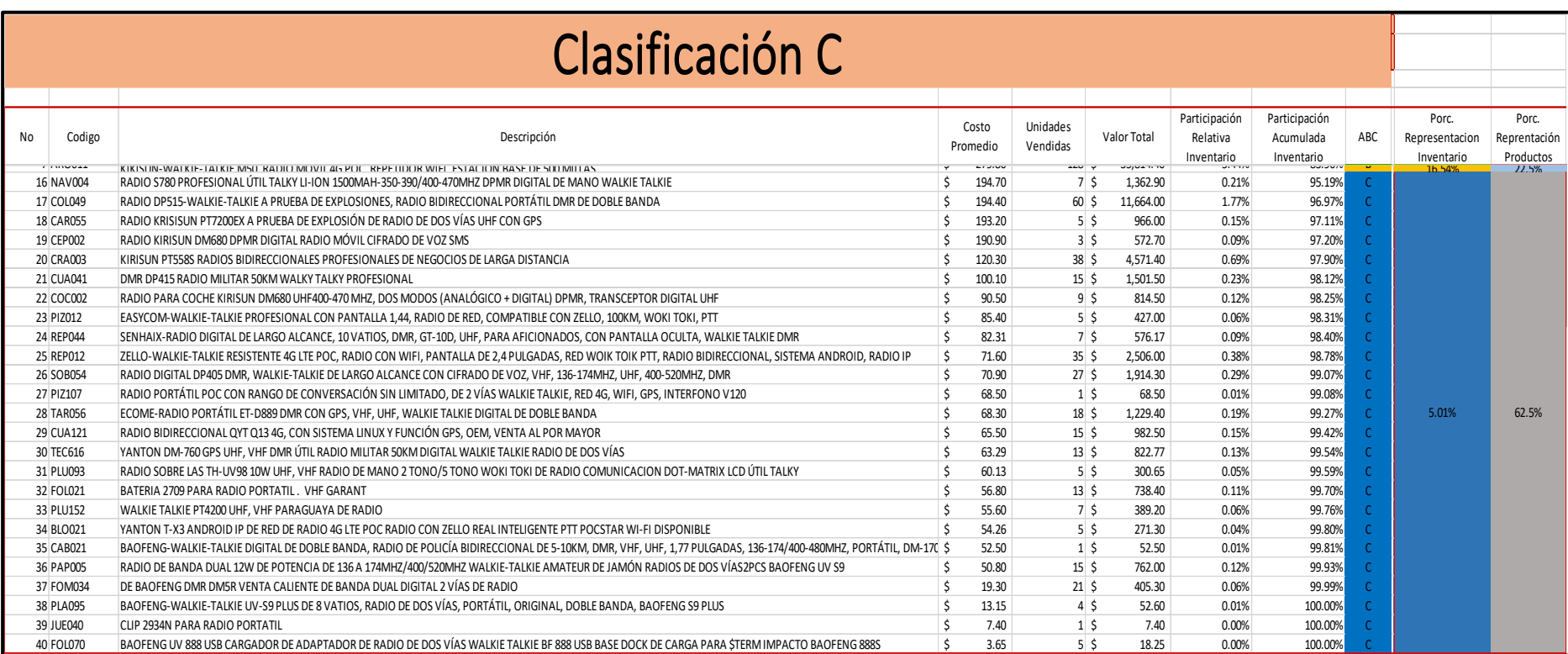

## *ANEXO Nº29: Clasificación de Productos*

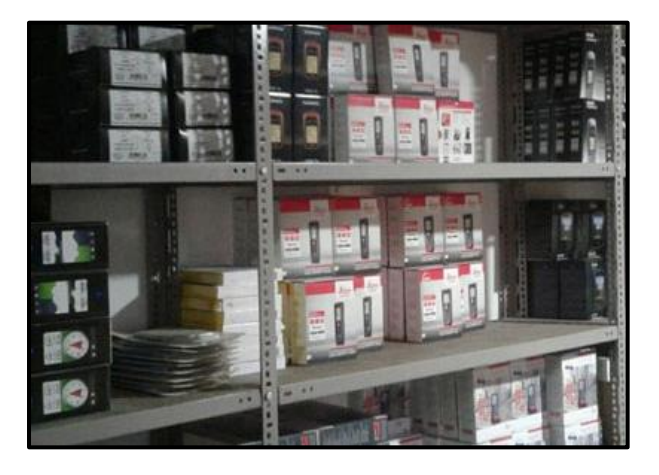

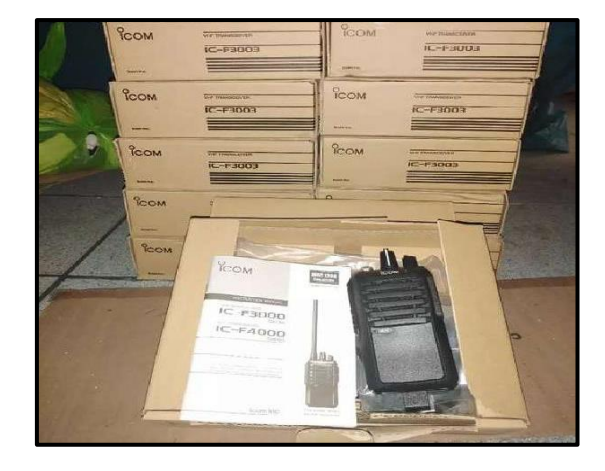

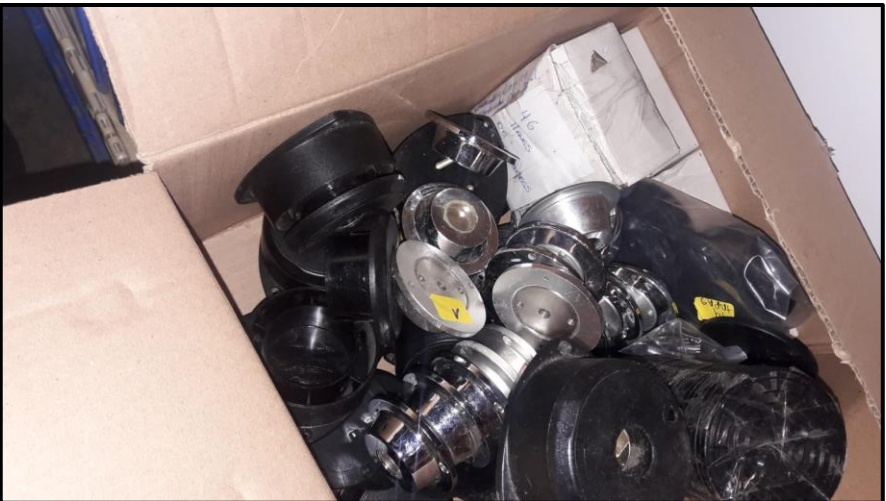

*Fuente: Sigma Comunicaciones SAC*

*ANEXO 30: Power Point de Capacitación 5S*

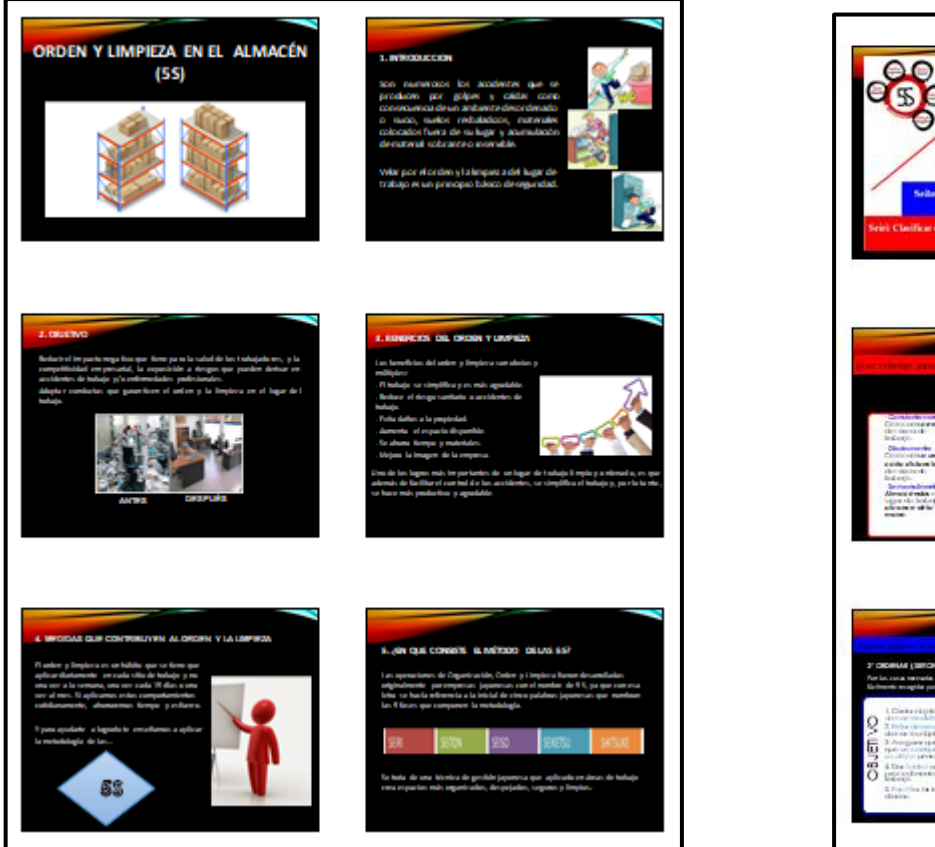

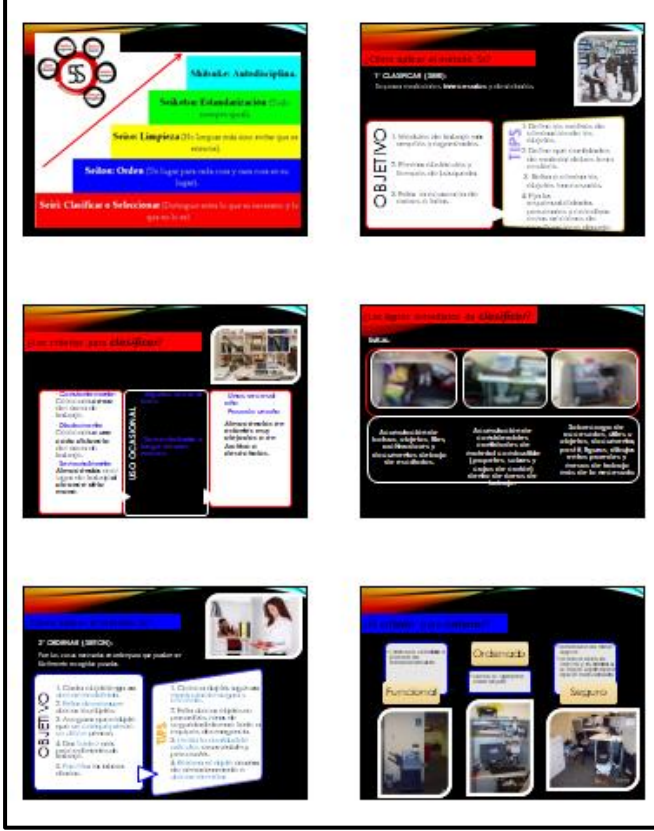

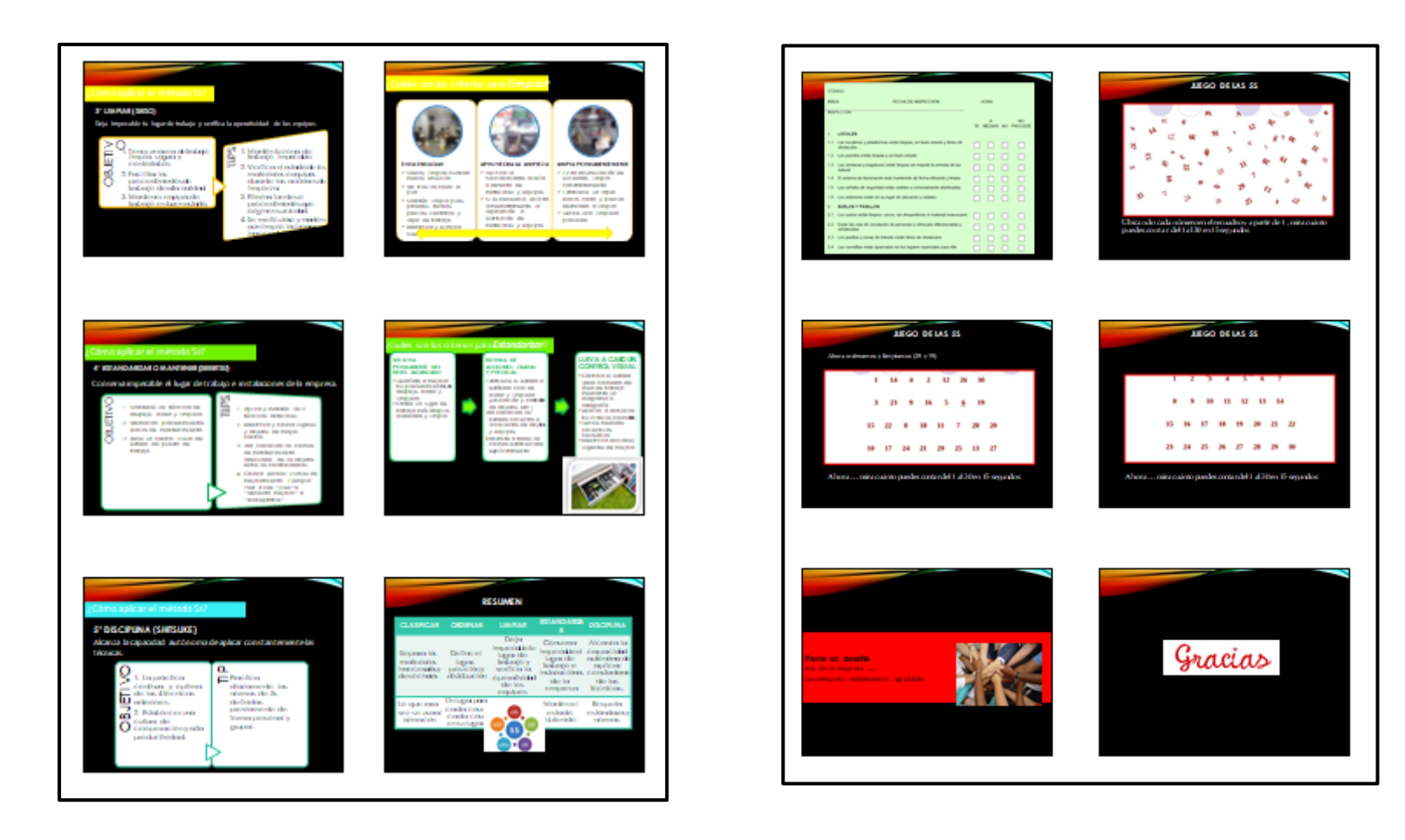

# *ANEXO 31: Capacitación 5S*

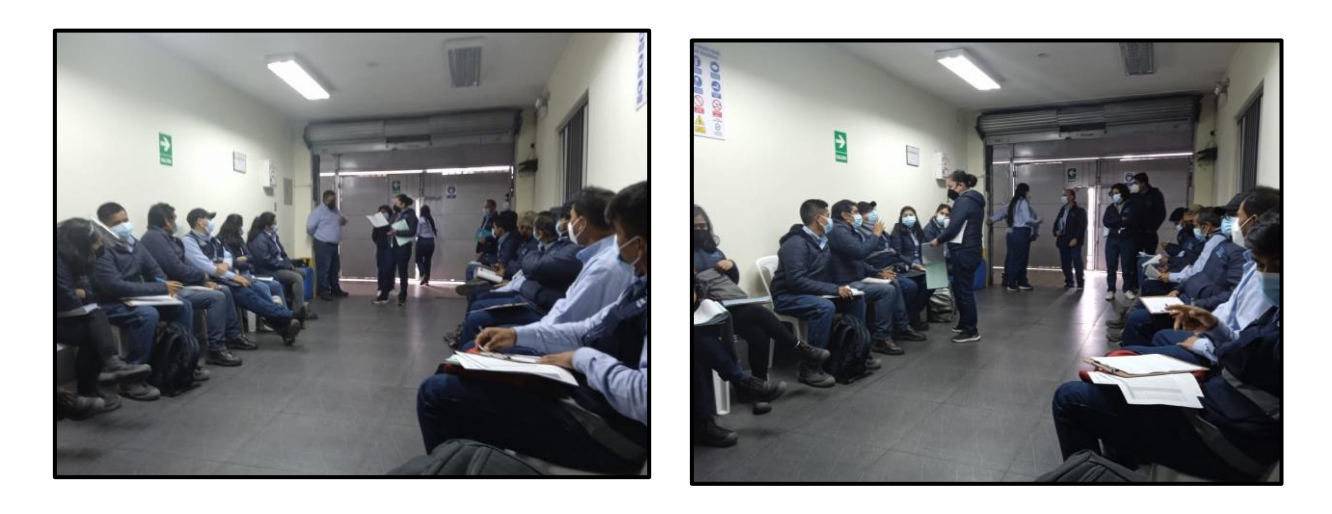

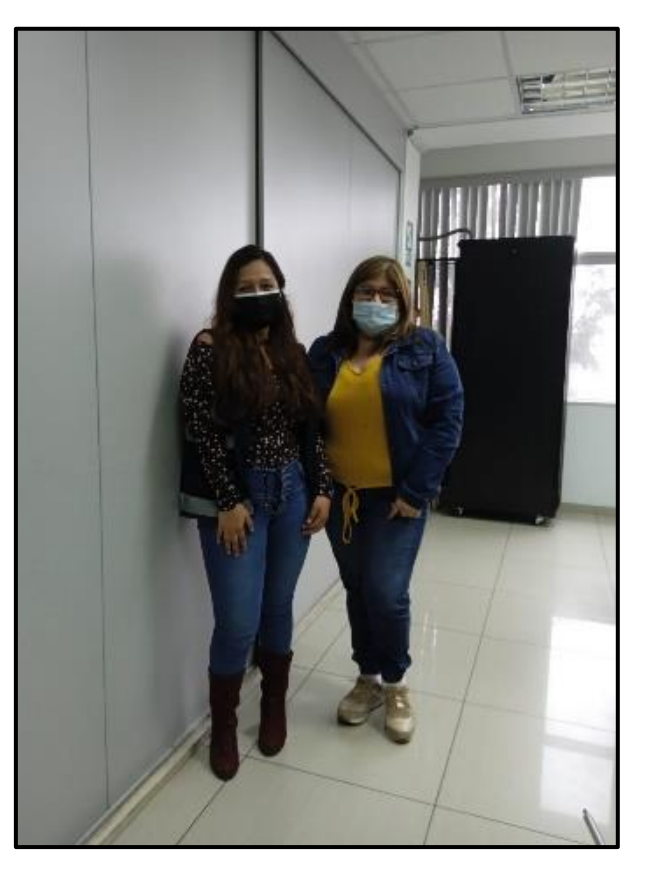

*Fuente: Sigma Comunicaciones SAC*

.

# *ANEXO 32: Acta de Capacitación*

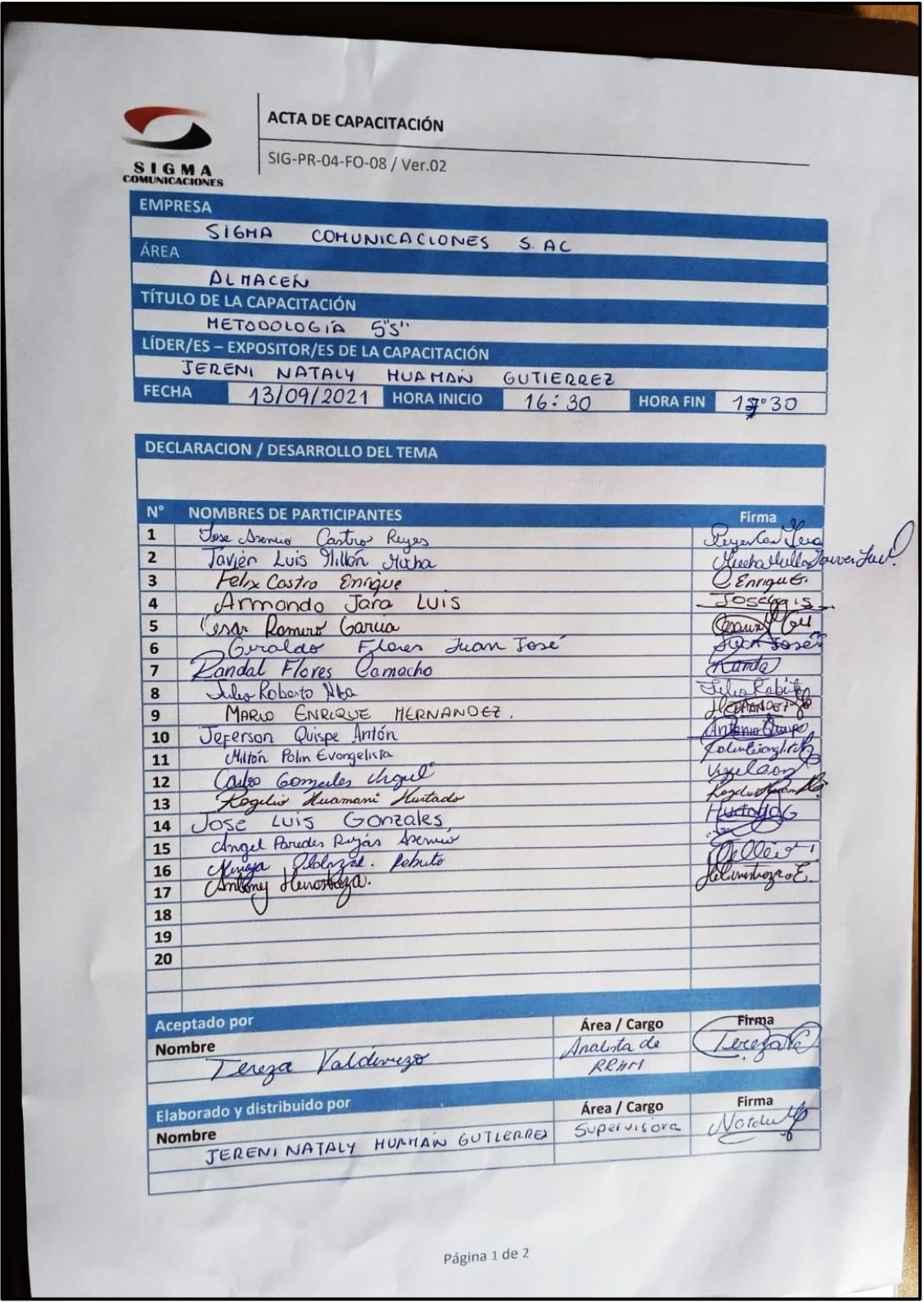

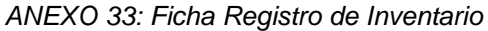

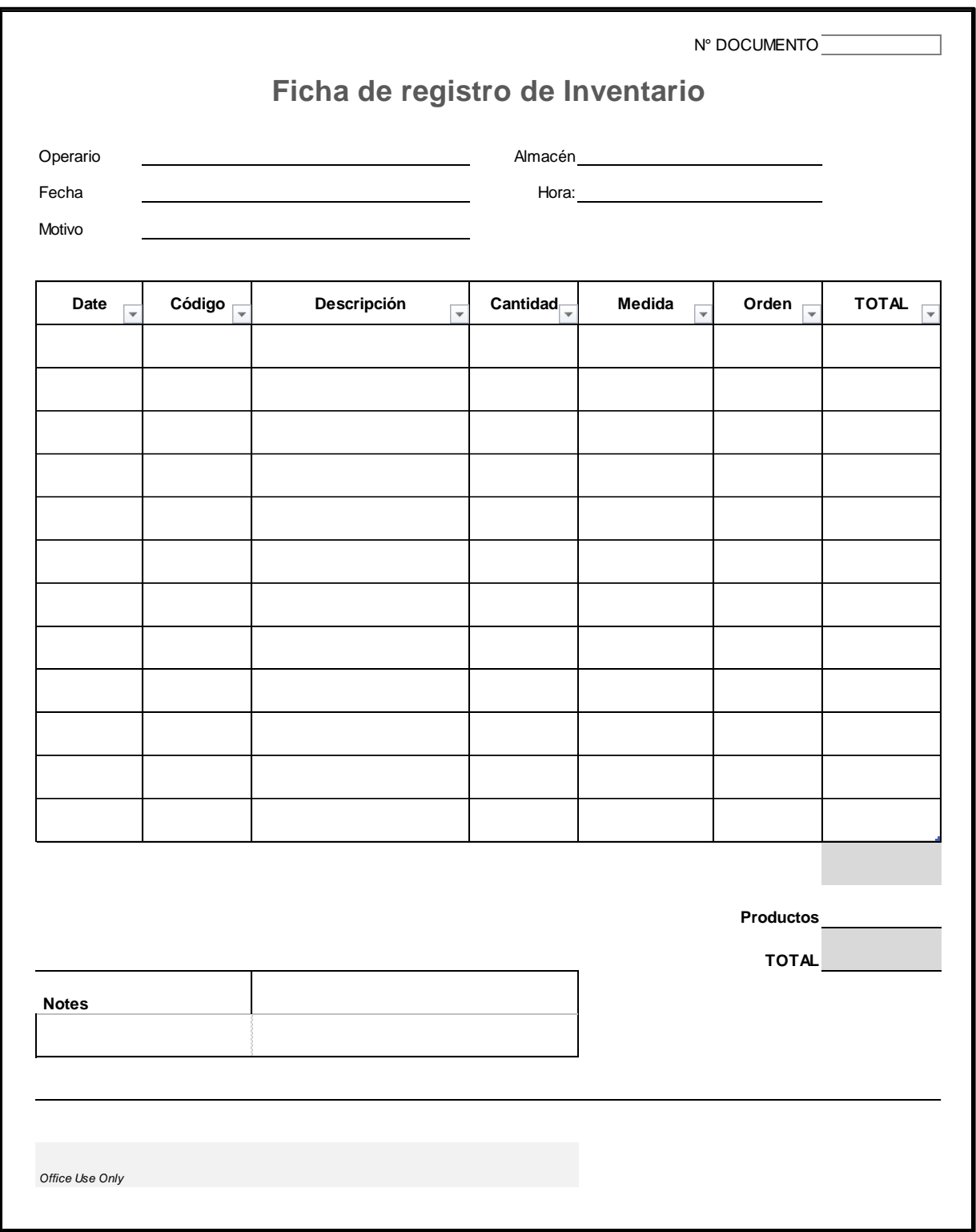

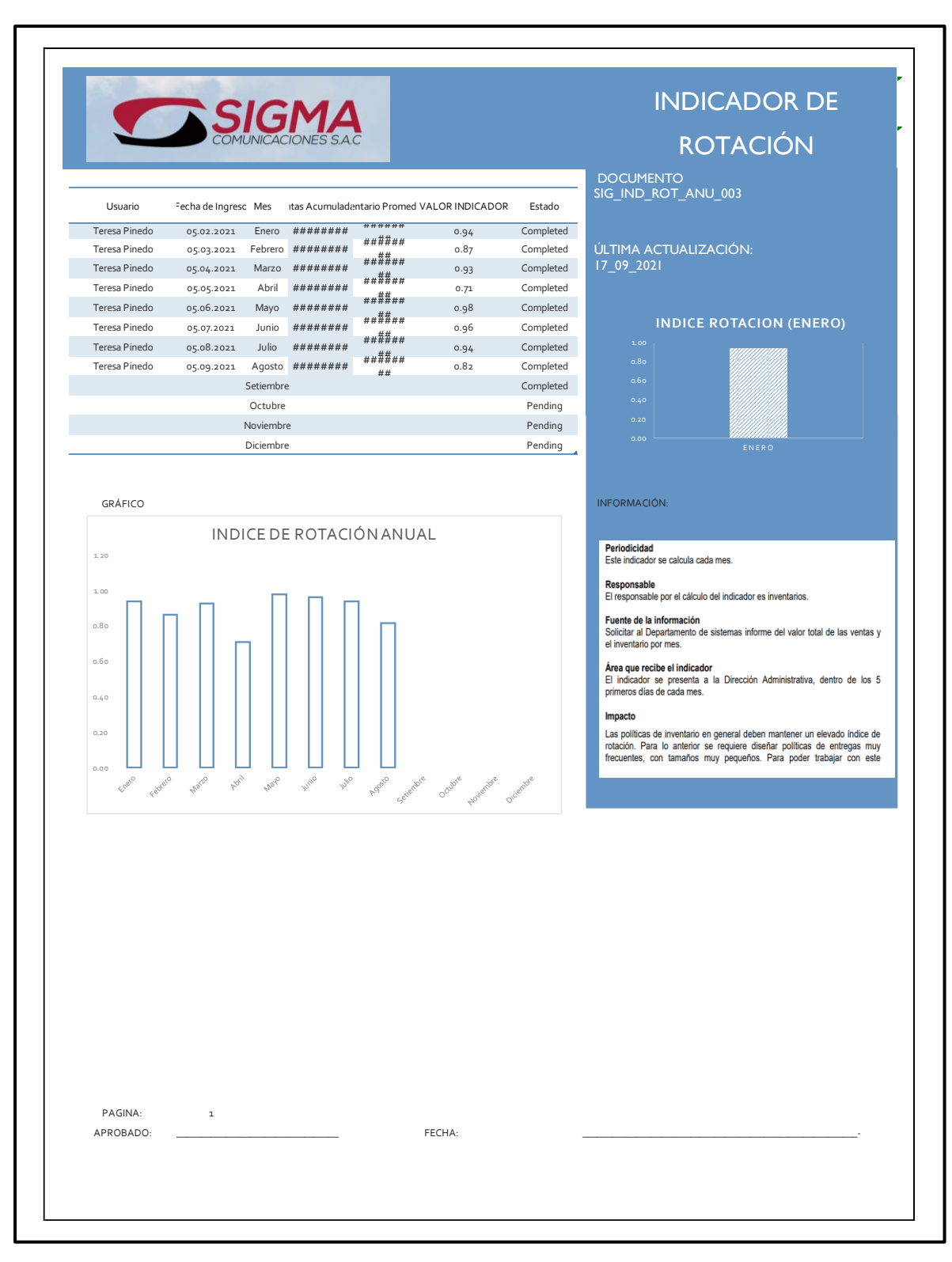

*ANEXO 34: Ficha Registro de Indicador Rotación de Inventario*

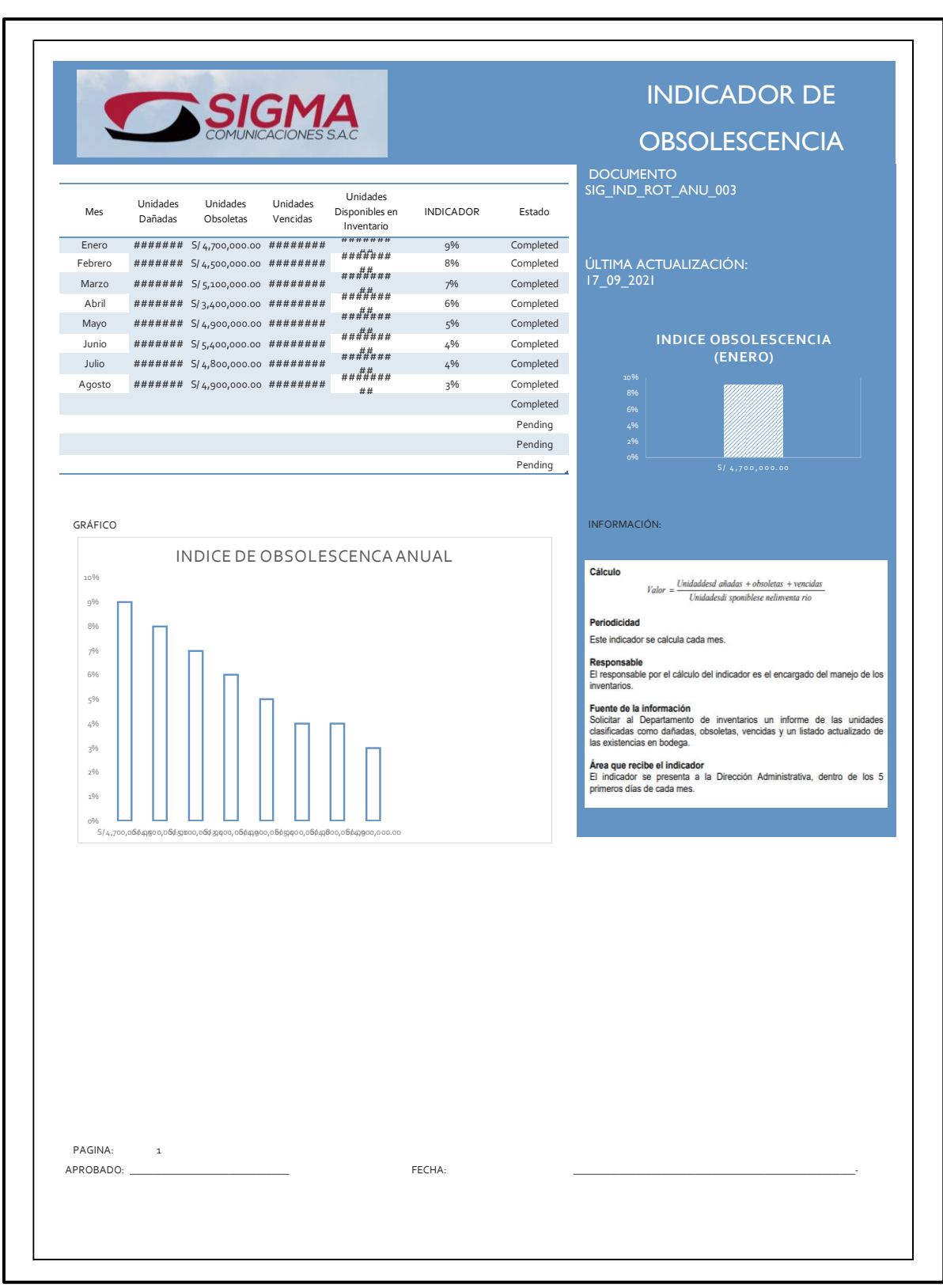

# *ANEXO 35: Ficha Registro de Indicador Obsolescencia del Inventario*

*Fuente Elaboración Propia*

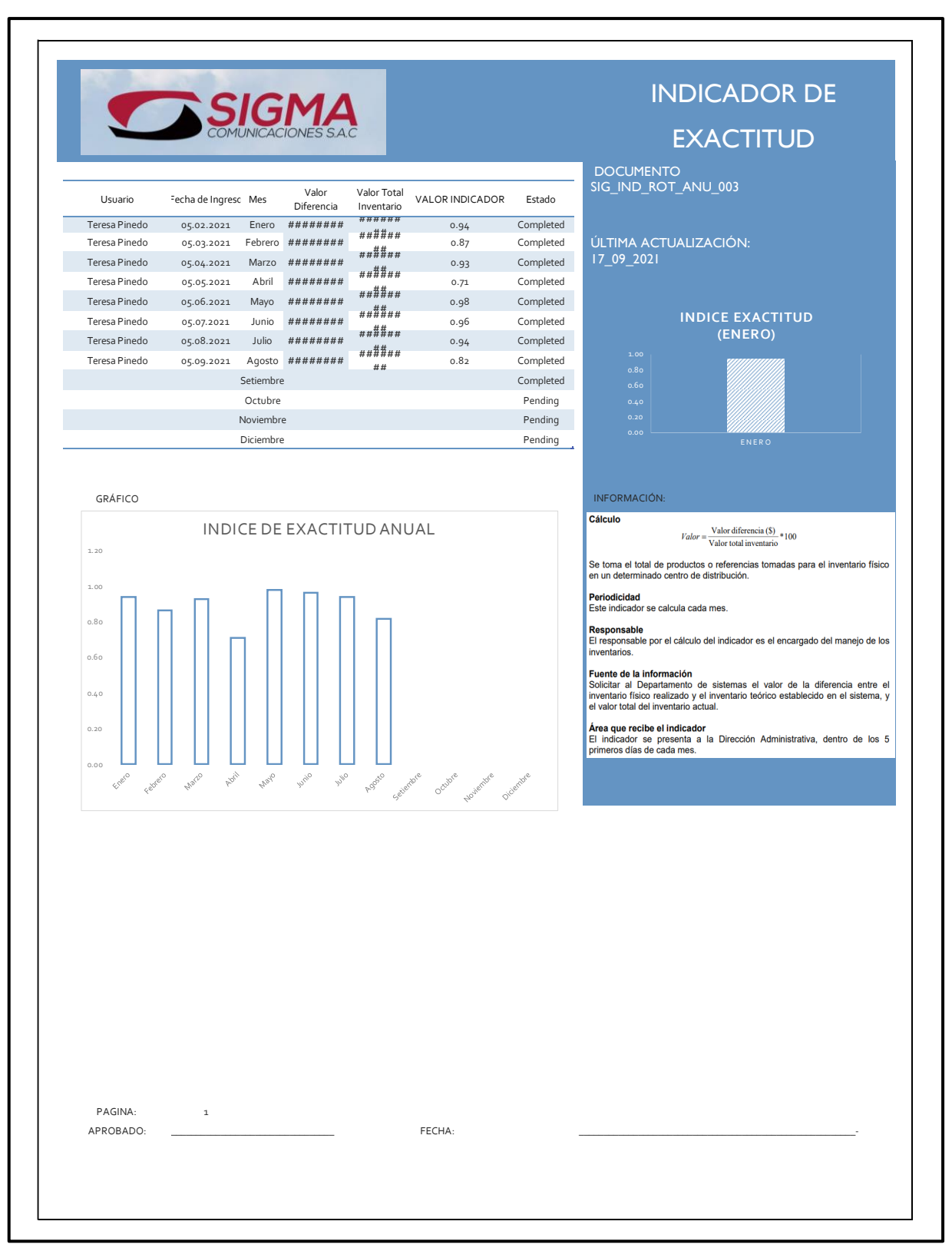

*ANEXO 36: Ficha Registro de Indicador Exactitud del Inventario*

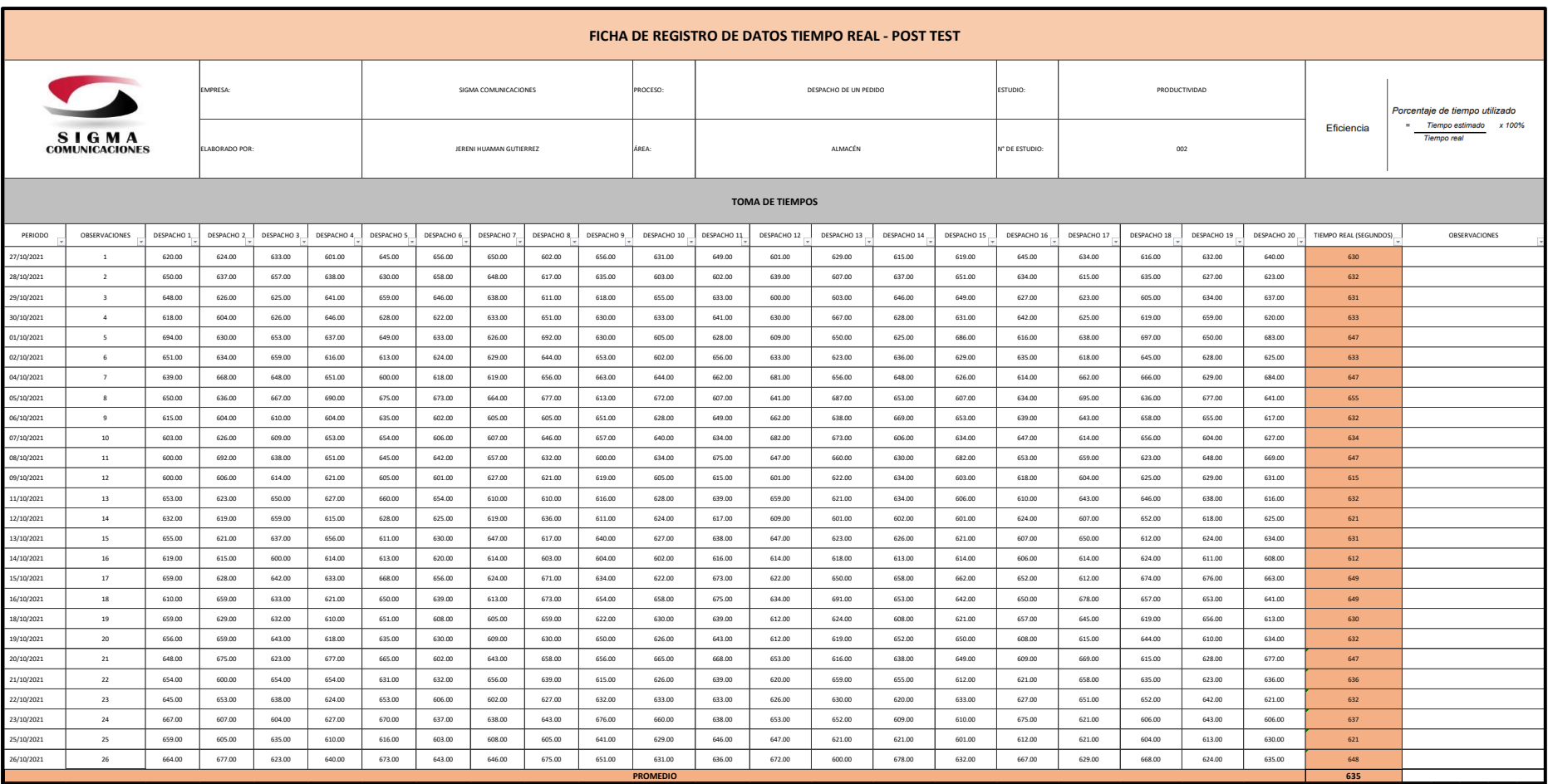

# *ANEXO 37: Base de Datos Post Test*

## *ANEXO 38: Lista de pedidos diarios*

.

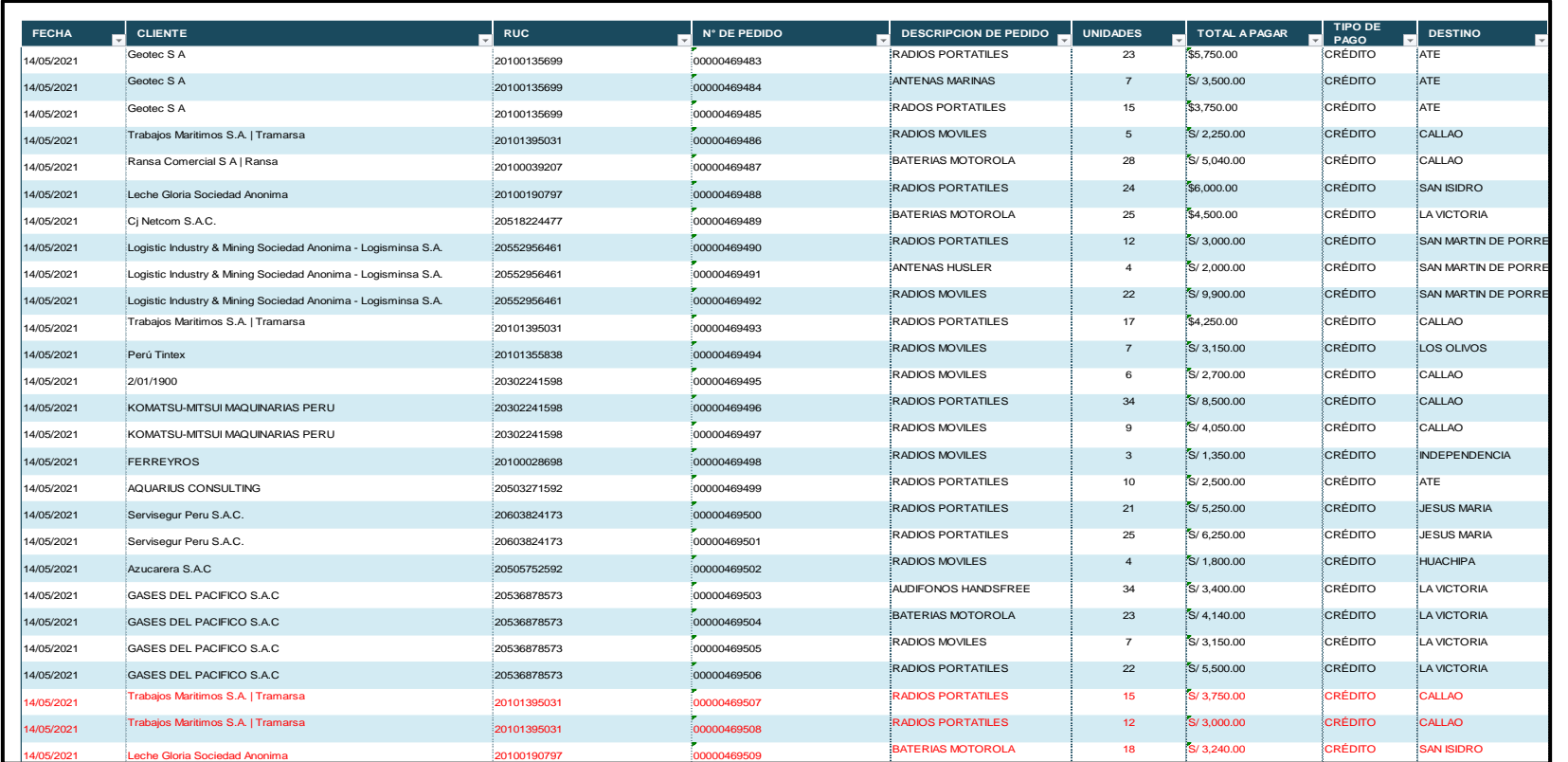

*Fuente: Ventas Sigma Comunicaciones.*

### .*ANEXO 39: Rotación de Inventario*

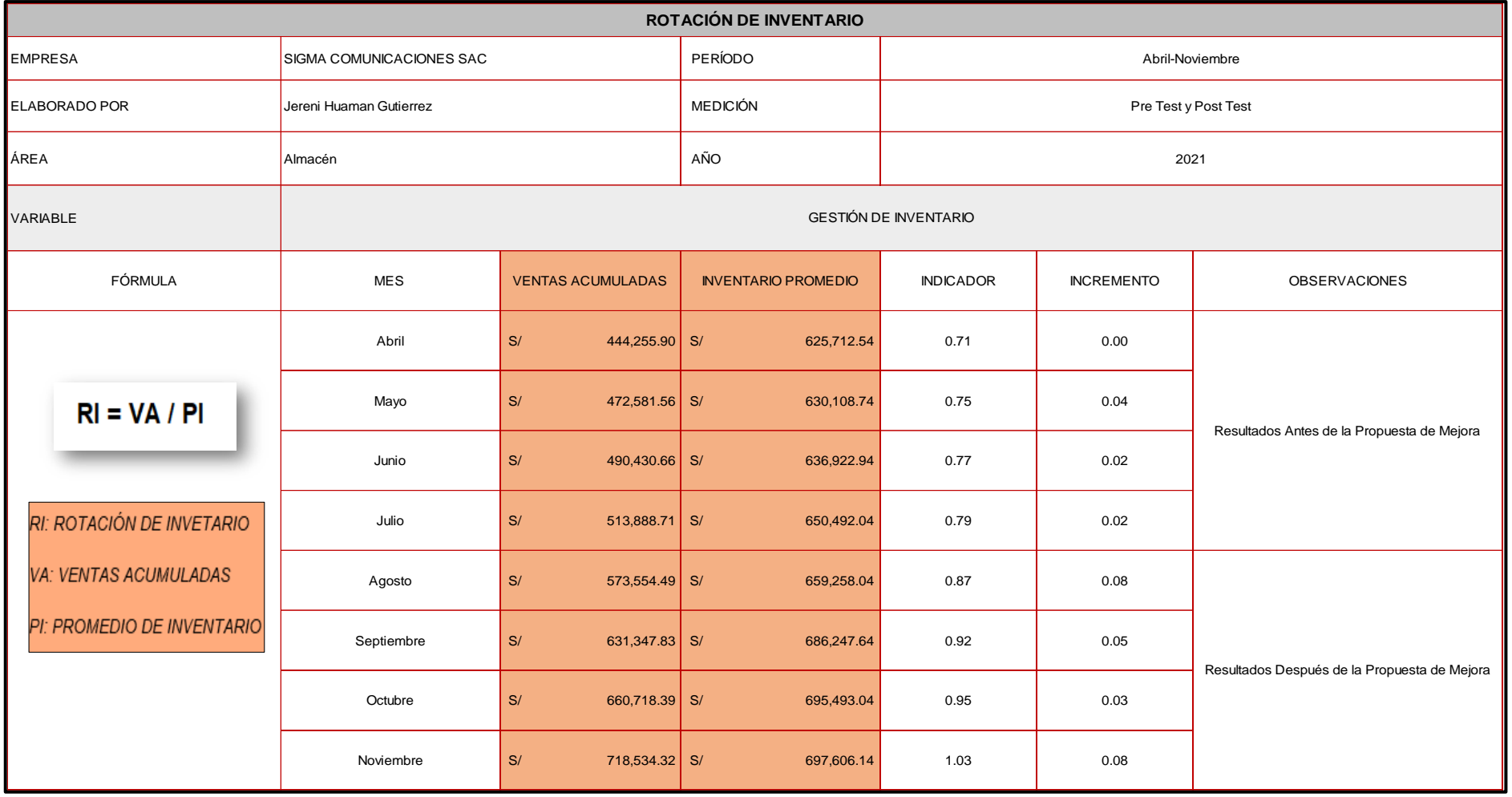

*Fuente: Sigma Comunicaciones SAC*.

## *ANEXO 40: Obsolescencia del Inventario*

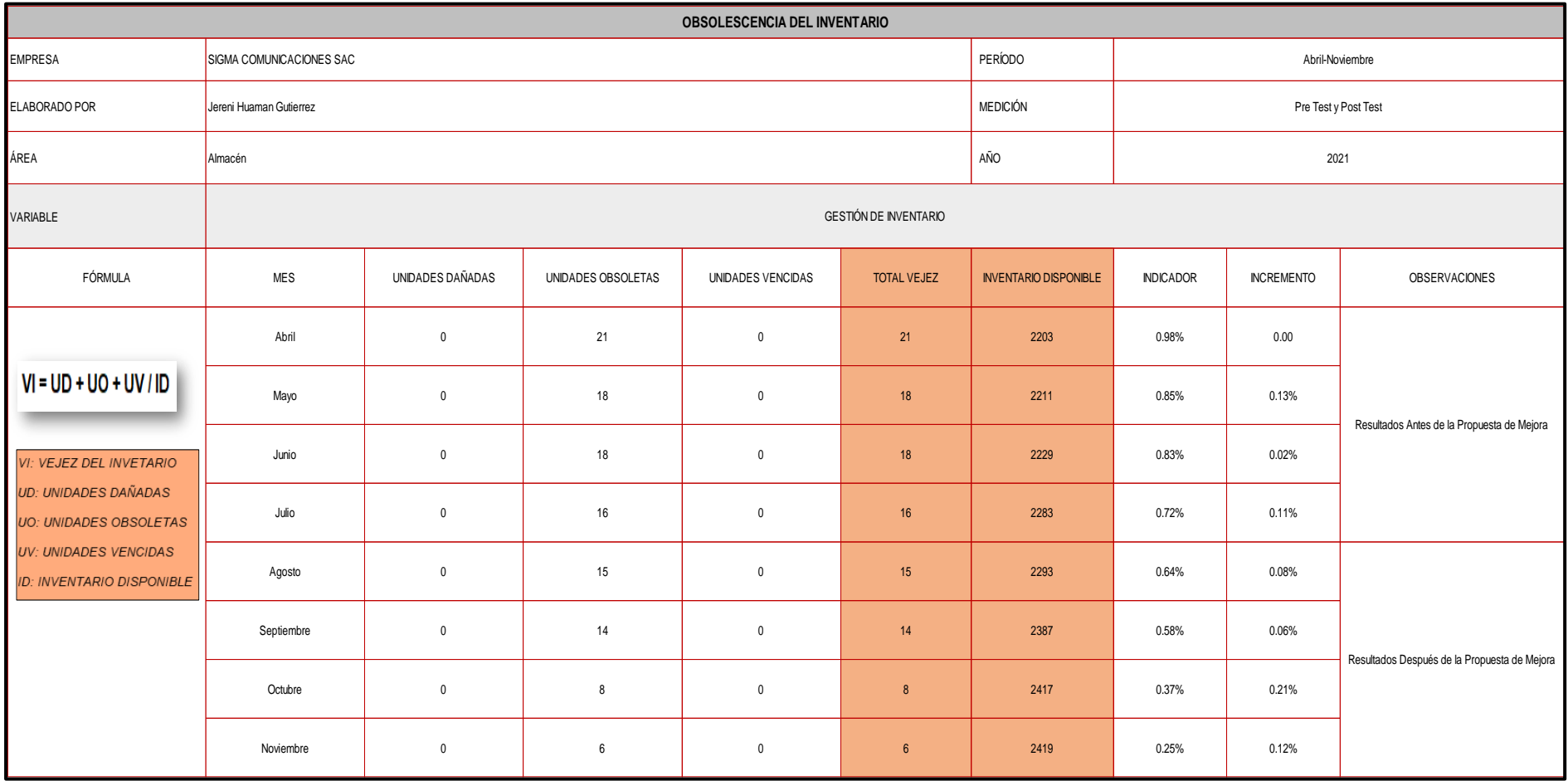

*Fuente: Sigma Comunicaciones SAC*.

ANEXO 41: MOF Asistente de Almacén

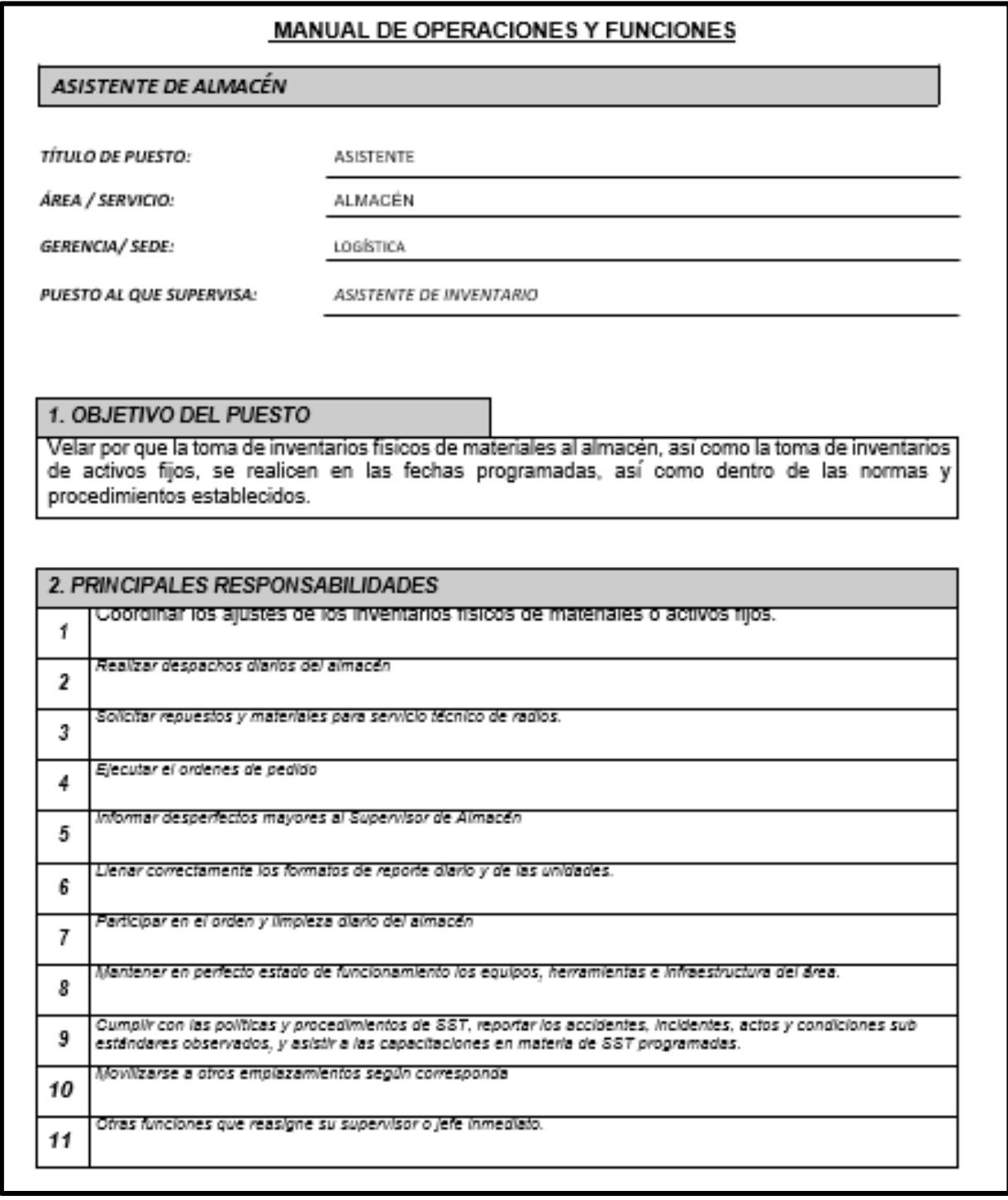

#### 3. PRINCIPALES CONOCIMIENTOS, EXPERIENCIAS Y HABILIDADES

#### Conocimientos:

Estudios Técnicos / Universitarios: Logística o Administración Idiomas: Inglés Técnico a nivel básico Manejo de software: Office a nivel usuario

Regulatios/Experiencia:

Edad: Minimo 25 años. Años / meses de experiencia en el mismo puesto: 01 año de experiencia en el mismo cargo o similares. Años / meses de experiencia en otros puestos: 01 años de experiencia en el área de almacên. Otros: Brevete A1.

Habilidades:

#### **COMPETENCIAS GENERALES**

1. Orientación hacia el cliente

2. Habilidad de informar

3. Empuje por obtener resultados

#### **COMPETENCIAS CONTRIBUIDOR INDIVIDUAL**

1. Habilidades funcionales y técnicas

2. Habilidad organizativa

3. Aprendizaje al vuelo

Fuente: Sigma Comunicaciones SAC

# ANEXO 42: MOF jefe de Almacén

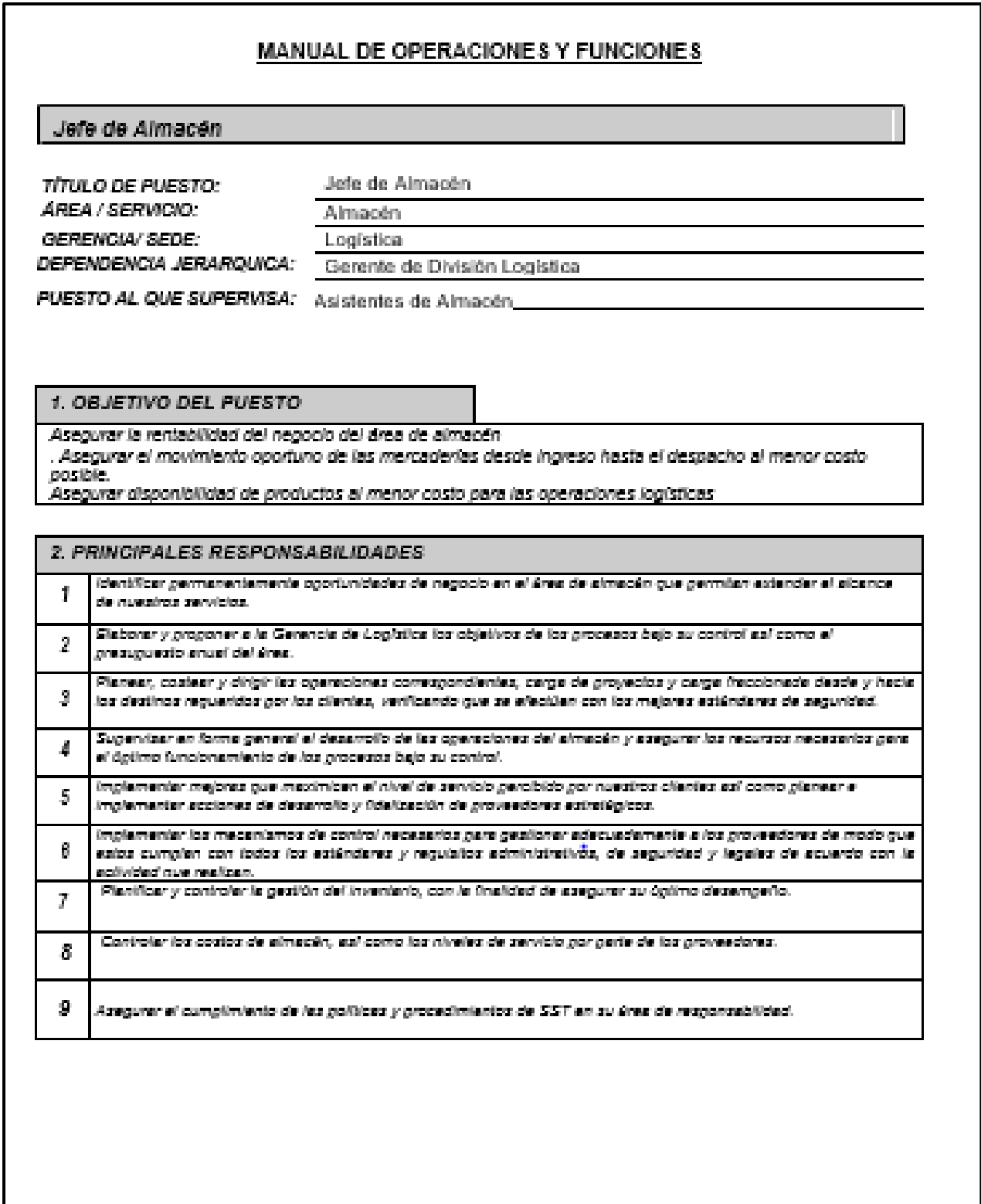

### 3. PRINCIPALES CONOCIMIENTOS, EXPERIENCIAS Y HABILIDADES

#### Conocimientos:

Estudios Técnicos / Universitarios: Profesional egresado de carreras como Ing. Industrial, Transporte, o afines. Estudios Complementarios: Maestria MBA & Administración de Cadena de Suministros. Idlomas: Inglés Manejo de software: MS office a nivel usuario

#### Requisitos/ Experiencia:

Edad: Minimo 30 años Años / meses de experiencia en el mismo puesto: 03 años de experiencia como jefe de Almacén Años / meses de experiencia en otros puestos:

Habilidades: Madurez emocional; Agilidad Numérica; capacidad de expresión y transmisión de Ideas.

### **COMPETENCIAS GENERALES**

#### 1. Orientación hacia el cliente

2. Capacidad de Trabajo en equipo.

3. Empuje por obtener resultados

### **COMPETENCIAS LÍDER**

1. Agudeza en los negocios

### 2. Creatividad

3. Dirección de personas

4. Negociación

Fuente: Sigma Comunicaciones SAC

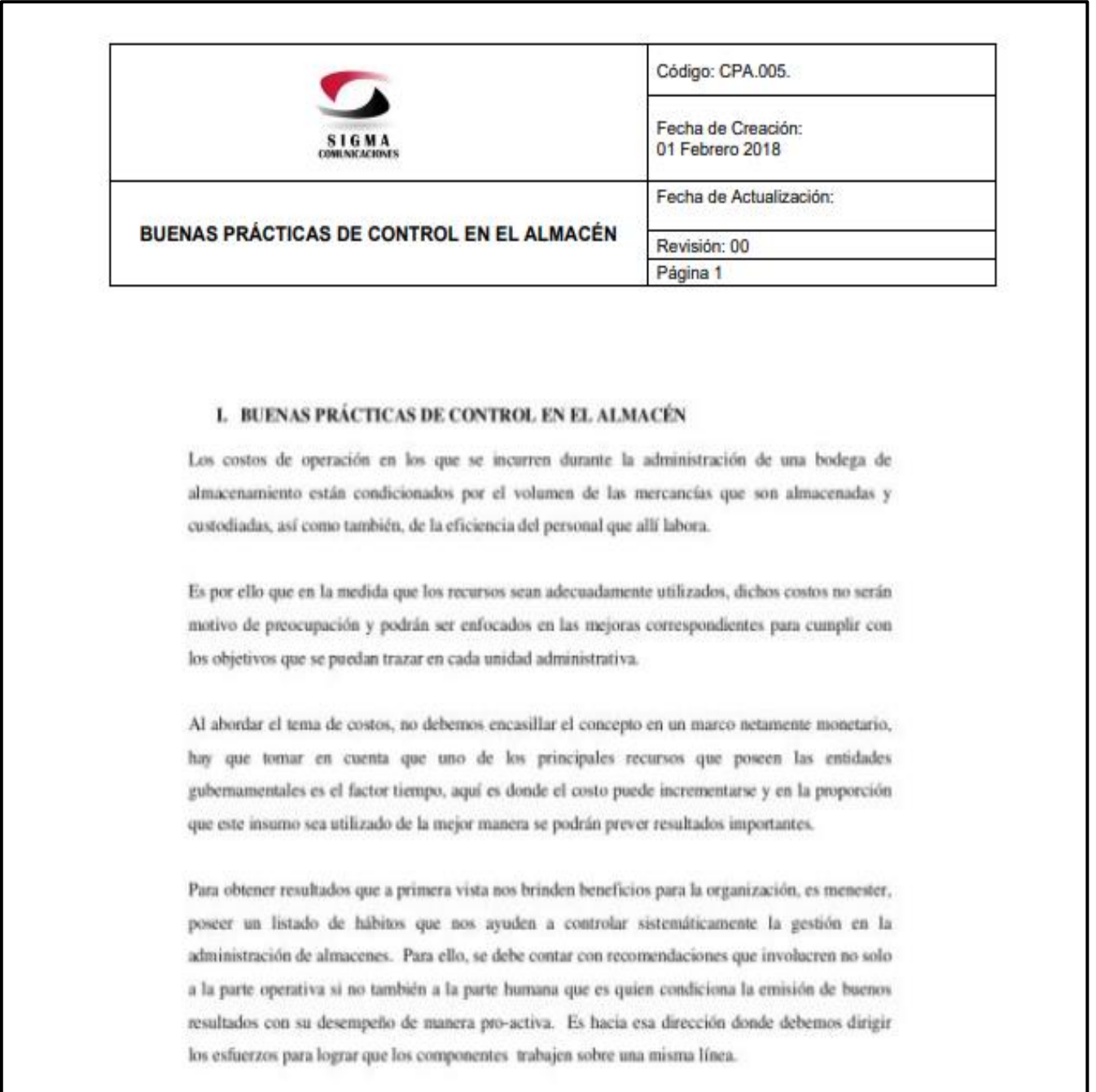

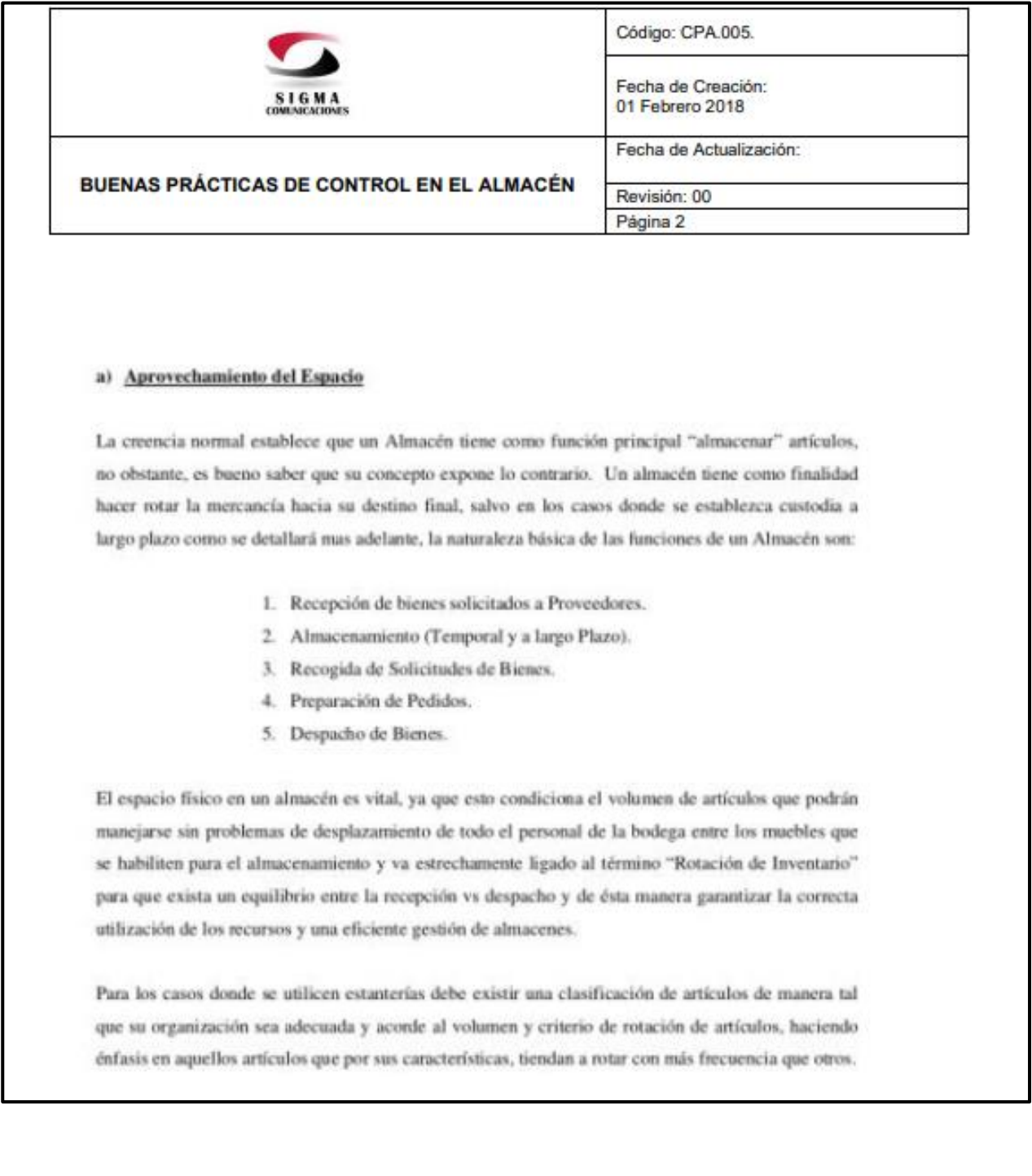

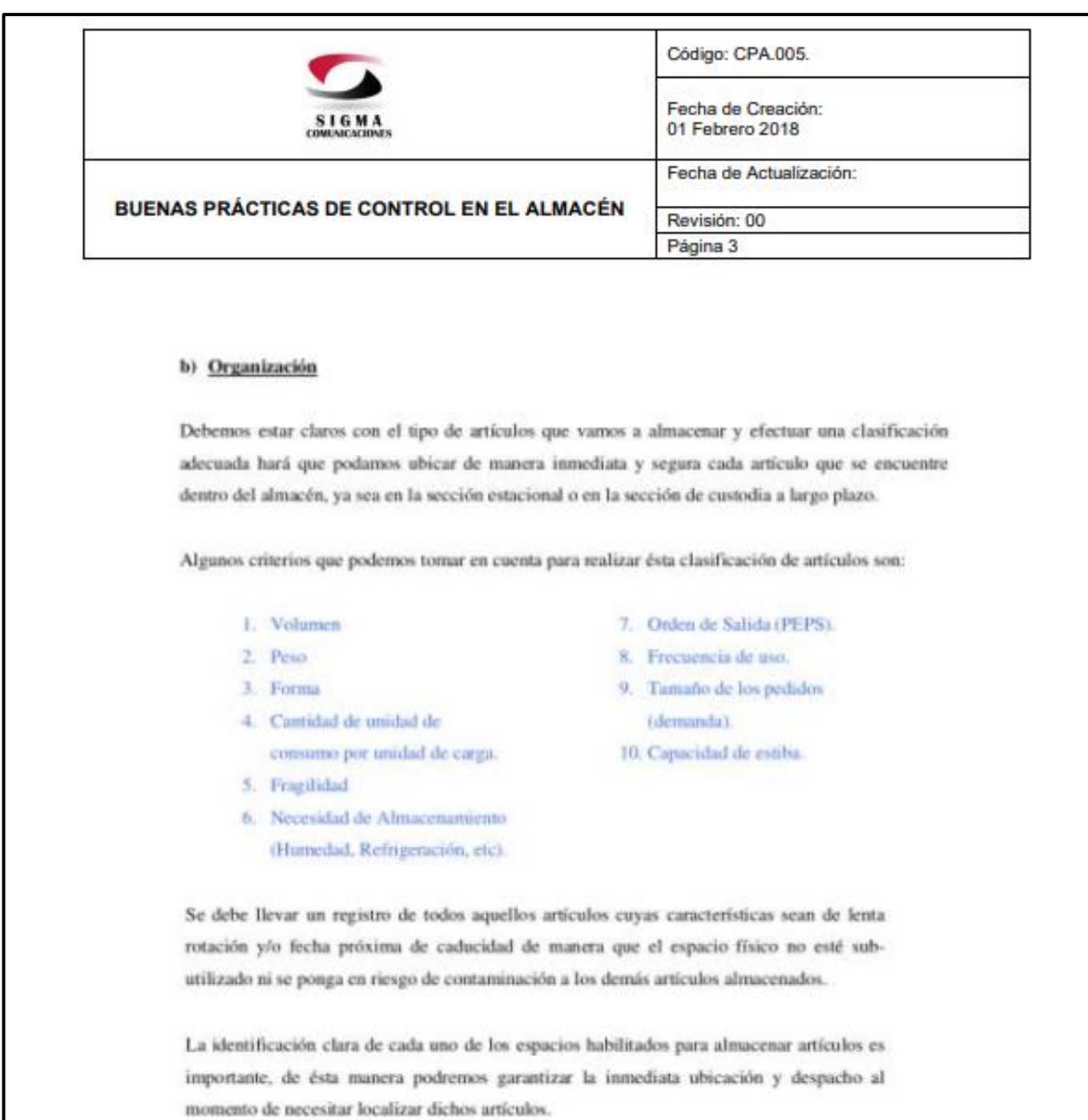

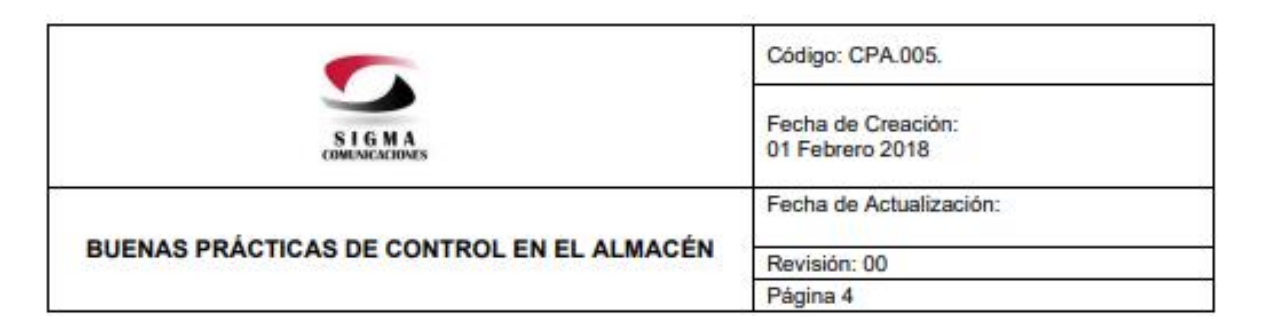

Se debe utilizar una herramienta para control estadístico de todos los registros (Recepciones, Despachos, Inventarios de Bienes) de manera que se haga más fácil la tarea de ubicación, y referencia histórica de todos los bienes en el almacén.

#### c) Recepción de Bienes

Los proveedores no deben ingresar al área de almacenamiento al momento de hacer entrega de los bienes a la Institución por medidas de seguridad, esto es para evitar posibles robos, daños a la propiedad de la institución y conflictos de responsabilidades que se deban adjudicar en casos que se presentes situaciones en el almacén.

Debe existir un área físicamente delimitada para realizar la entrega de los bienes, de manera tal, que el personal del Almacén pueda realizar una revisión previa antes de la recepción de cada artículo.

Todos los documentos de registros deben llevar la firma del proveedor, de la persona responsable de realizar la inspección para validar las condiciones físicas tanto cualitativas como cuantitativas de los bienes que se reciben, como del Almacén que valida que ha visto físicamente los artículos para poder realizar el correspondiente registro en el sistema.

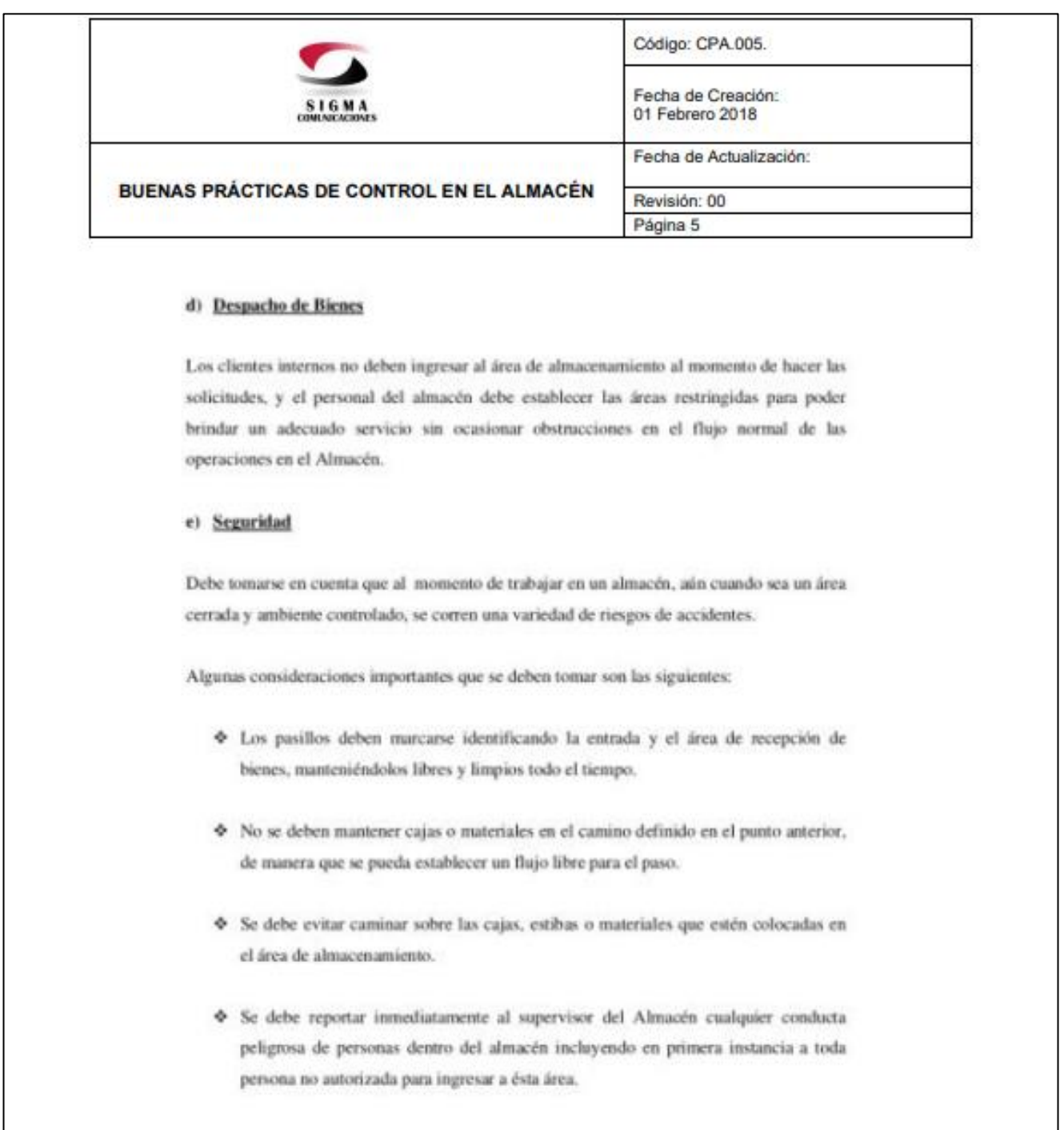

<u> 1980 - Johann Barn, mars an t-Amerikaansk politiker (</u>

*Fuente: Sigma Comunicaciones SAC*